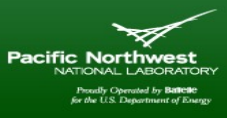

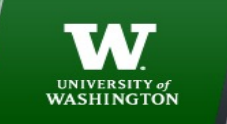

# **AMATH 483/583 High Performance Scientific Computing**

# **Lecture 10: Processes, Threads, Concurrency, Parallelism**

Andrew Lumsdaine Northwest Institute for Advanced Computing Pacific Northwest National Laboratory University of Washington Seattle, WA

#### **Overview**

- Multiple cores
- Concurrency
- Processes
- Threads
- Parallelization strategies
- Correctness

NORTHWEST INSTITUTE for ADVANCED COMPUTING

2

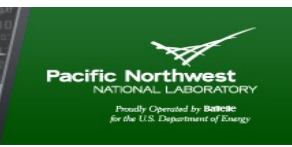

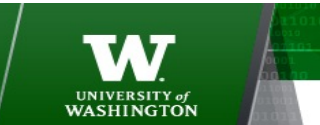

#### **Supercomputers (HPC)**

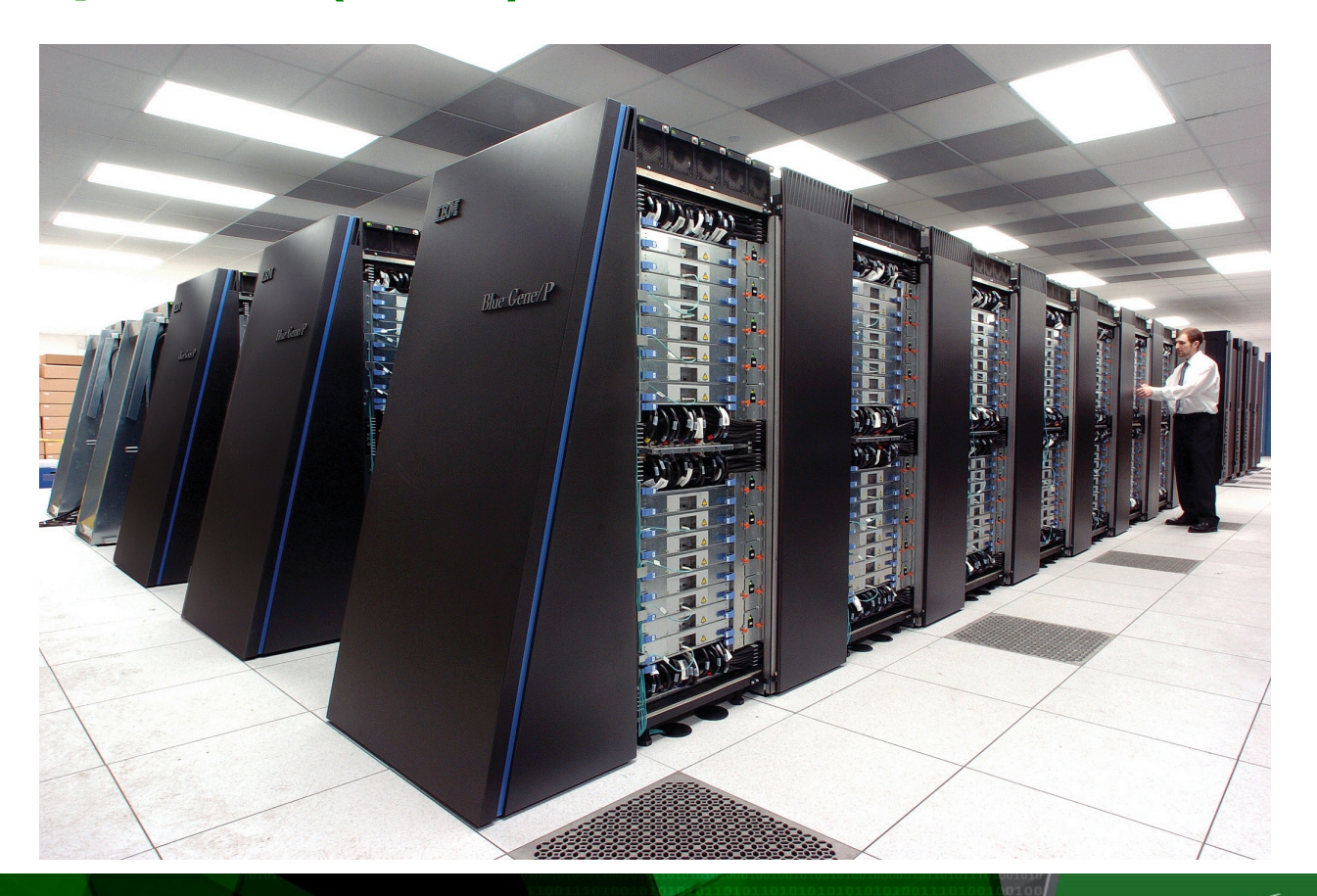

#### NORTHWEST INSTITUTE for ADVANCED COMPUTING

3

AMATH 483/583 High-Performance Scientific Computing Spring 2019 University of Washington by Andrew Lumsdaine

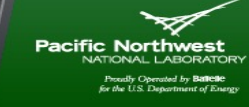

UNIVERSITY of<br>WASHINGTON

### **Schematically**

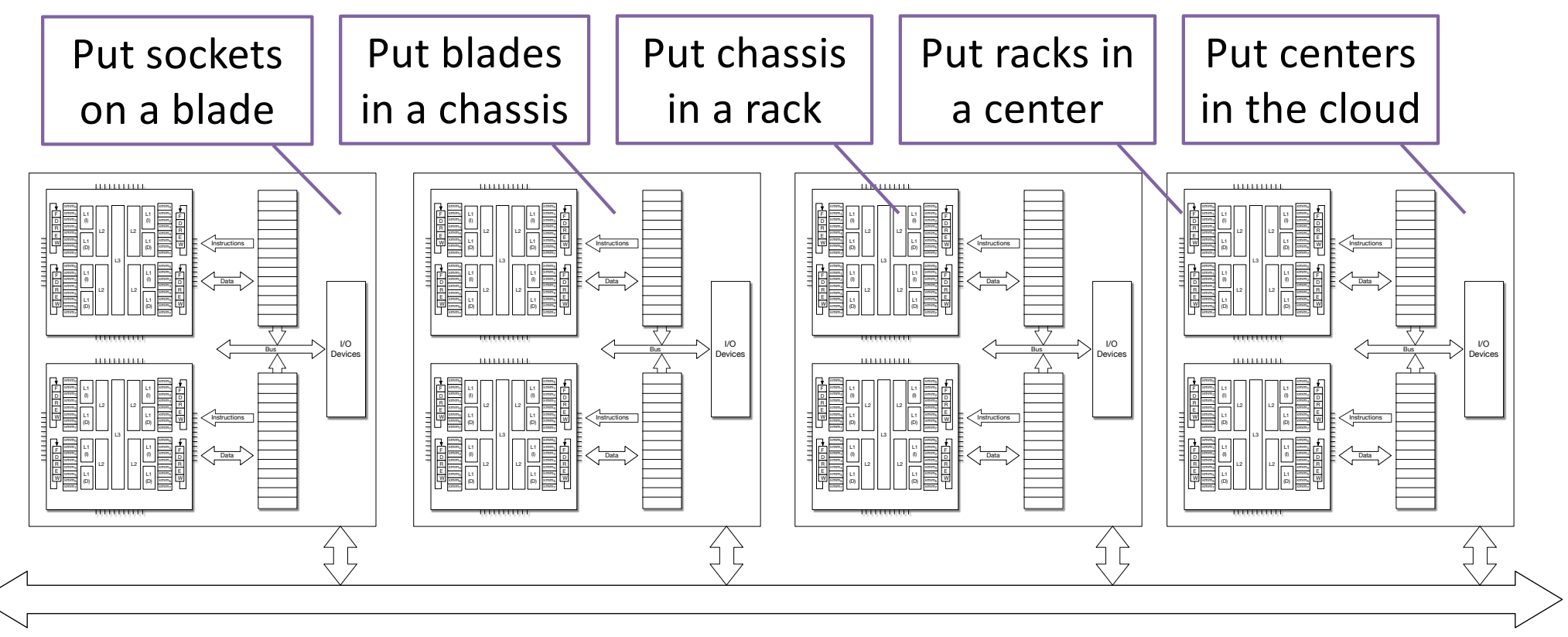

#### NORTHWEST INSTITUTE for ADVANCED COMPUTING

4

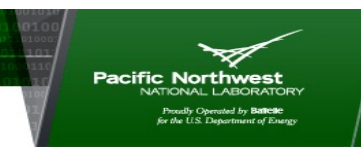

UNIVERSITY of<br>WASHINGTON

#### **Parallelism and HPC so far**

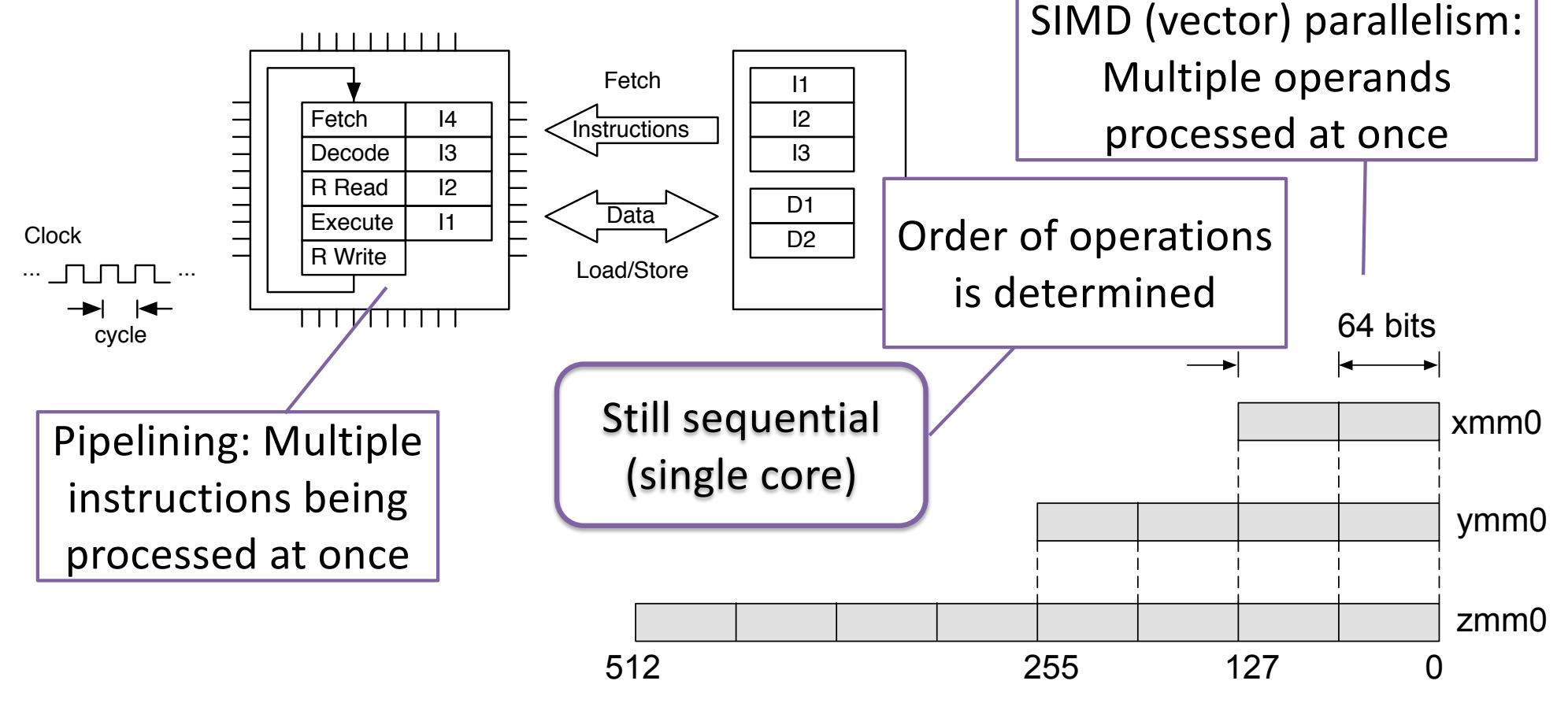

NORTHWEST INSTITUTE for ADVANCED COMPUTING

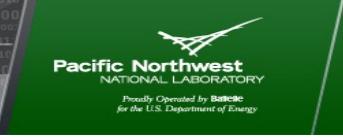

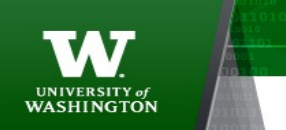

AMATH 483/583 High-Performance Scientific Computing Spring 2019 University of Washington by Andrew Lumsdaine

## **General Performance Principles**

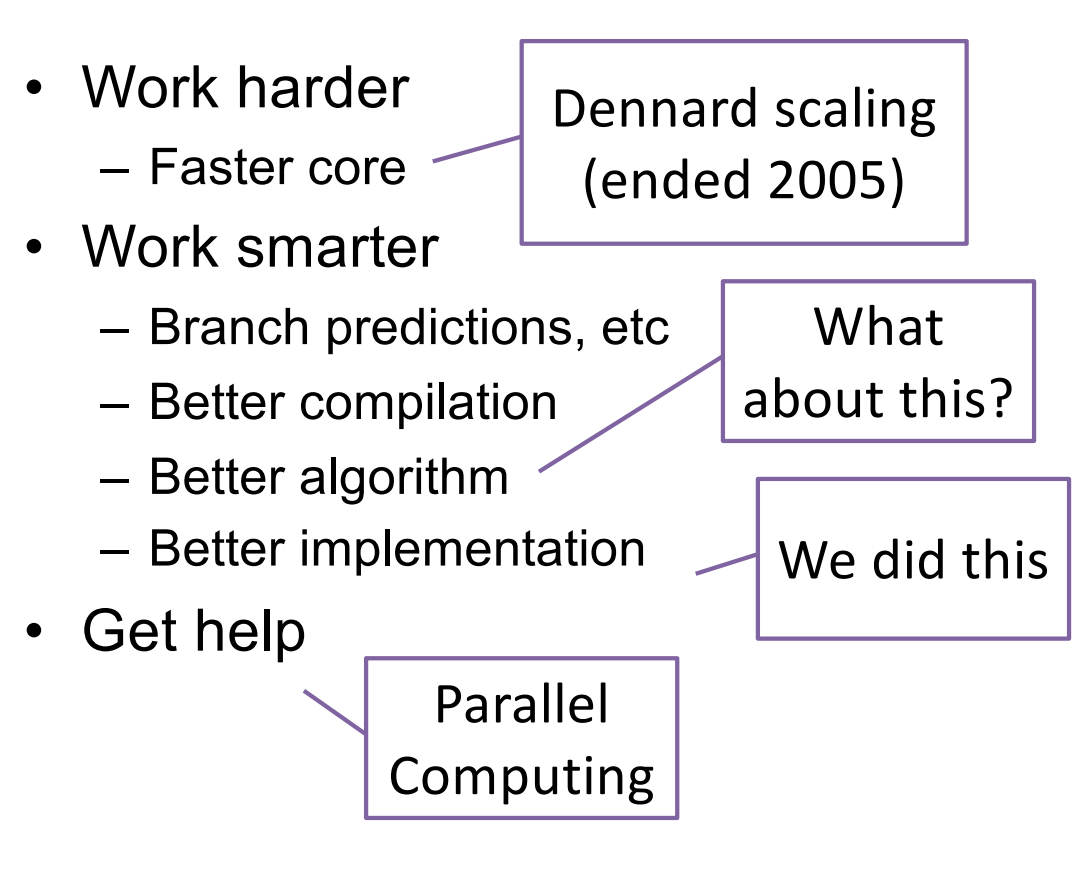

NORTHWEST INSTITUTE for ADVANCED COMPUTING

6

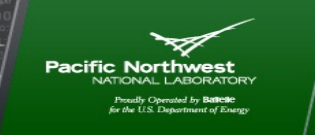

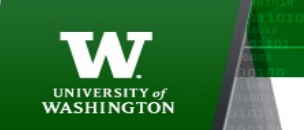

**Flynn's Taxonomy (Aside)**

#### Anyone in HPC must know Flynn's taxonomy

• **Classic** classification of parallel architectures (Michael Flynn, 1966)

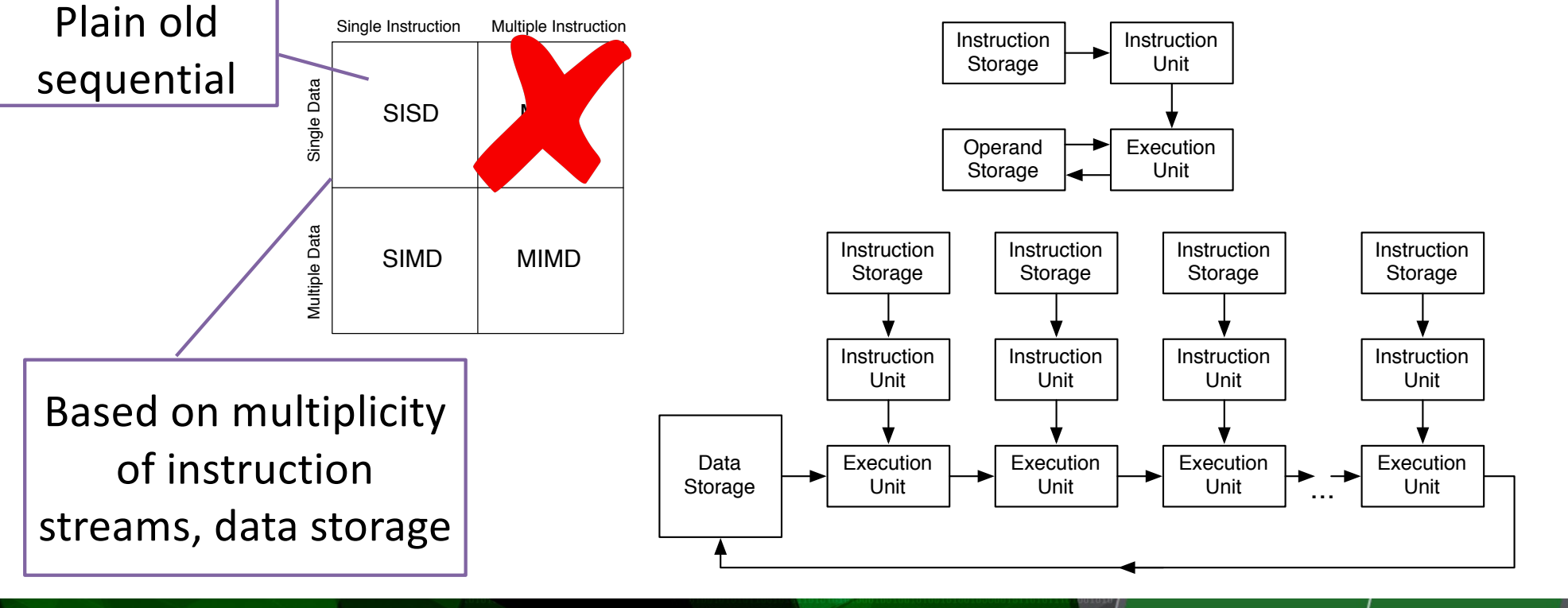

AMATH 483/583 High-Performance Scientific Computing Spring 2019 University of Washington by Andrew Lumsdaine

NORTHWEST INSTITUTE for ADVANCED COMPUTING

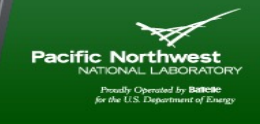

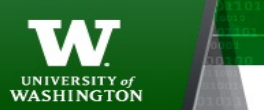

## **SIMD and MIMD**

• Two principal parallel computing paradigms (multiple  $\phi$ But each have

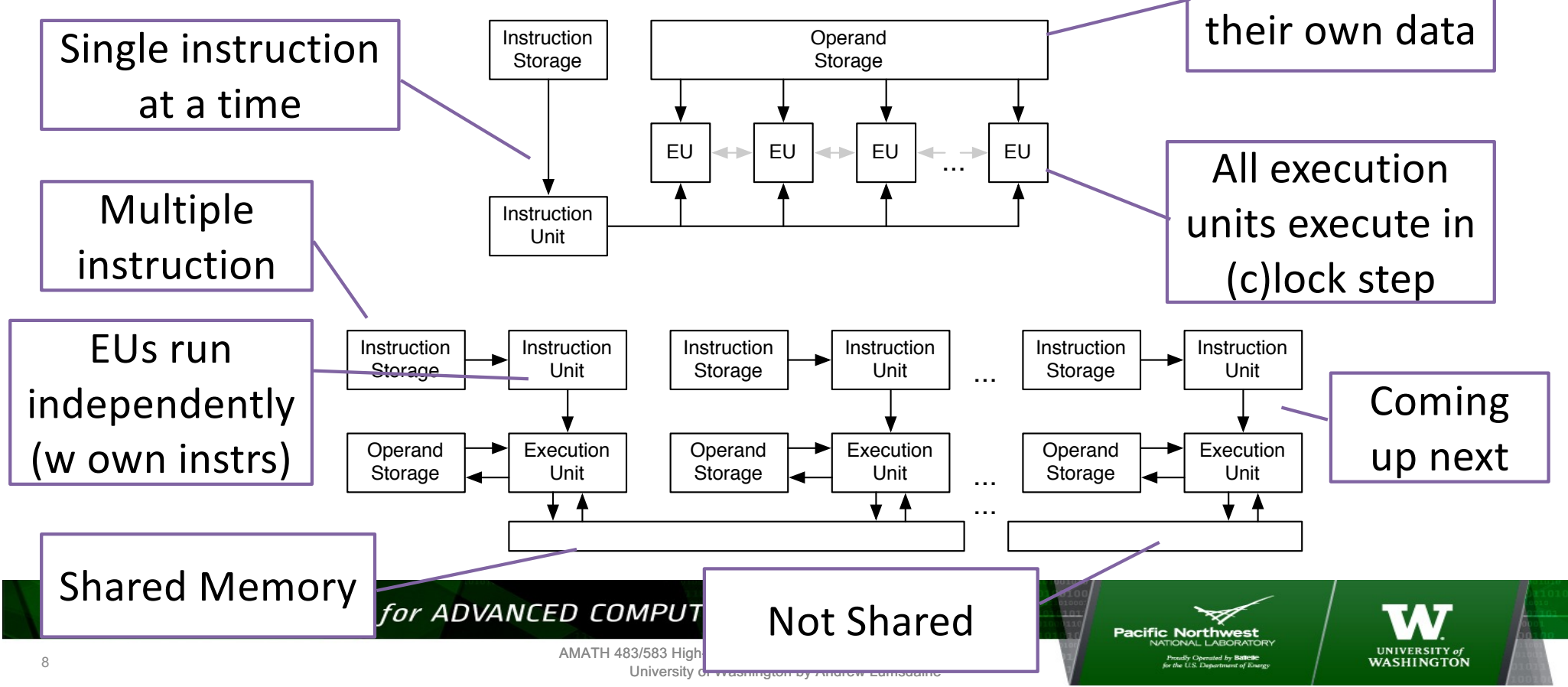

## **A More Refined (Programmer-Oriented) Taxonomy**

- Three major modes: SIMD, Shared Memory, Distributed Memory
- Different programming approaches are generally associated with different modes of parallelism (threads for shared, MPI for distributed)
- A modern supercomputer will have all three major modes present

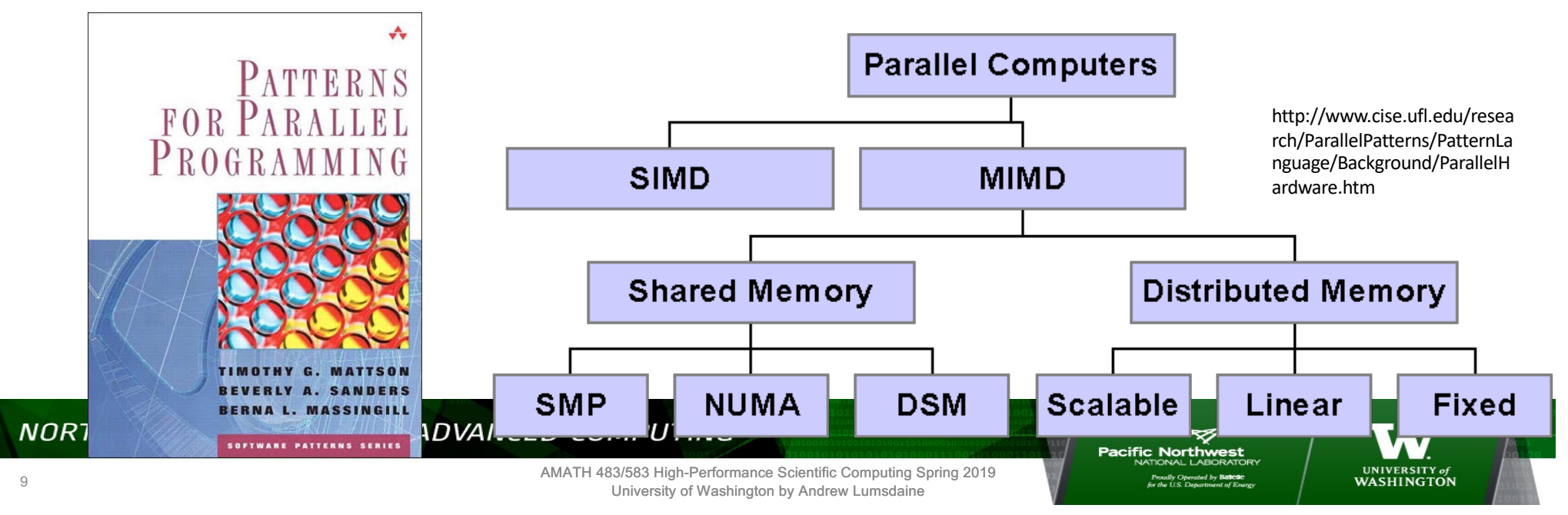

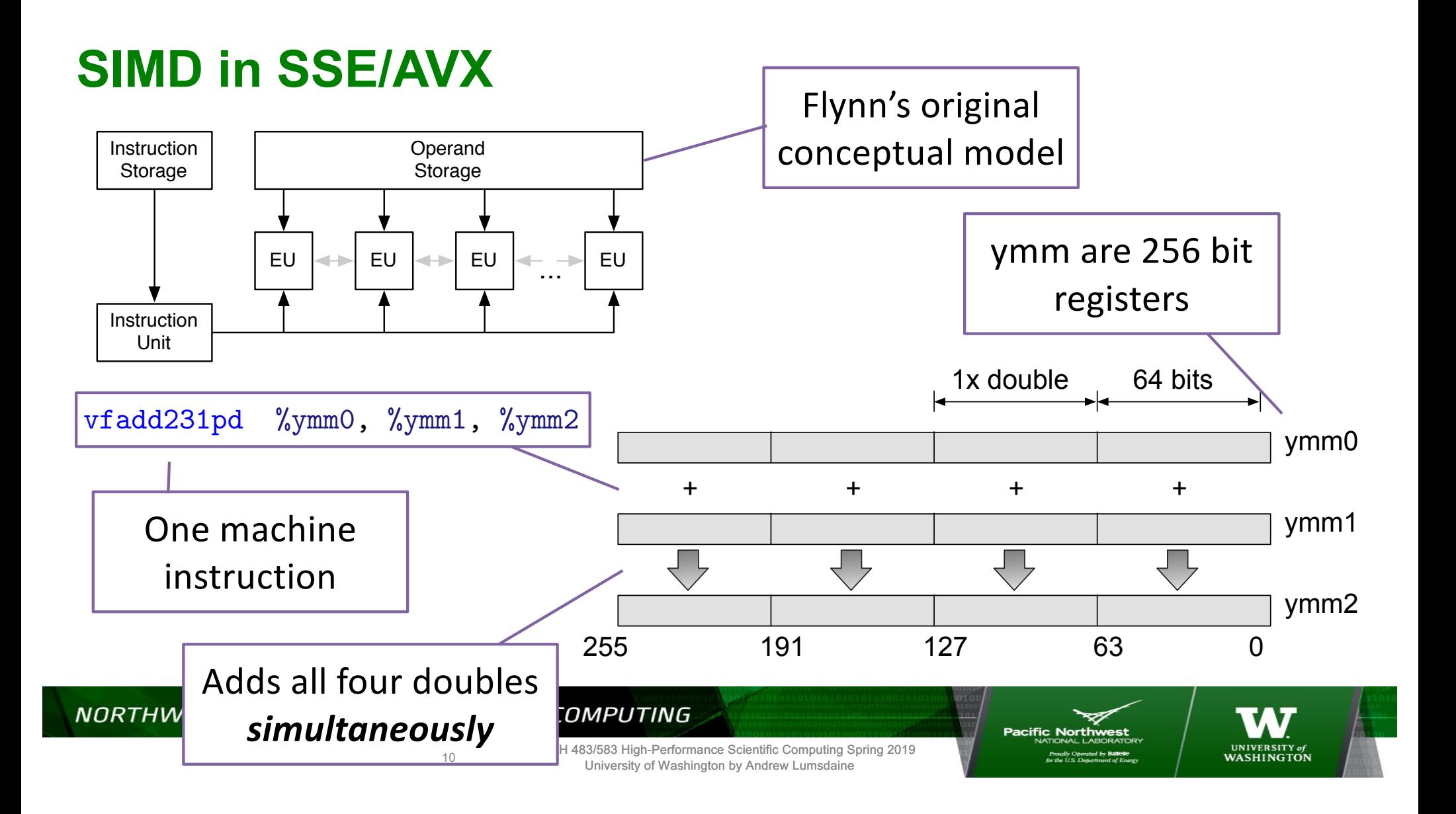

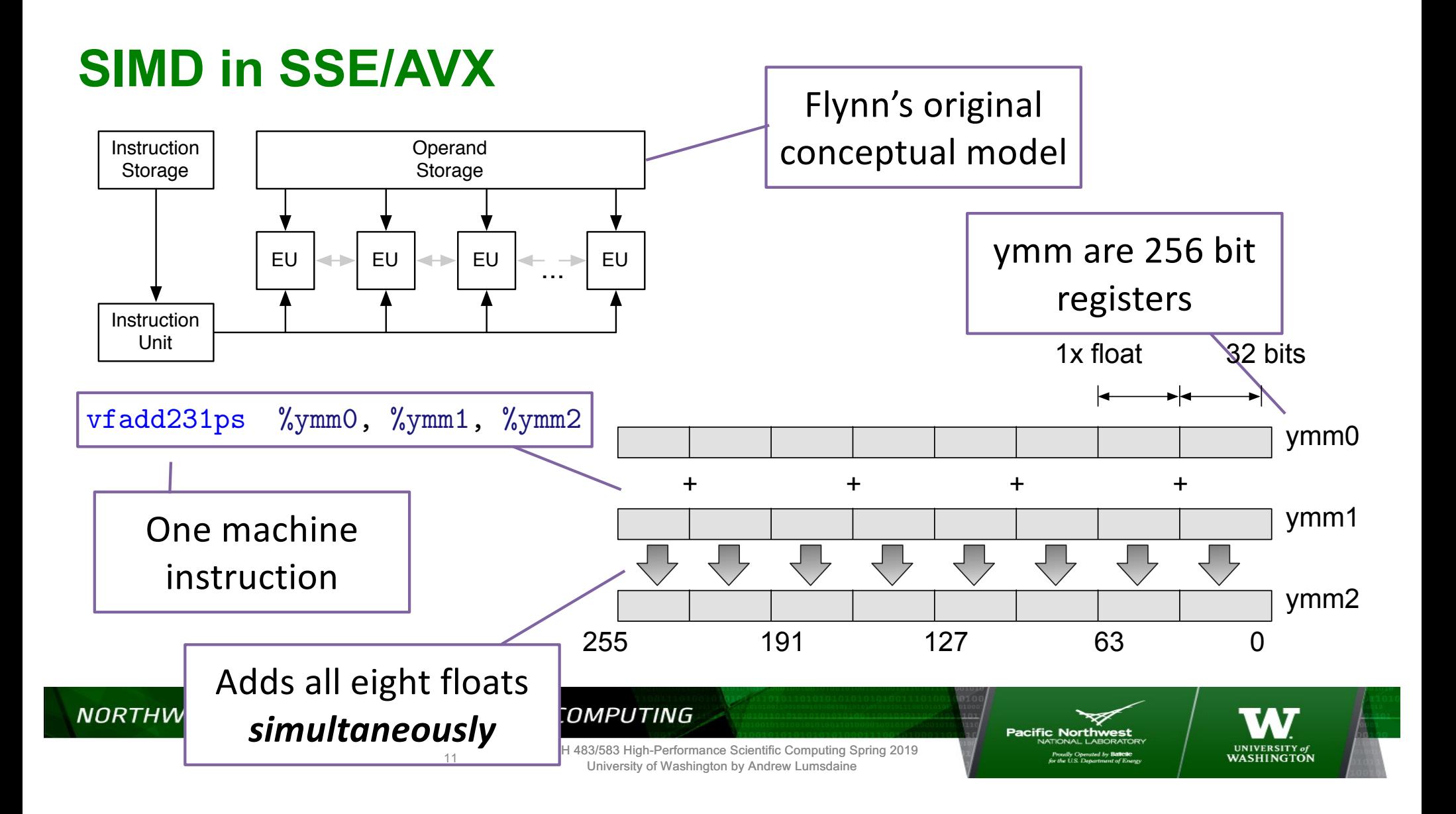

#### **Multicore Architecture**

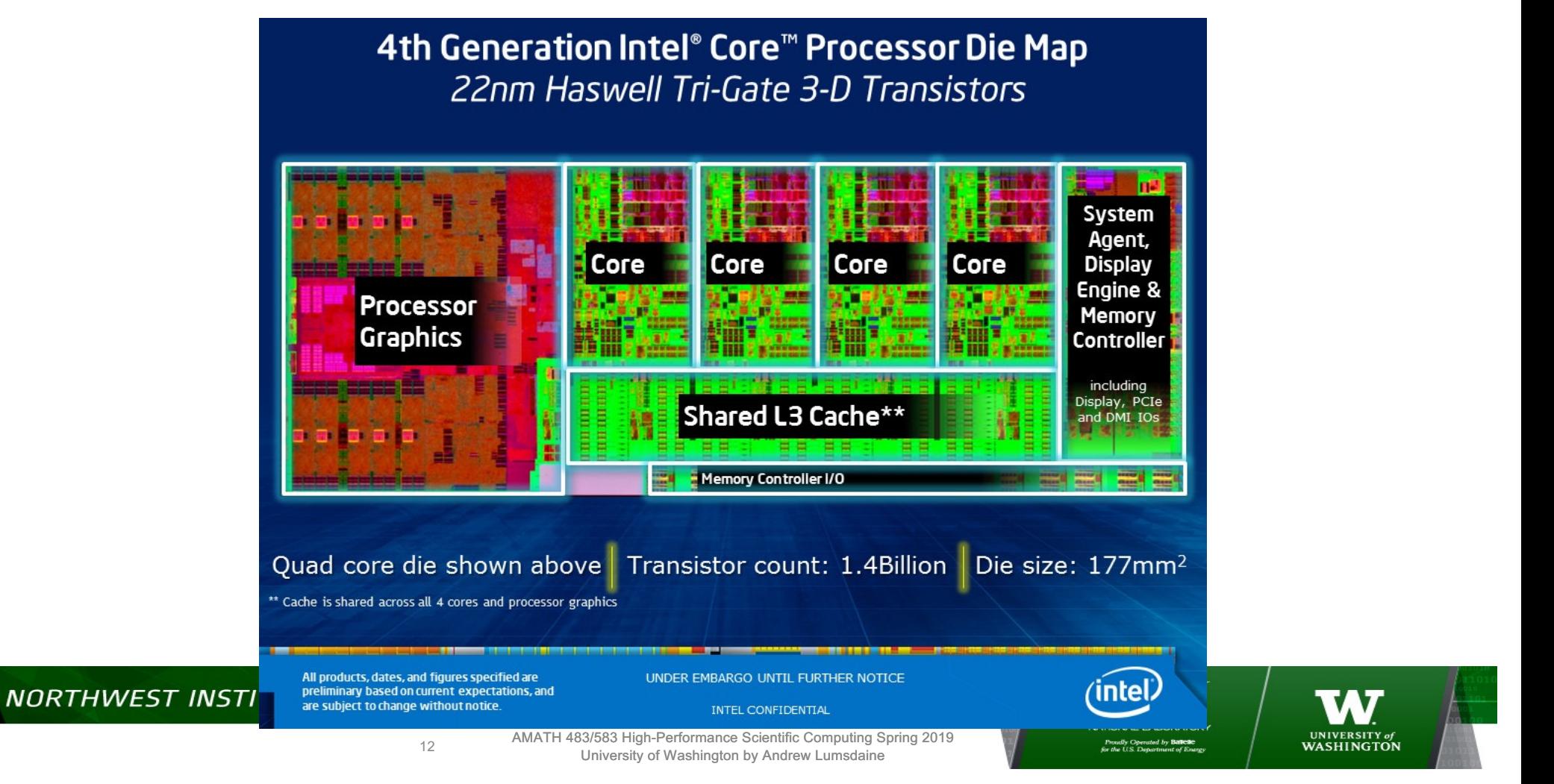

## **Multicore for HPC**

- How do multicore chips operate (how does the hardware work)?
- How do they get high performance?
- How does the software exploit the hardware (how do we write our software to exploit the hardware)?
- What are the abstractions that we need to use to reason about multicore systems?
- What are the programming abstractions and mechanisms?
- Terminology: Program, process, thread
- More terminology: Parallel, concurrent, asynchronous

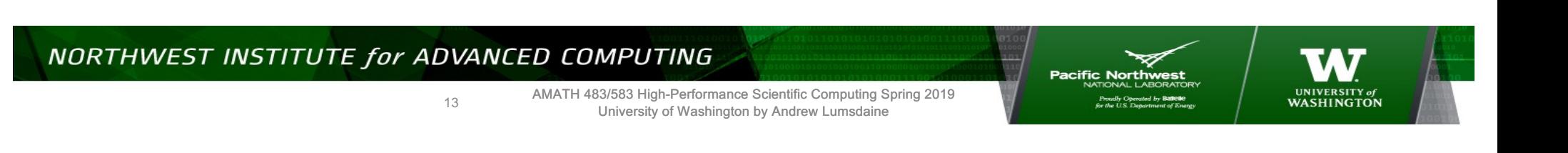

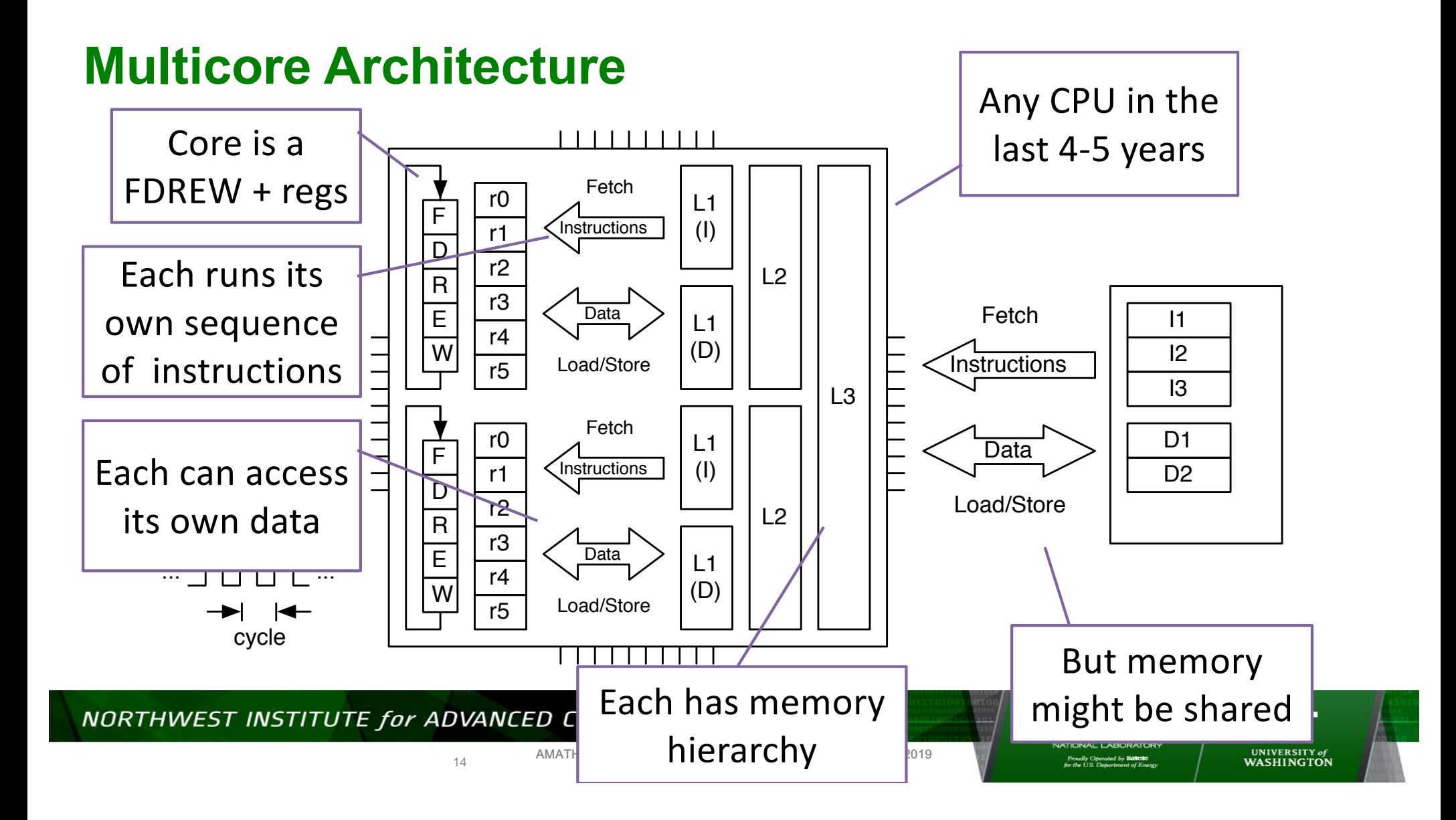

- You are the TA for CSE 142 and have to grade 22 exams
- The exam has 8 questions on it
- It takes 3 minutes to grade one question
- How long will it take you to grade all of the exams?

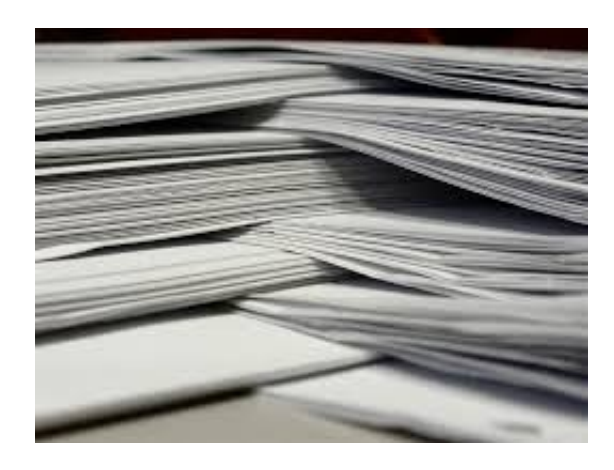

NORTHWEST INSTITUTE for ADVANCED COMPUTING

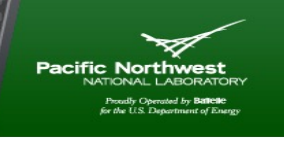

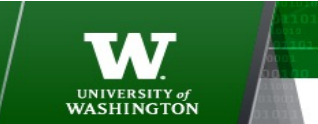

AMATH 483/583 High-Performance Scientific Computing Spring 2019 University of Washington by Andrew Lumsdaine

- You are the TA for CSE 142 and have to grade 22 exams
- The exam has 8 questions on it
- It takes 3 minutes to grade one question
- You ask 21 friends who agree to help you
- How long will it take the 22 of you to grade all of the exams?
- Describe your approach
- List your assumptions

NORTHWEST INSTITUTE for ADVANCED COMPUTING

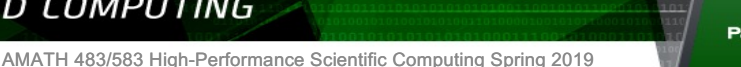

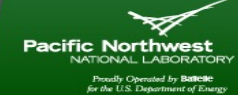

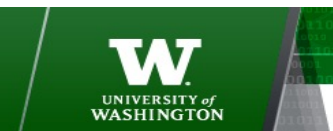

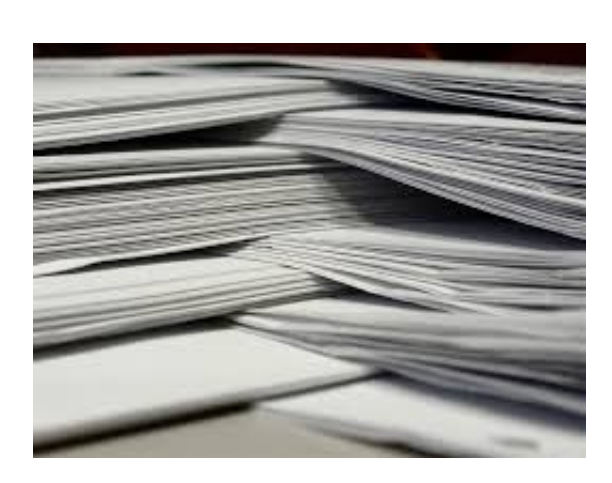

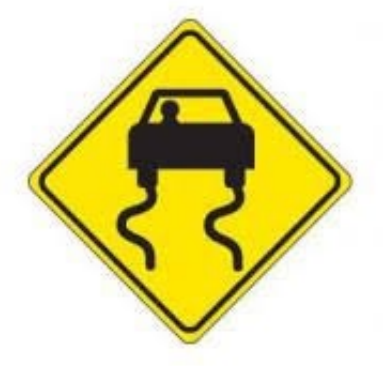

University of Washington by Andrew Lumsdaine

- You are the TA for CSE 142 and have to grade 1012 exams  $(1012 = 46 * 22)$
- The exam has 8 questions on it
- It takes 3 minutes to grade one question
- You ask 21 friends who agree to help you
- How long will it take the 22 of you to grade all of the exams?
- Describe your approach
- Describe another approach
- List your assumptions

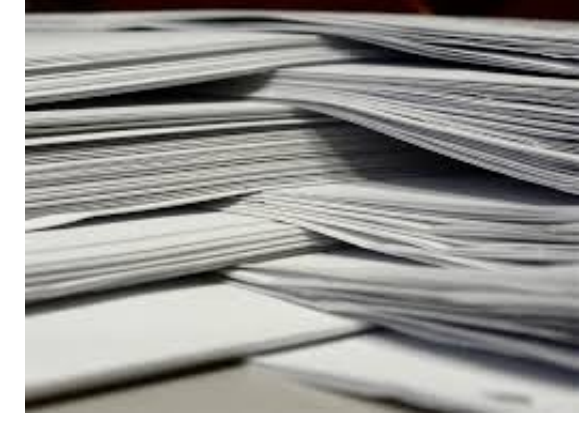

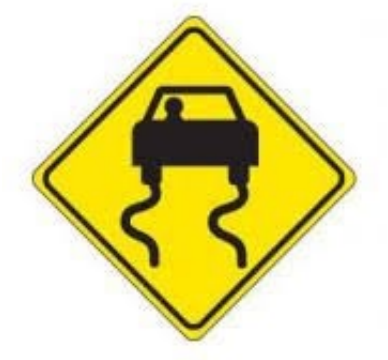

#### NORTHWEST INSTITUTE for ADVANCED COMPUTING

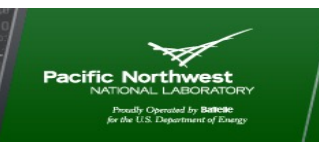

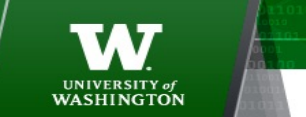

17

- You are the TA for CSE 142 and have to grade 8 exams
- The exam has 22 questions on it
- It takes 3 minutes to grade one question
- You ask 21 friends who agree to help you
- How long will it take the 22 of you to grade all of the exams?
- Describe your approach

NORTHWEST INSTITUTE for ADVANCED COMPUTING

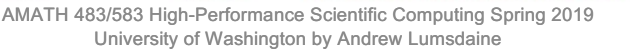

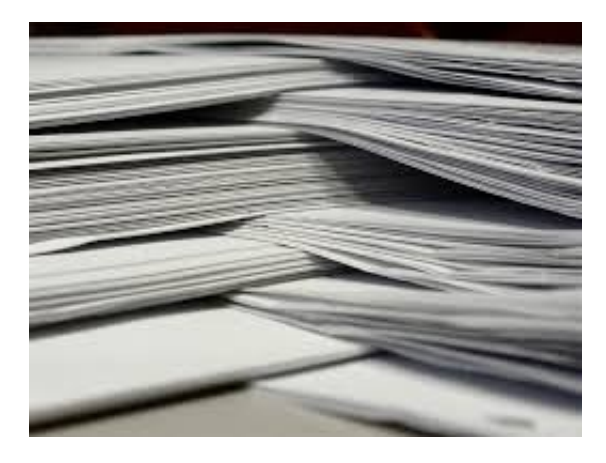

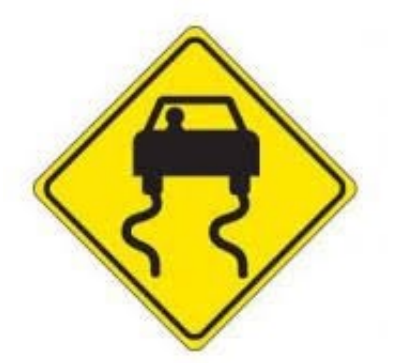

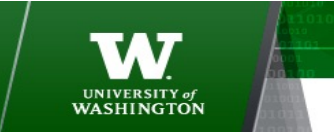

- You are the TA for CSE 142 and have to grade 368 exams (368 = 46 \* 8)
- The exam has 22 questions on it
- It takes 3 minutes to grade one question
- You ask 21 friends who agree to help you
- How long will it take the 22 of you to grade all of the exams?
- What if you had 368 friends? 368\*22?

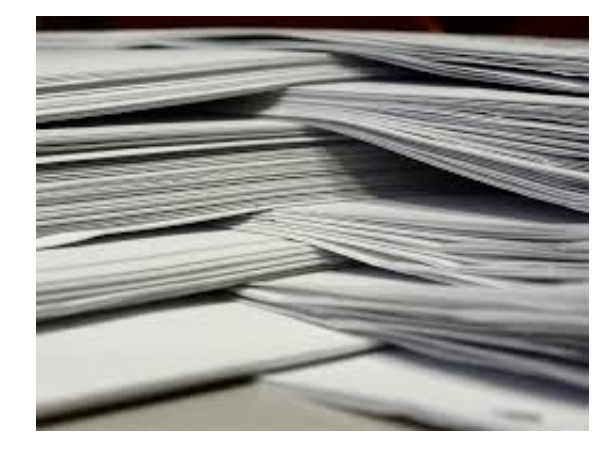

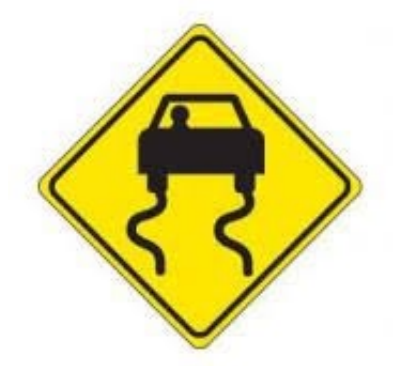

NORTHWEST INSTITUTE for ADVANCED COMPUTING

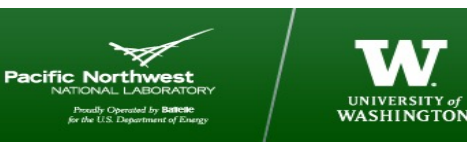

19

### **Compare And Contrast**

- Time for everyone grades one exam
- Time for everyone grades one question
- How (why) did you use the approaches you did?

NORTHWEST INSTITUTE for ADVANCED COMPUTING

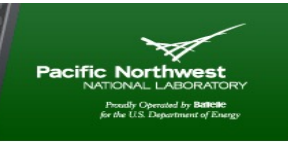

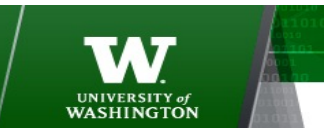

20

#### **How Do We Run Many Programs at the Same Time?**

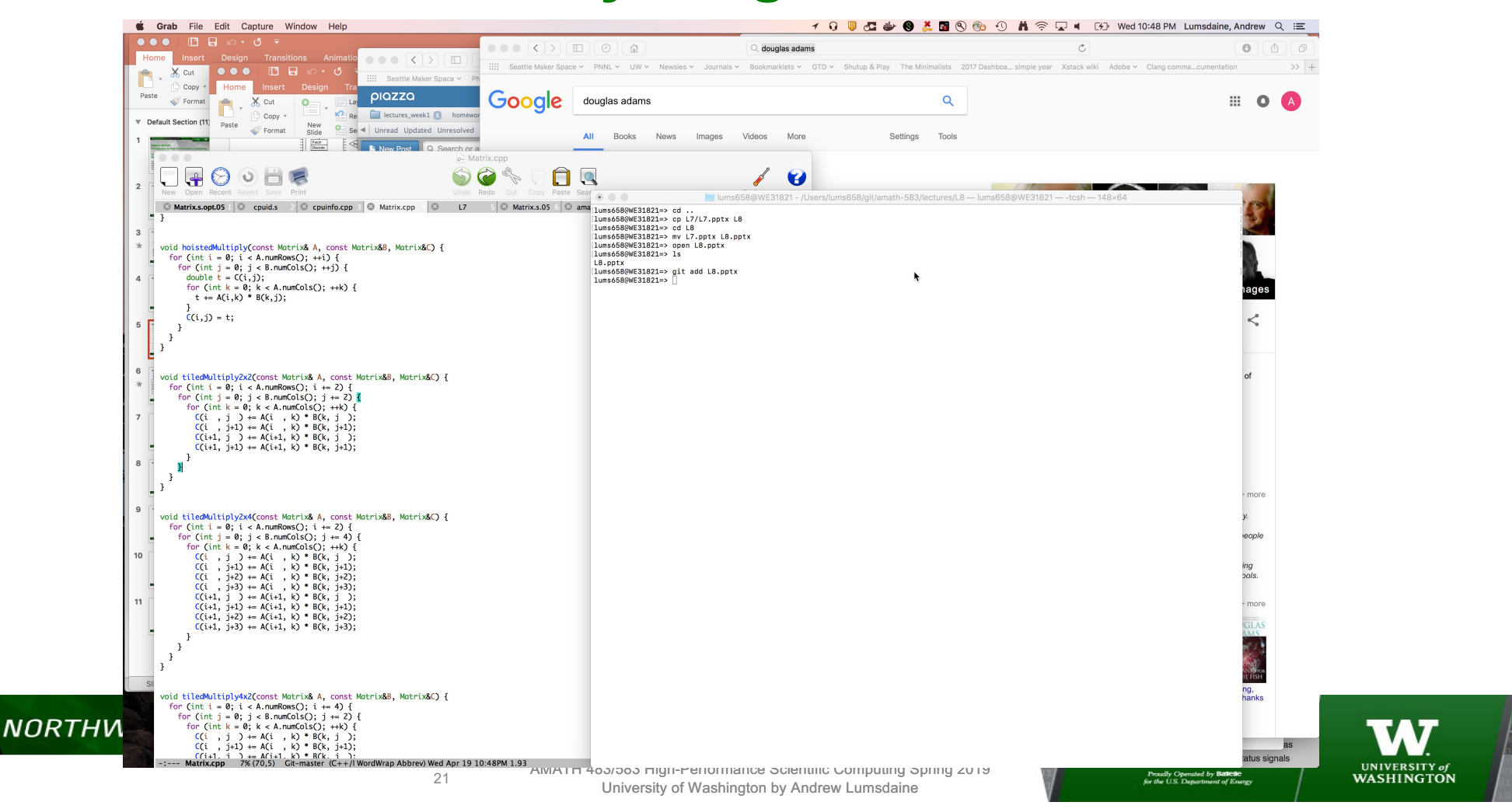

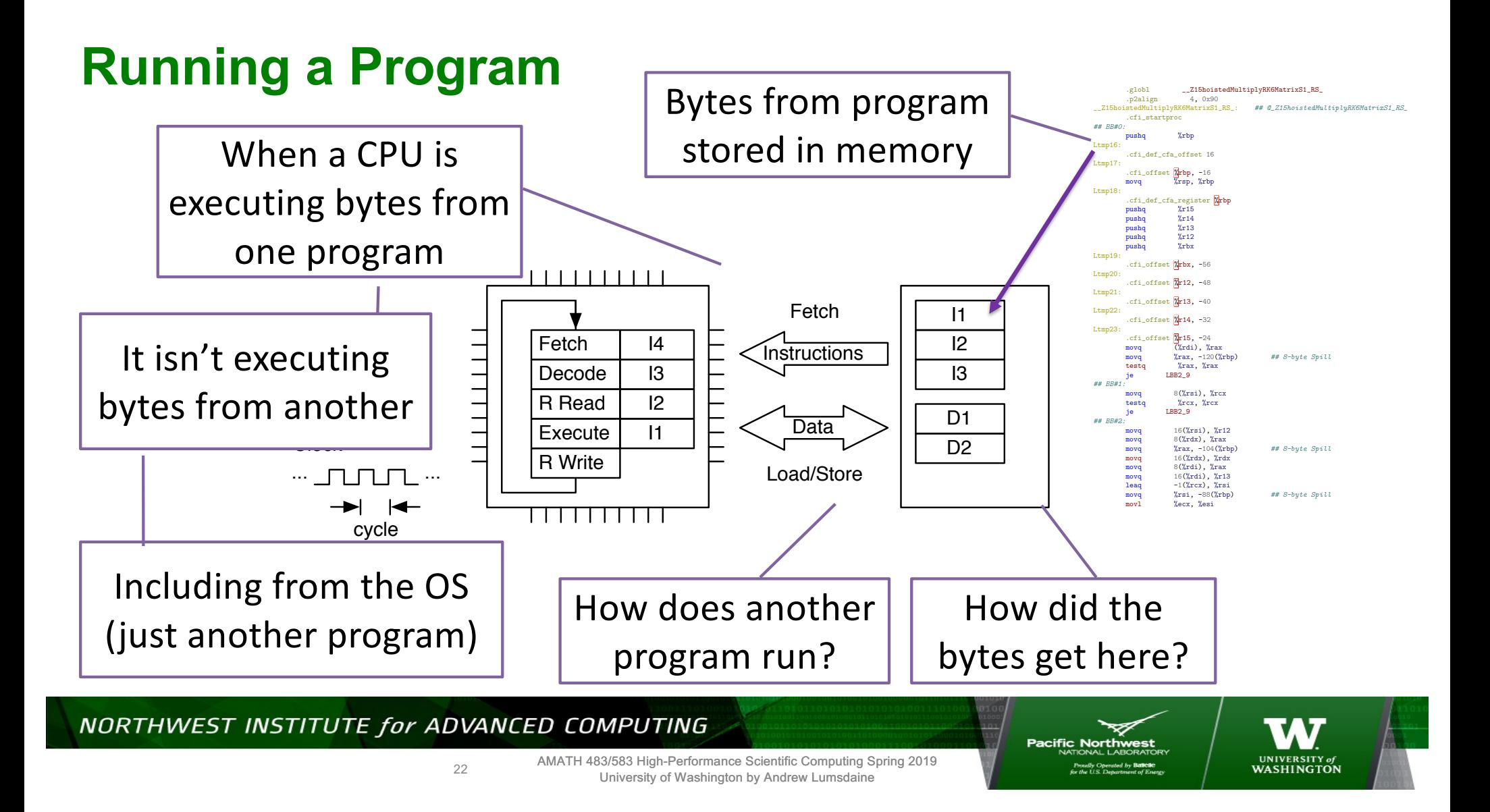

#### **How Do We Run Many Programs at the Same Time?**

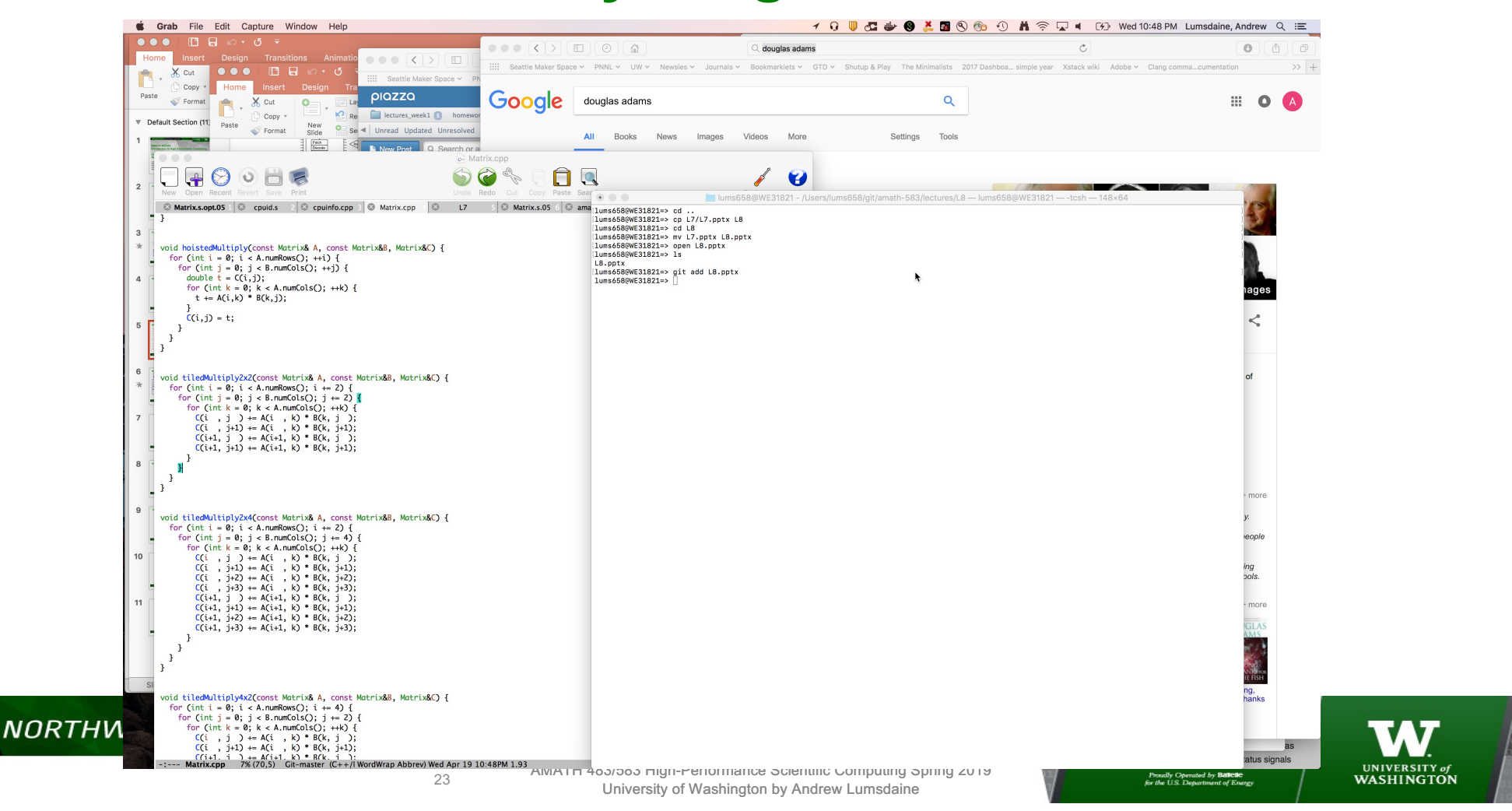

### **A Word About Operating Systems**

• An operating system is *a program* that provides a standard interface between the resources of a computer and the users of the computer

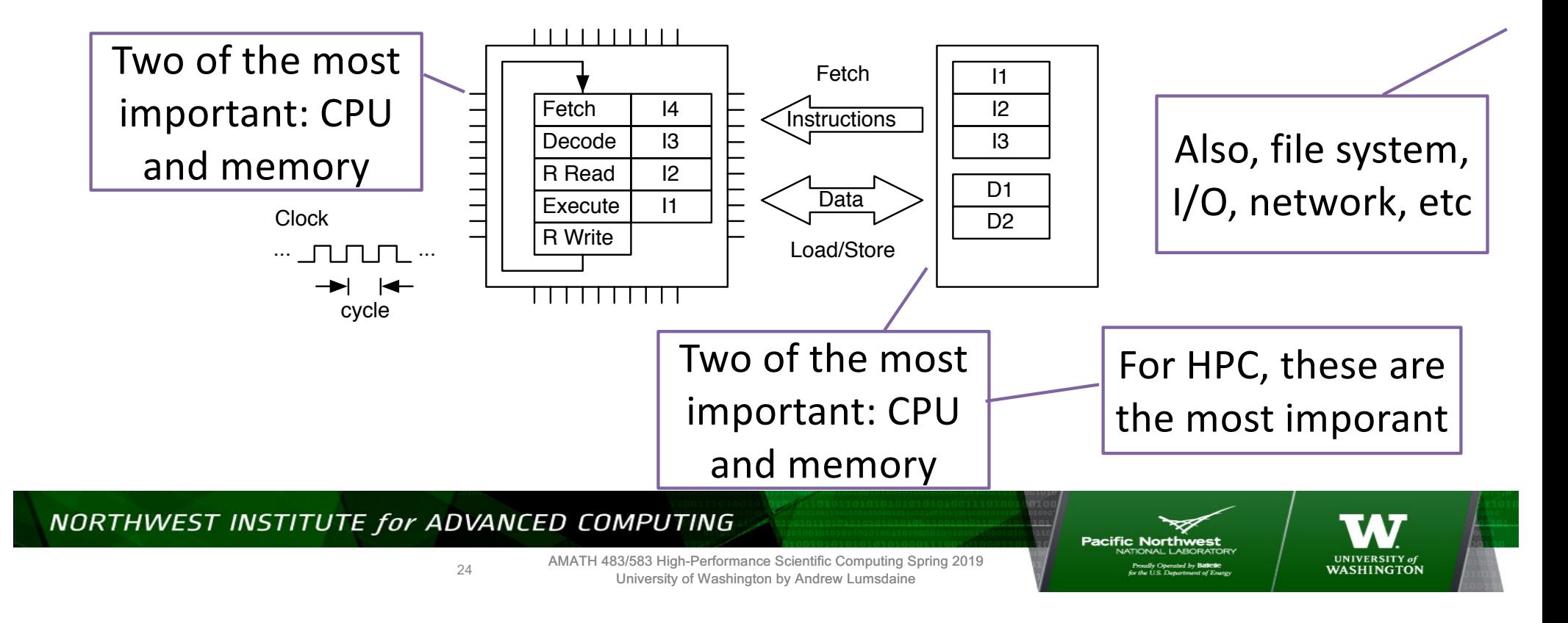

#### **Processes and Threads**

- A process is an abstraction for a collection of resources to represent a (running) program
	- CPU
	- Memory
	- Address space
- A thread is an abstraction of execution (using the resources within a process)
	- Can share an address space

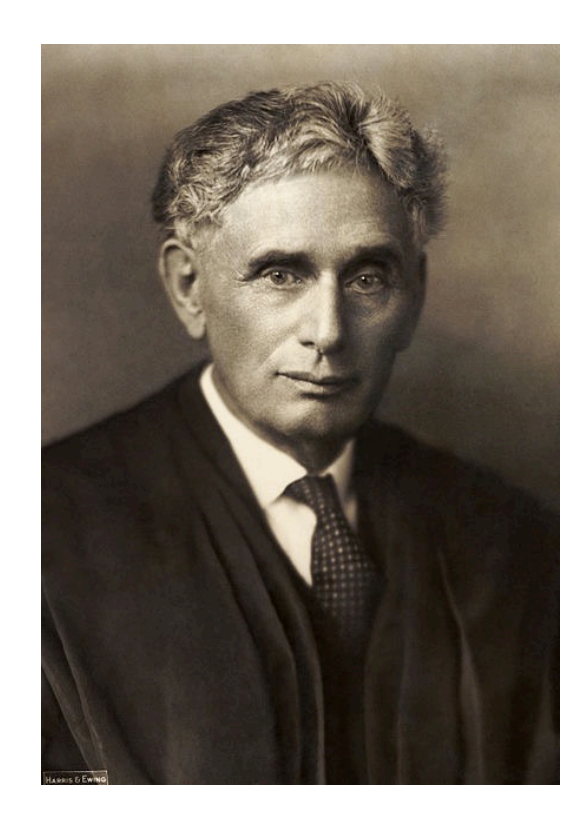

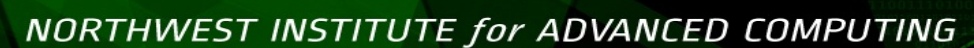

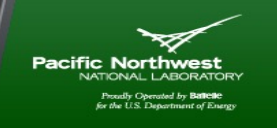

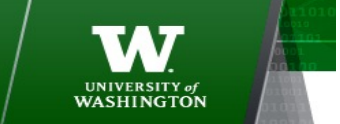

25

#### **How Do We Run Many Programs at the Stame?**

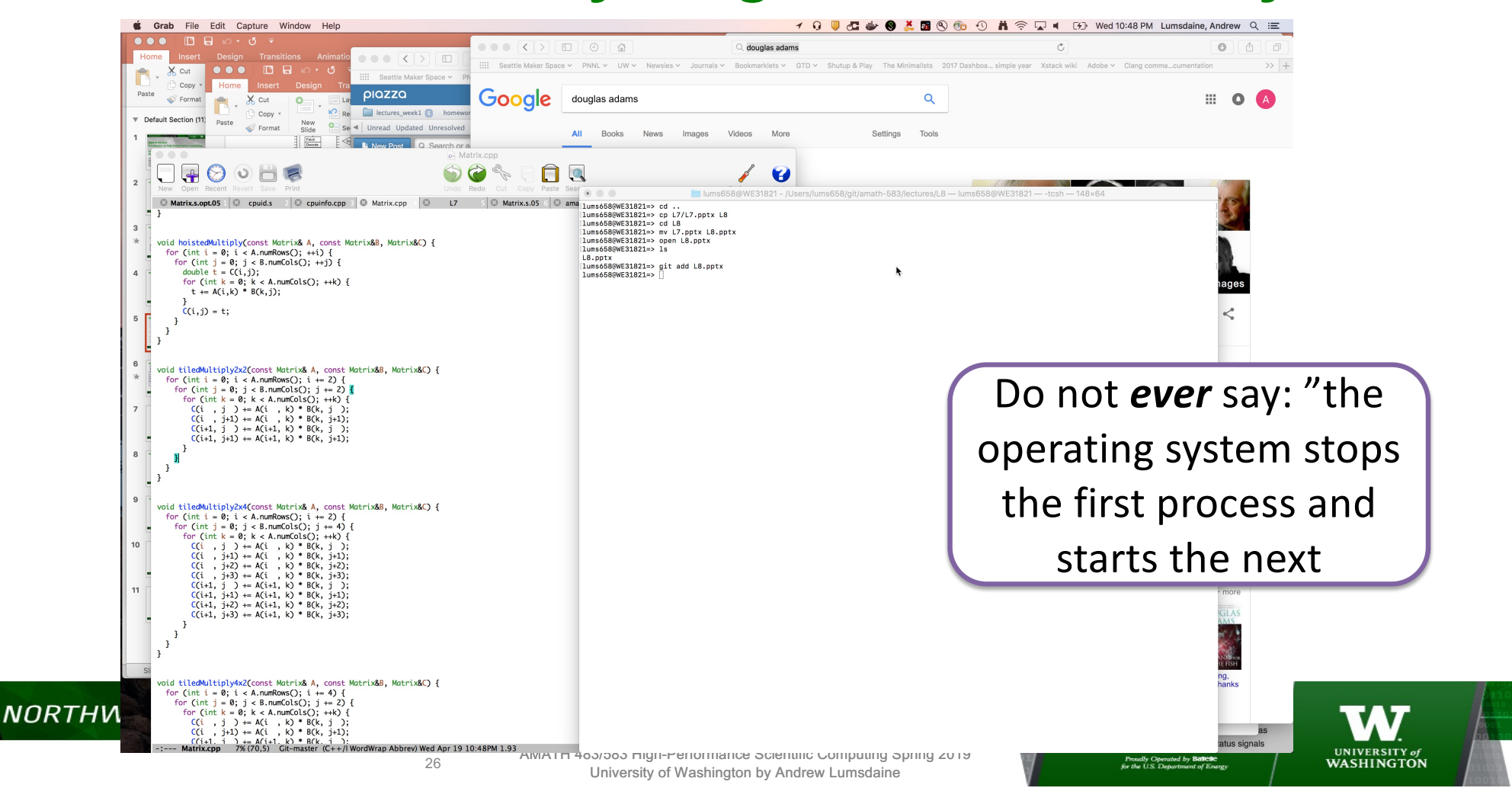

## **The Operating System Can Run When…**

- The process whose instructions are being executed by the CPU (the running process) requests a service from the OS (makes a *system call*)
- In response to a hardware interrupt
- It does not spontaneously run
- It is not somehow running in the background
- Again, when the CPU is executing instructions for one program, it is not executing instructions for another program
- The only way anything happens on the computer is if the CPU executes instructions that make it happen

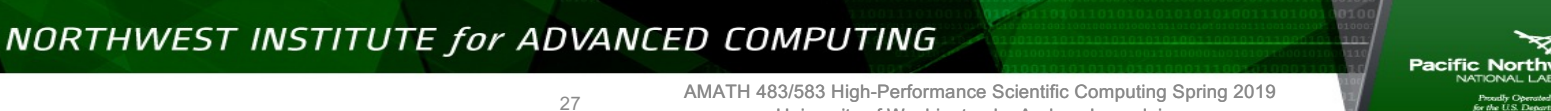

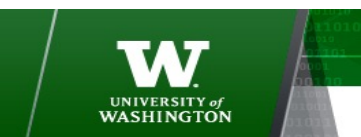

University of Washington by Andrew Lumsdaine

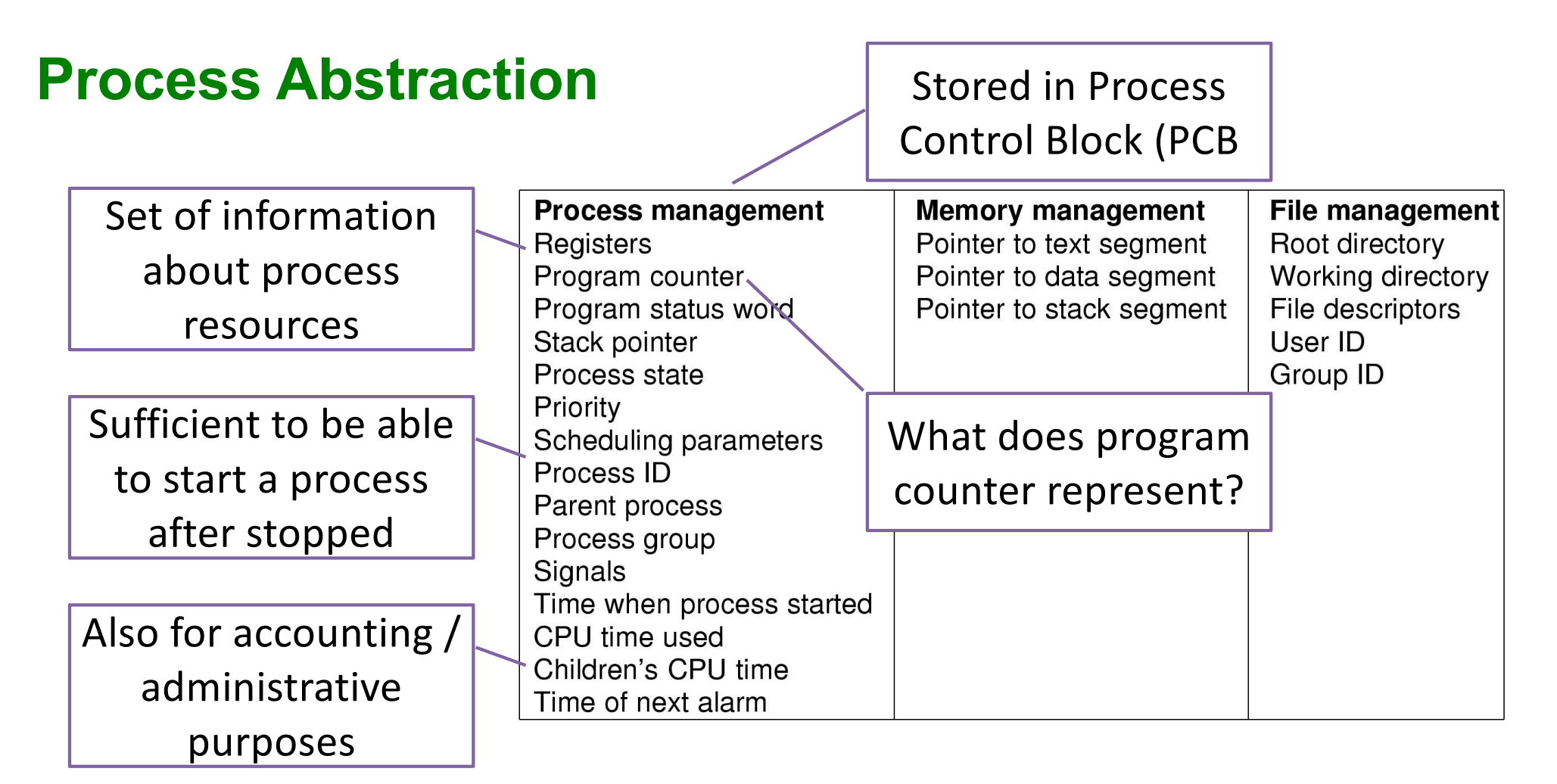

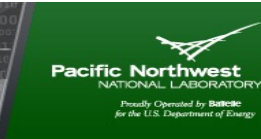

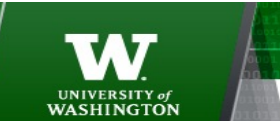

AMATH 483/583 High-Performance Scientific Computing Spring 2019 University of Washington by Andrew Lumsdaine

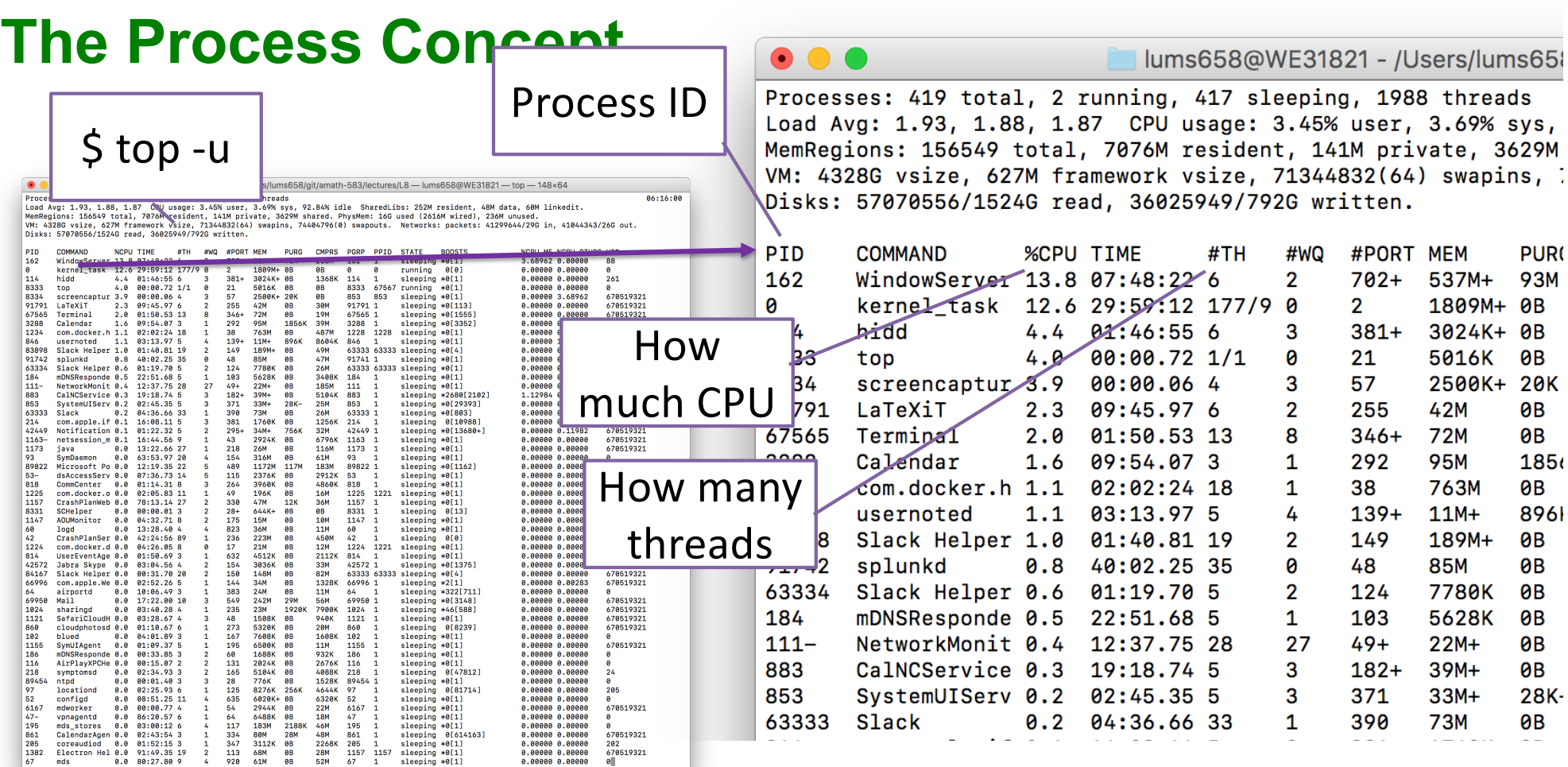

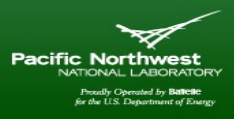

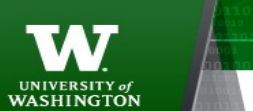

AMATH 483/583 High-Performance Scientific Computing Spring 2019 University of Washington by Andrew Lumsdaine

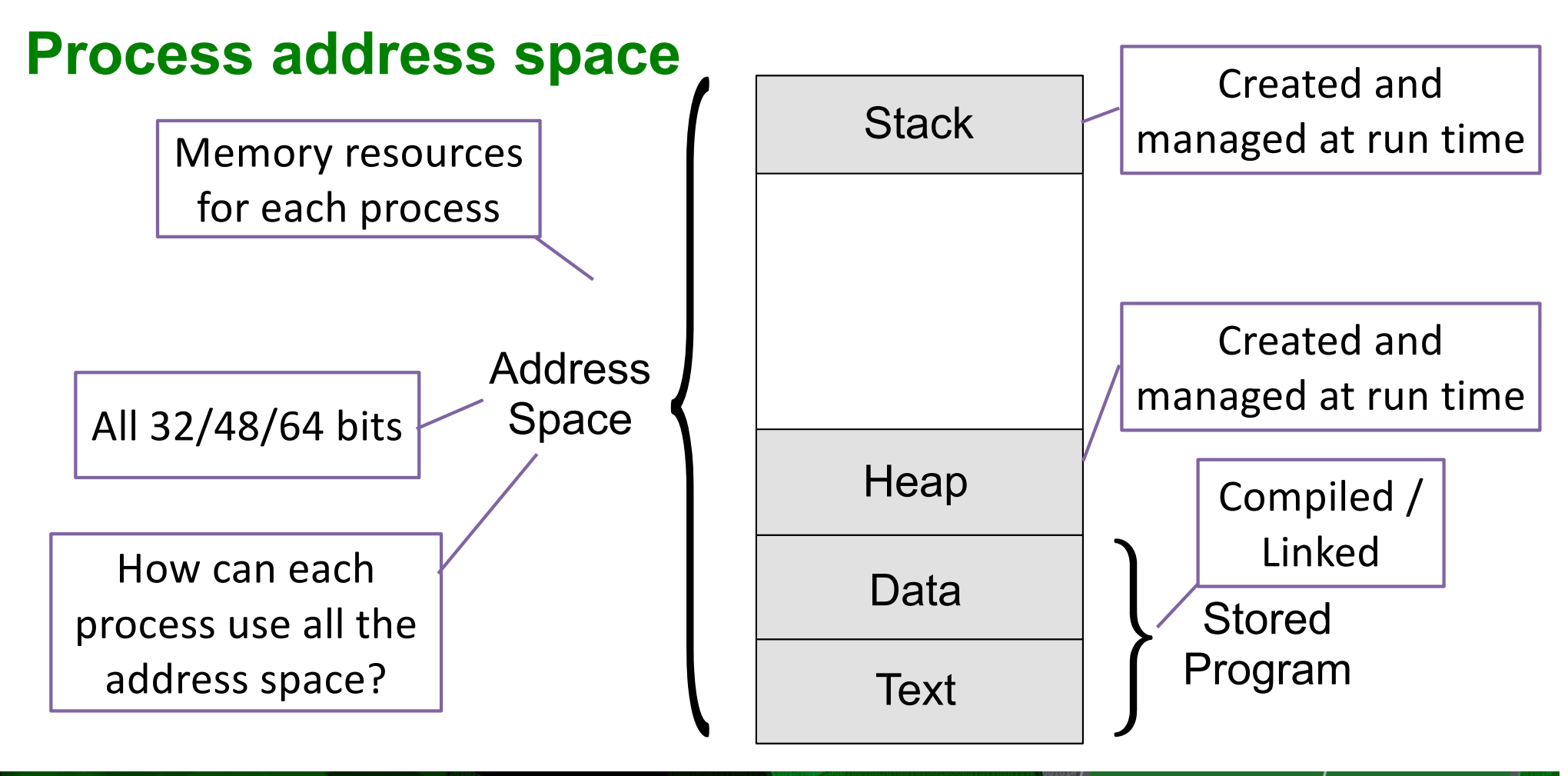

30

AMATH 483/583 High-Performance Scientific Computing Spring 2019 University of Washington by Andrew Lumsdaine

Pacific Northv

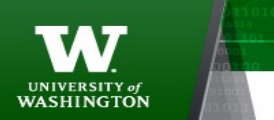

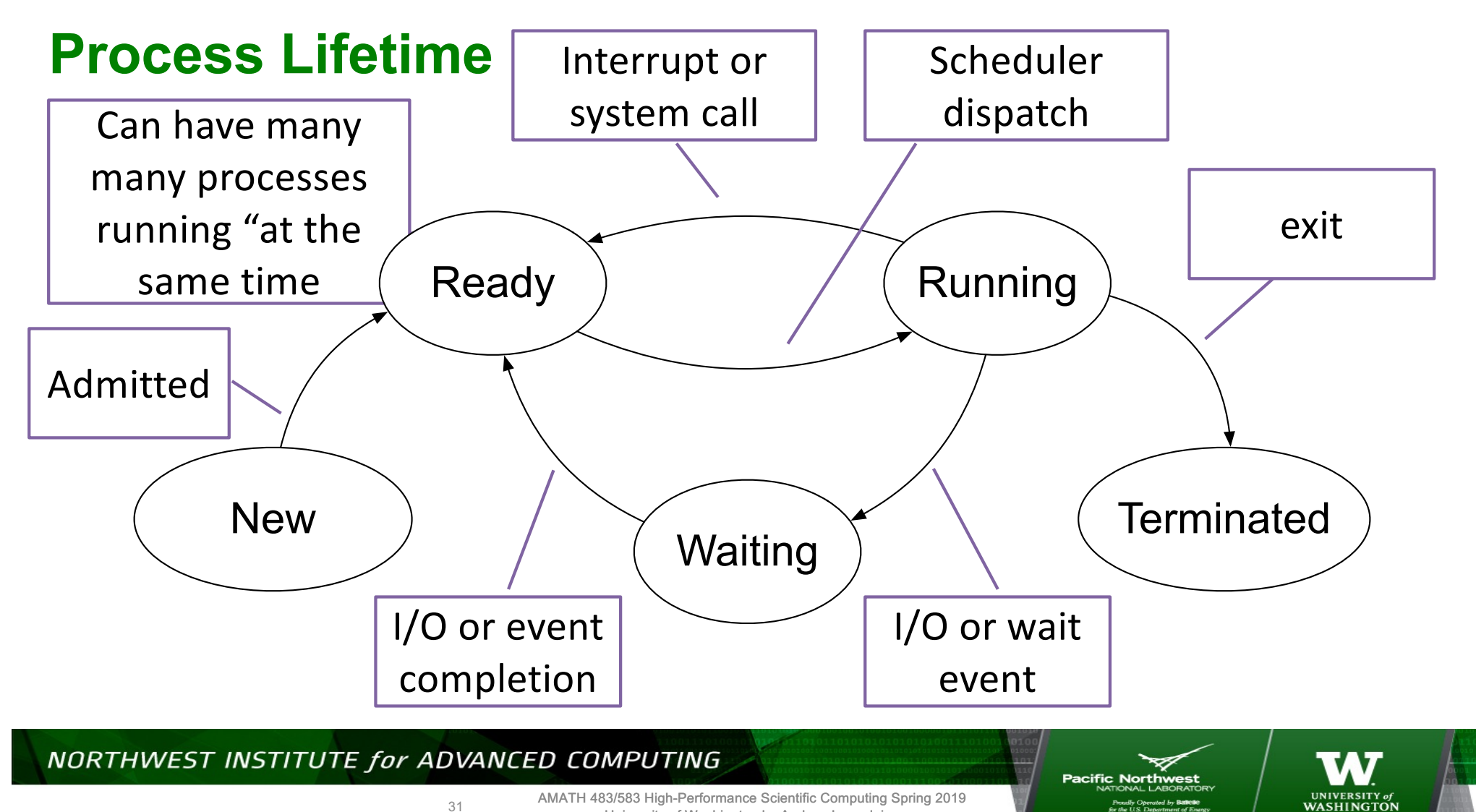

31

AMATH 483/583 High-Performance Scientific Computing Spring 2019 University of Washington by Andrew Lumsdaine

Proudly Operated by **Ballette**<br>for the U.S. Department of Energ

#### **Context Switch**

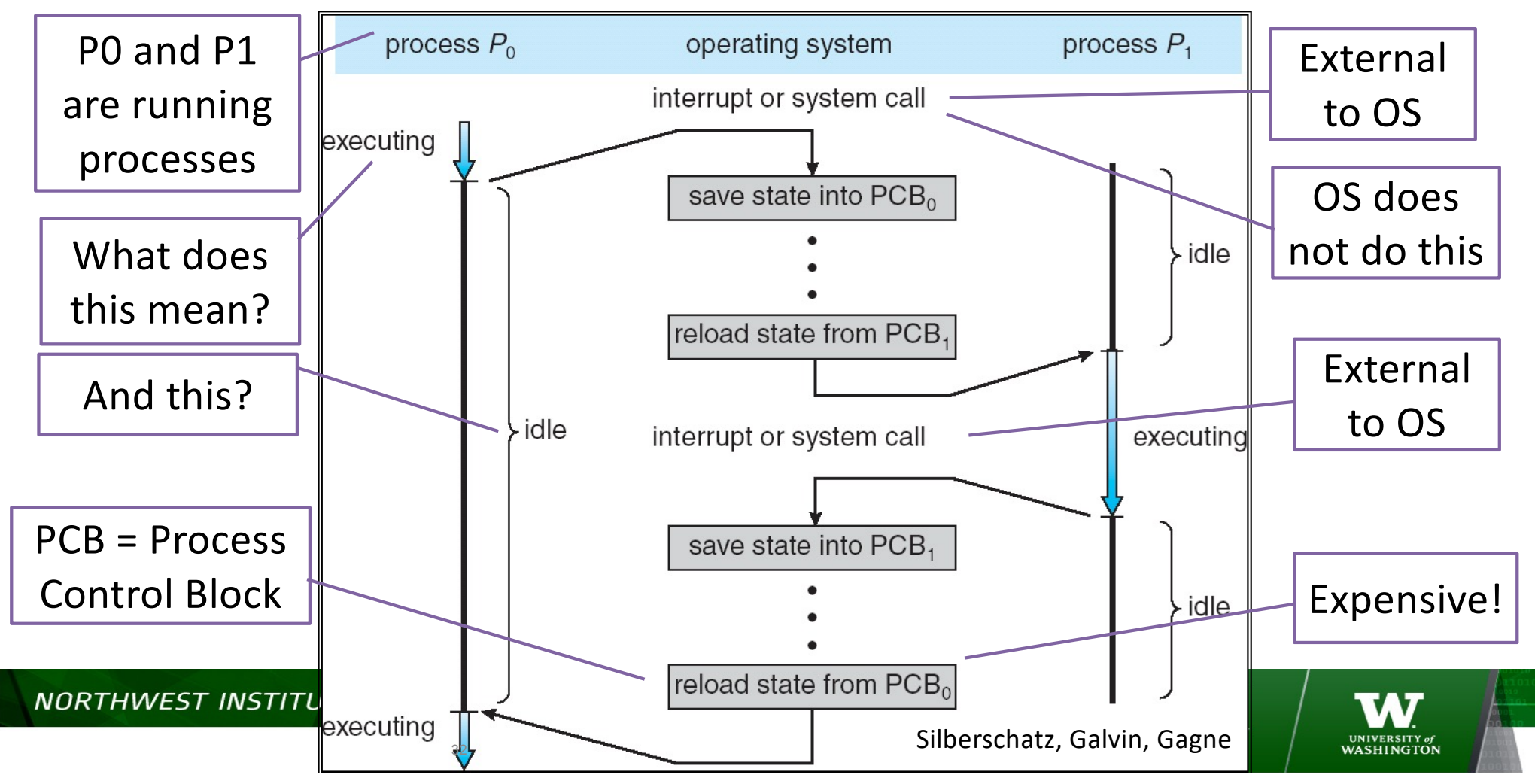

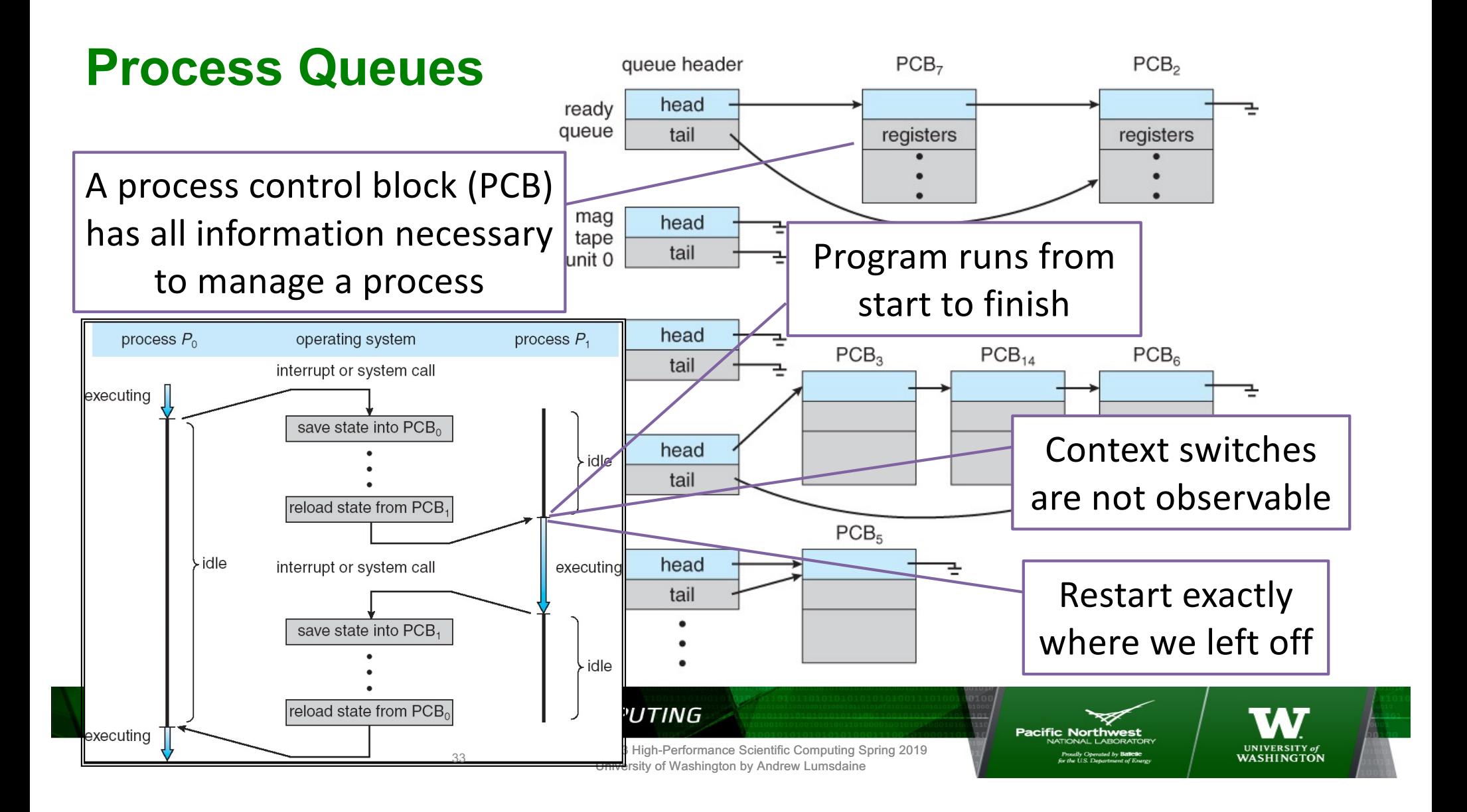

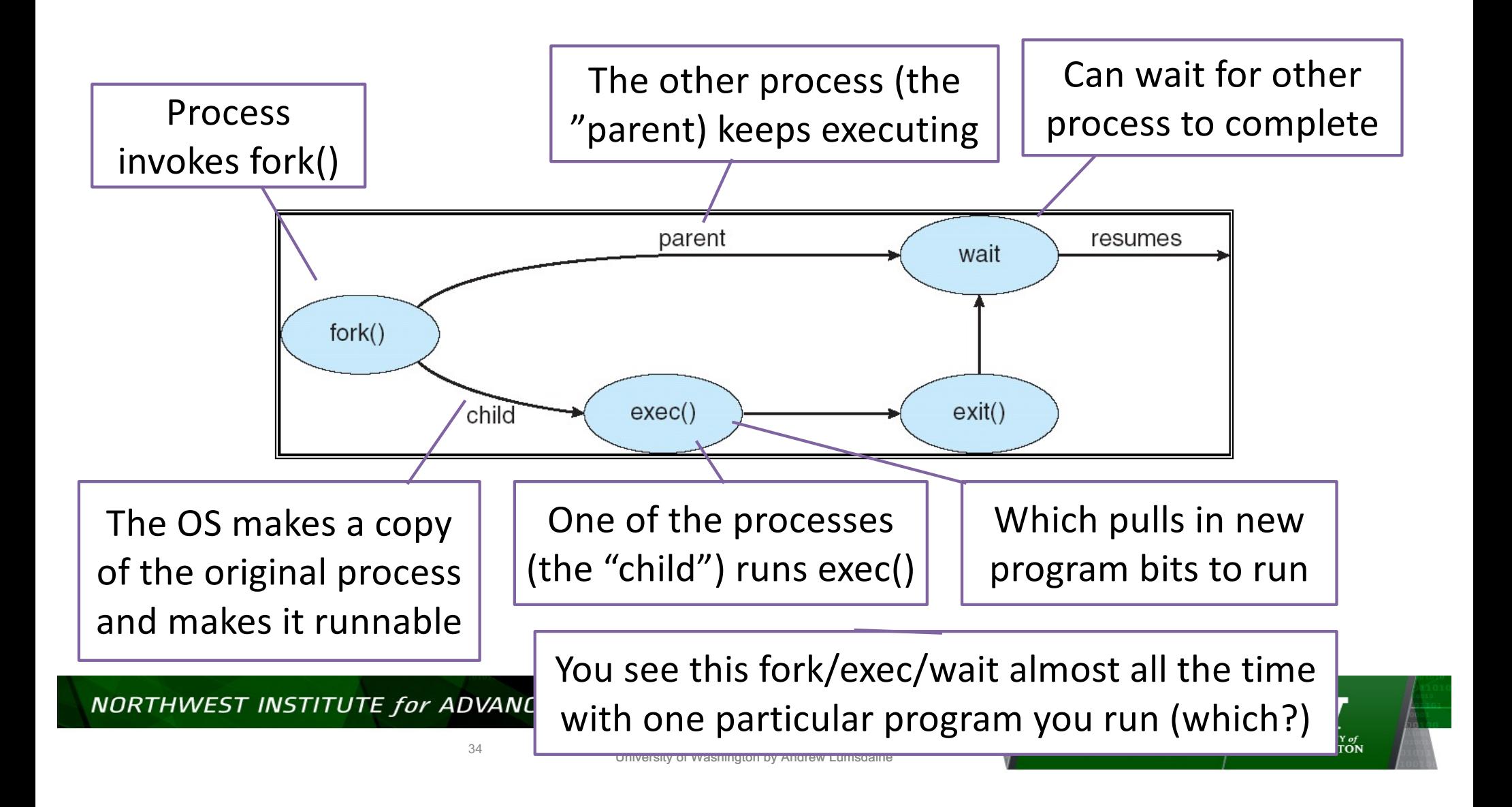

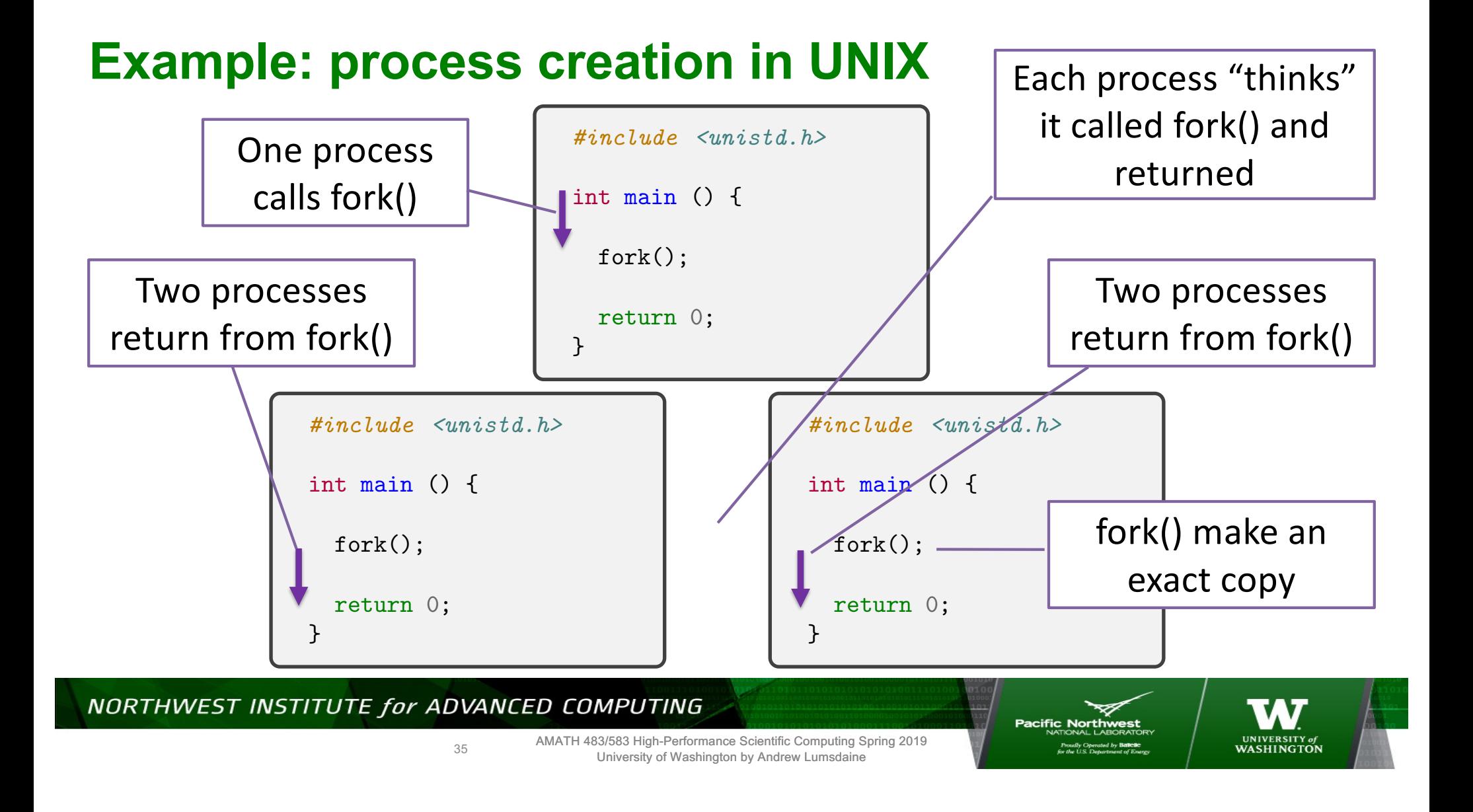

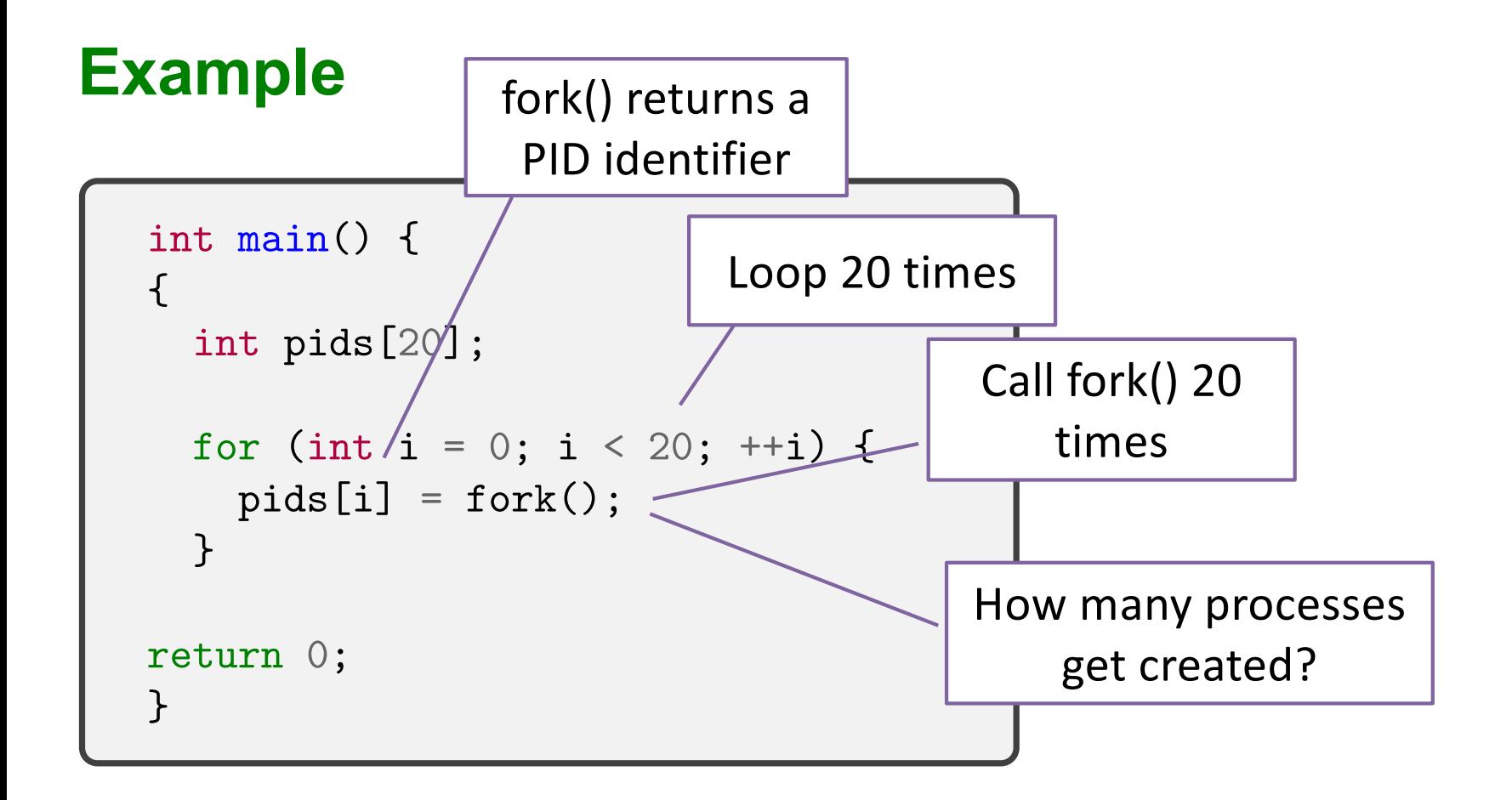

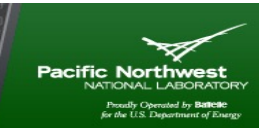

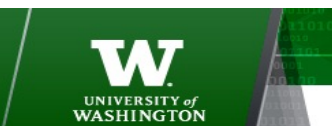

AMATH 483/583 High-Performance Scientific Computing Spring 2019 University of Washington by Andrew Lumsdaine
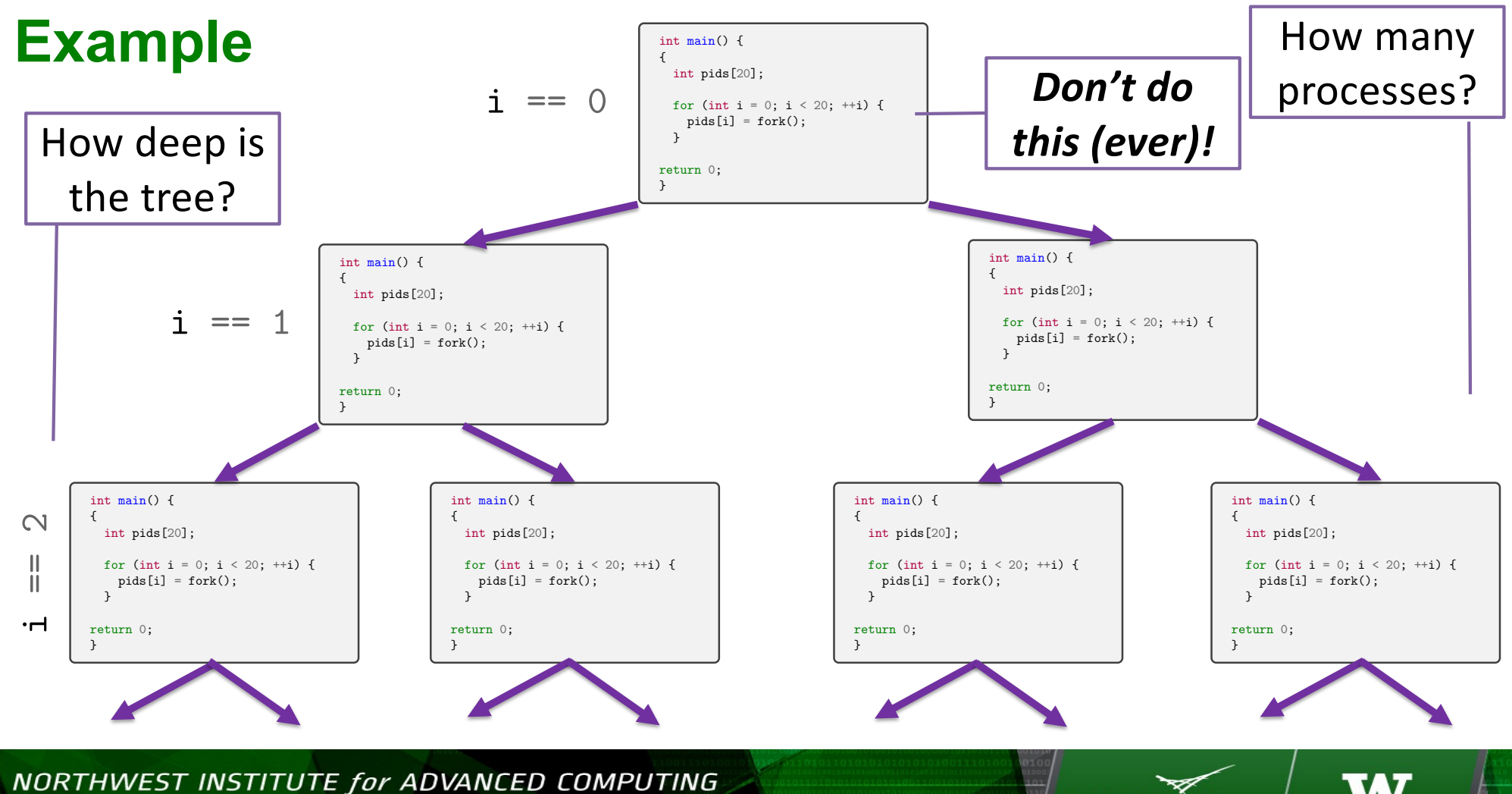

37

AMATH 483/583 High-Performance Scientific Computing Spring 2019 University of Washington by Andrew Lumsdaine

**Pacific Northwest** Proudly Operated by **Battelle**<br>for the U.S. Department of Energy UNIVERSITY of<br>WASHINGTON

# **man fork()**

*#include <unistd.h>* pid\_t fork();

The child process has a unique id

Upon successful completion, fork() and the returns the process ID of the Child process to the **EX SYNOPSIS** parent process

#### $\bullet \bullet \bullet$ lums658@WE31821 - /Users/lums658/git/amath-583/lectures/L8 - lums658@WE31821 - less · man fork - 135×52 FORK(2) BSD System Calls Manual  $FORK(2)$ **NAME** fork -- create a new process **SYNOPSIS** #include <unistd.h> pid\_t fork(void); **DESCRIPTION** fork() causes creation of a new process. The new process (child process) is an exact copy of the calling process (parent process) except for the following: The child process has a unique process ID. The child process has a different parent process ID (i.e., the process ID of the parent process). The child process has its own copy of the parent's descriptors. These descriptors reference the same underlying objects, so that, for instance, file pointers in file objects are shared between the child and the parent, so that an lseek(2) on a descriptor in the child process can affect a subsequent read or write by the parent. This descriptor copying is also used by the shell to establish standard input and output for newly created processes as well as to set up pipes. o The child processes resource utilizations are set to  $\theta$ ; see setrlimit(2). **RN VALUES** Upon successful completion, fork() returns a value of 0 to the child process and returns the process ID of the child process to **returns a** value of  $\theta$  the parte process. Otherwise, a value of -1 is returned to the parent process, no child process is created, and the global **returns** is created, and the global to the child process | fork() will fail and no child process will be created if: [EAGAIN] The system-imposed limit on the total number of processes under execution would be exceeded. This limit is configuration-dependent. **FEAGAIN1** The system-imposed limit MAXUPRC (<sys/param.h>) on the total number of processes under execution by a single user would be exceeded. There is insufficient swap space for the new process. #include <unistd.h> The include file <svs/tvpes.h> is necessarv. **NORTHWEST INSTITUTE for ADVA**SEE ALSO **UNIVERSITY** of AMATH 483/583 High-Performance Scientific Computing Spring 2019 38

University of Washington by Andrew Lumsdaine

WASHINGTON

# **Example Revisited**

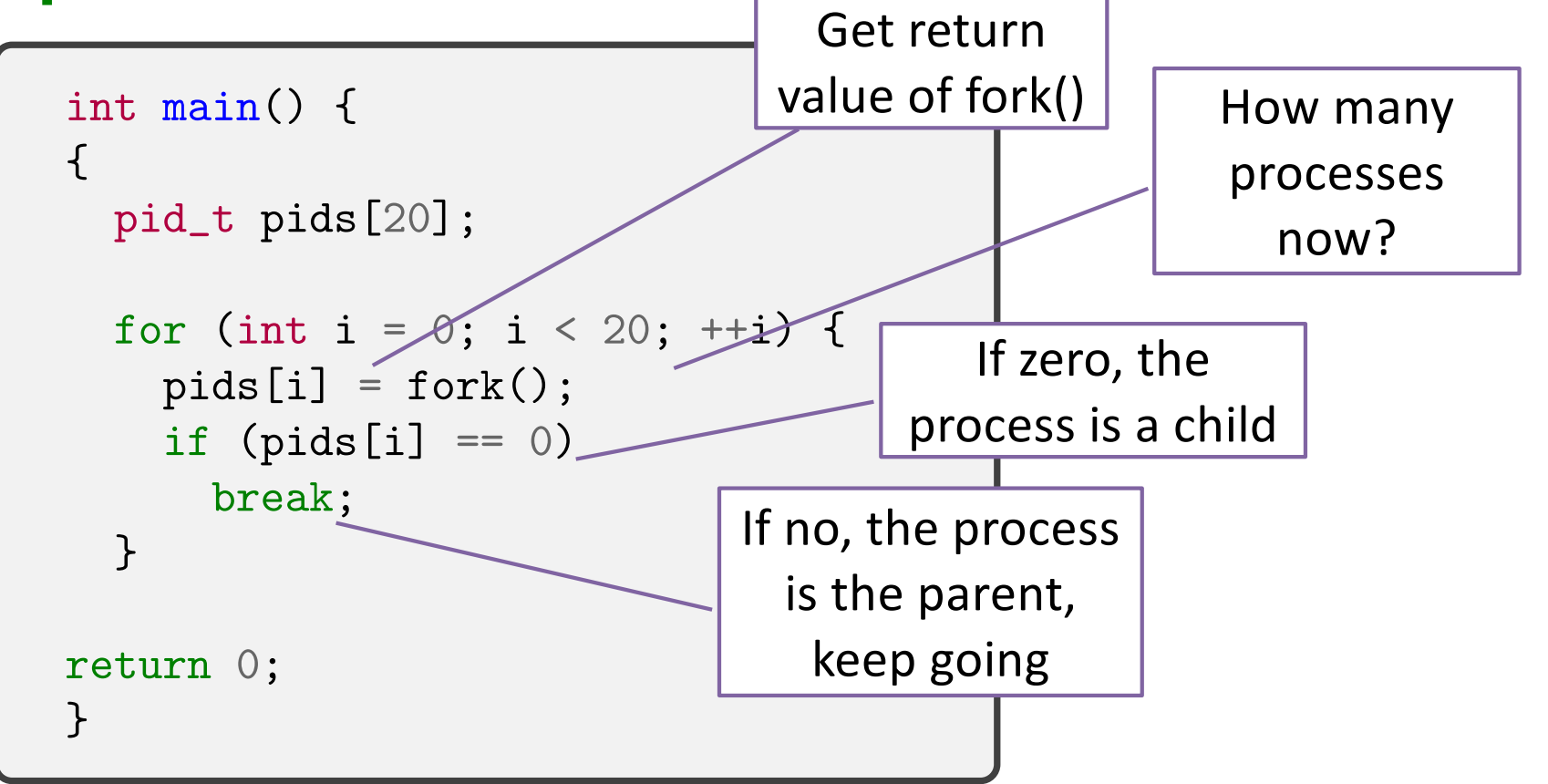

NORTHWEST INSTITUTE for ADVANCED COMPUTING

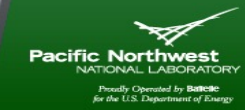

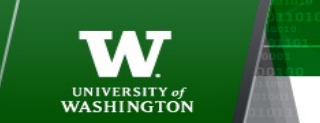

AMATH 483/583 High-Performance Scientific Computing Spring 2019 University of Washington by Andrew Lumsdaine

# **Process creation in UNIX (fork / exec pattern)**

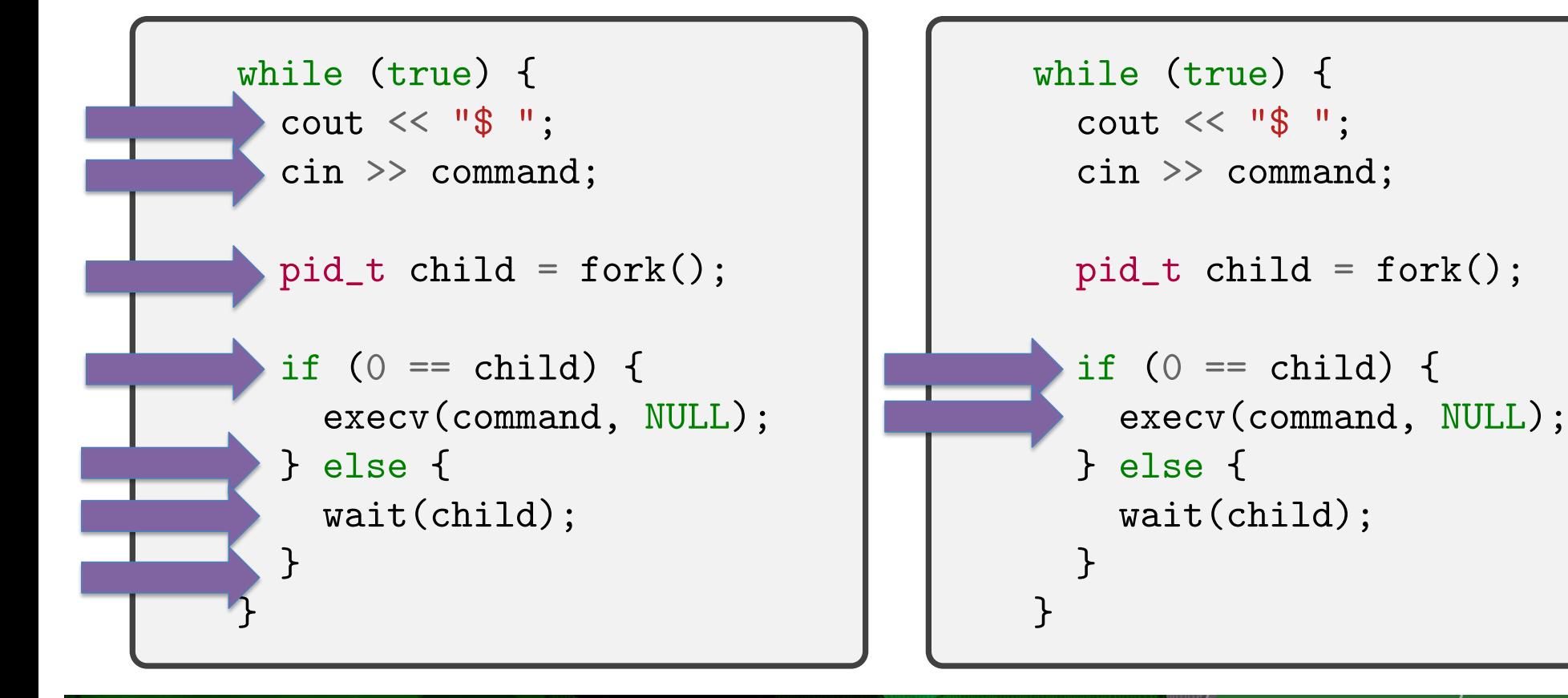

#### NORTHWEST INSTITUTE for ADVANCED COMPUTING

40

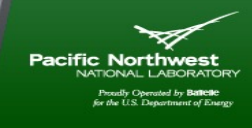

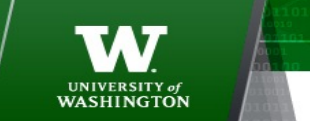

# **How Do We Run Multiple Programs Concurrently?**

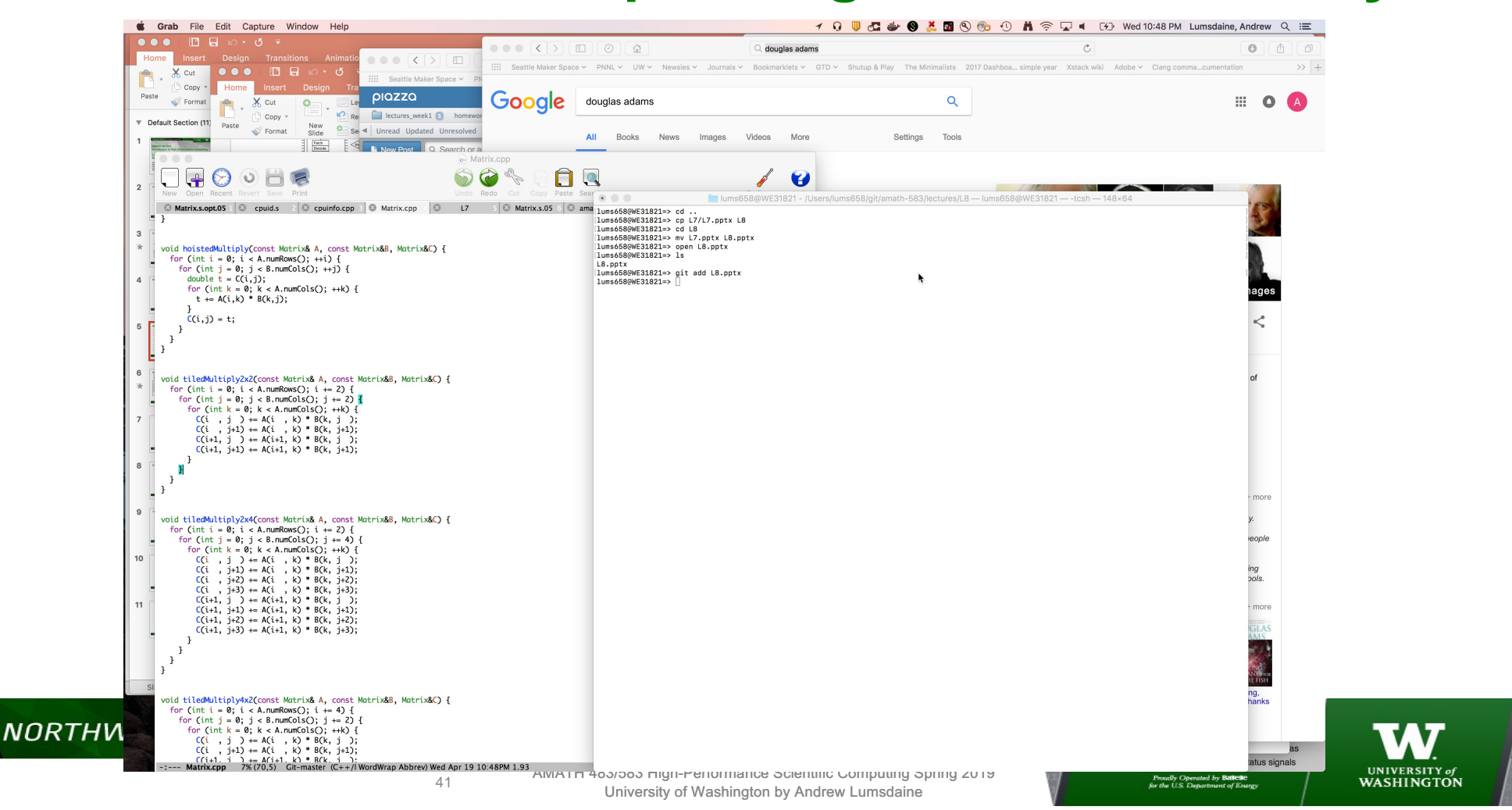

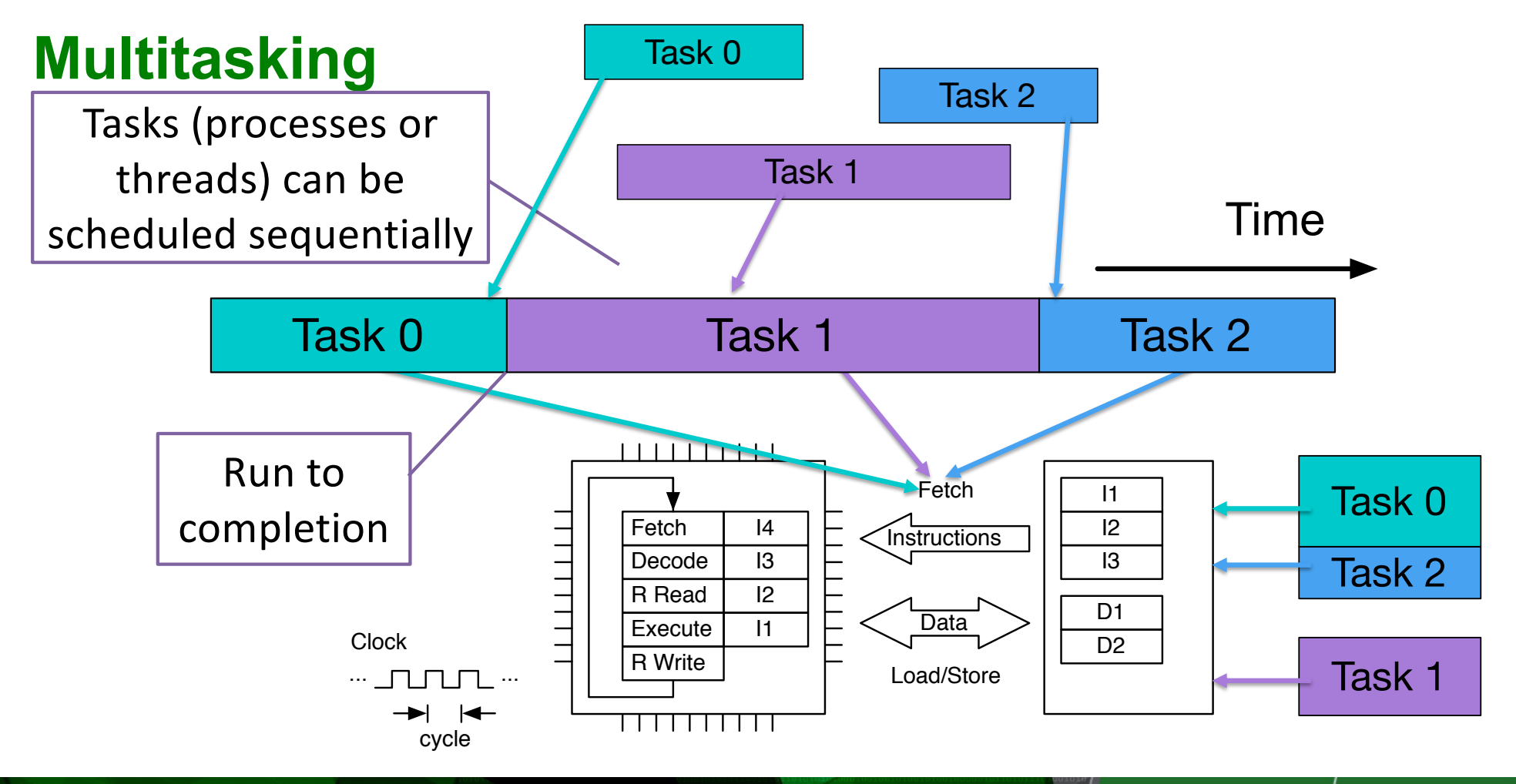

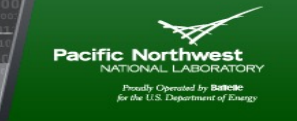

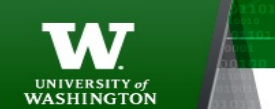

42

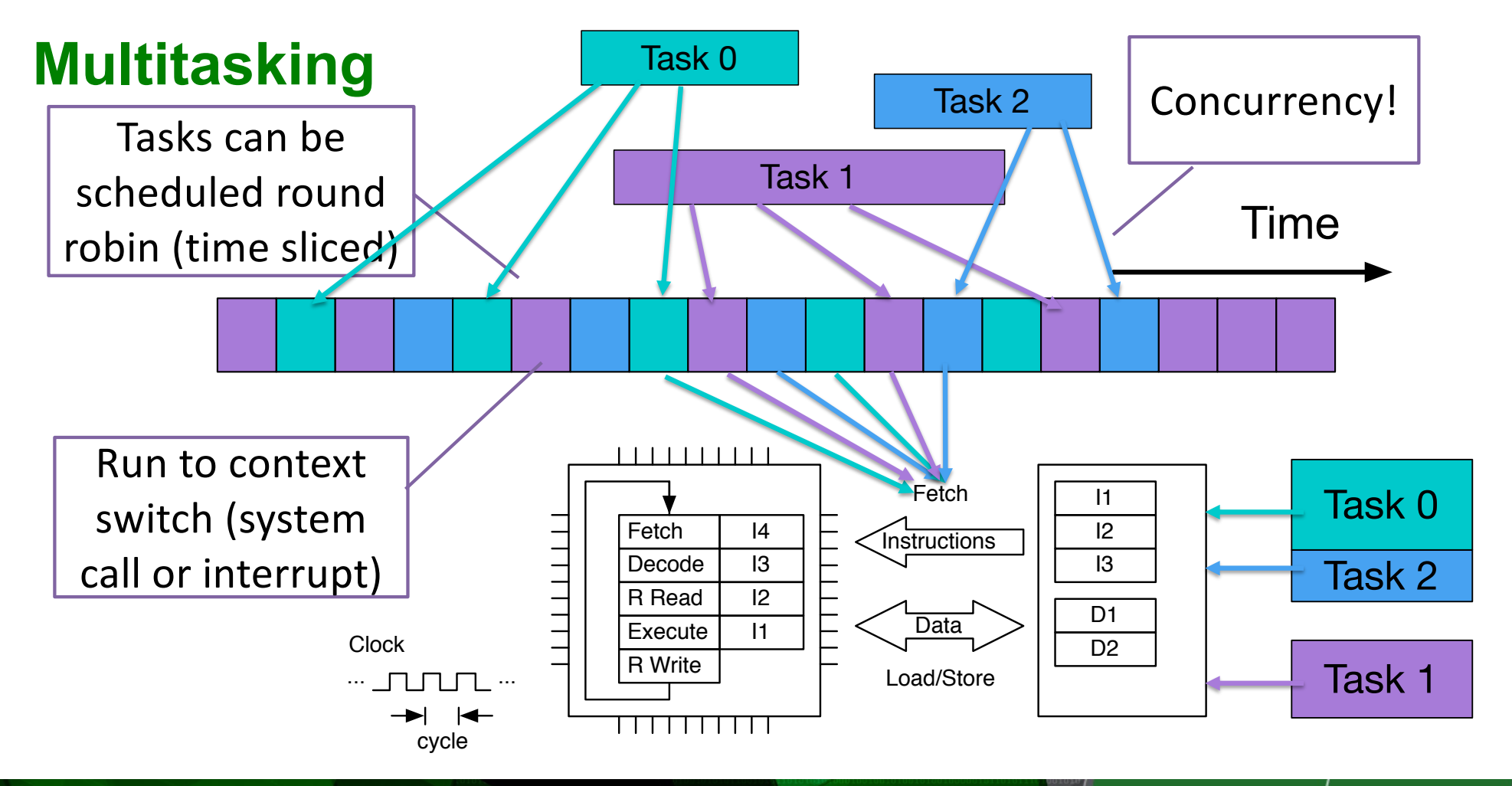

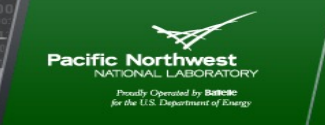

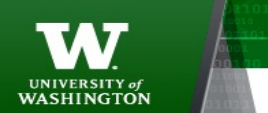

AMATH 483/583 High-Performance Scientific Computing Spring 2019 University of Washington by Andrew Lumsdaine

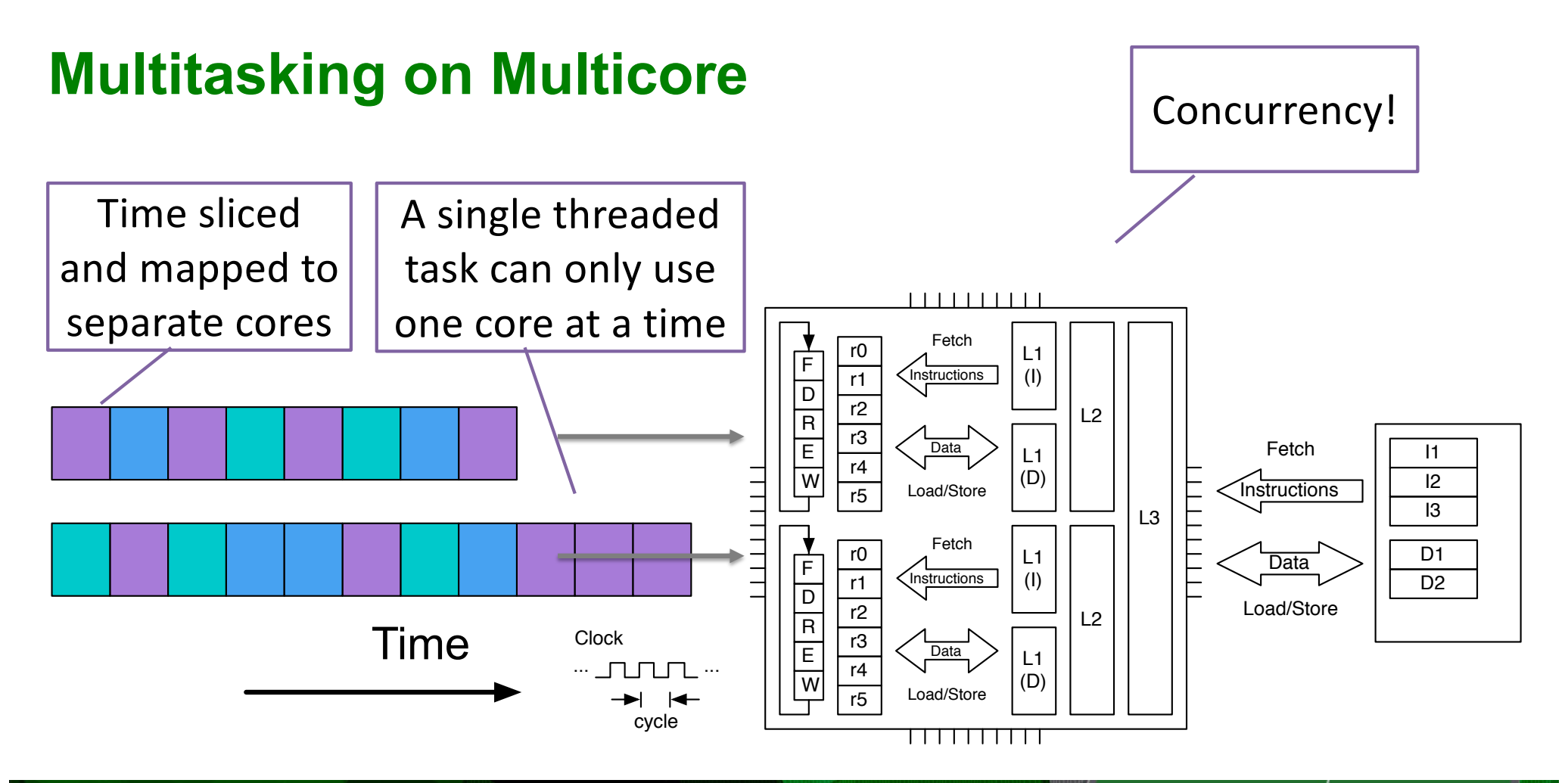

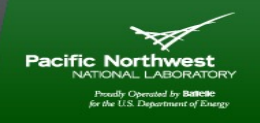

UNIVERSITY of<br>WASHINGTON

AMATH 483/583 High-Performance Scientific Computing Spring 2019 University of Washington by Andrew Lumsdaine

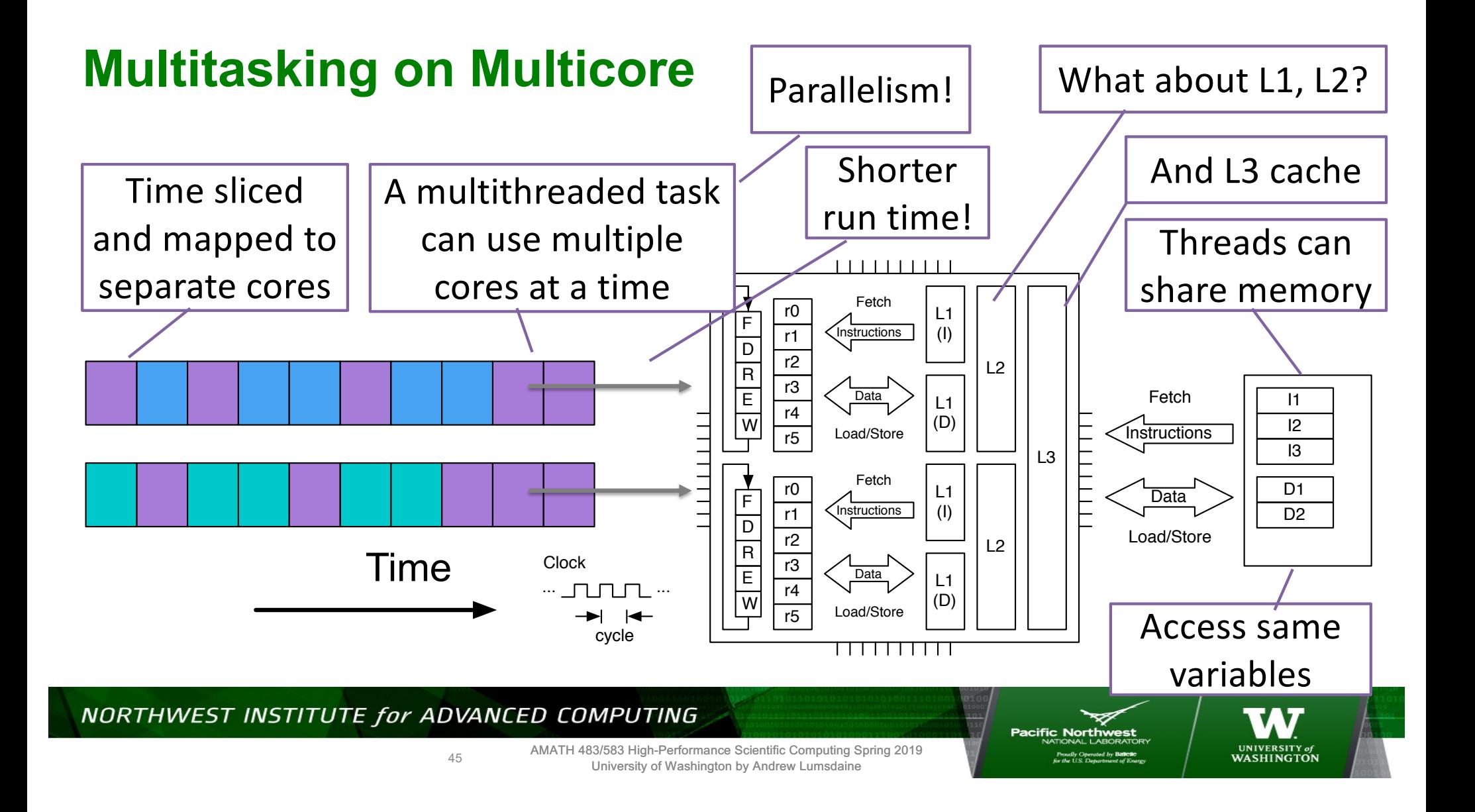

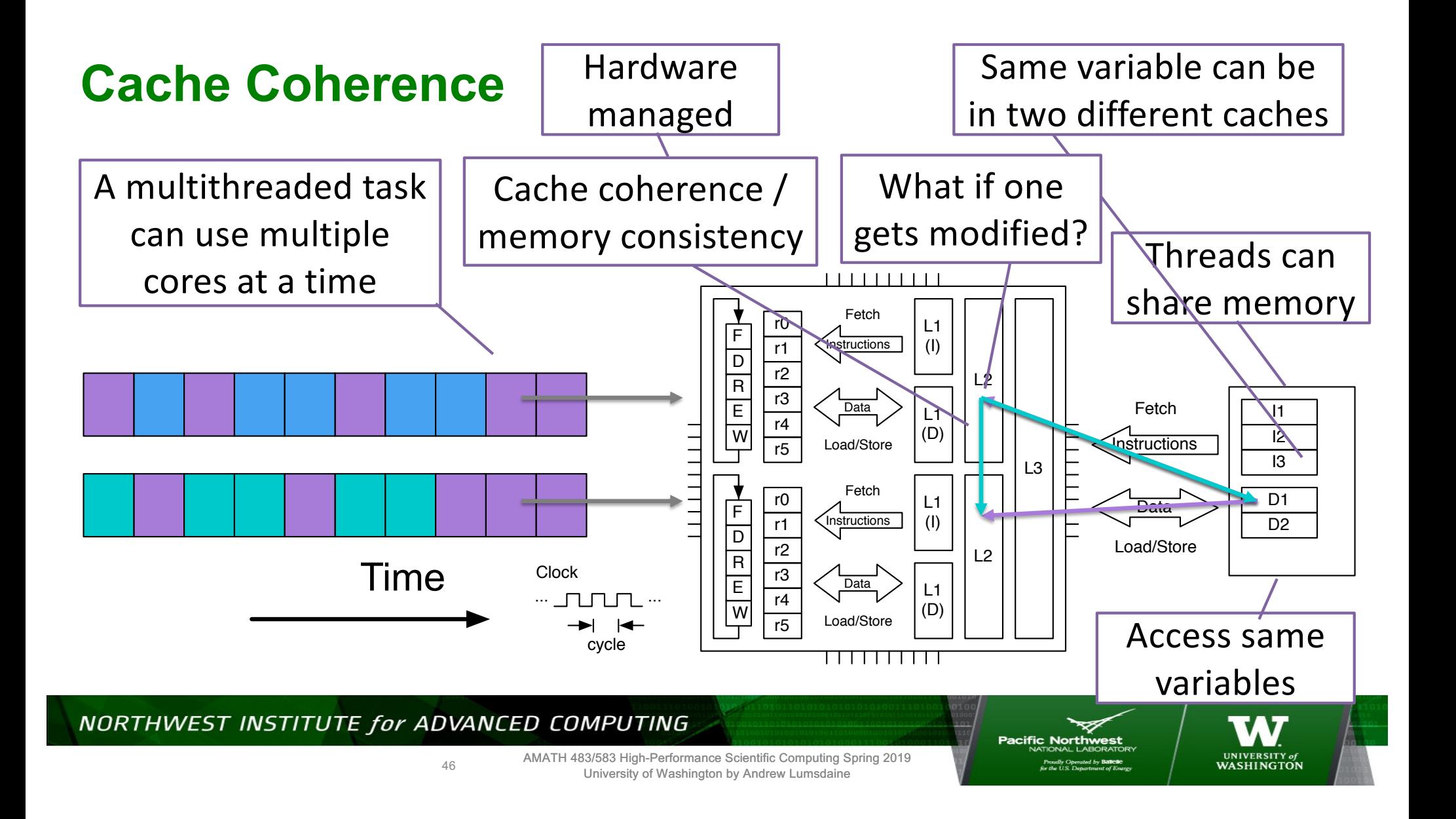

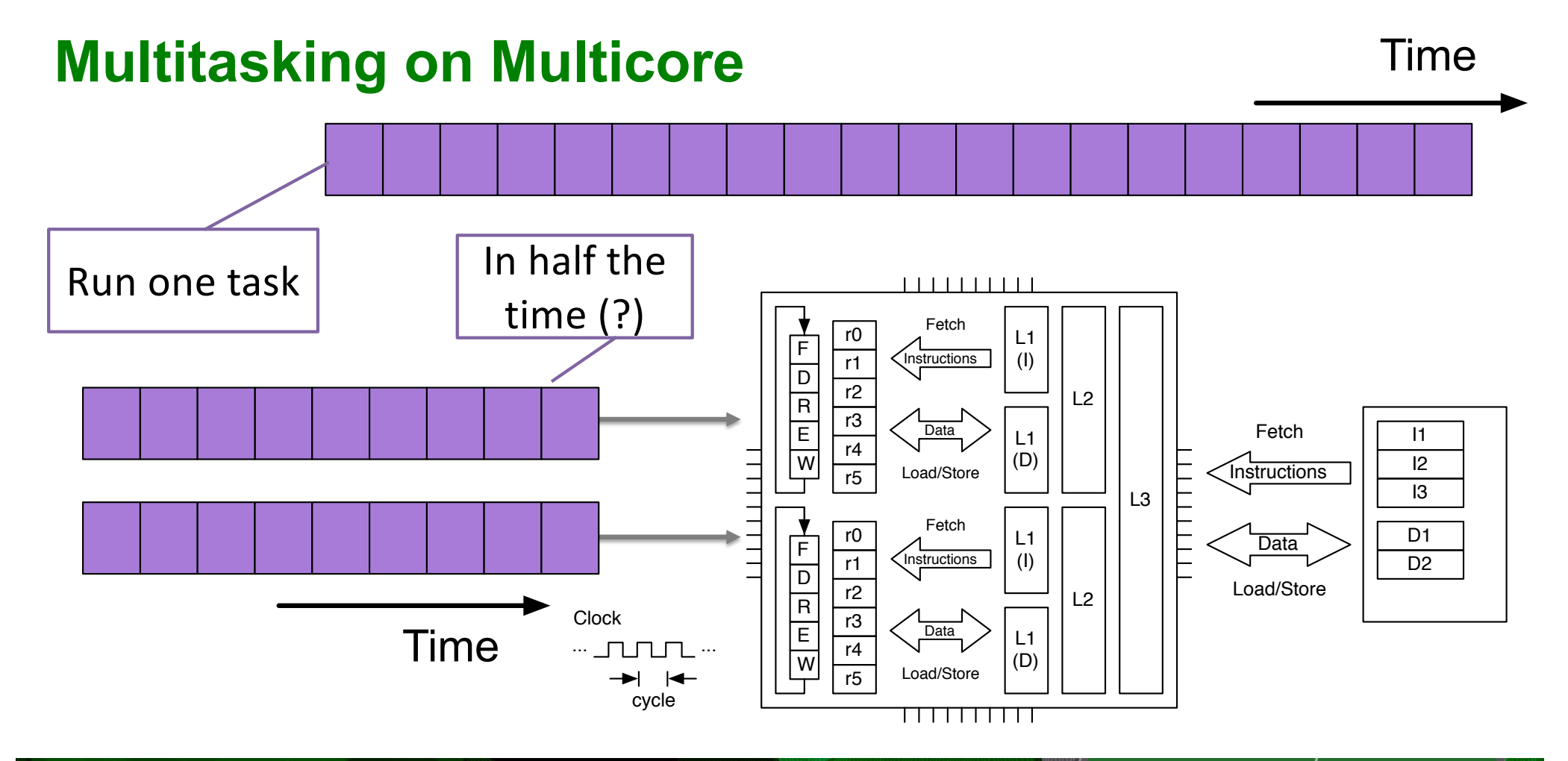

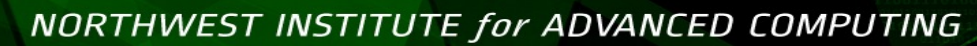

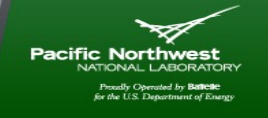

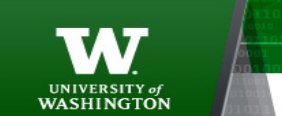

AMATH 483/583 High-Performance Scientific Computing Spring 2019 University of Washington by Andrew Lumsdaine

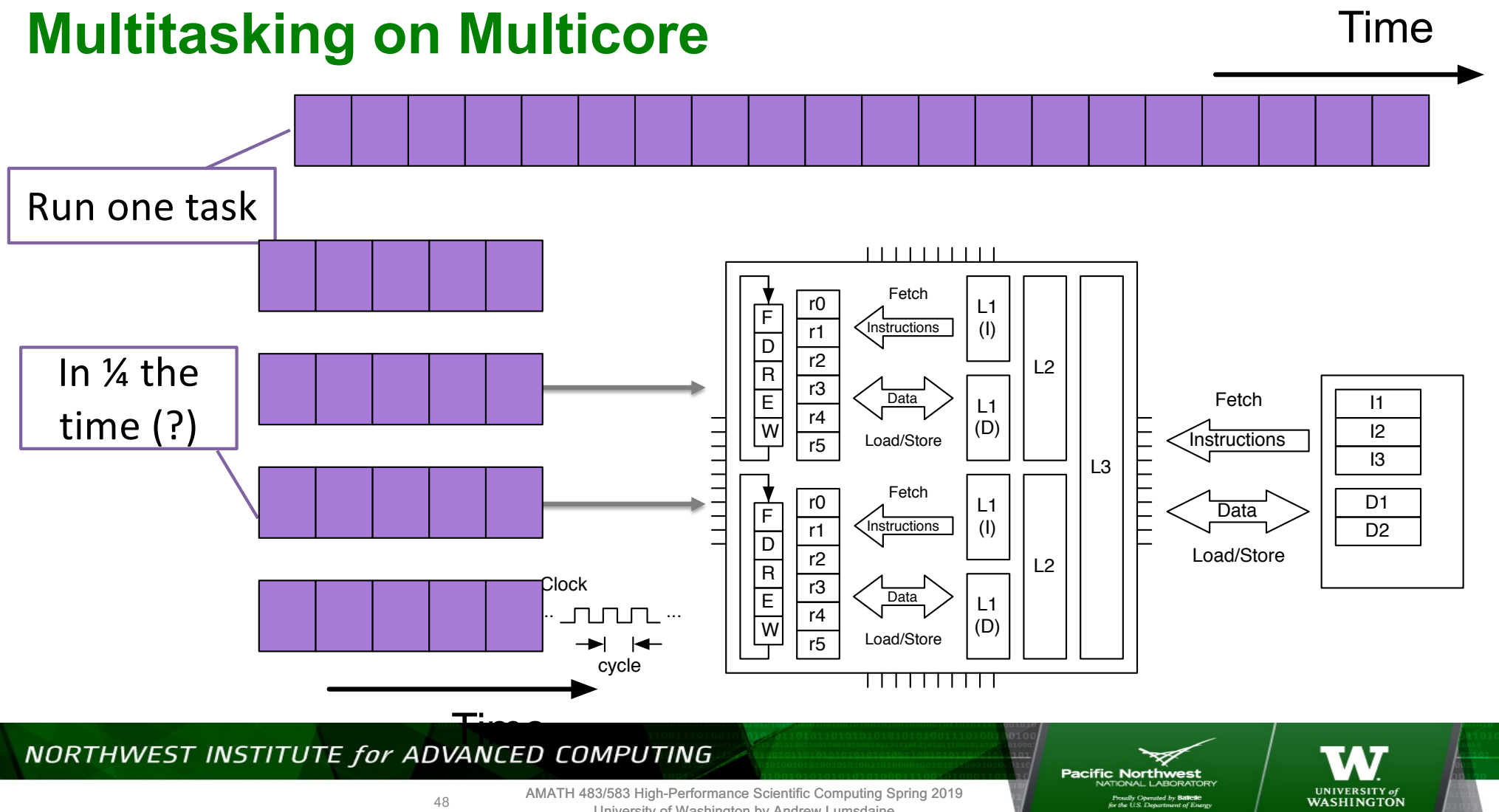

University of Washington by Andrew Lumsdaine

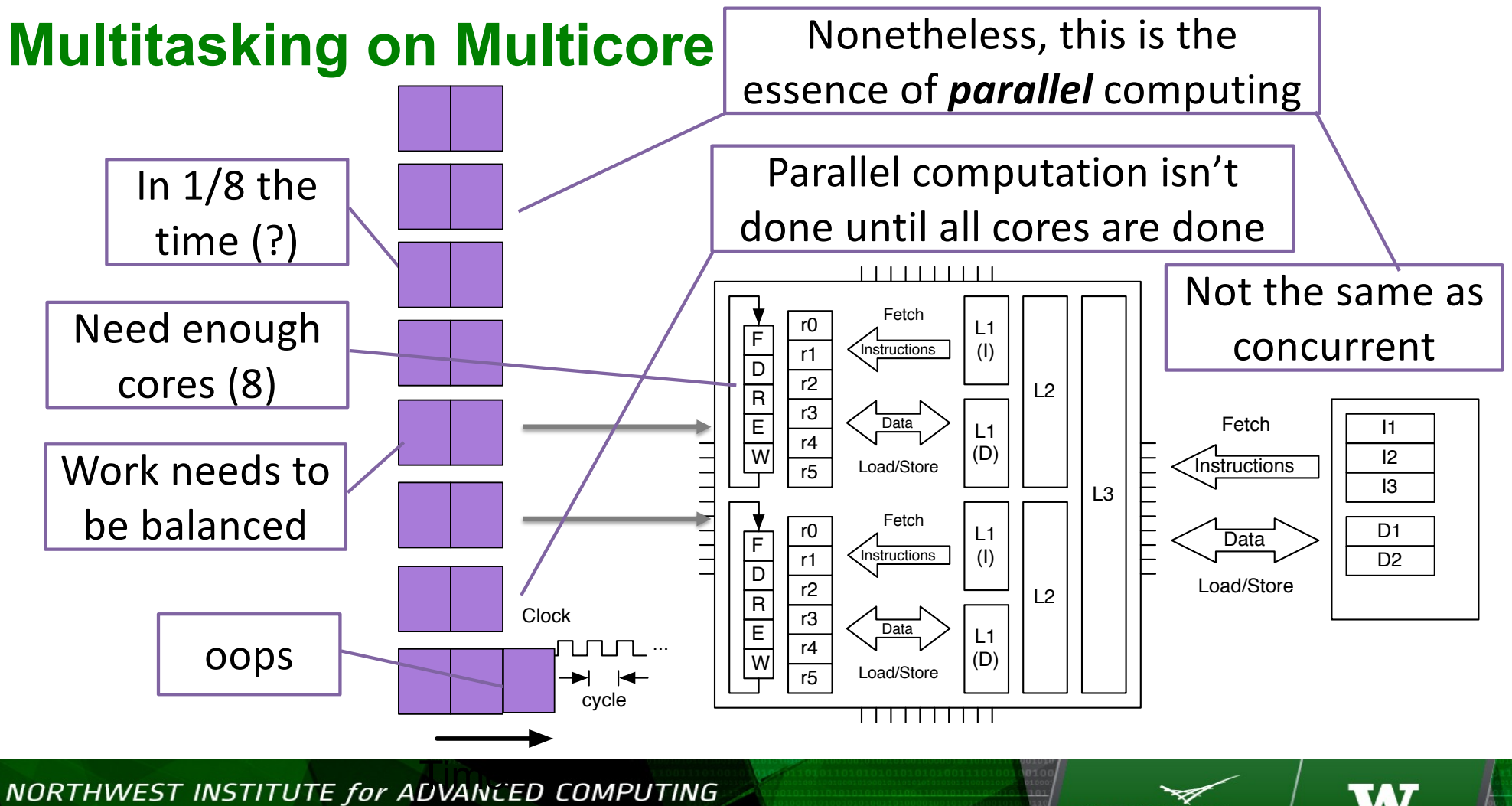

49

AMATH 483/583 High-Performance Scientific Computing Spring 2019 University of Washington by Andrew Lumsdaine

**Pacific Northwest** 

UNIVERSITY of<br>WASHINGTON

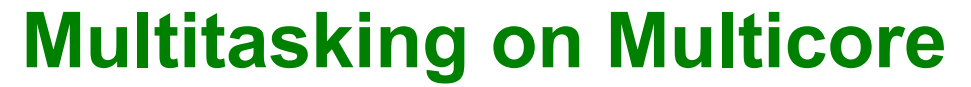

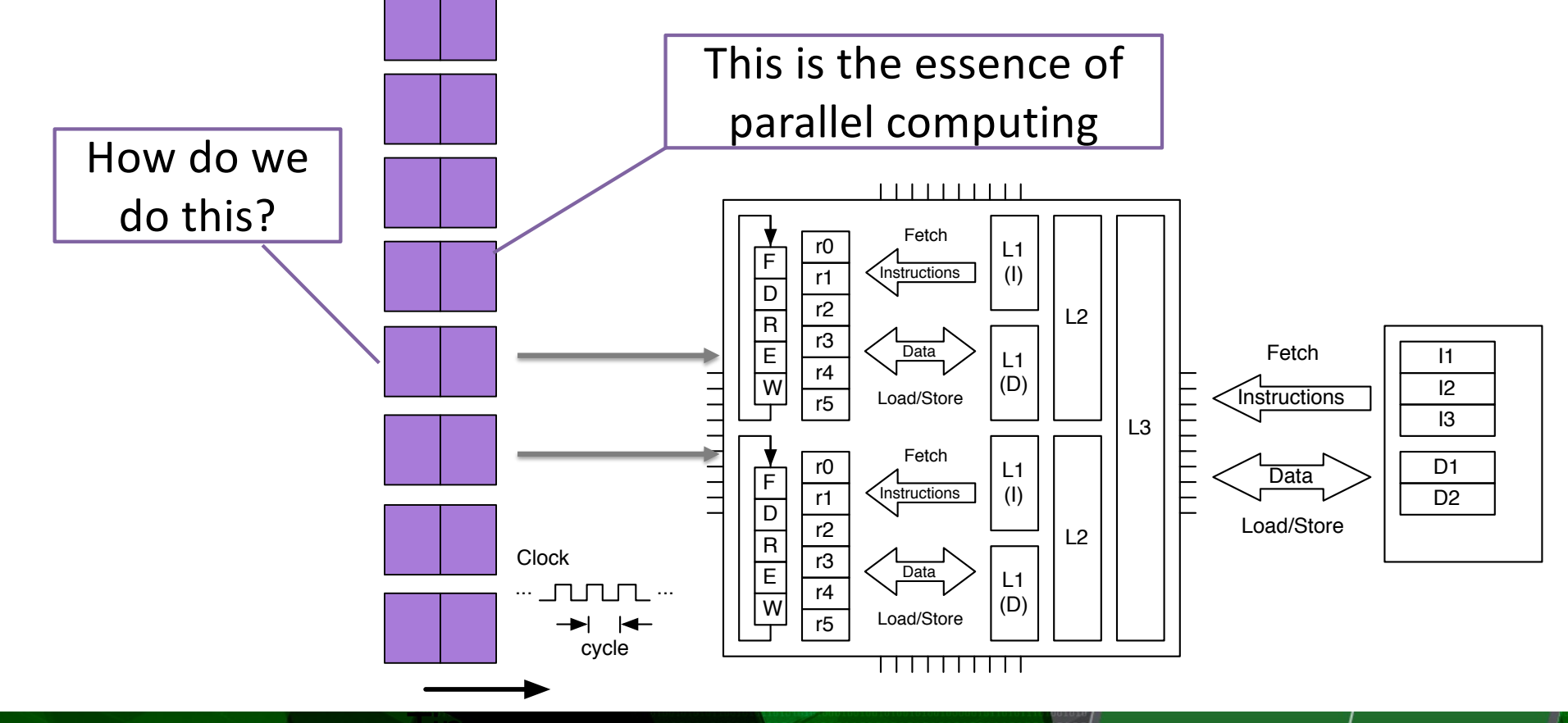

AMATH 483/583 High-Performance Scientific Computing Spring 2019 University of Washington by Andrew Lumsdaine

**Pacific Northwest** Proudly Operated by **Ballette**<br>for the U.S. Department of Energ

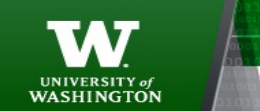

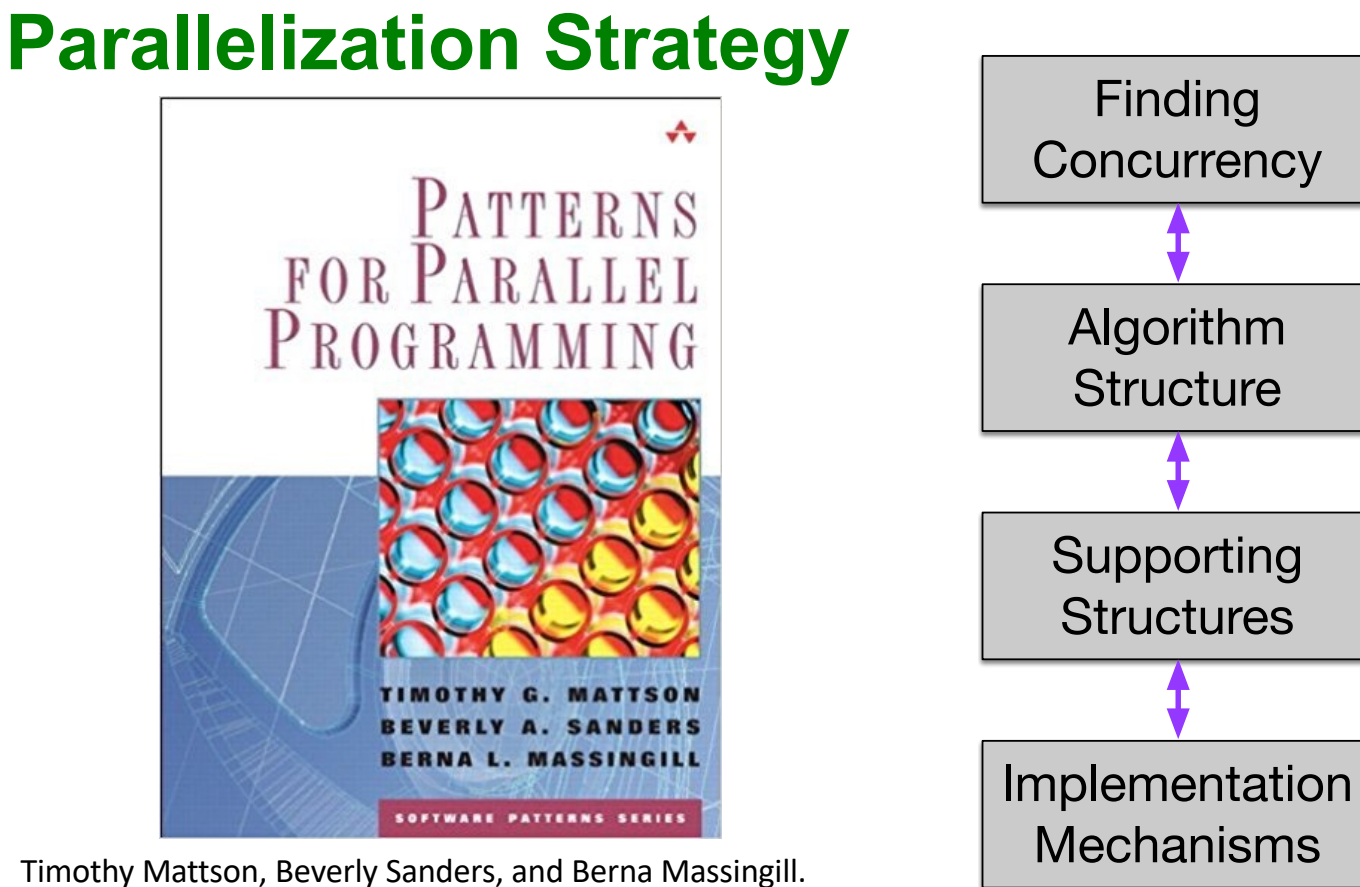

2004. *Patterns for Parallel Programming*(First ed.). Addison-Wesley Professional.

NORTHWEST INSTITUTE for ADVANCED COMPUTING

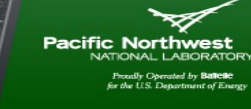

UNIVERSITY of<br>WASHINGTON

51

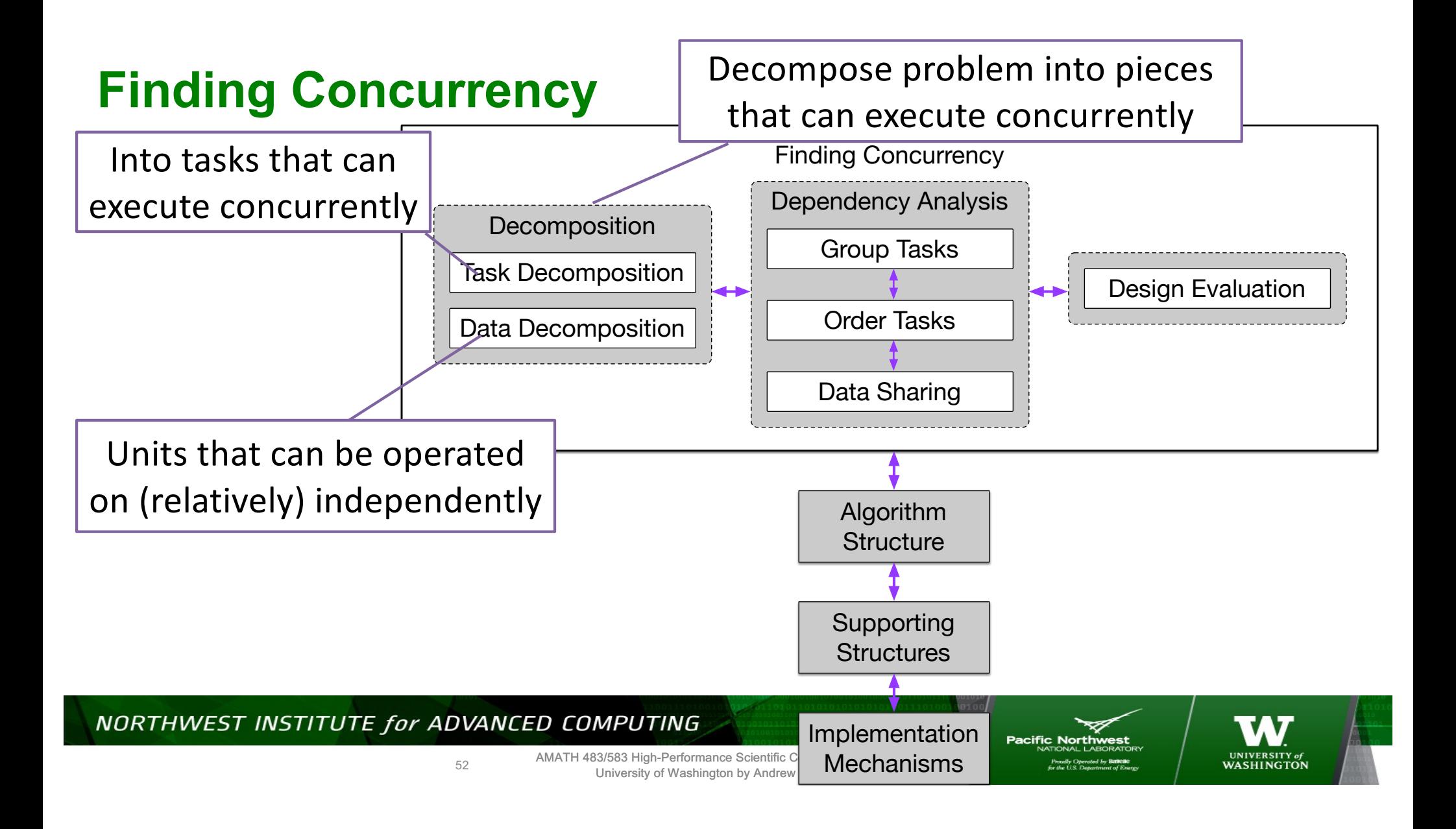

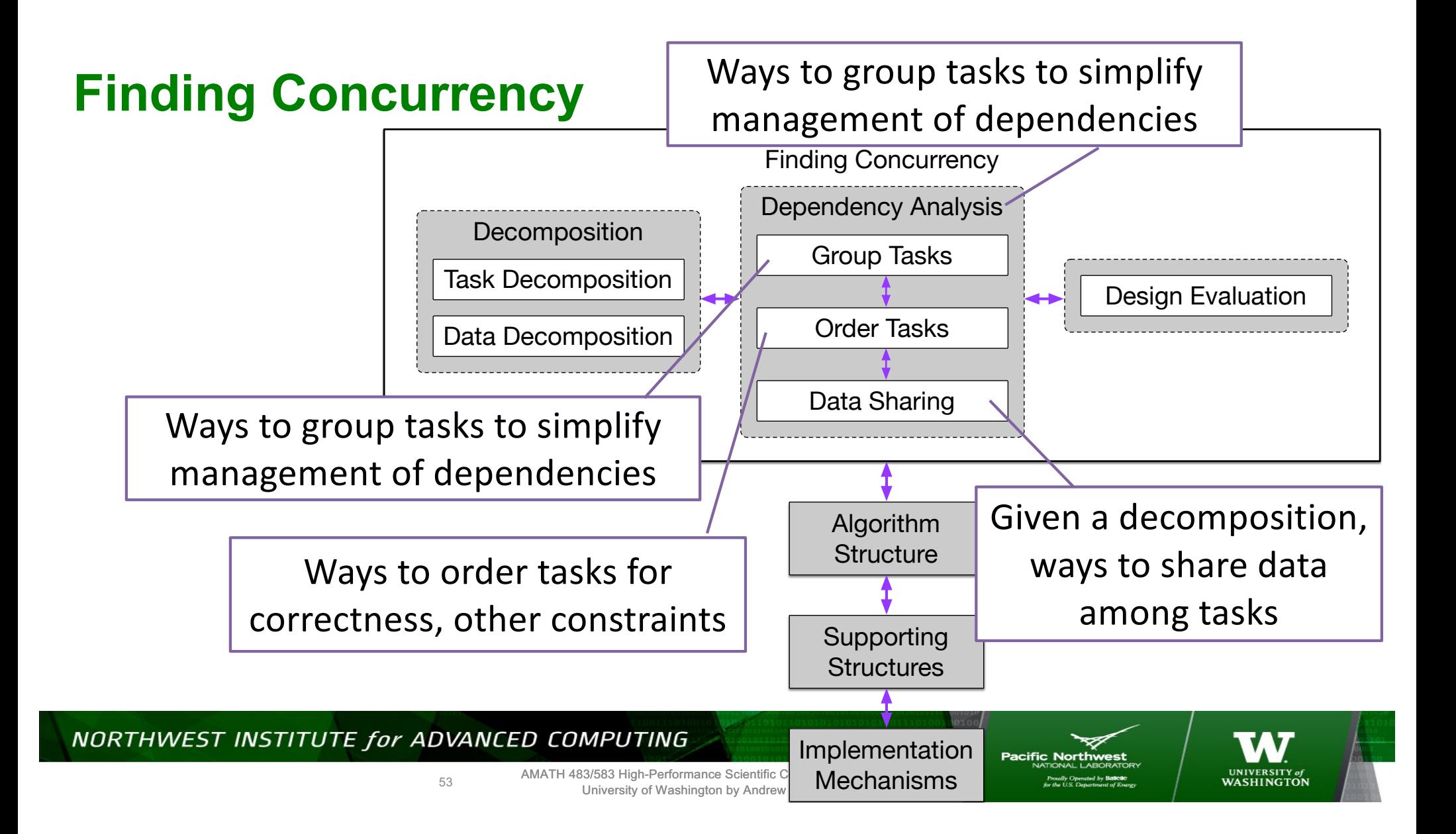

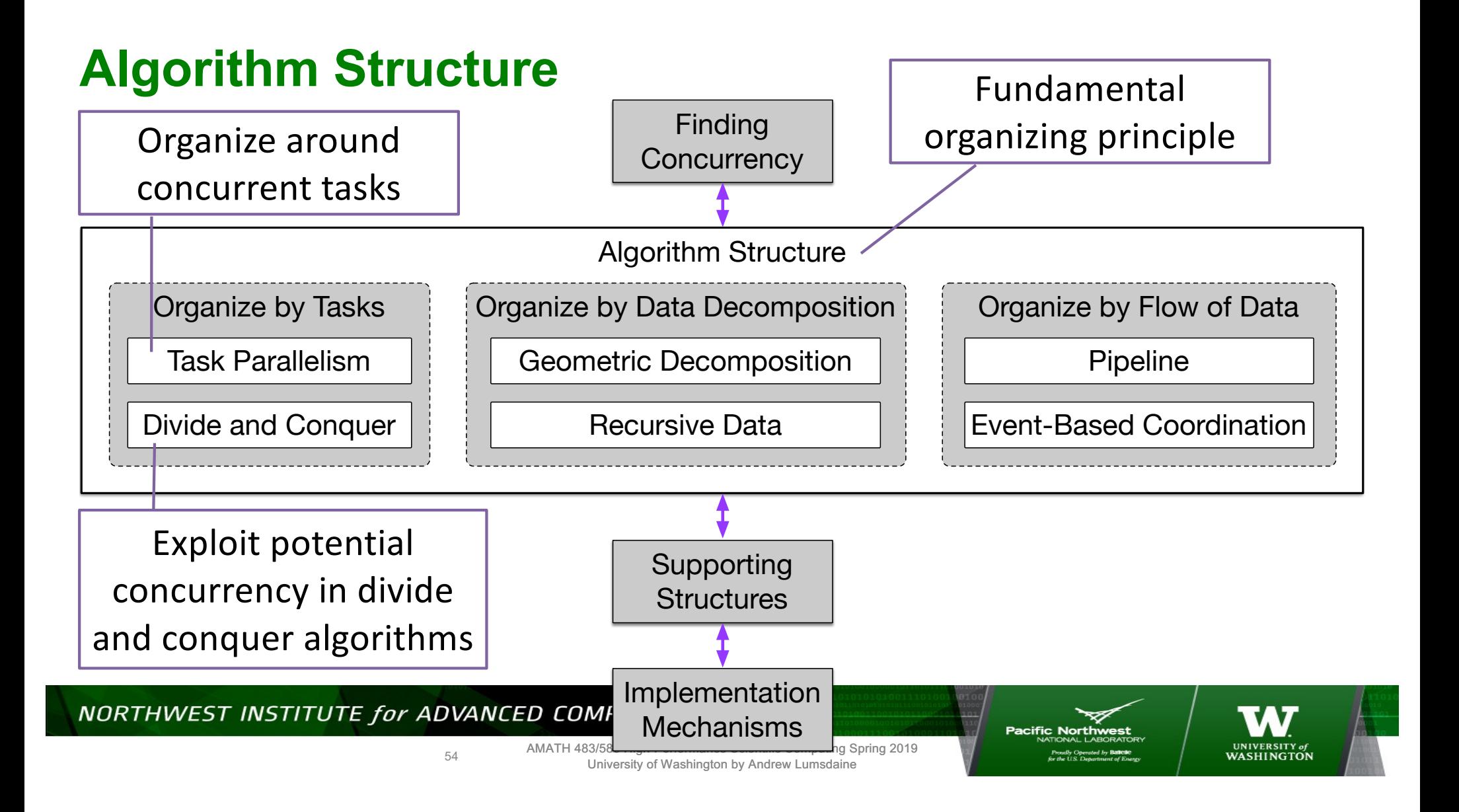

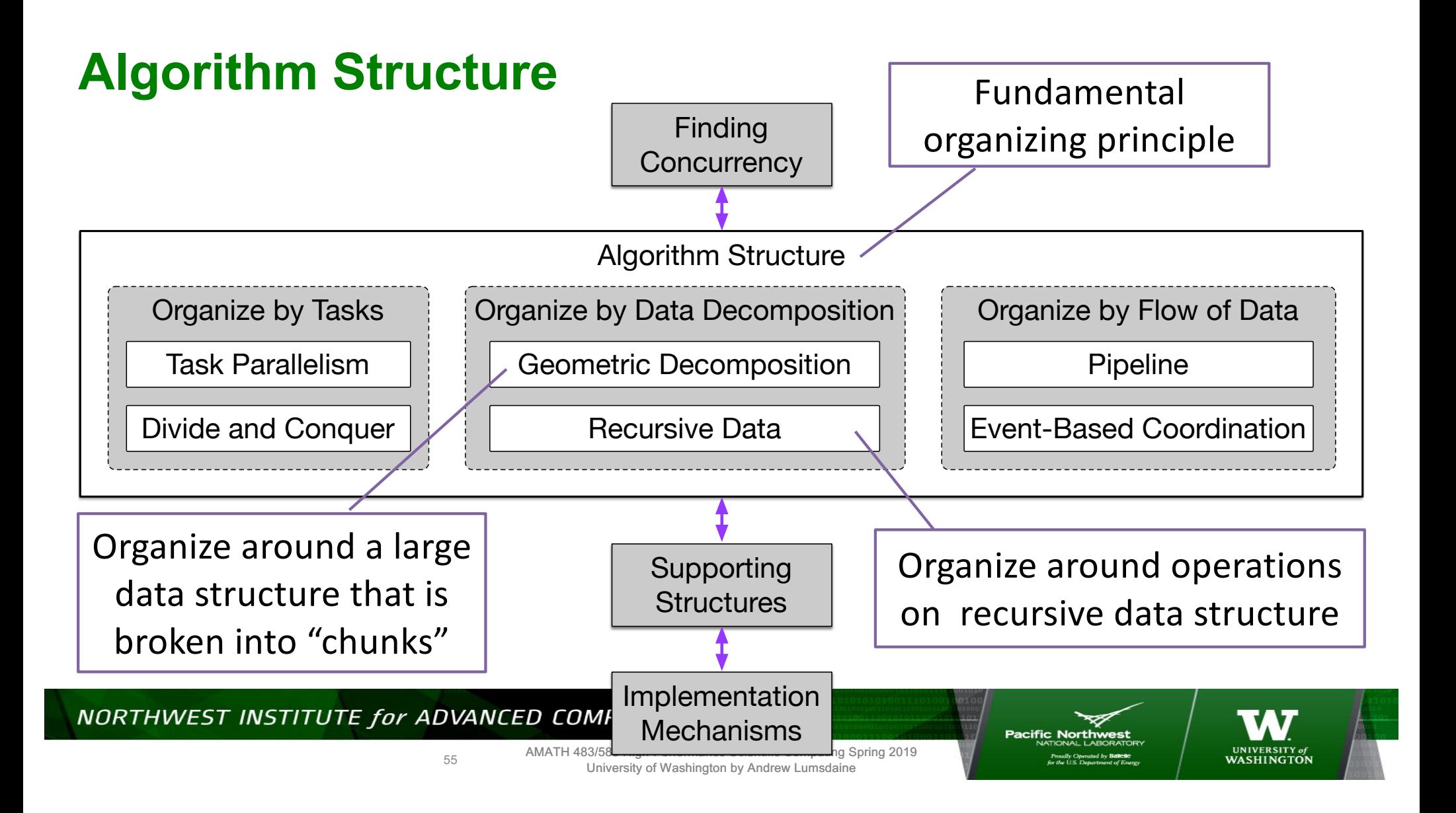

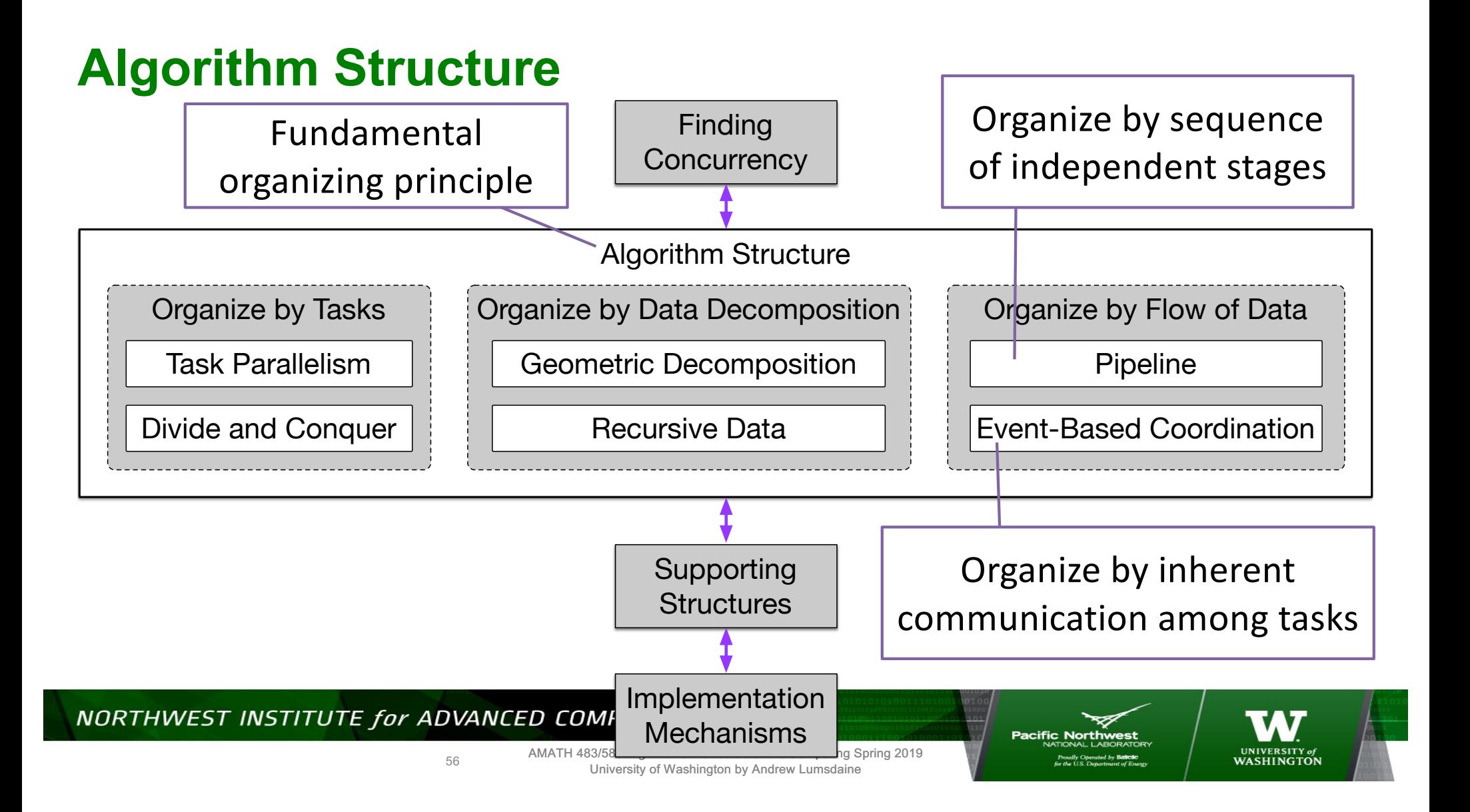

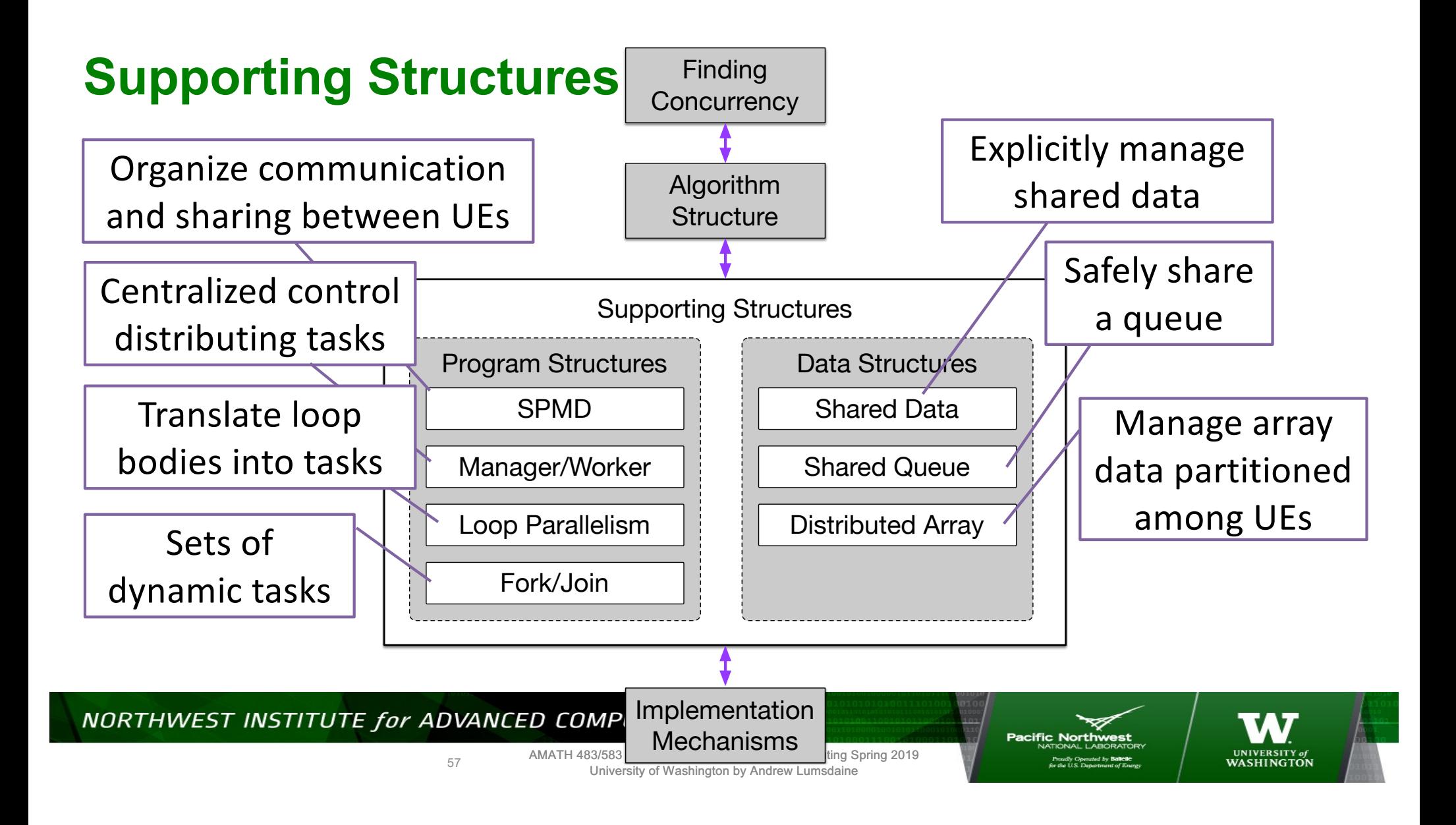

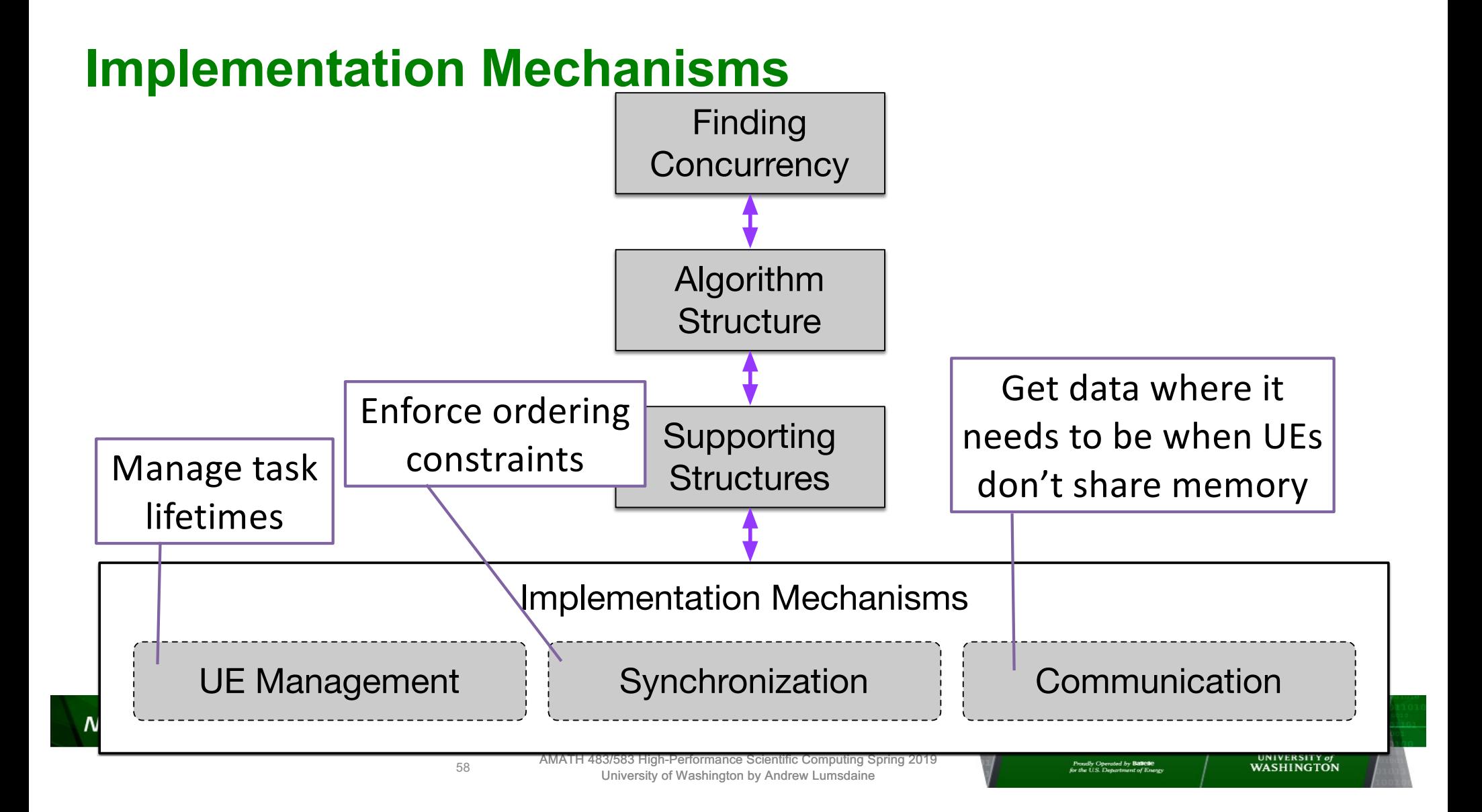

# **Stay Tuned**

- C++ threads
- C++ async()
- C++ atomics

### NORTHWEST INSTITUTE for ADVANCED COMPUTING

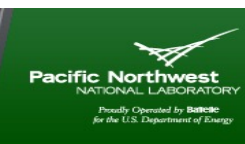

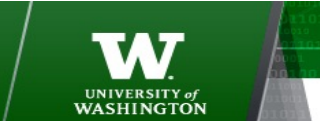

59

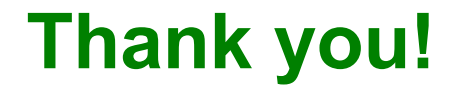

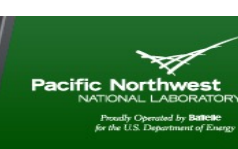

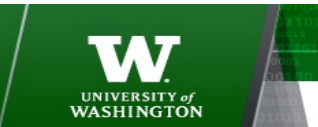

AMATH 483/583 High-Performance Scientific Computing Spring 2019 University of Washington by Andrew Lumsdaine

# **Creative Commons BY-NC-SA 4.0 License**

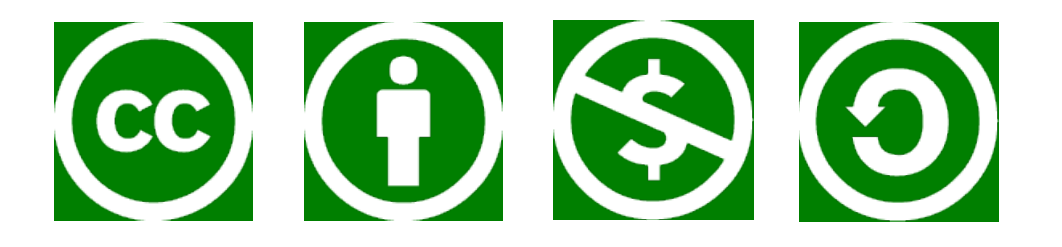

© Andrew Lumsdaine, 2017-2019

Except where otherwise noted, this work is licensed under

https://creativecommons.org/licenses/by-nc-sa/4.0/

NORTHWEST INSTITUTE for ADVANCED COMPUTING

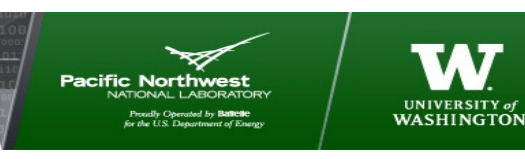

61

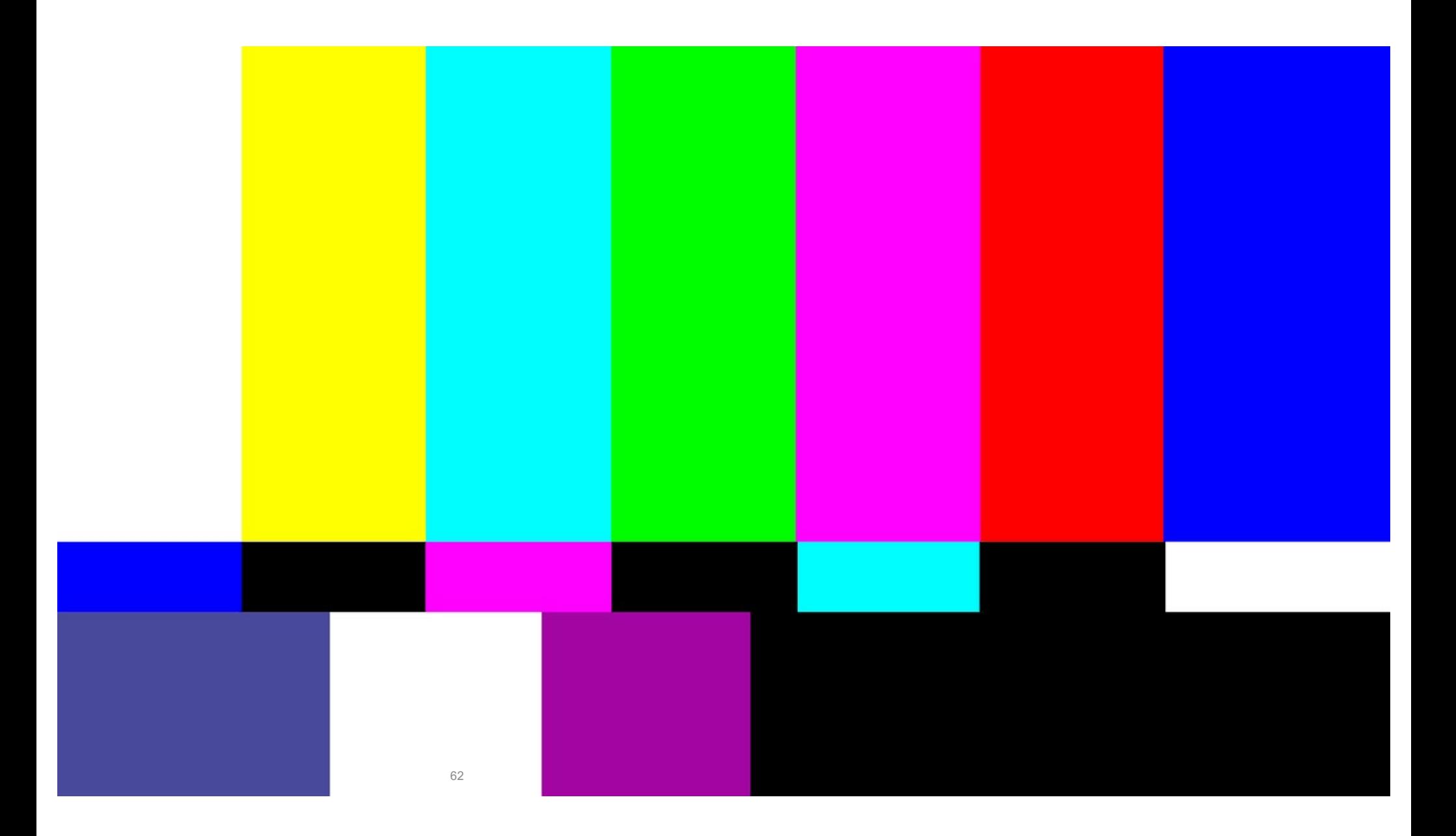

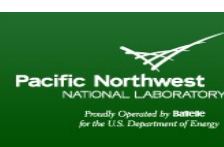

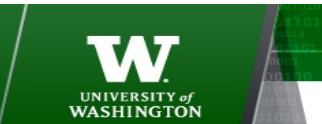

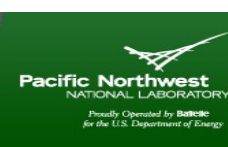

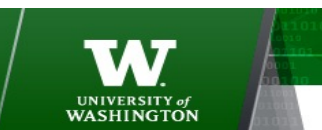

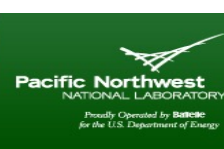

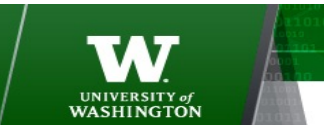

# **Parallel Computing with Processes**

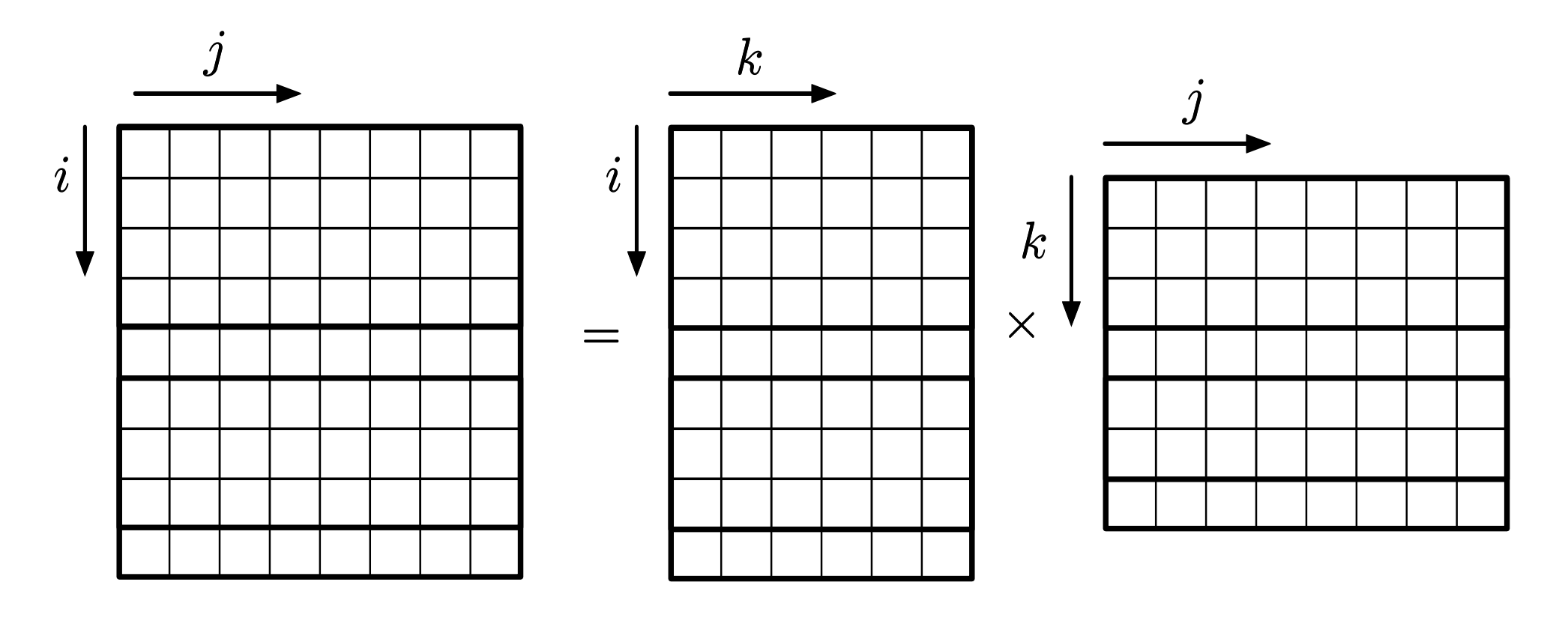

### NORTHWEST INSTITUTE for ADVANCED COMPUTING

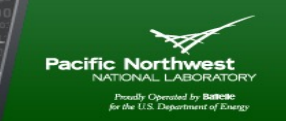

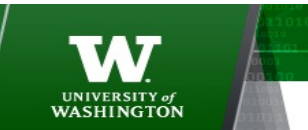

AMATH 483/583 High-Performance Scientific Computing Spring 2019 University of Washington by Andrew Lumsdaine

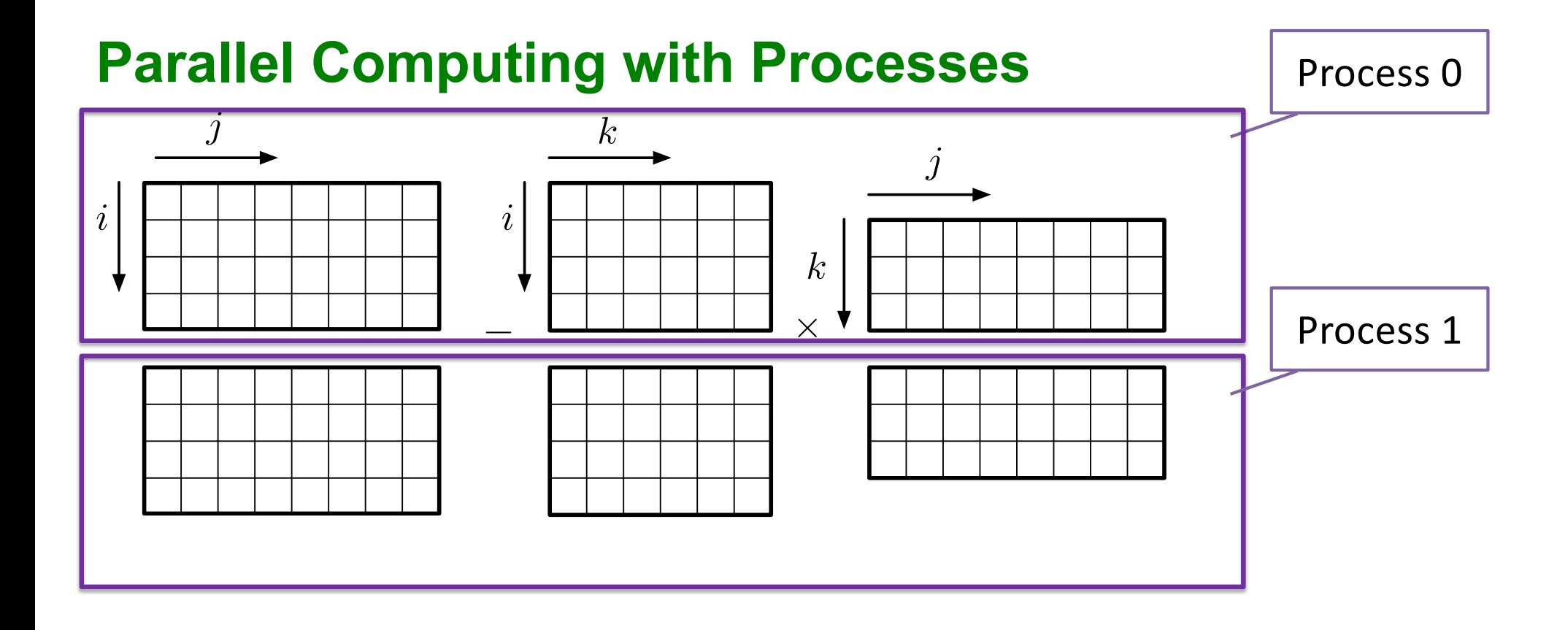

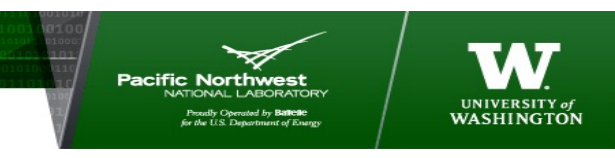

67

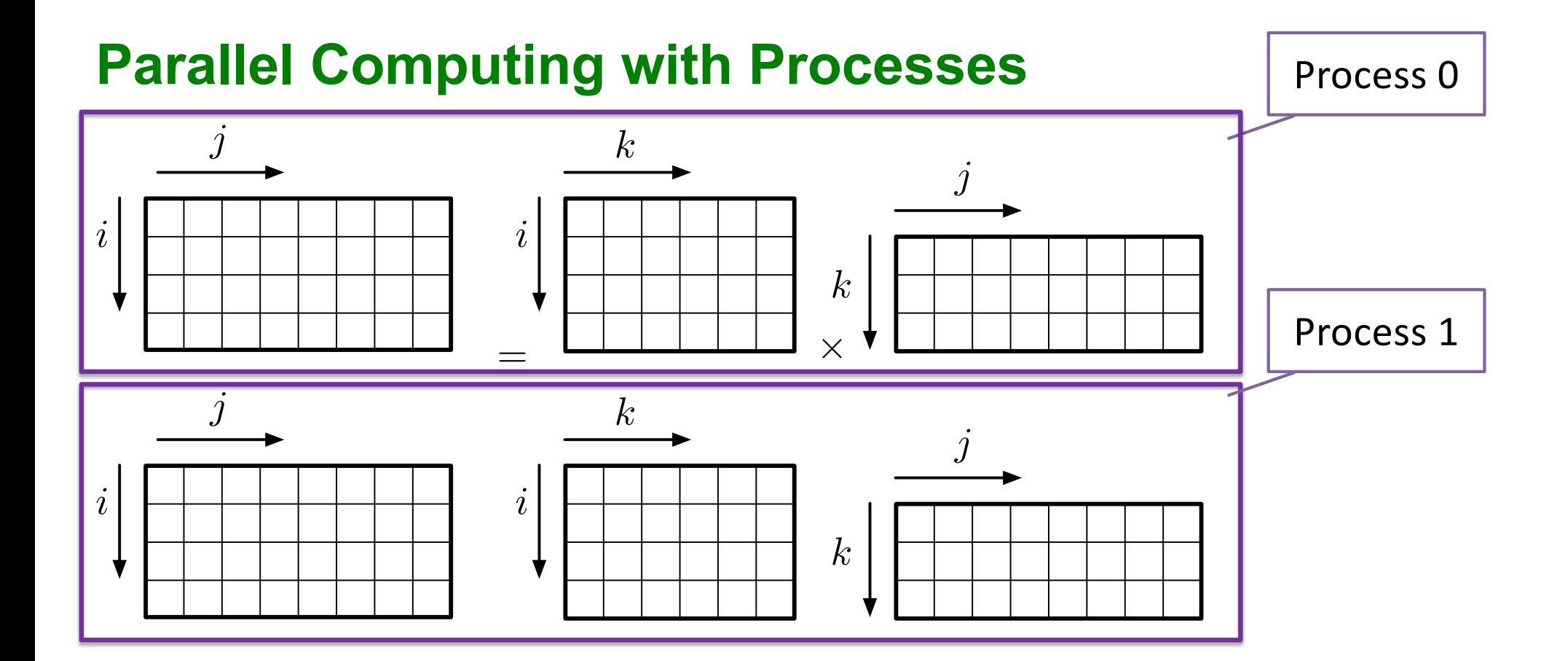

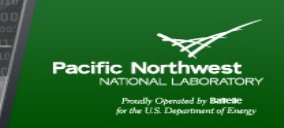

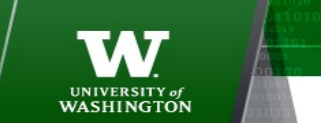

AMATH 483/583 High-Performance Scientific Computing Spring 2019 University of Washington by Andrew Lumsdaine

#### *k j i j* = <del>William X</del> *i k k j* for (int  $i = 0$ ;  $i < A.\text{numRows}()$ ;  $++i)$ for (int  $j = 0$ ;  $j < B.\text{numCols}$ );  $\rightarrow$ for (int  $k = 0$ ;  $k < A . numCols()$ ;  $C(i, j)$  +=  $A(i, k)$  \*  $B(k, j)$ ; } } }

### **Parallel Computing with Processes**

*j*  $i \mid \mid \mid \mid \mid \mid \mid \mid \mid \mid \mid \mid$  *i k* for (int  $i = 0$ ;  $i < A.\text{numRows}()$ ;  $++i)$ for (int  $j = 0$ ;  $j < B.\text{numCols}$ );  $+i$ for (int  $k = 0$ ;  $k < A.\text{numCols}$ );  $C(i,j)$  +=  $A(i,k)$  \*  $B(k,j)$ ; } } } for (int  $k = 0$ ;  $k < A . \text{numCols}$ );  $++k$ ) {  $C(i,j)$  +=  $A(i,k)$  \*  $B(k,j)$ ; <u>}</u> Can't index from different process b/c different address space

NORTHWEST INSTITUTE for ADVANCED COMPUTING

Pacific North

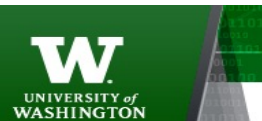

AMATH 483/583 High-Performance Scientific Computing Spring 2019 University of Washington by Andrew Lumsdaine

### **Parallel Computing with One Process**

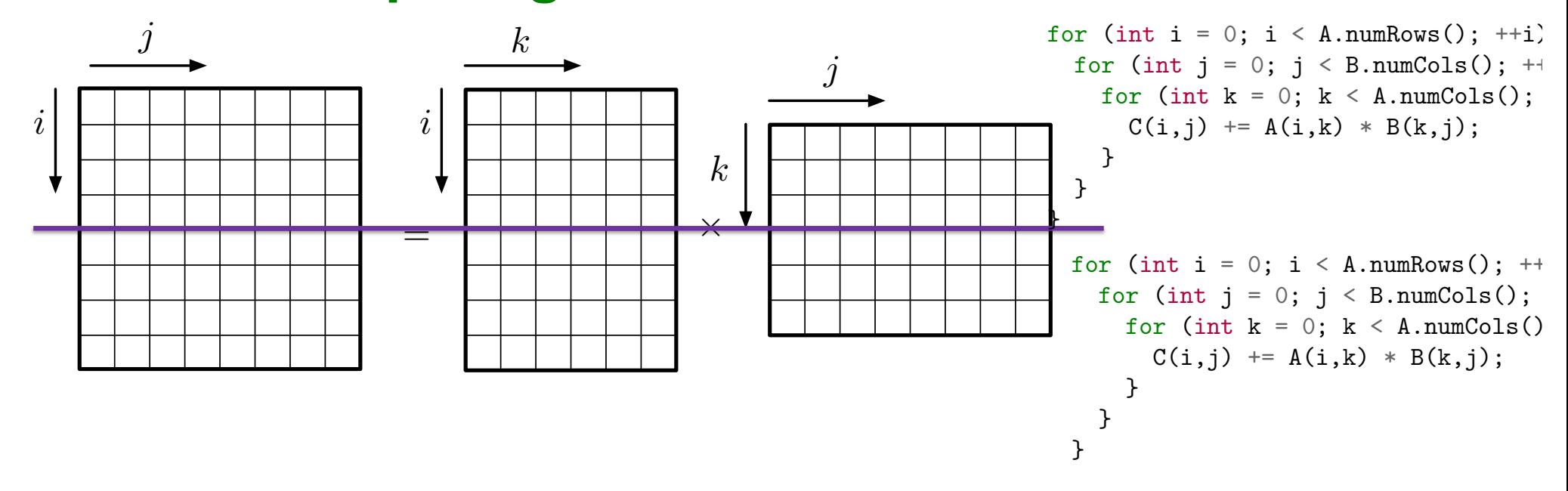

#### NORTHWEST INSTITUTE for ADVANCED COMPUTING

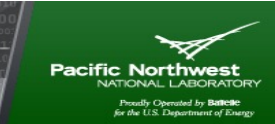

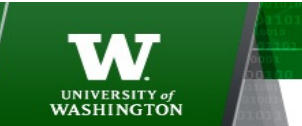

AMATH 483/583 High-Performance Scientific Computing Spring 2019 University of Washington by Andrew Lumsdaine

## **Parallel Computing with One Process**

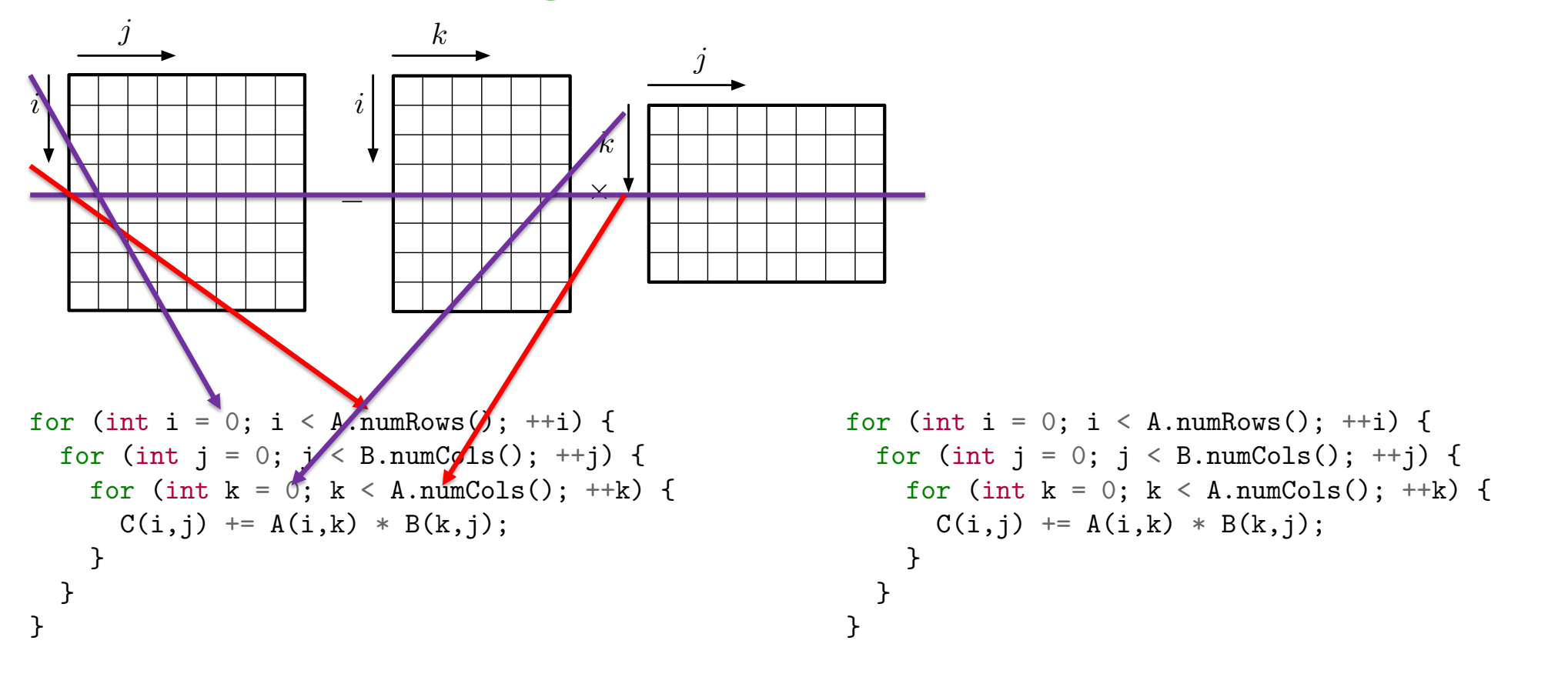

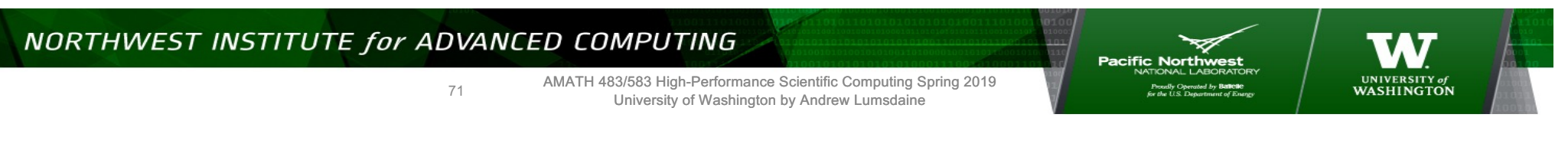

## **Parallel Computing with One Process**

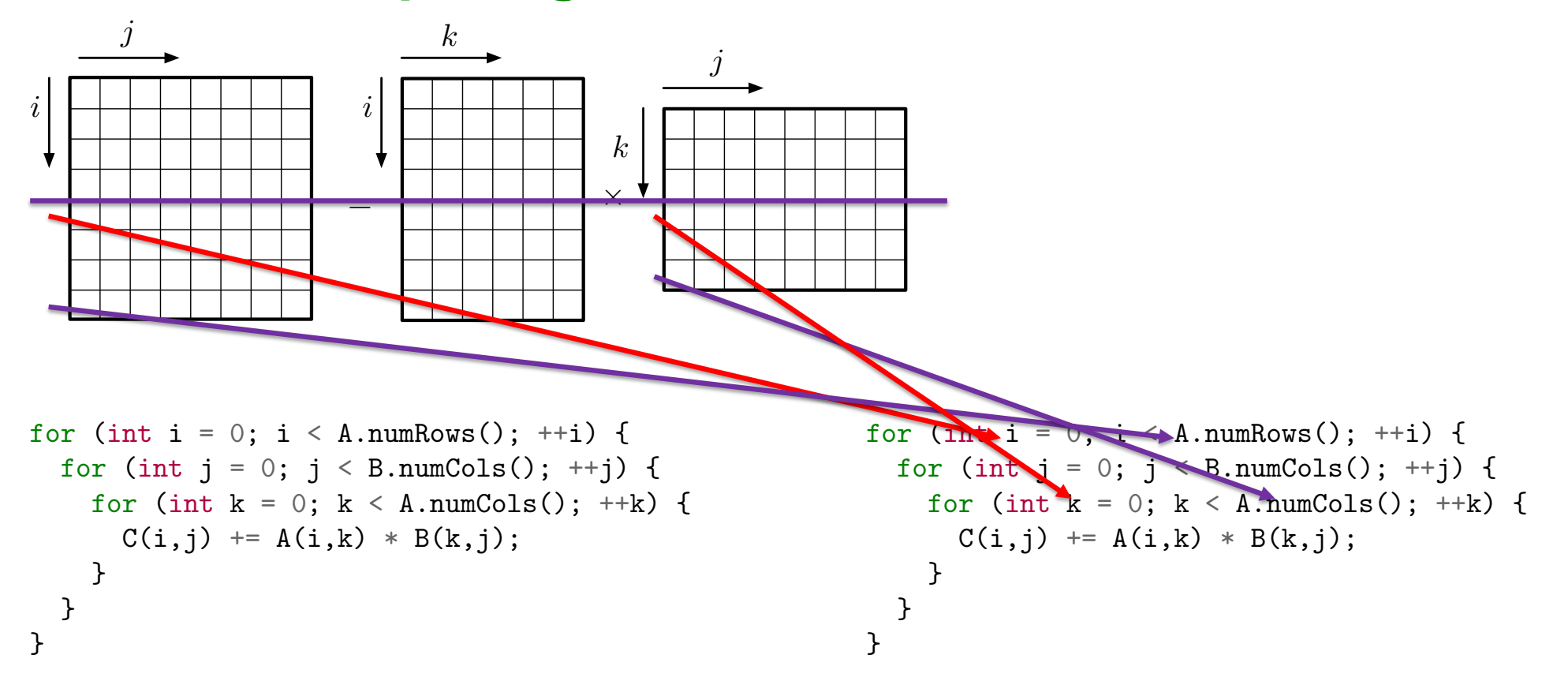

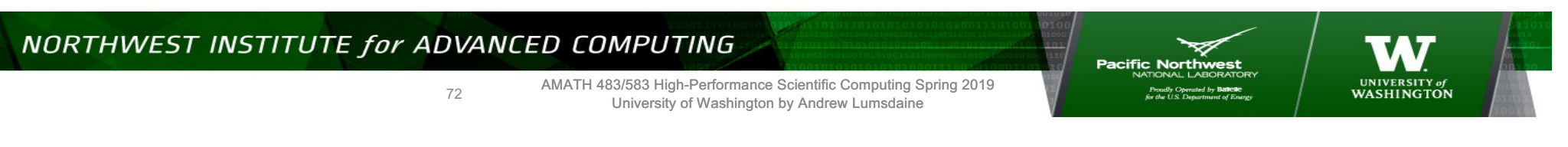
### **Parallel Computing with One Process**

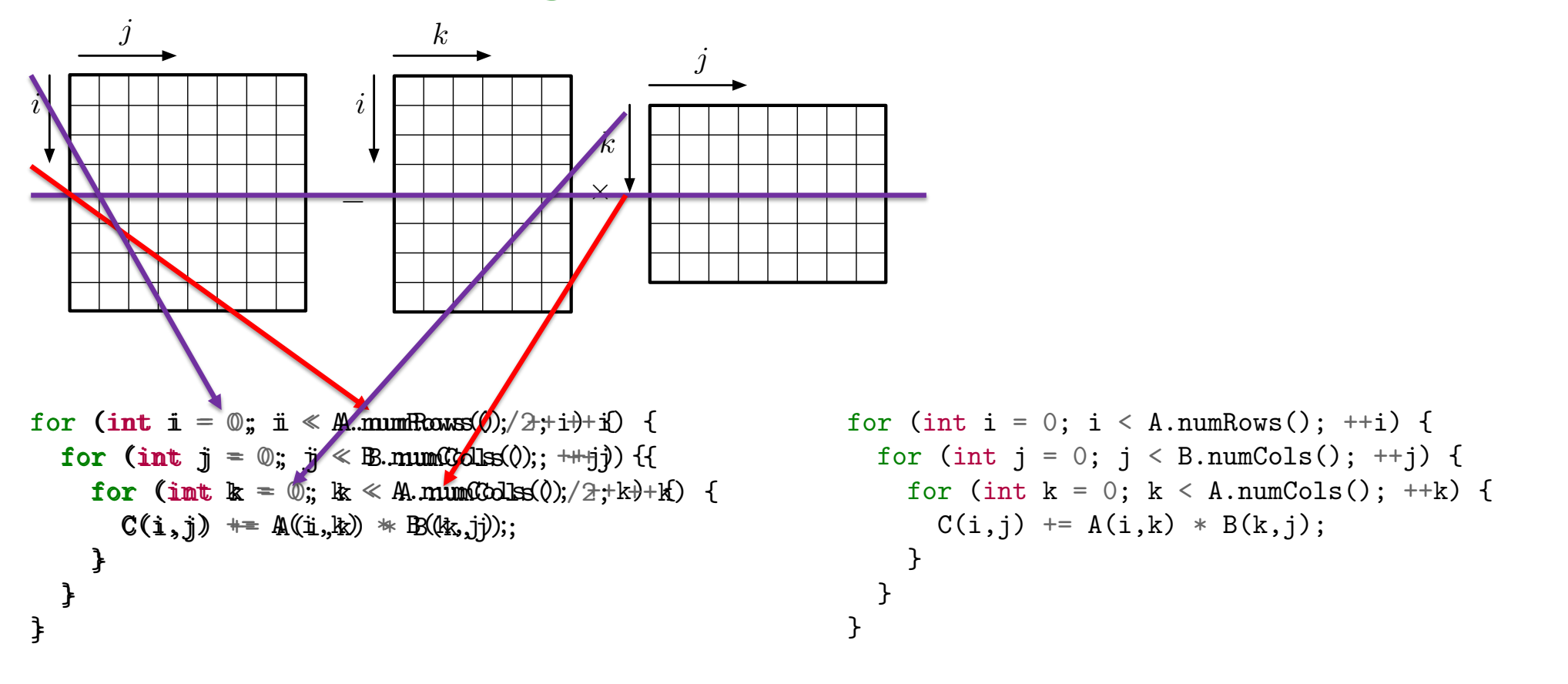

NORTHWEST INSTITUTE for ADVANCED COMPUTING

73

AMATH 483/583 High-Performance Scientific Computing Spring 2019 University of Washington by Andrew Lumsdaine

**Pacific Northwest** 

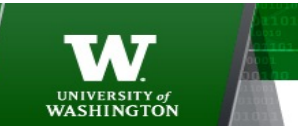

### **Parallel Computing with One Process**

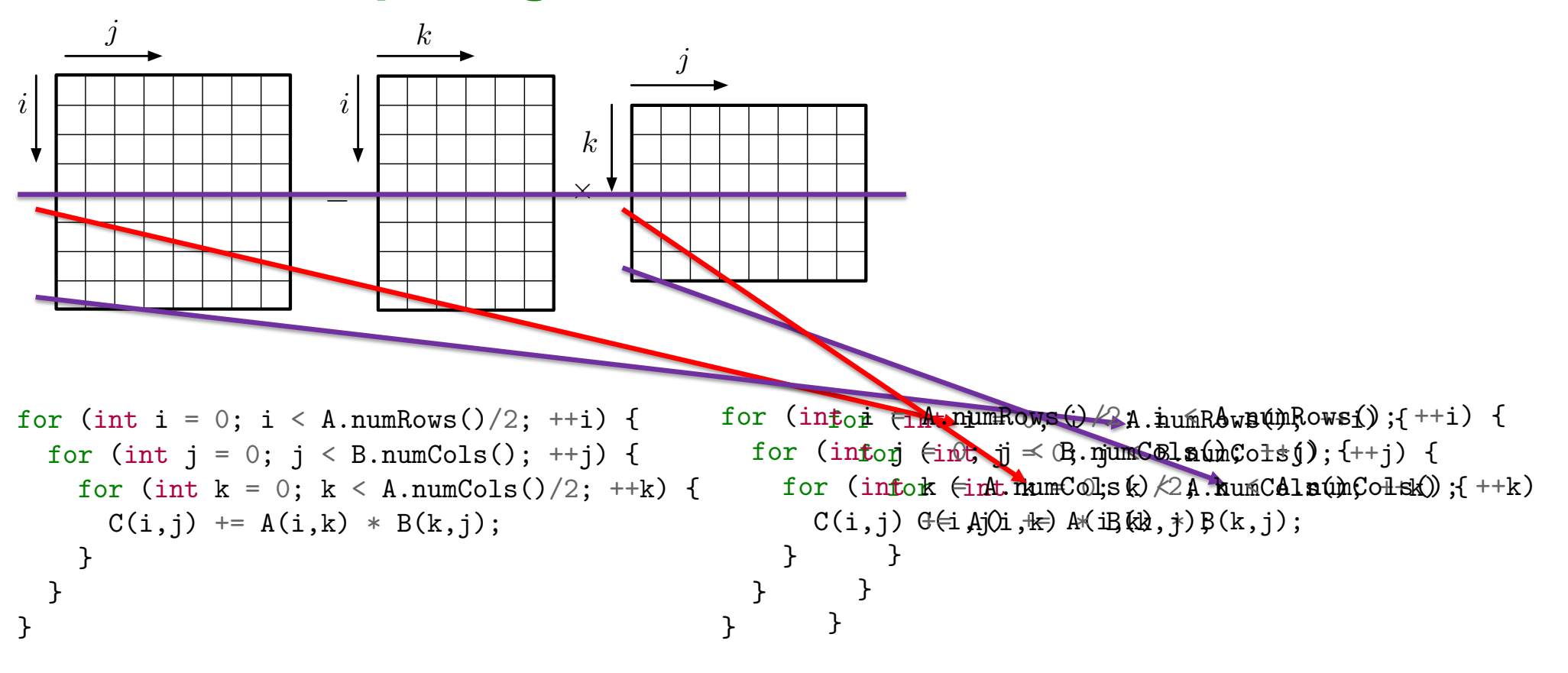

NORTHWEST INSTITUTE for ADVANCED COMPUTING

**Pacific Northwest** 

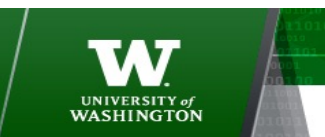

74

## **Use Same Function in Both Cases**

75

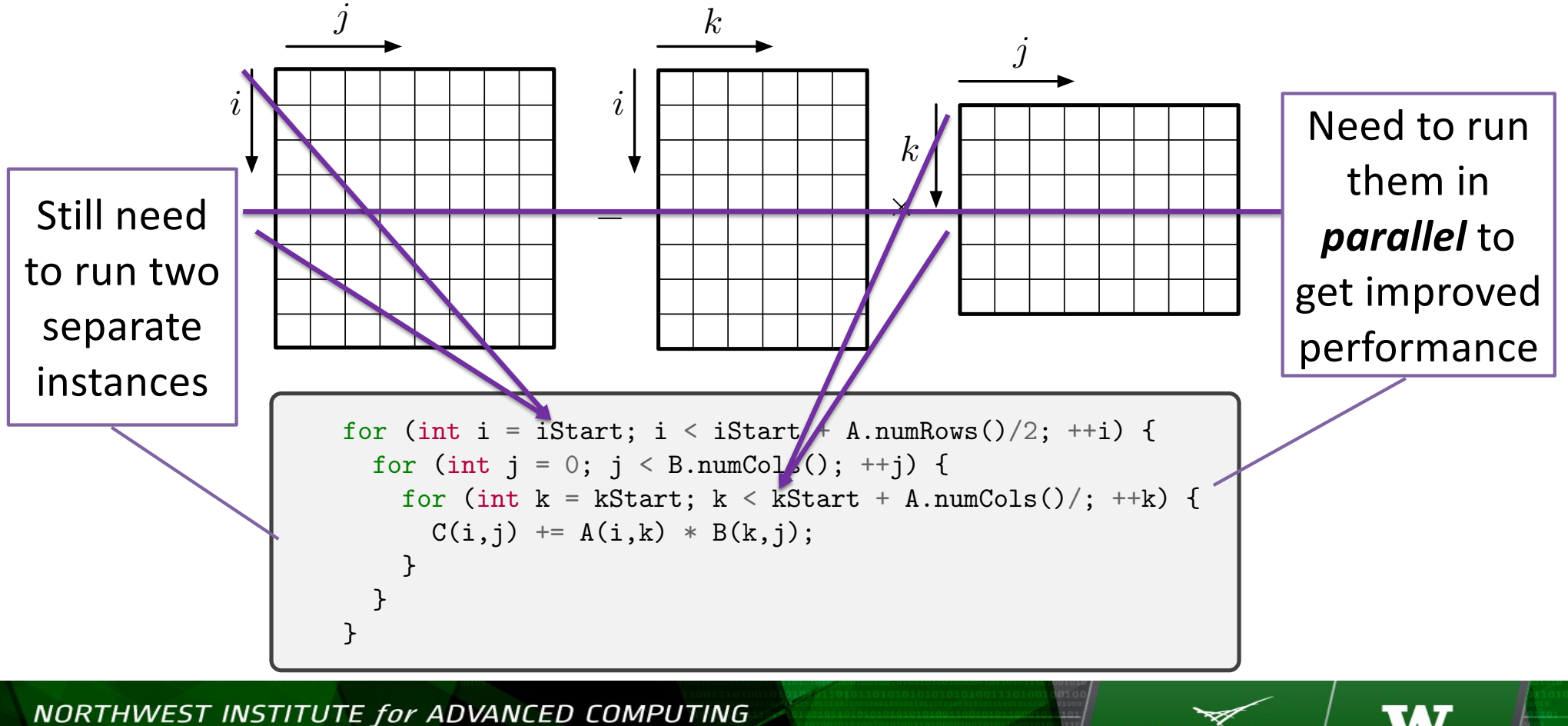

AMATH 483/583 High-Performance Scientific Computing Spring 2019 University of Washington by Andrew Lumsdaine

**Pacific Northwest** 

**UNIVERSITY of**<br>**WASHINGTON** 

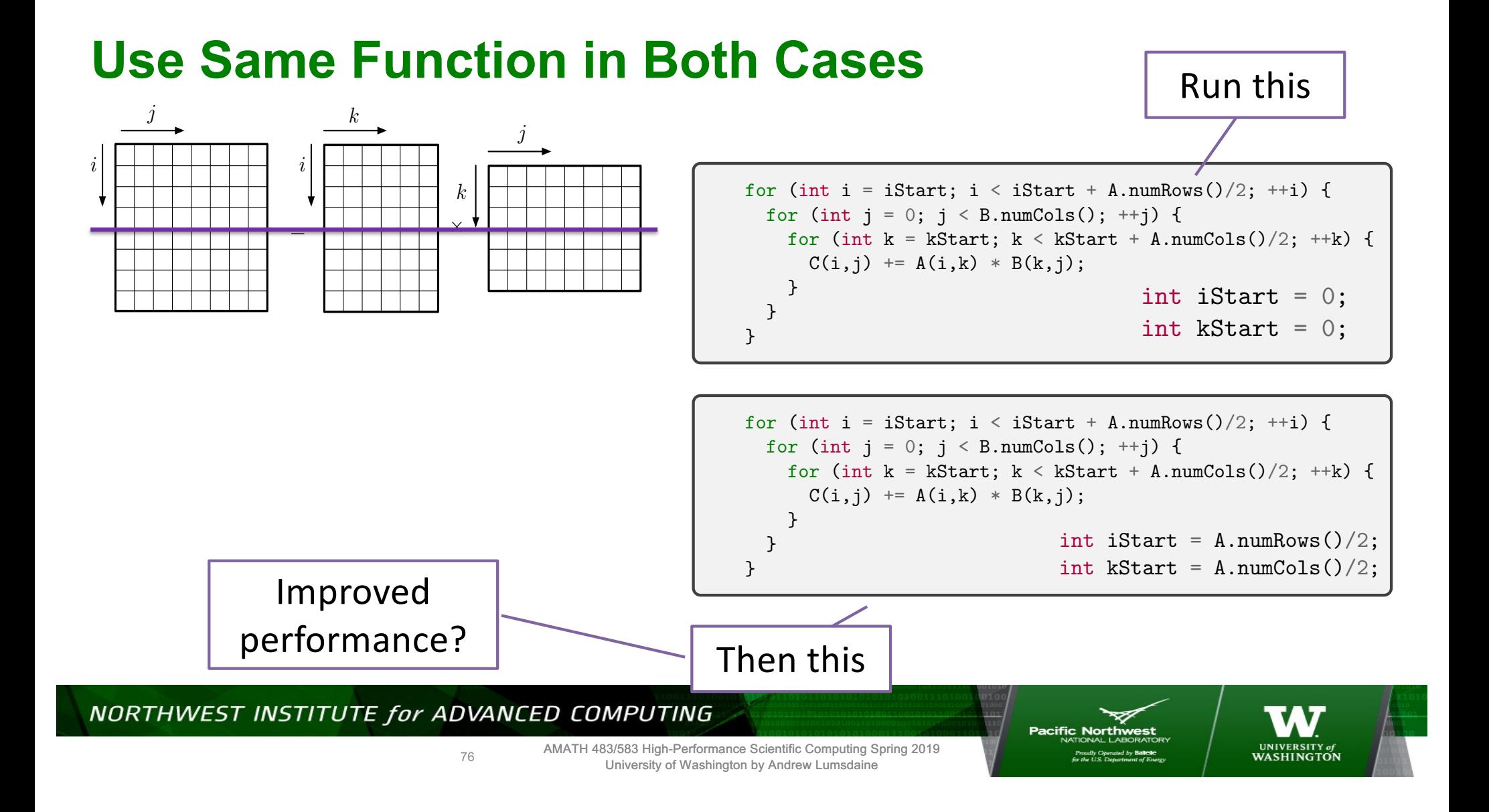

## **Use Same Function in Both Cases**

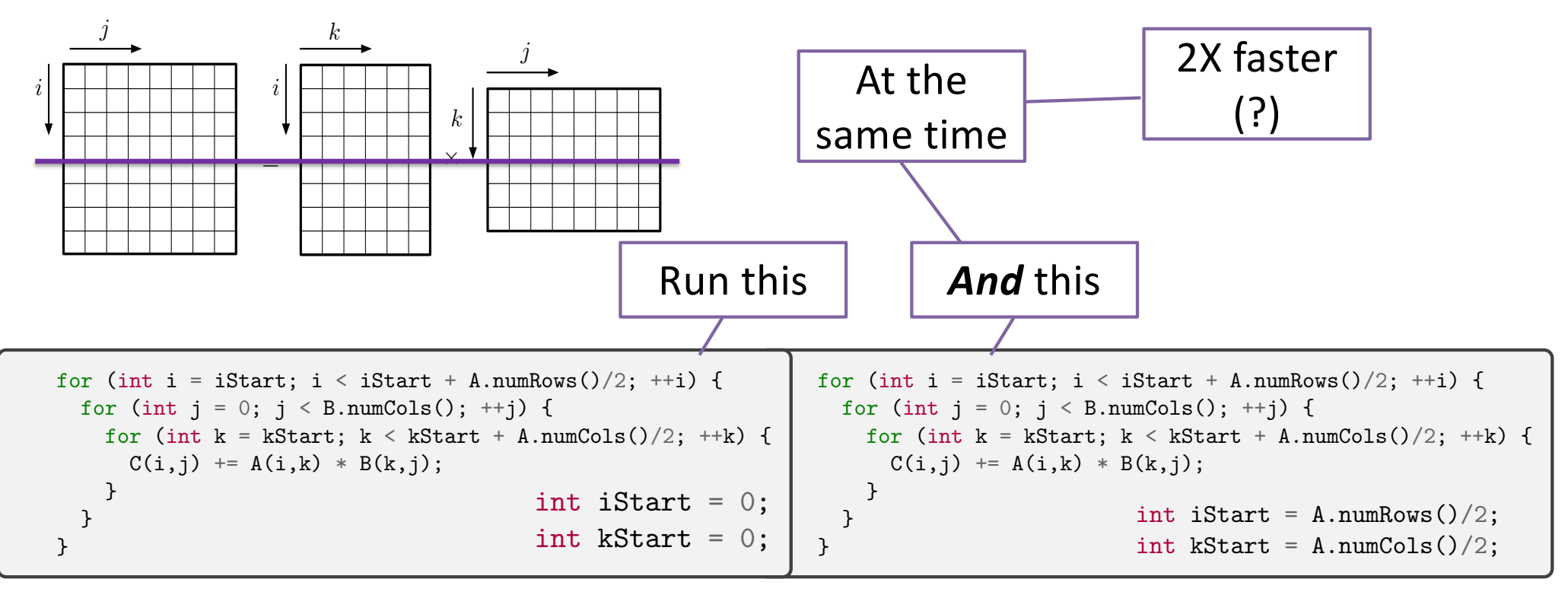

NORTHWEST INSTITUTE for ADVANCED COMPUTING

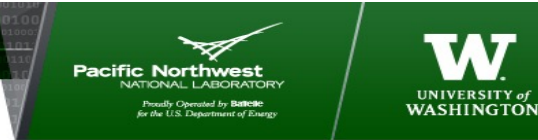

AMATH 483/583 High-Performance Scientific Computing Spring 2019 University of Washington by Andrew Lumsdaine

77

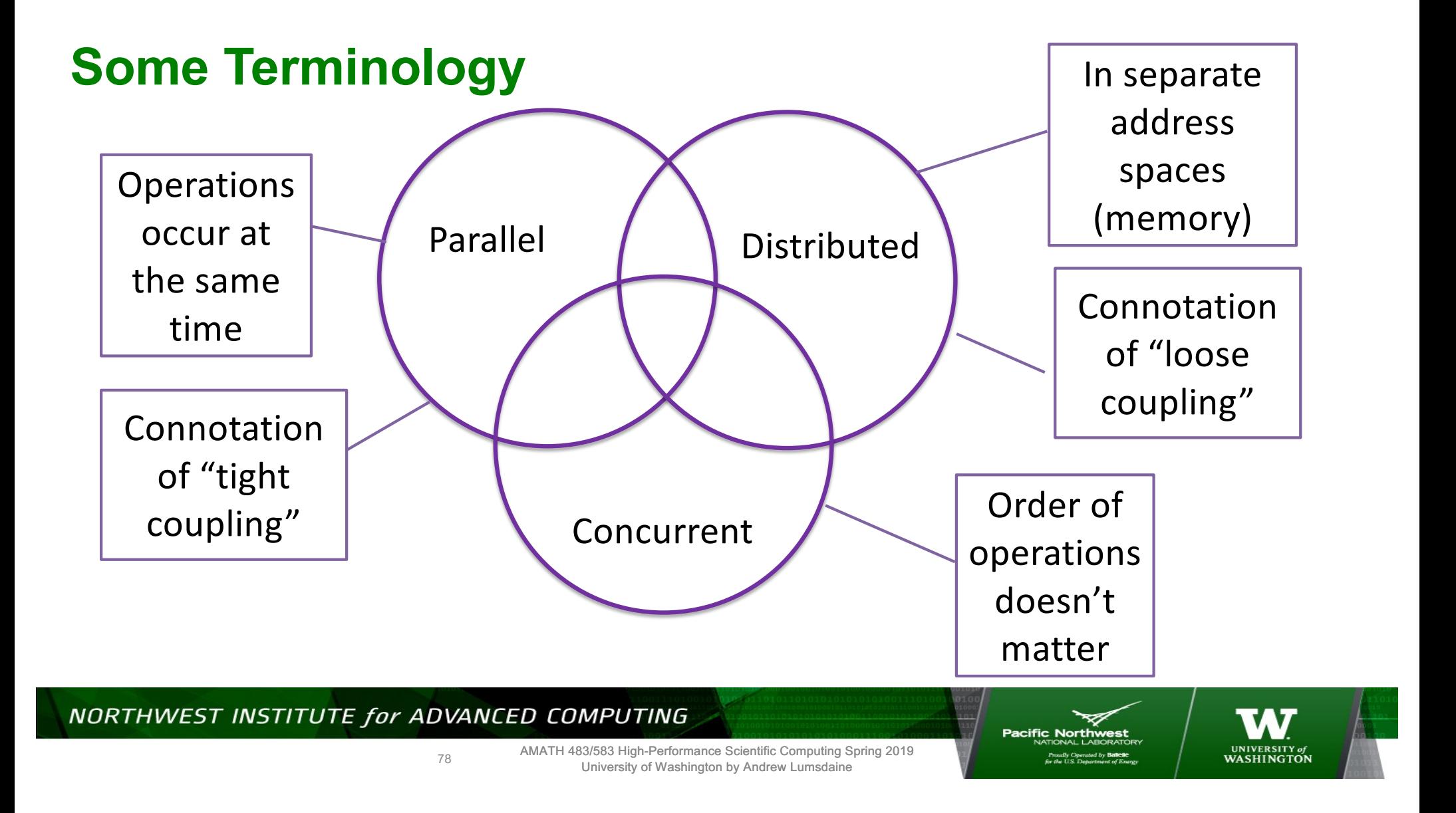

# **Running Things "At the Same Time"**

- Historically, threads evolved as a concurrency mechanism, not parallelism
- Enabled OS and processes to do multiple things "at the same time"
- Can be used for performance if threads are executed in parallel

NORTHWEST INSTITUTE for ADVANCED COMPUTING

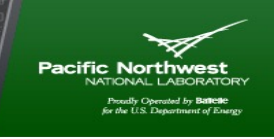

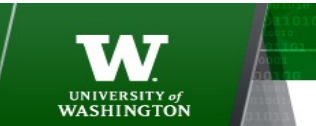

79

## **Running Things "At the Same Time" in C++**

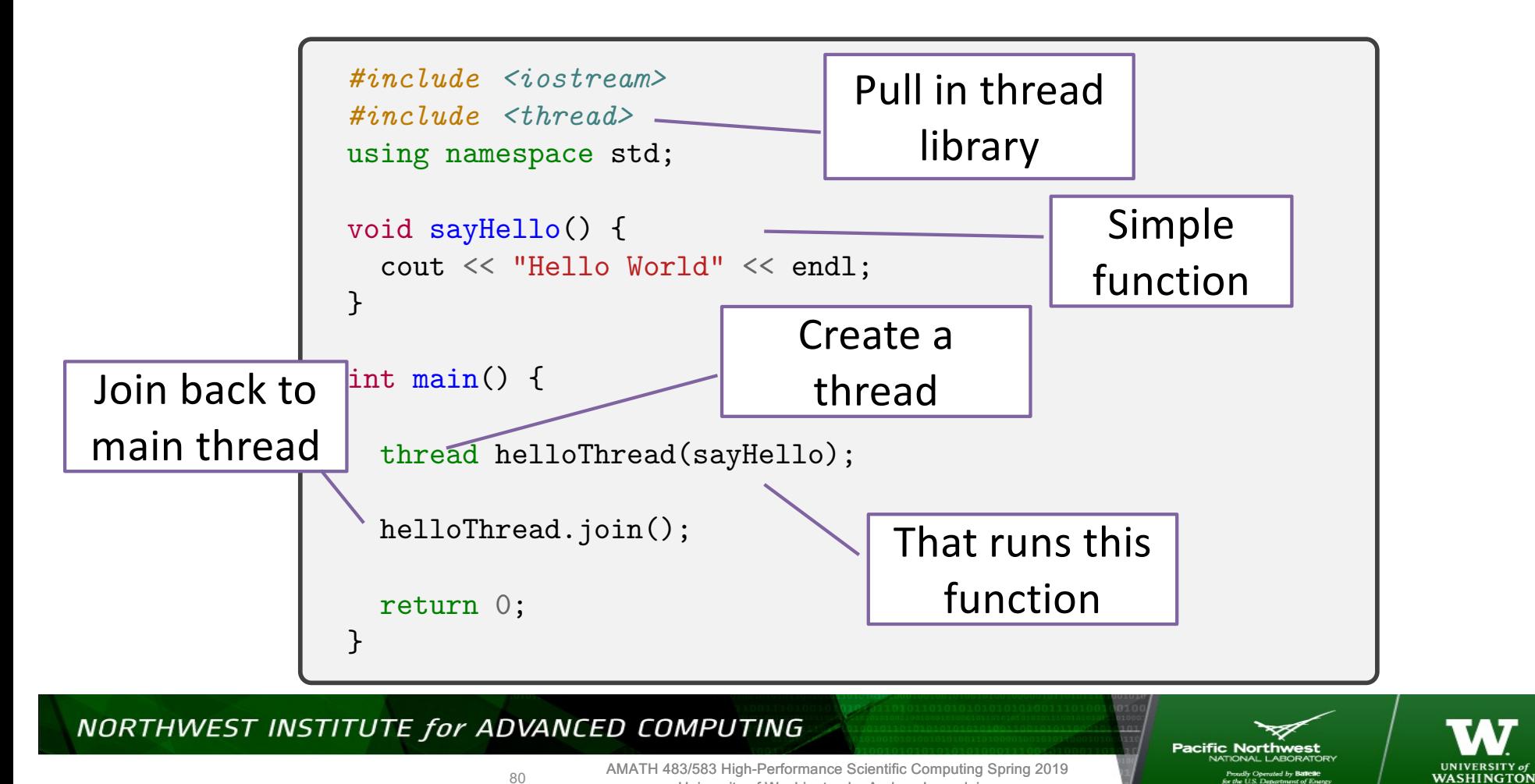

University of Washington by Andrew Lumsdaine

## **Multithreading**

```
void sayHello(int tnum) {
  cout << "Hello World. I am thread " << tnum << endl;
}
int main() {
  std::thread tid[16];
  for (int i = 0; i < 16; ++i)
    tid[i] = thread (sayHello, i);for (int i = 0; i < 16; ++i)
   tid[i].join();
  return 0;
}
```
NORTHWEST INSTITUTE for ADVANCED COMPUTING

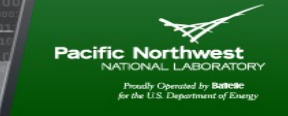

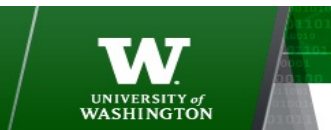

81

# **Multithreading**

```
void sayHello(int tnum) {
  cout << "Hello World. I am thread " << tnum << endl;
}
int main() {
  std::thread tid[16];
  for (int i = 0; i < 16; ++i)
    tid[i] = thread (sayHello, i);for (int i = 0; i < 16; ++i)
    tid[i].join();
  return 0;
}
                        Concurrency?
```
### Program output

#### \$ ./a.out

Hello World. I am thread Hello World. I am thread Hello World. I am thread Hello World. I am thread Hello World. I am thread Hello World. I am thread Hello World. I am thread Hello World. I am thread Hello World. I am thread 02Hello World. I am thread Hello World. I am thread 13Hello World. I am thread 5Hello World. I am thread Hello World. I am thread 6Hello World. I am thread 47Hello World. I am thread 8

910

14

15

111213

#### NORTHWEST INSTITUTE for ADVANCED COMPUTING

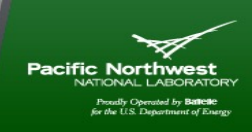

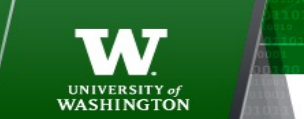

AMATH 483/583 High-Performance Scientific Computing Spring 2019 University of Washington by Andrew Lumsdaine

82

Parallelism?

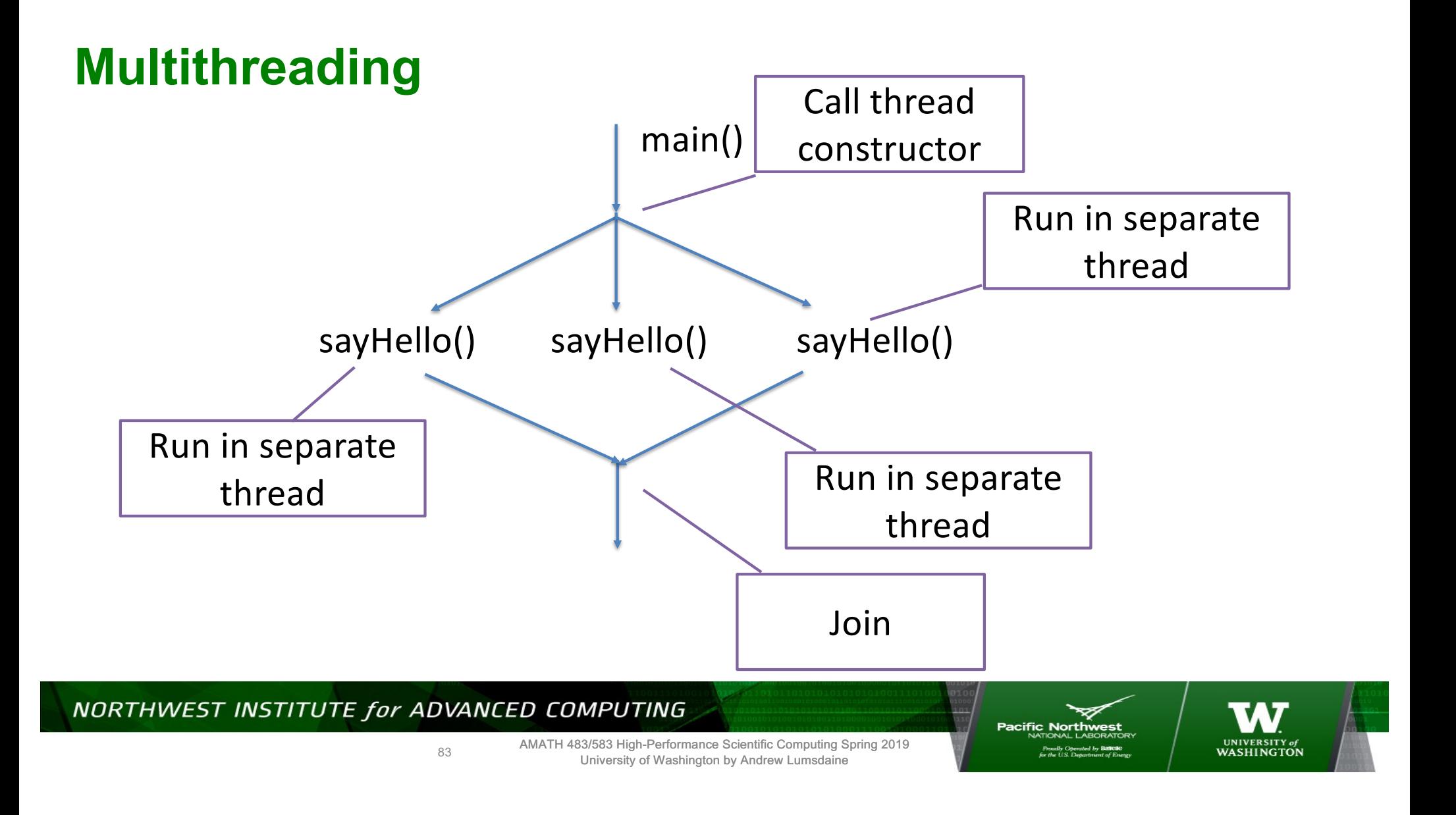

# **Why the Jumbled Output**

```
void sayHello(int tnum) {
  cout << "Hello World. I am thread " << tnum << endl;
}
int main() {
  std::thread tid[16];
  for (int i = 0; i < 16; ++i)
    tid[i] = thread (sayHello, i);for (int i = 0; i < 16; ++i)
    tid[i].join();
  return 0;
}
```
#### \$ ./a.out

Hello World. I am thread Hello World. I am thread Hello World. I am thread Hello World. I am thread Hello World. I am thread Hello World. I am thread Hello World. I am thread Hello World. I am thread Hello World. I am thread 02Hello World. I am thread Hello World. I am thread 13Hello World. I am thread 5Hello World. I am thread Hello World. I am thread 6Hello World. I am thread 47Hello World. I am thread 8

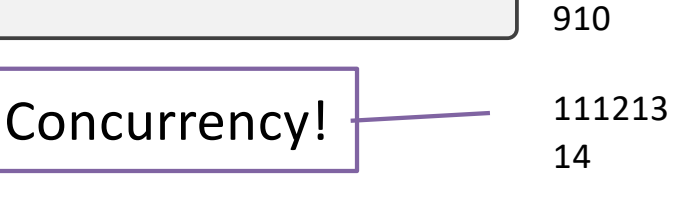

#### NORTHWEST INSTITUTE for ADVANCED COMPUTING

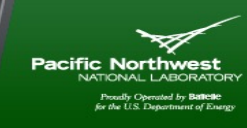

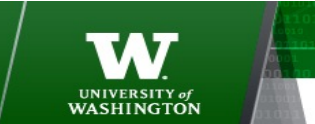

AMATH 483/583 High-Performance Scientific Computing Spring 2019 University of Washington by Andrew Lumsdaine

15

84

## **Another Example**

```
int value = 0;
                                         \cdot + \cdot + \cdot + \cdot + \cdot + \cdot + \cdot + \cdot + \cdot + \cdot + \cdot + \cdot + \cdot + \cdot + \cdot + \cdot + \cdot + \cdot + \cdot + \cdot + \cdot + \cdot + \cdot + \cdot + \cdot + \cdot + \cdot + \cdot + \cdot + \cdot + \cdot + \cdotcout \mathfrak{sl}_1 and \mathfrak{sl}_2 . In the set of the set of the set of the set of the set of the set of the set of the set of the set of the set of the set of the set of the set of the set of the set of the set of the set of
      f and f and f and f and f and f and f and f and f and f and f and f and f and f and f and f and f and f and f and f and f and f and f and f and f and f and f and f a
                                     thraad (
                                         \mathbf{1} sudden tidations the set of \mathbf{1}f(x) i (16; +1)for (int i = 0; i < 16; ++i)
                                            \mathcal{O}(\mathcal{O}_\mathcal{A})\frac{1}{10} value \frac{0}{2};
\frac{1}{10} muller \frac{1}{100} \frac{1}{100} \frac{1}{100} \frac{1}{100} \frac{1}{100} \frac{1}{100} \frac{1}{100} \frac{1}{100} \frac{1}{100} \frac{1}{100} \frac{1}{100} \frac{1}{100} \frac{1}{100} \frac{1}{100} \frac{1}{100} \frac{1}{100} \frac{1}{100}\frac{1}{2}value = v+1;
int value = 0;
int main() {
      std::thread tid[16];
      for (int i = 0; i < 16; ++i)tid[i] = thread (sayHello, i);
          tid[i].join();
      cout << "Final value is " << value << endl;
     return 0;
}
```
85

NORTHWEST INSTITUTE for ADVANCED COMPUTING

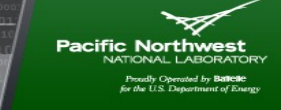

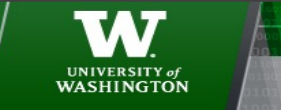

## **Example**

./a.outHello World. I am thread Hello World. I am thread Hello World. I am thread Hello World. I am thread Hello World. I am thread Hello World. I am thread Hello World. I am thread Hello World. I am thread Hello World. I am thread Hello World. I am thread 5302Hello World. I am thread Hello World. I am thread 64Hello World. I am thread Hello World. I am thread 1Hello World. I am thread 789Value is Value is Value is Hello World. I am thread Value is 1011Value is Value is 1213Value is 14Value is Value is Value is 000150Value is Value is 00Value is Value is 0Value is 000Value is 000000

Final value is 1<sup>2</sup> **Not Good!** Race condition

NORTHWEST INSTITUTE for ADVANCED COMPUTING

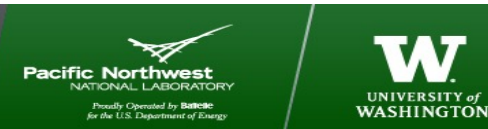

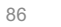

## **Yet Another Example (Sequential, Synchronous)**

```
int bank_balance = 300;
void withdraw(const string& msg, int amount) {
 int bal = bank_balance;
  string out_string = msg + " withdraws " + to_string(amount) + "\n";
  cout << out_string;
  bank_balance = bal - amount;}
int main() {
  cout << "Starting balance is " << bank_balance << endl;
  withdraw("Bonnie", 100);
 withdraw("Clyde", 100);
  cout << "Final bank balance is " << bank_balance << endl;
 return 0;
}
```
#### NORTHWEST INSTITUTE for ADVANCED COMPUTING

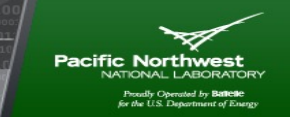

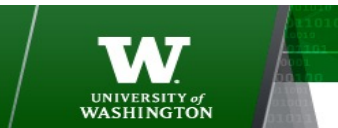

87

# **Yet Another Example (Concurrent)**

```
int bank_balance = 300;
void withdraw(const string& msg, int amount) {
  int bal = bank_balance;
  string out_string = msg + " withdraws " + to_string(amount) + "\n\frac{n}{r};
  cout << out_string;
  bank_balance = bal - amount;}
int main() {
  cout << "Starting balance is " << bank_balance << endl;
  thread bonnie(withdraw, "Bonnie", 100);
  thread clyde(withdraw, "Clyde", 100);
  bonnie.join();
  clyde.join();
  cout << "Final bank balance is " << bank_balance << endl;
  return 0;
}
```
#### NORTHWEST INSTITUTE for ADVANCED COMPUTING

88

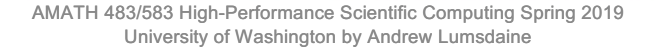

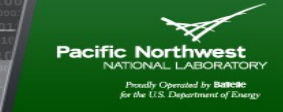

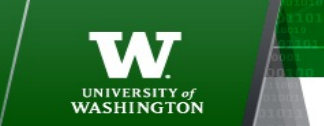

# **Review**

- Process is an abstraction for resource allocation
- Thread is an abstraction for execution
- Concurrency vs Parallelism vs Distributed
- C++ threading library

NORTHWEST INSTITUTE for ADVANCED COMPUTING

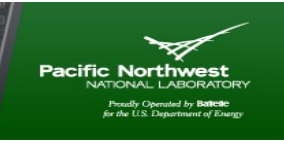

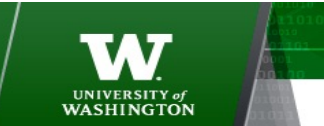

89

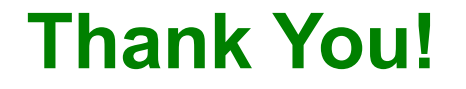

#### NORTHWEST INSTITUTE for ADVANCED COMPUTING

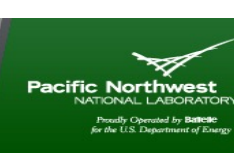

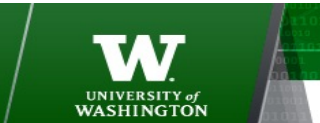

AMATH 483/583 High-Performance Scientific Computing Spring 2019 University of Washington by Andrew Lumsdaine

90

## **Example**

• Find the value of  $\pi$ 

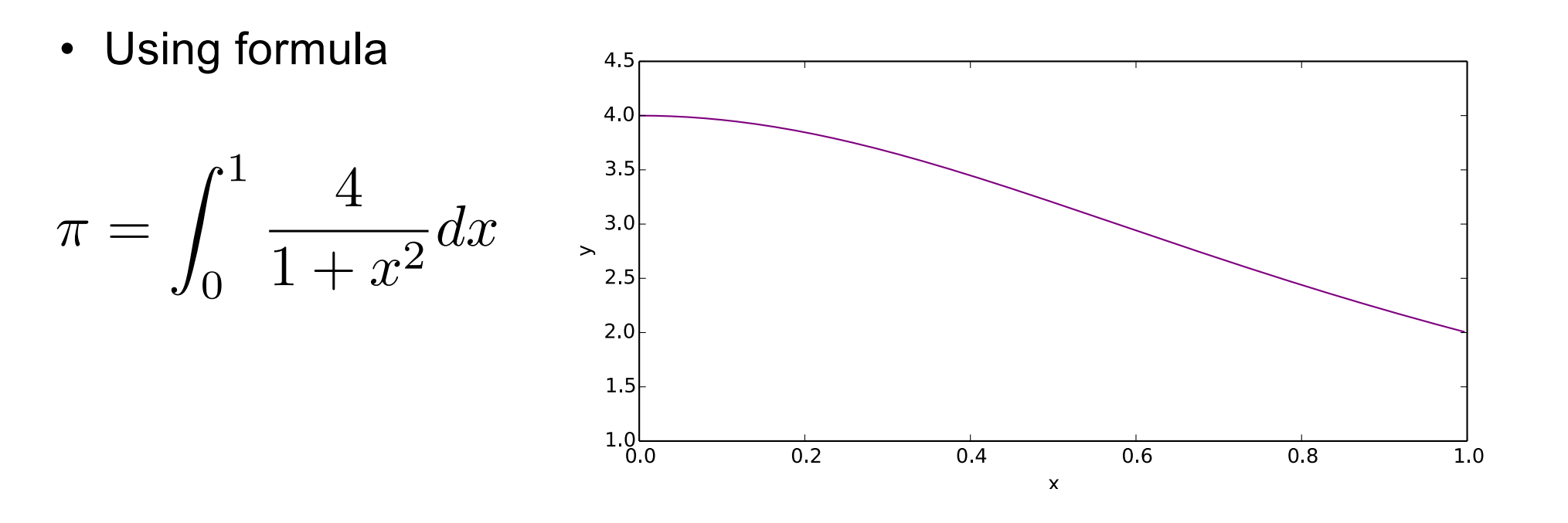

NORTHWEST INSTITUTE for ADVANCED COMPUTING

91

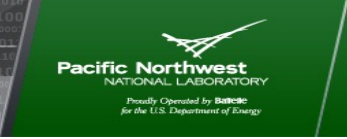

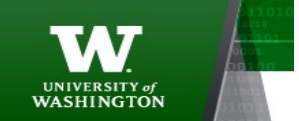

## **Discretization**

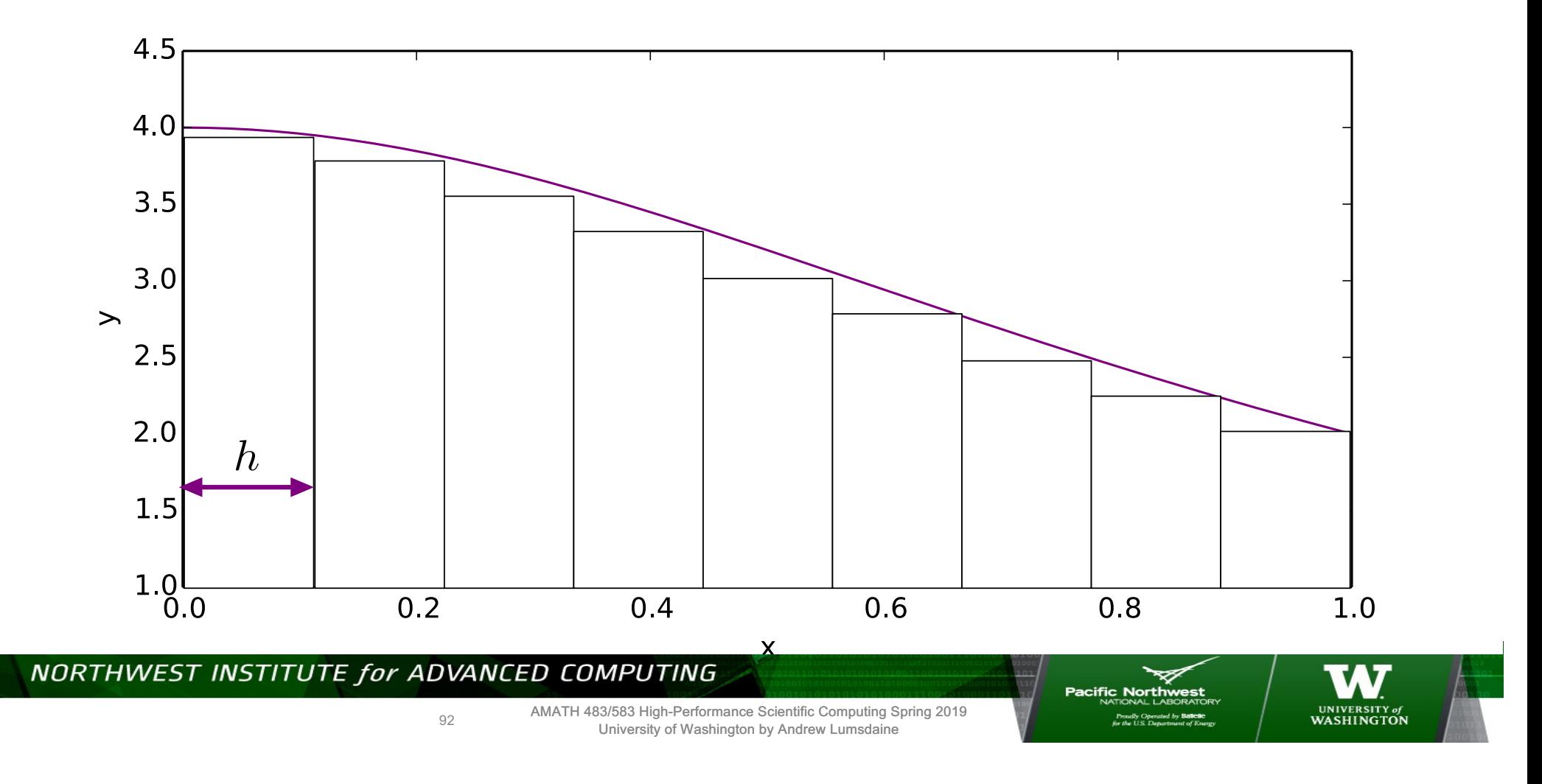

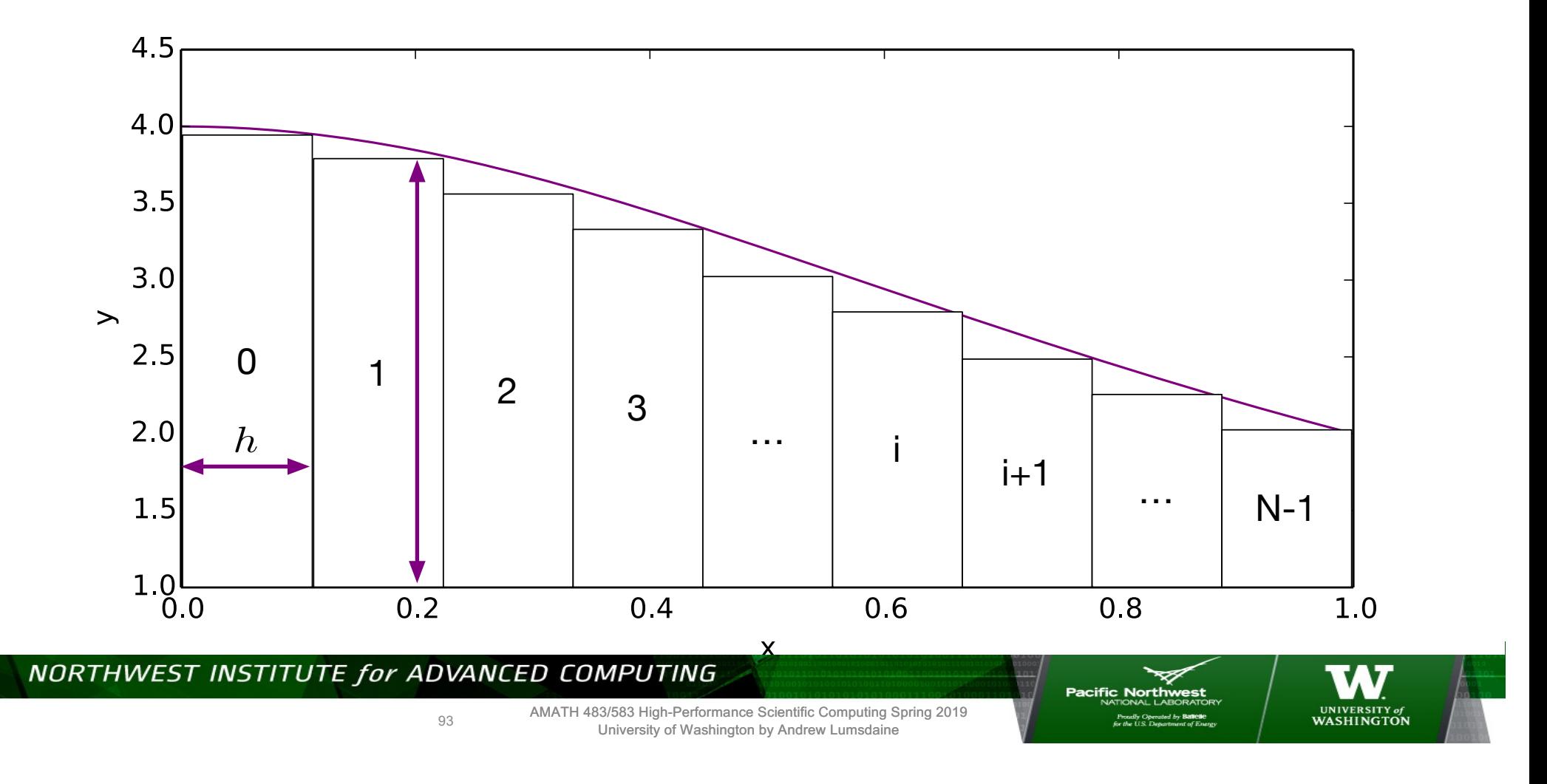

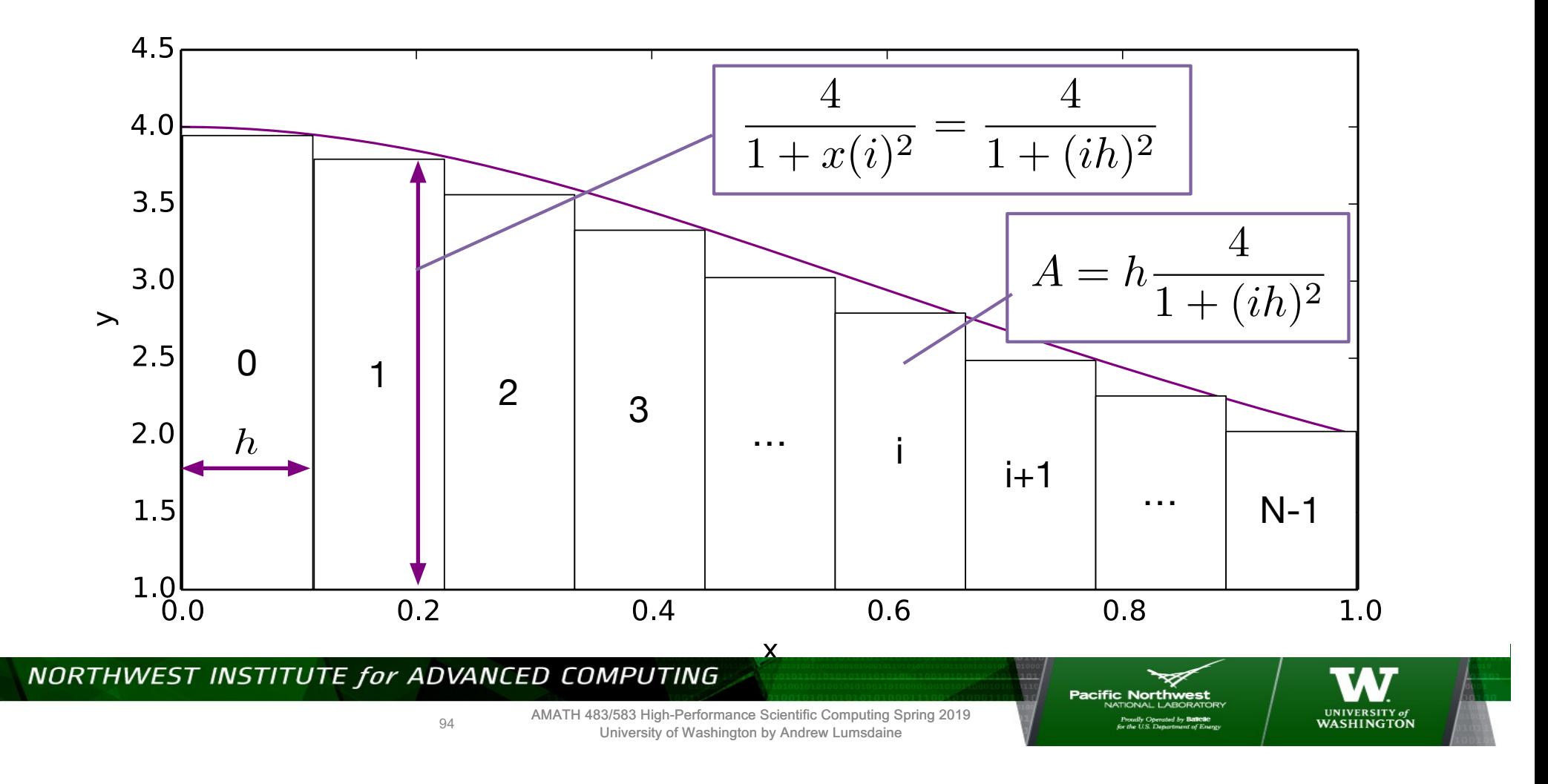

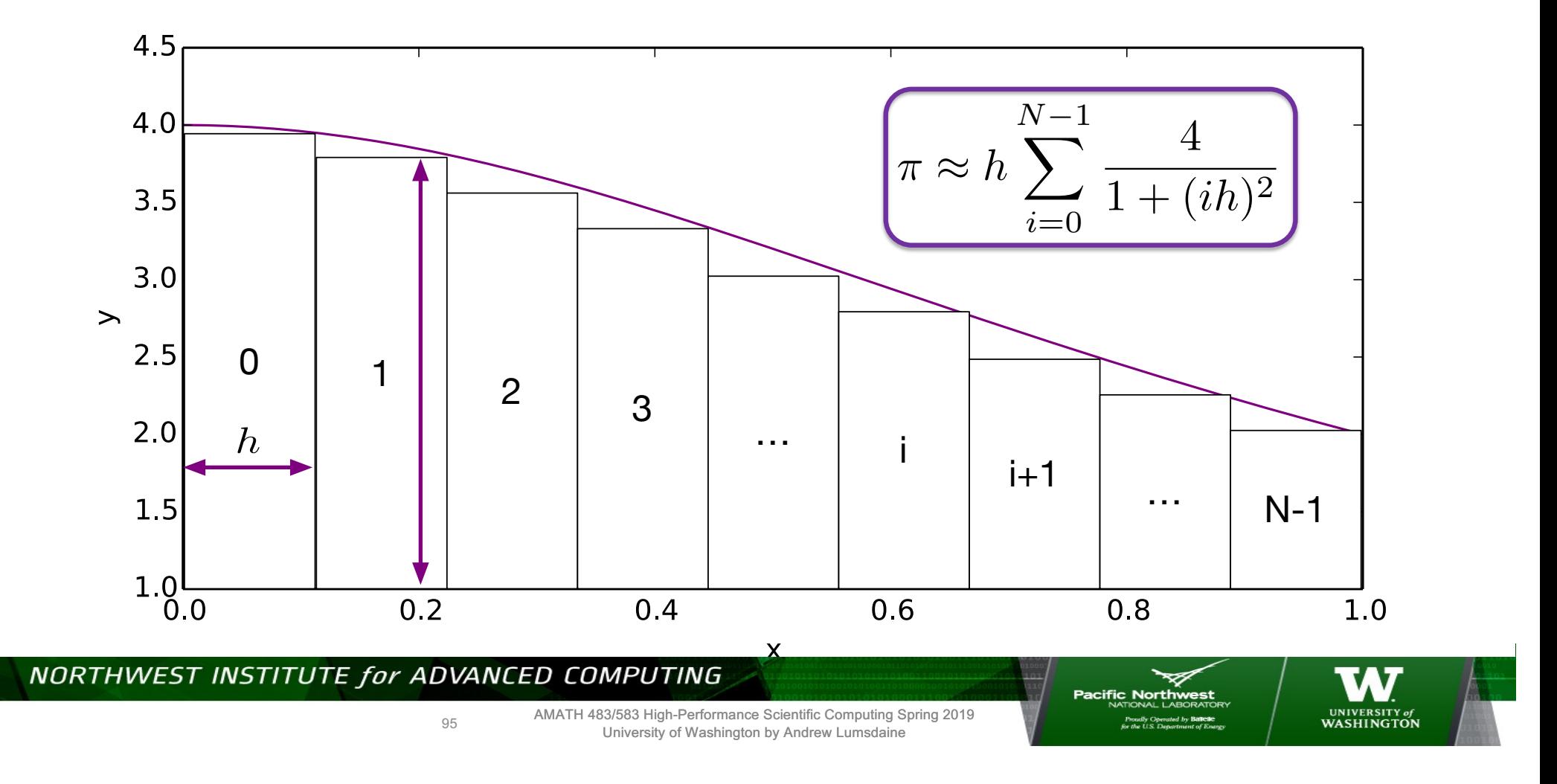

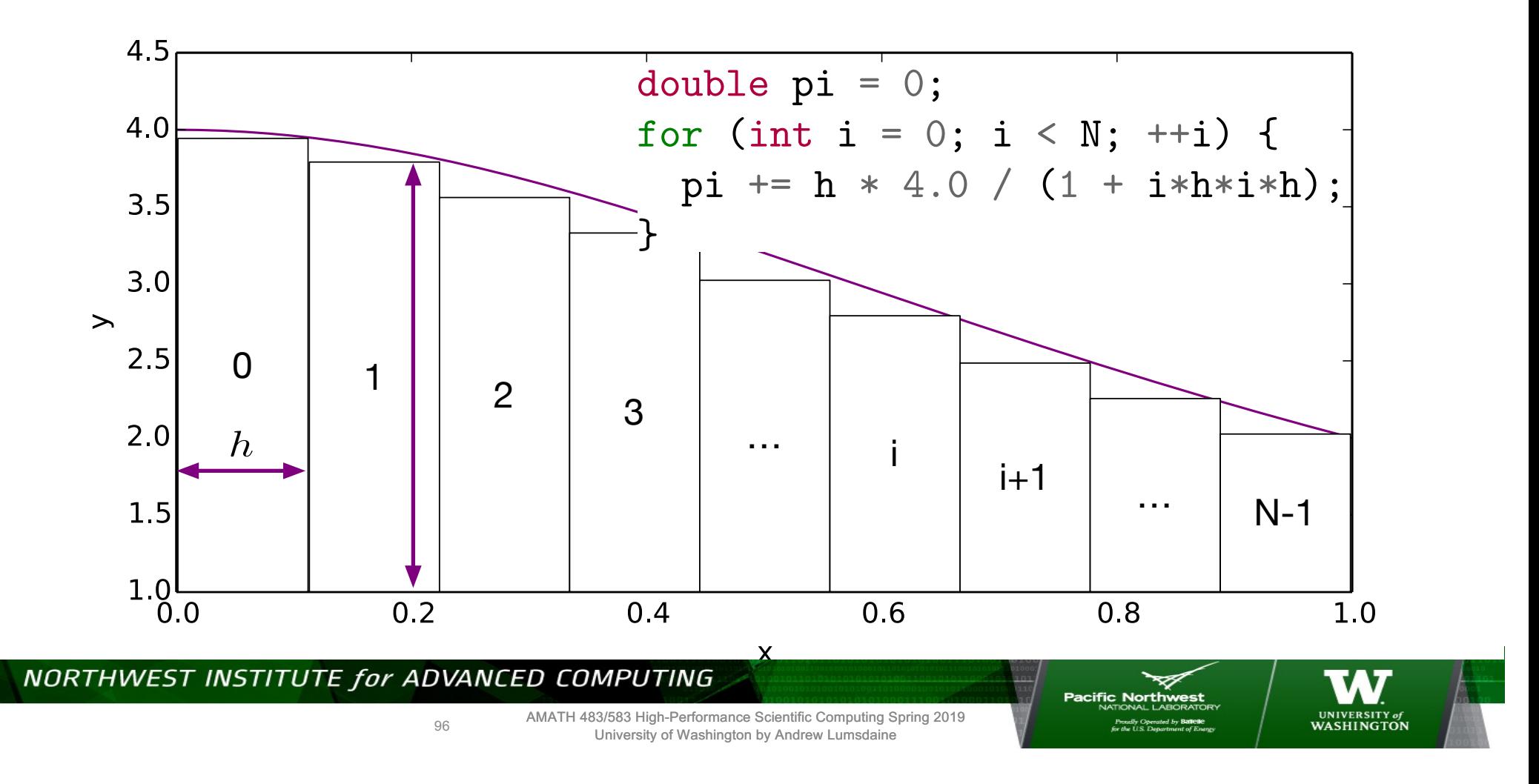

## **Finding Concurrency**

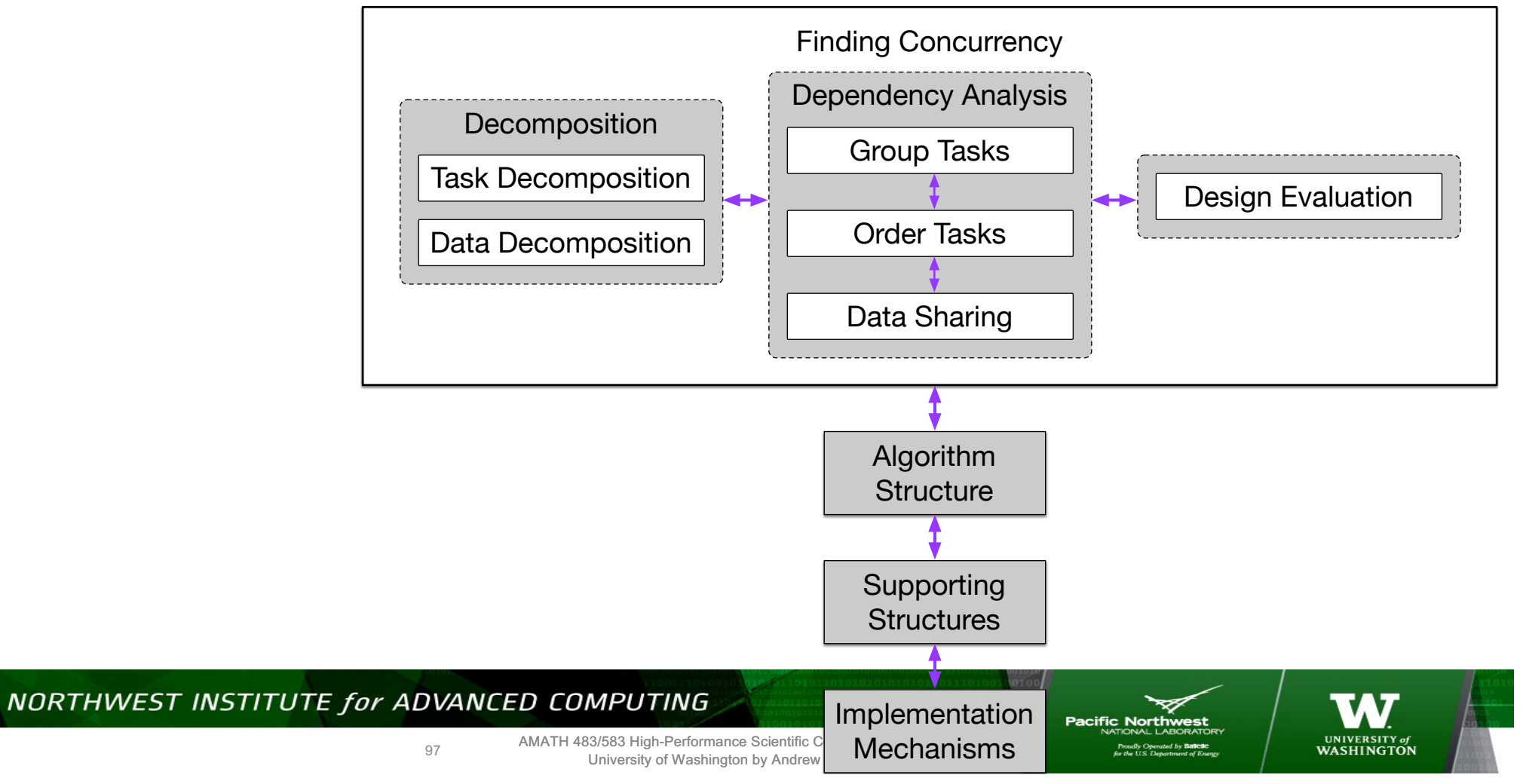

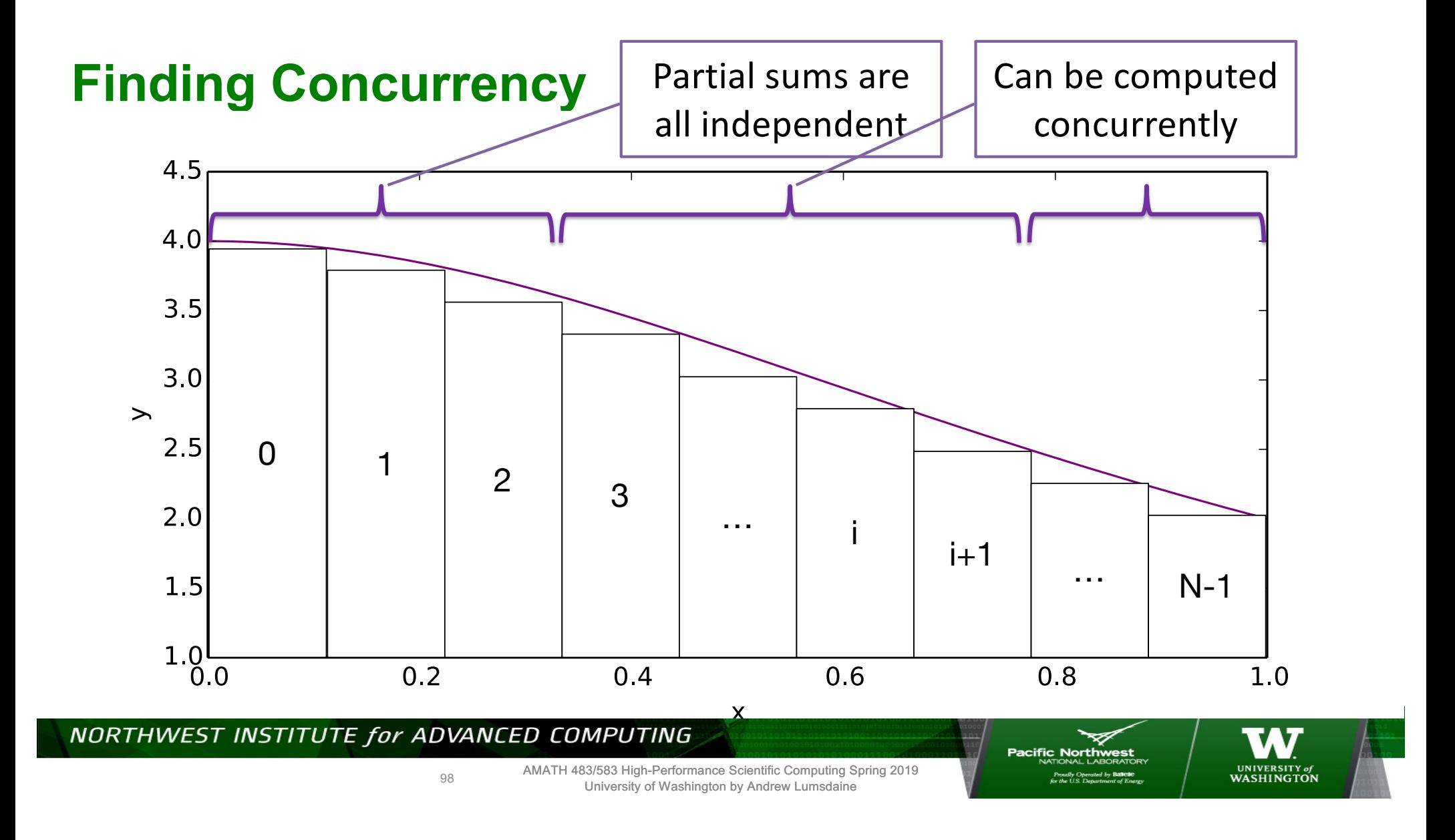

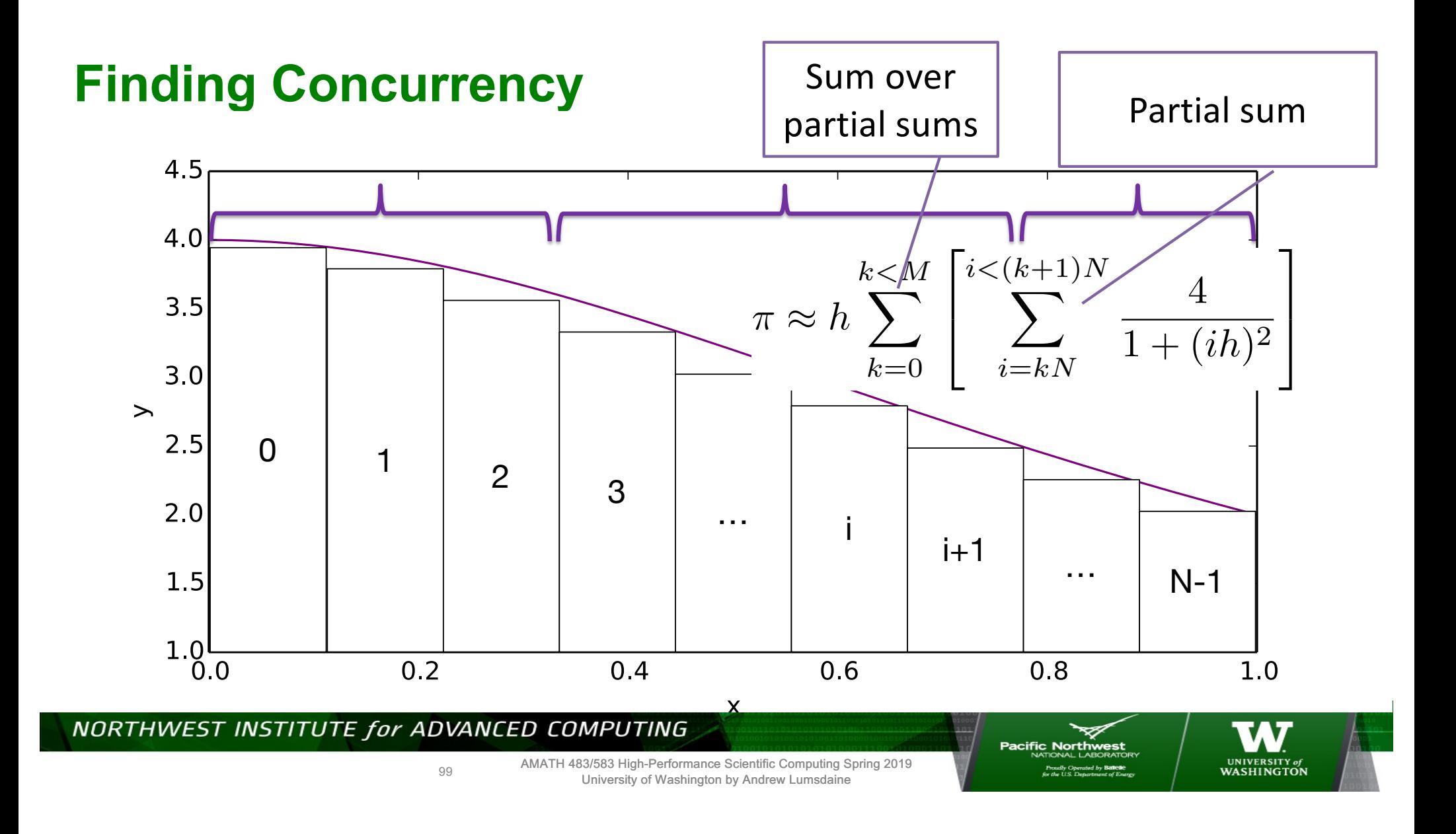

# **Finding Concurrency**

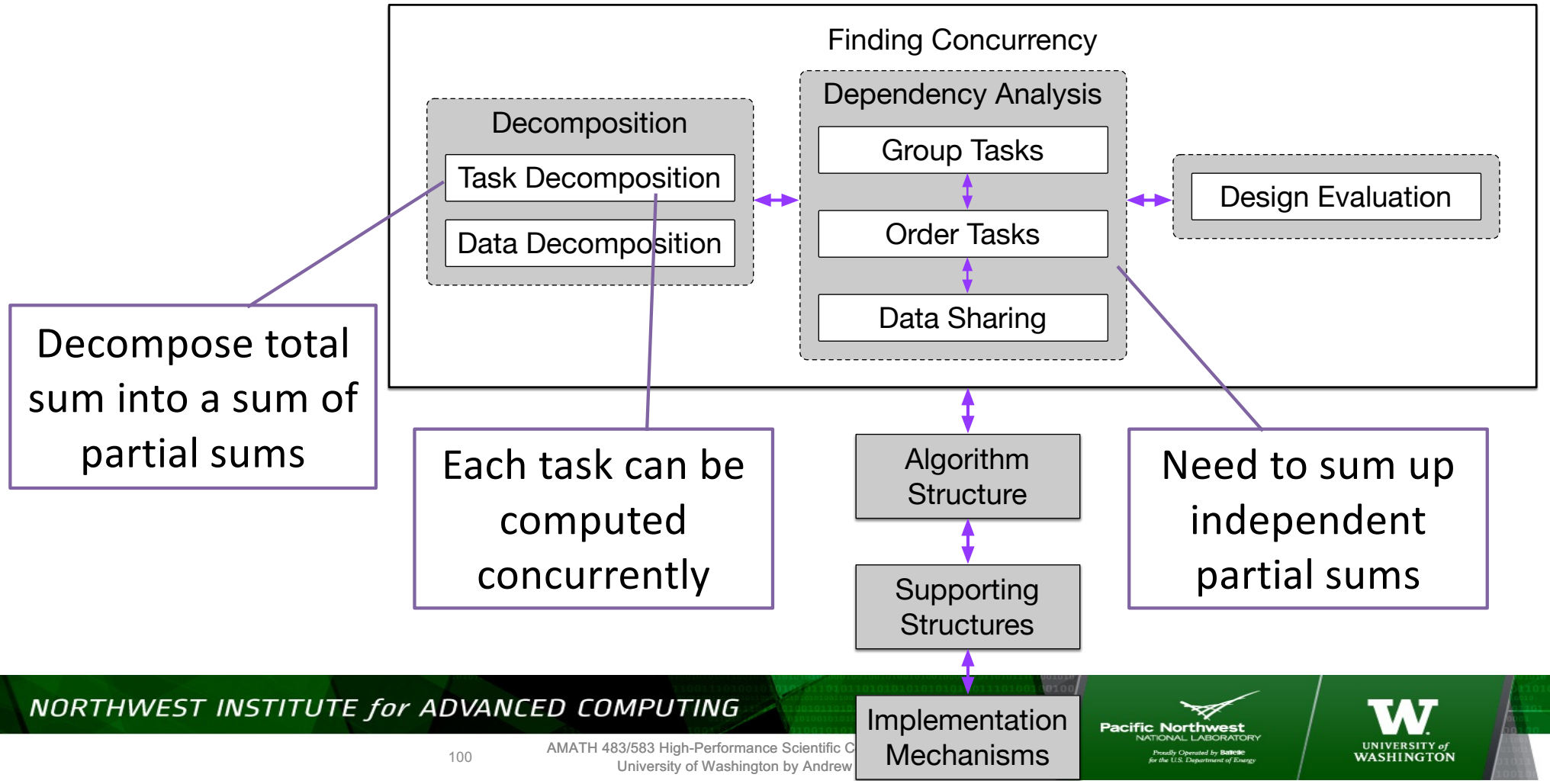

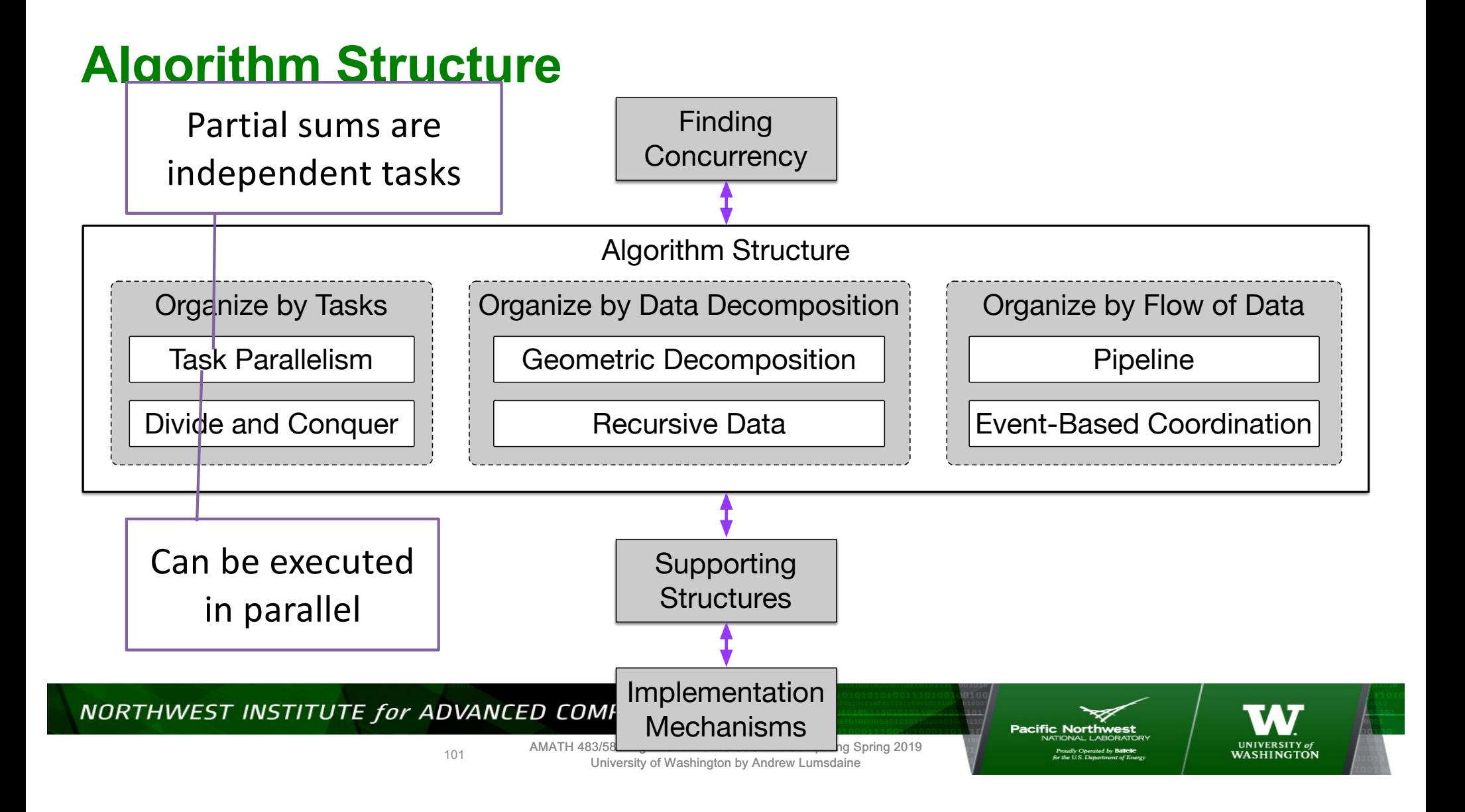

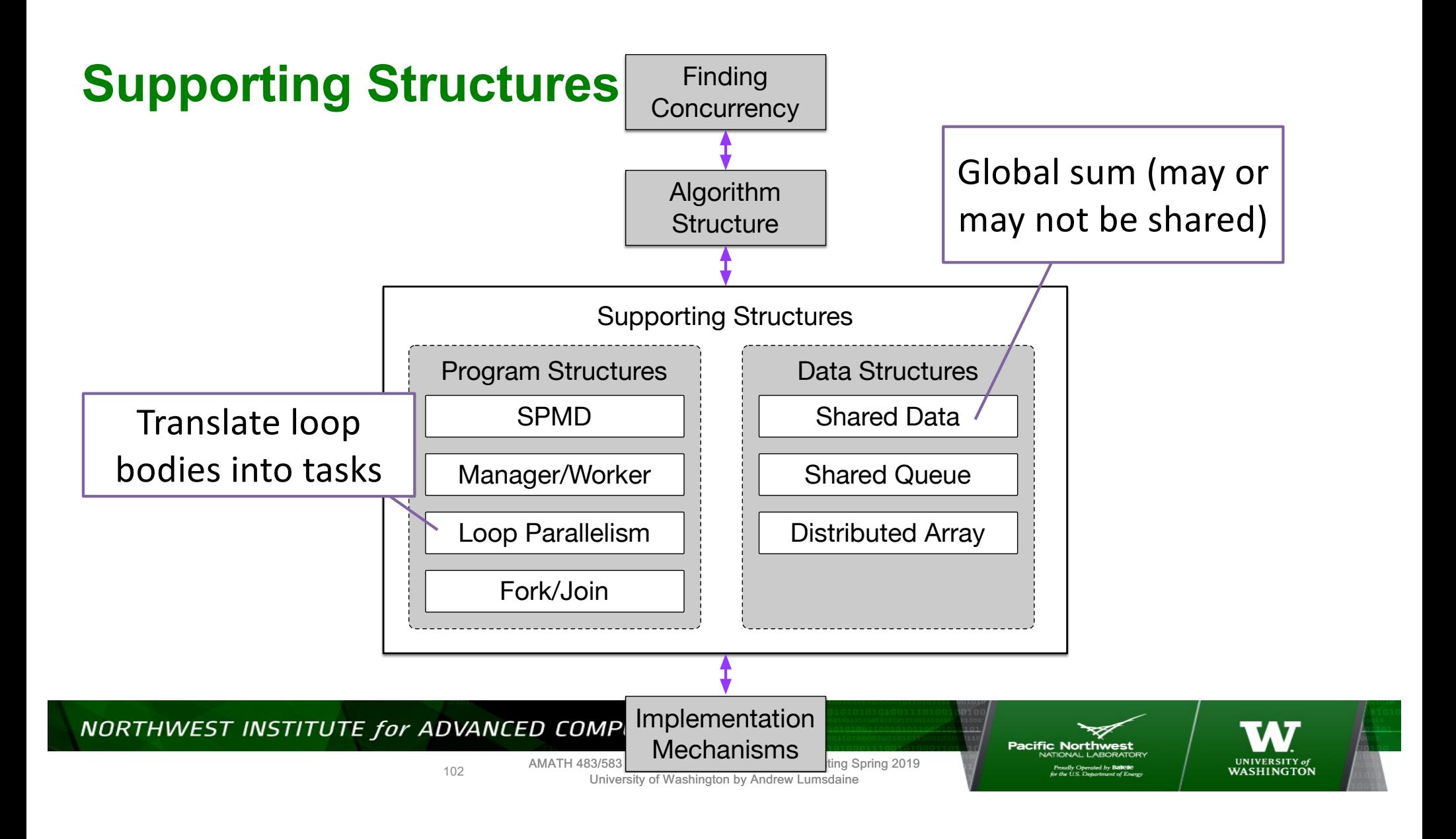

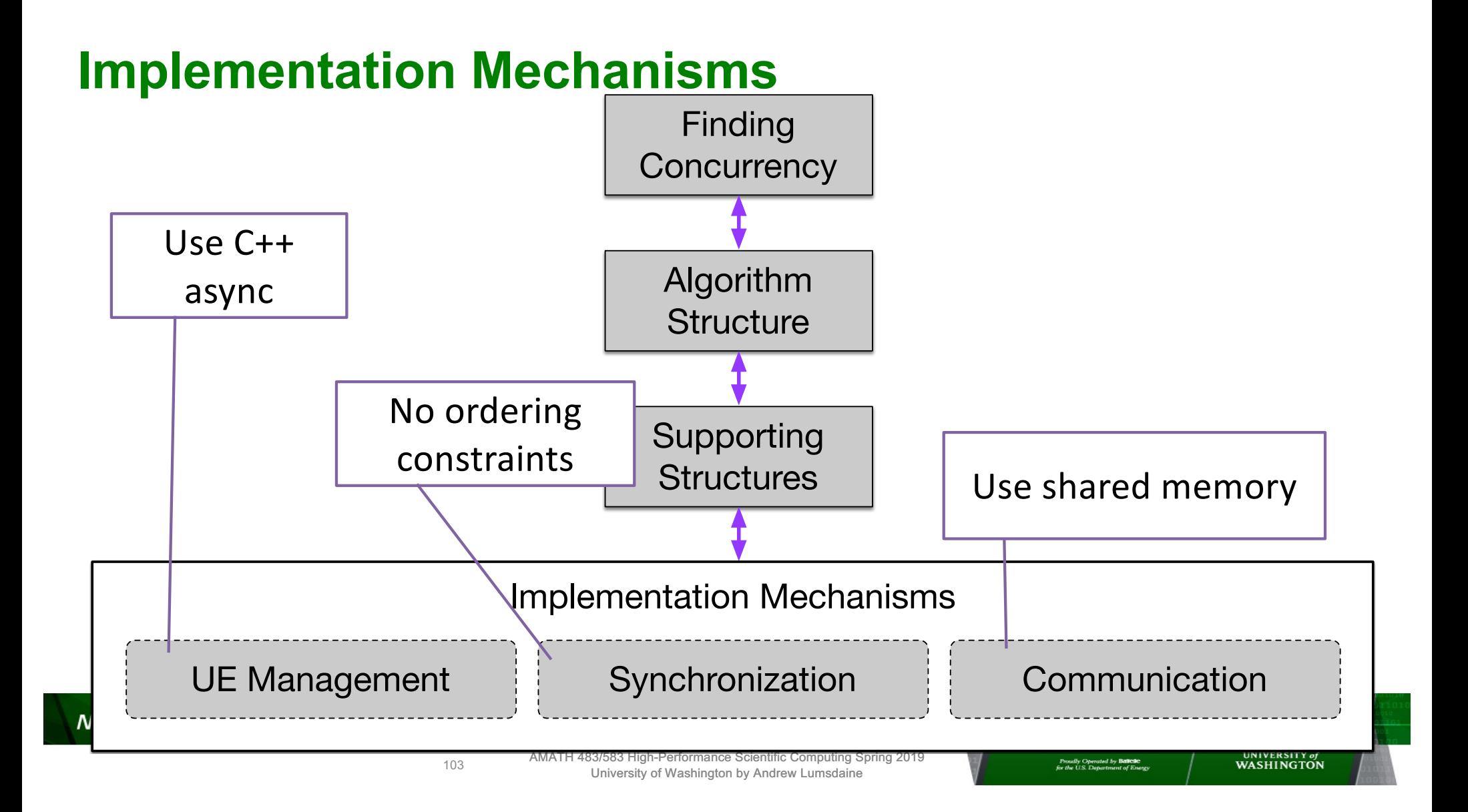

# **Sequential Implementation (Two Nested Loops)**

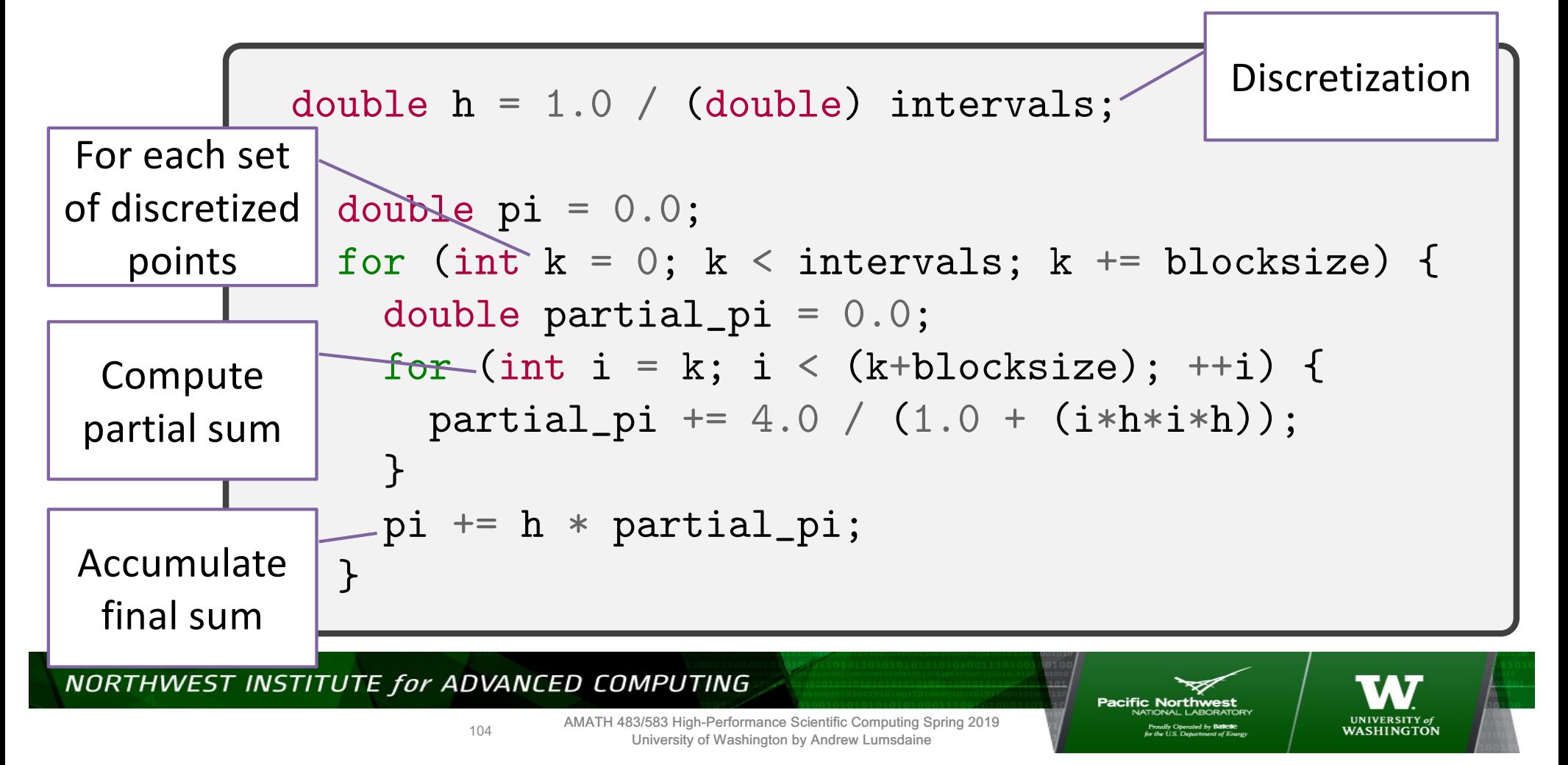

### **Threads vs Tasks**

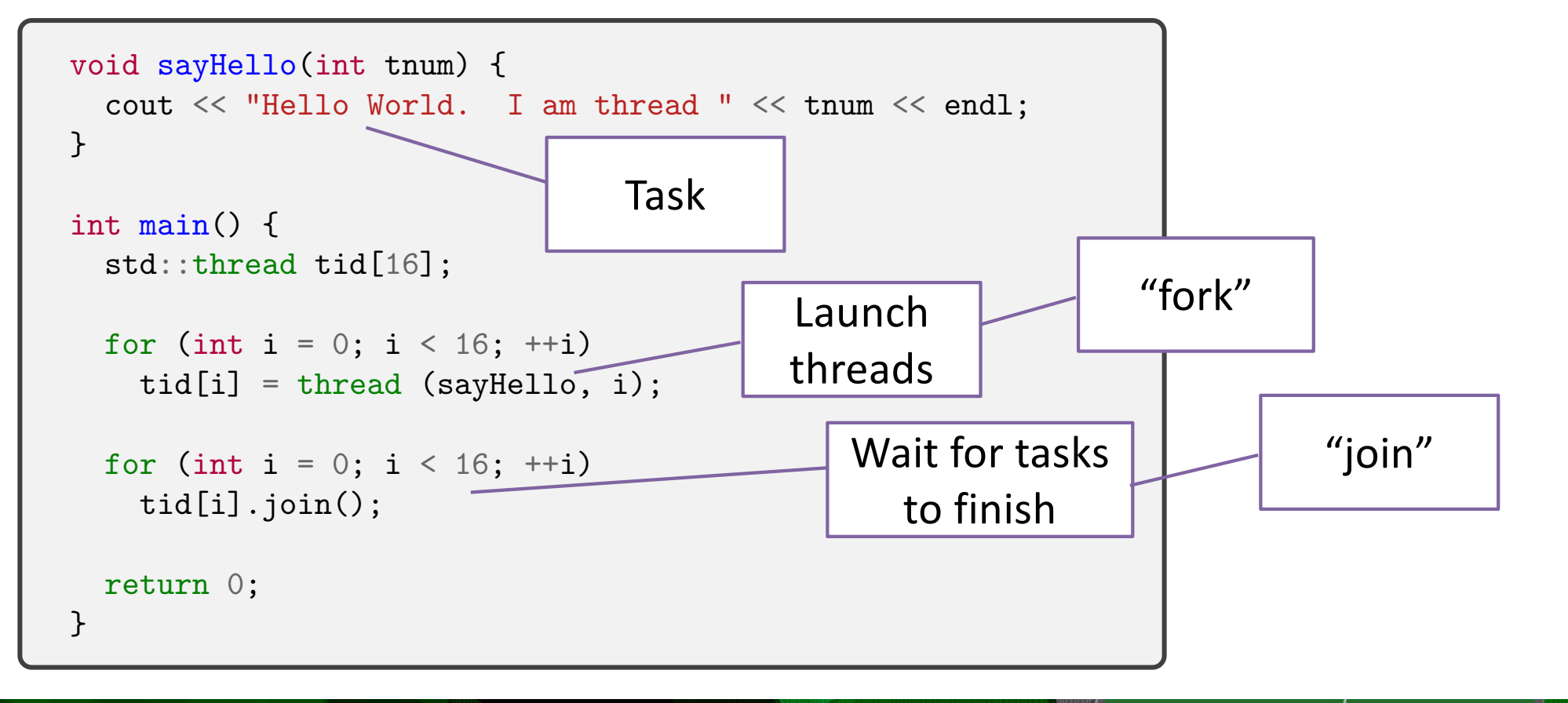

NORTHWEST INSTITUTE for ADVANCED COMPUTING

105

AMATH 483/583 High-Performance Scientific Computing Spring 2019 University of Washington by Andrew Lumsdaine

Pacific Northy

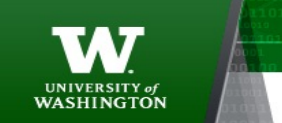

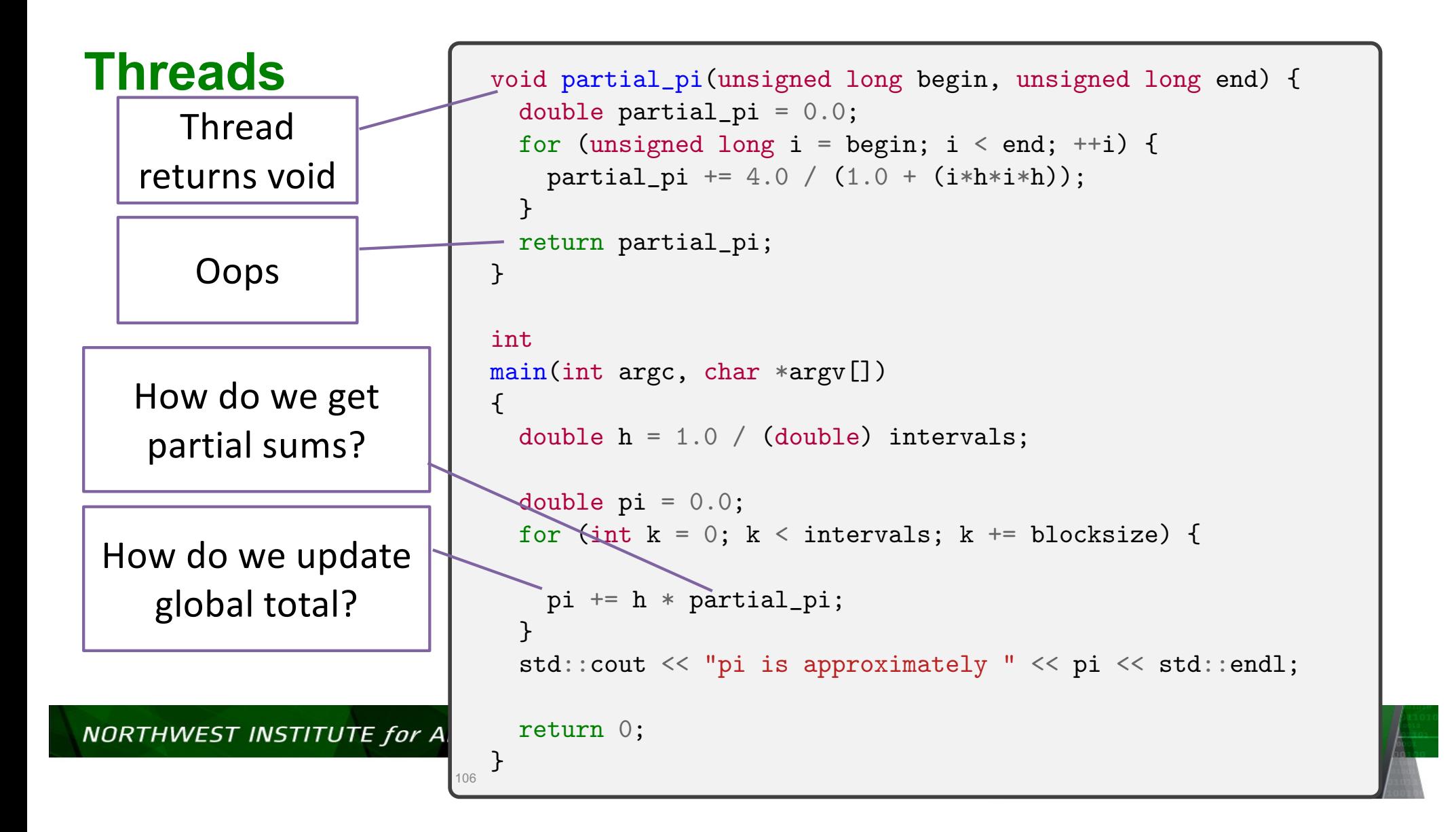

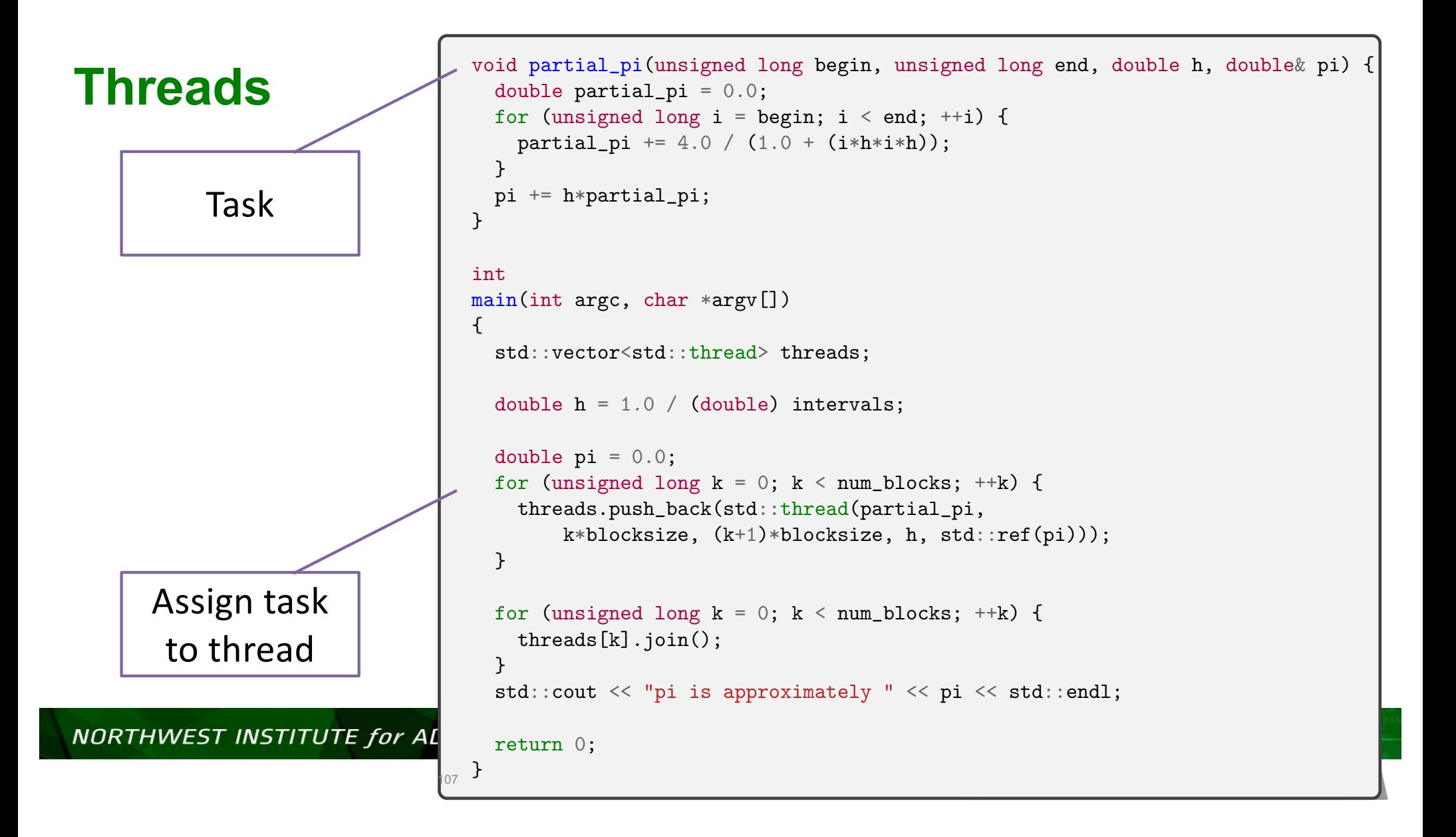

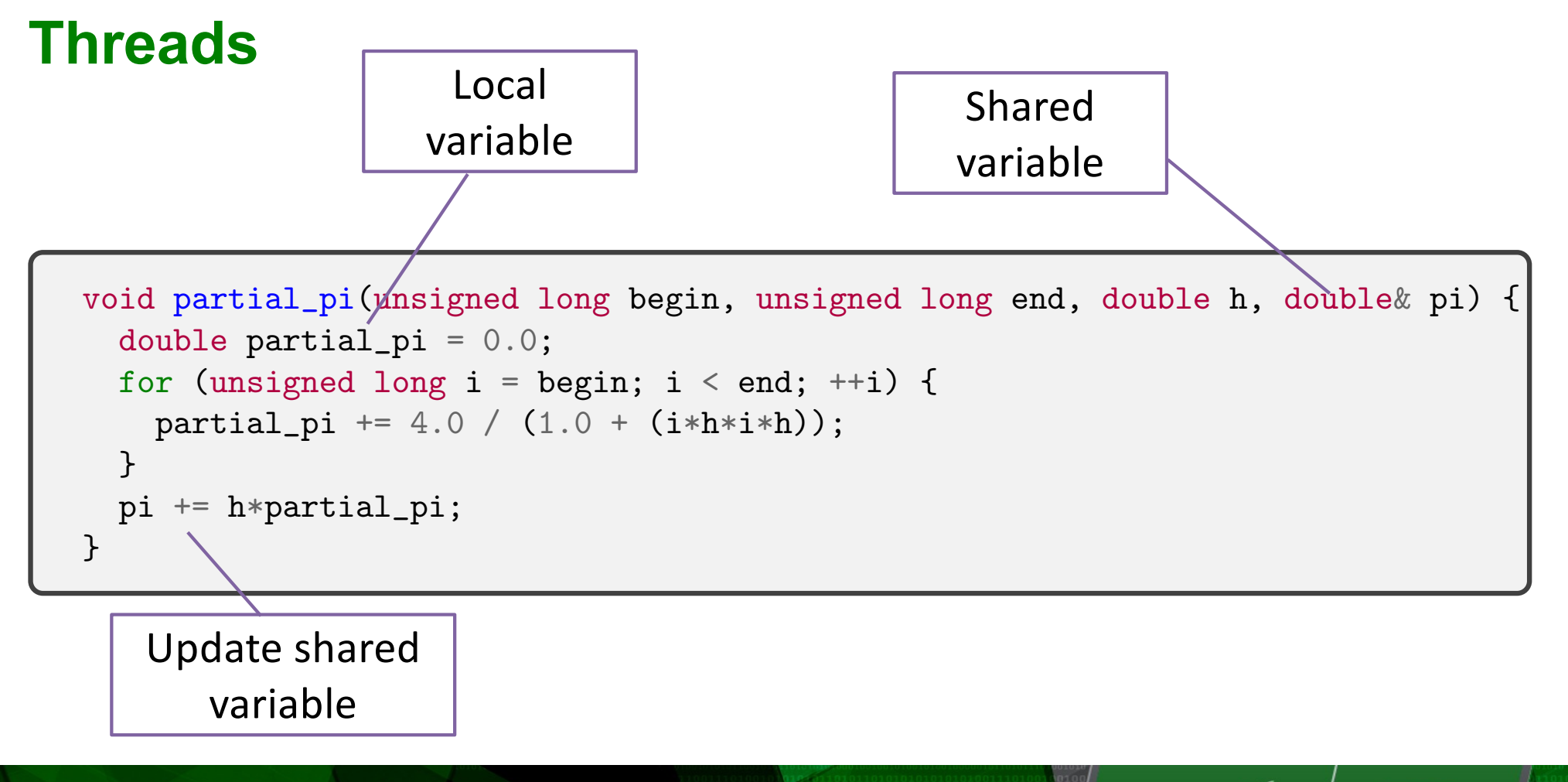

NORTHWEST INSTITUTE for ADVANCED COMPUTING

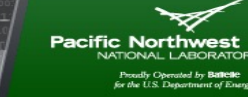

**UNIVERSITY of**<br>**WASHINGTON** 

108
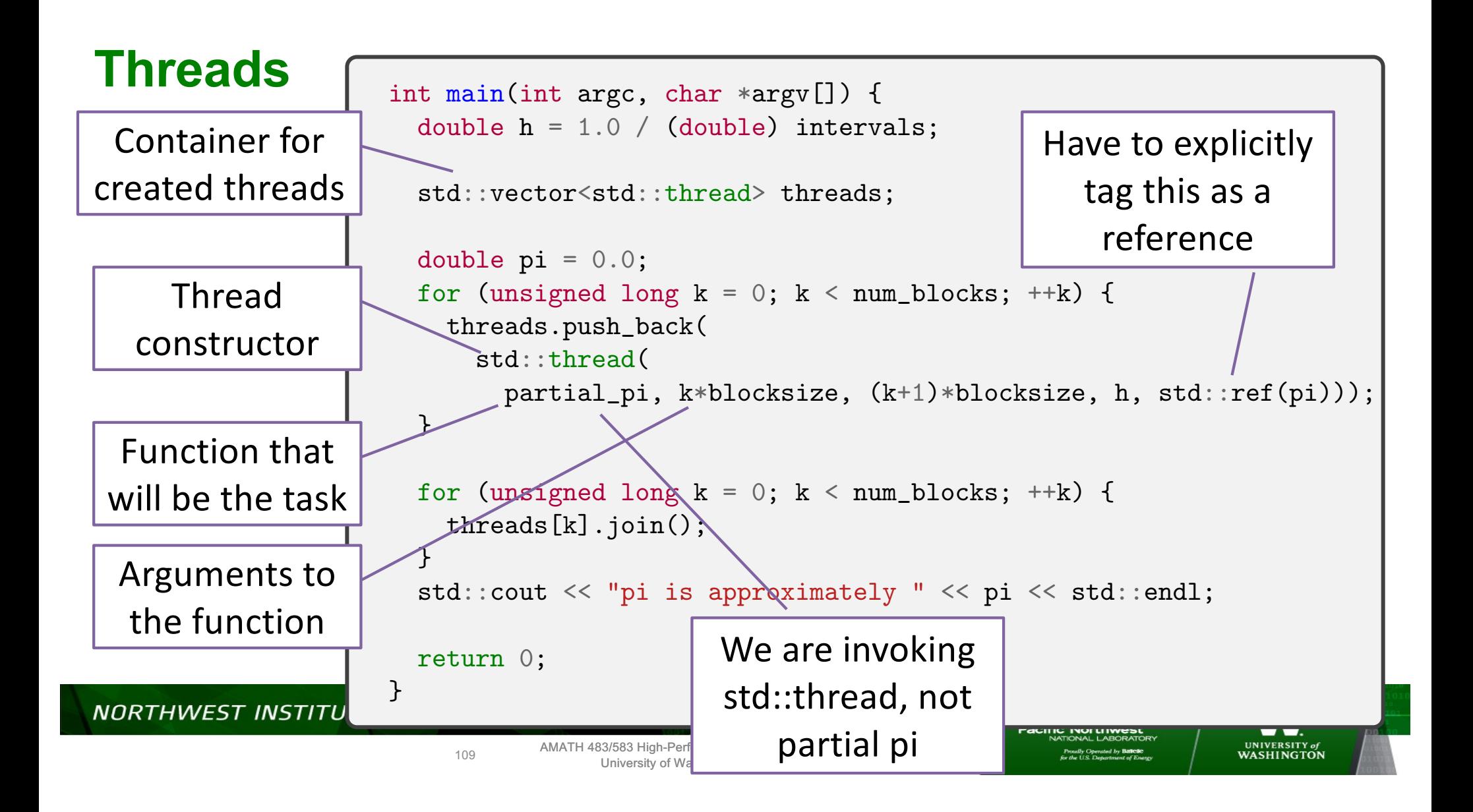

#### **Results** \$ ./thrpi pi is approximately 3.14159 \$ ./thrpi pi is approximately 3.14159 Correct Correct Incorrect! Exactly same program! What happened?

#### NORTHWEST INSTITUTE for ADVANCED COMPUTING

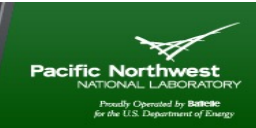

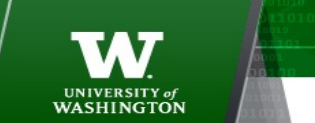

AMATH 483/583 High-Performance Scientific Computing Spring 2019 University of Washington by Andrew Lumsdaine

110

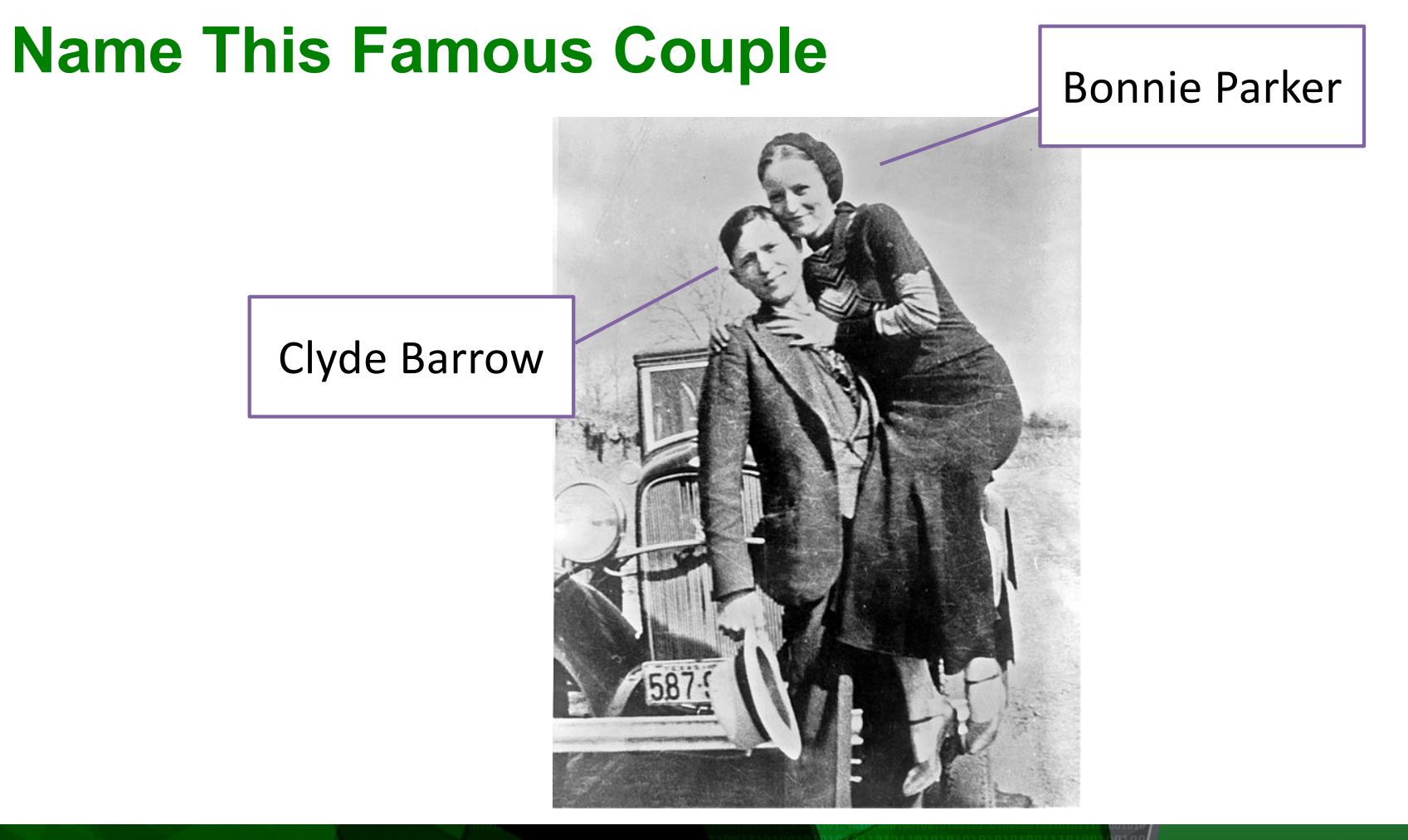

#### NORTHWEST INSTITUTE for ADVANCED COMPUTING

AMATH 483/583 High-Performance Scientific Computing Spring 2019 University of Washington by Andrew Lumsdaine

**Pacific Northwest** 

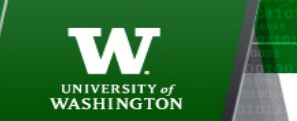

111

### **Bonnie and Clyde Use ATMs**

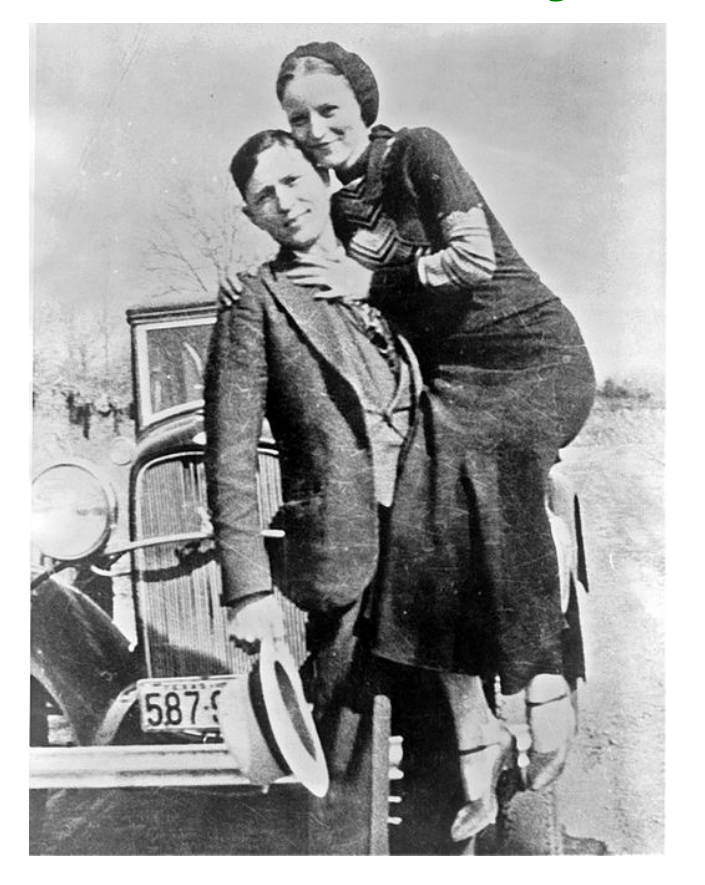

```
int bank_balance = 300;
```

```
void withdraw(const string& msg, int amount) {
  int bal = bank_balance;
  string out_string = msg + " withdraws " + to_string(amount) + "\n\frac{n}{r};
  cout << out_string;
  bank_balance = bal - amount;}
```
int main() { cout << "Starting balance is " << bank\_balance << endl;

thread bonnie(withdraw, "Bonnie", 100); thread clyde(withdraw, "Clyde", 100);

```
bonnie.join();
clyde.join();
```
cout << "Final bank balance is " << bank\_balance << endl;

```
return 0;
```
}

NORTHWEST INSTITUTE for ADVANCED COMPUTING

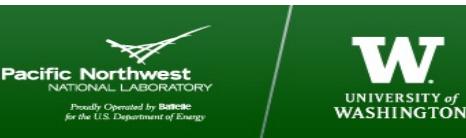

112

# **Withdraw Function**

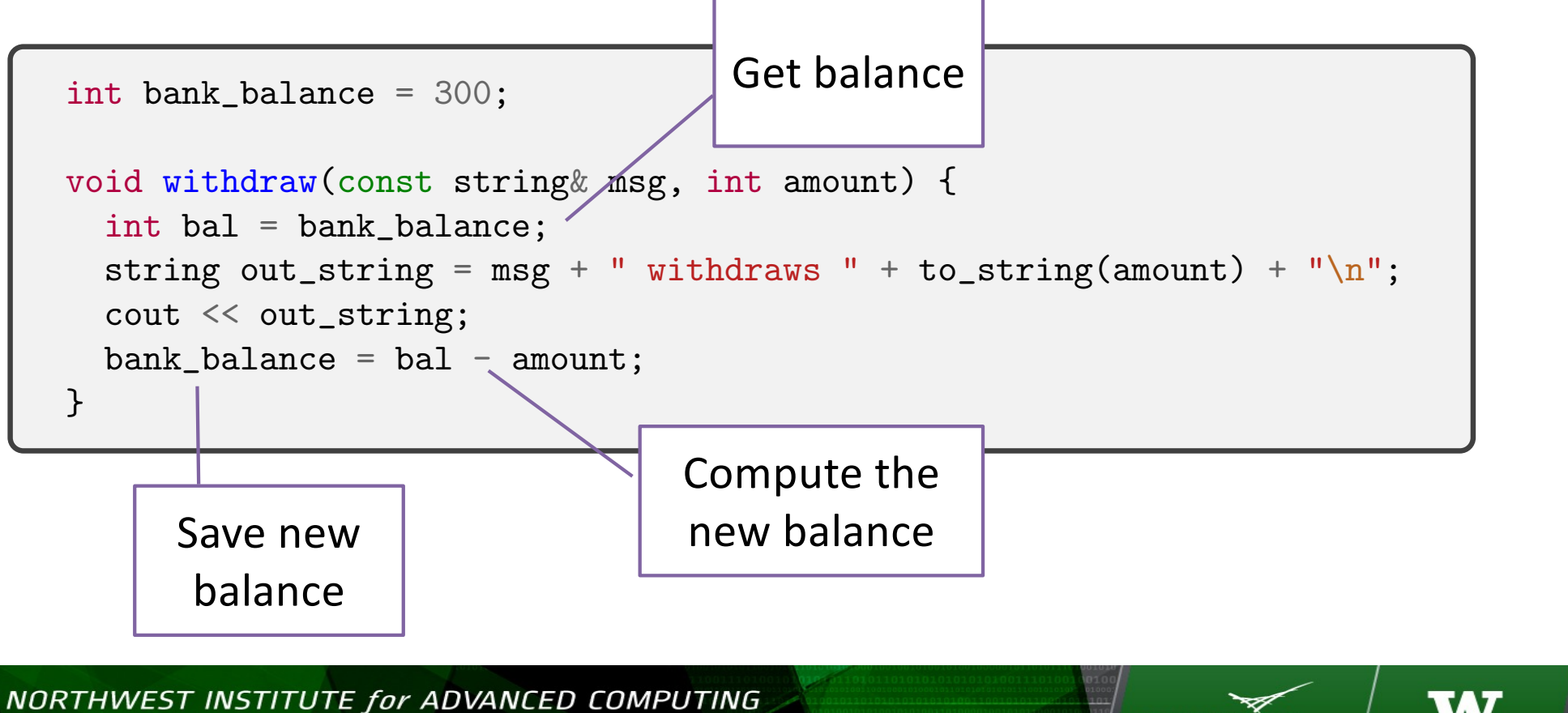

113

AMATH 483/583 High-Performance Scientific Computing Spring 2019 University of Washington by Andrew Lumsdaine

Pacific Northy

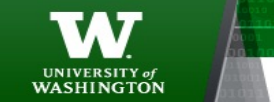

# **Making Concurrent Withdrawals**

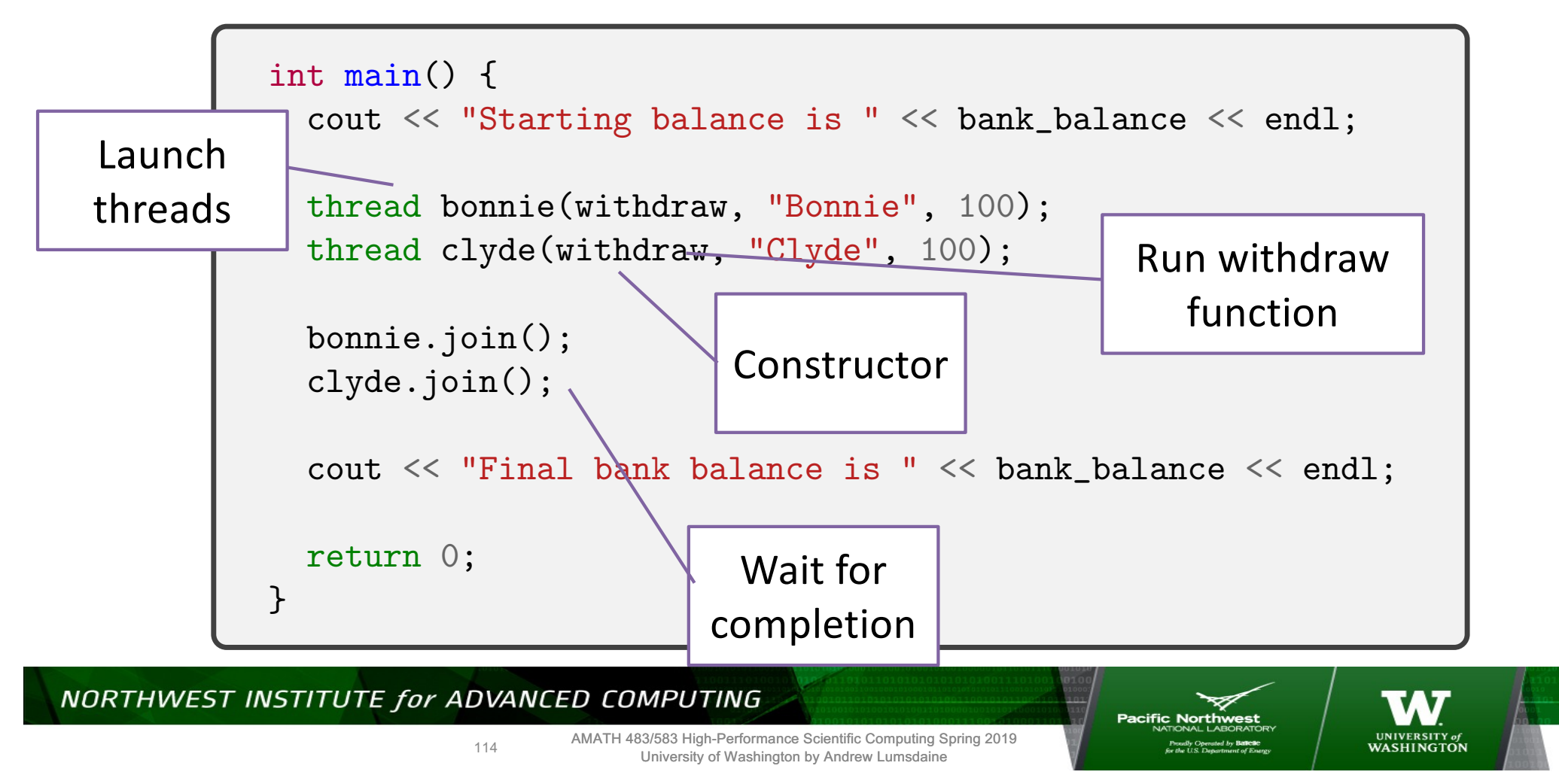

### **Bonnie and Clyde Use ATMs**

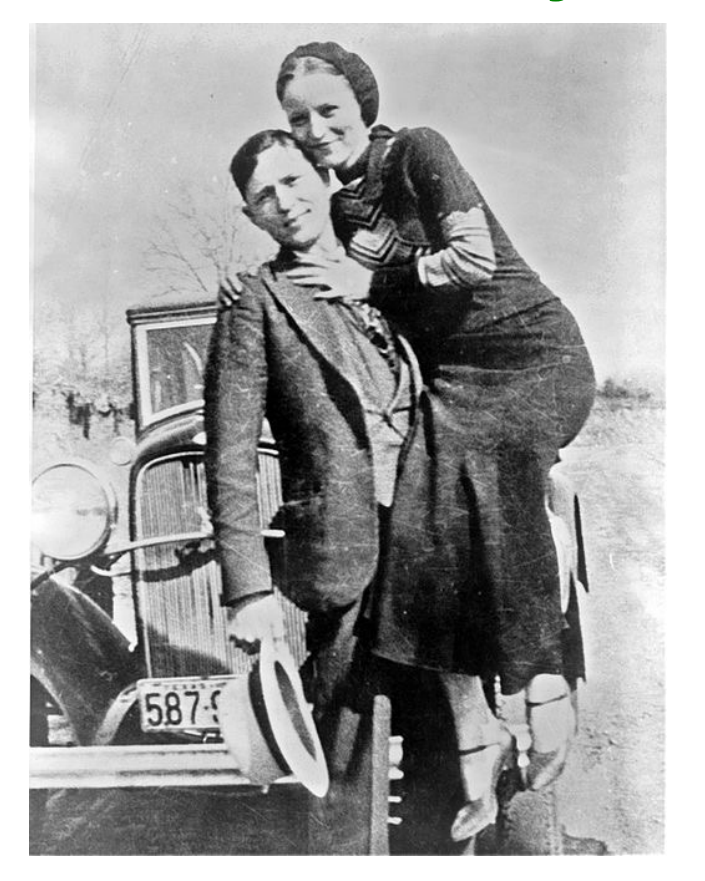

\$ ./a.out Starting balance is 300 Bonnie withdraws 100 Clyde withdraws 100

> Is this correct?

#### NORTHWEST INSTITUTE for ADVANCED COMPUTING

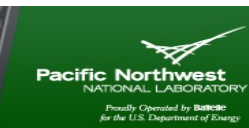

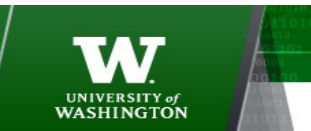

115

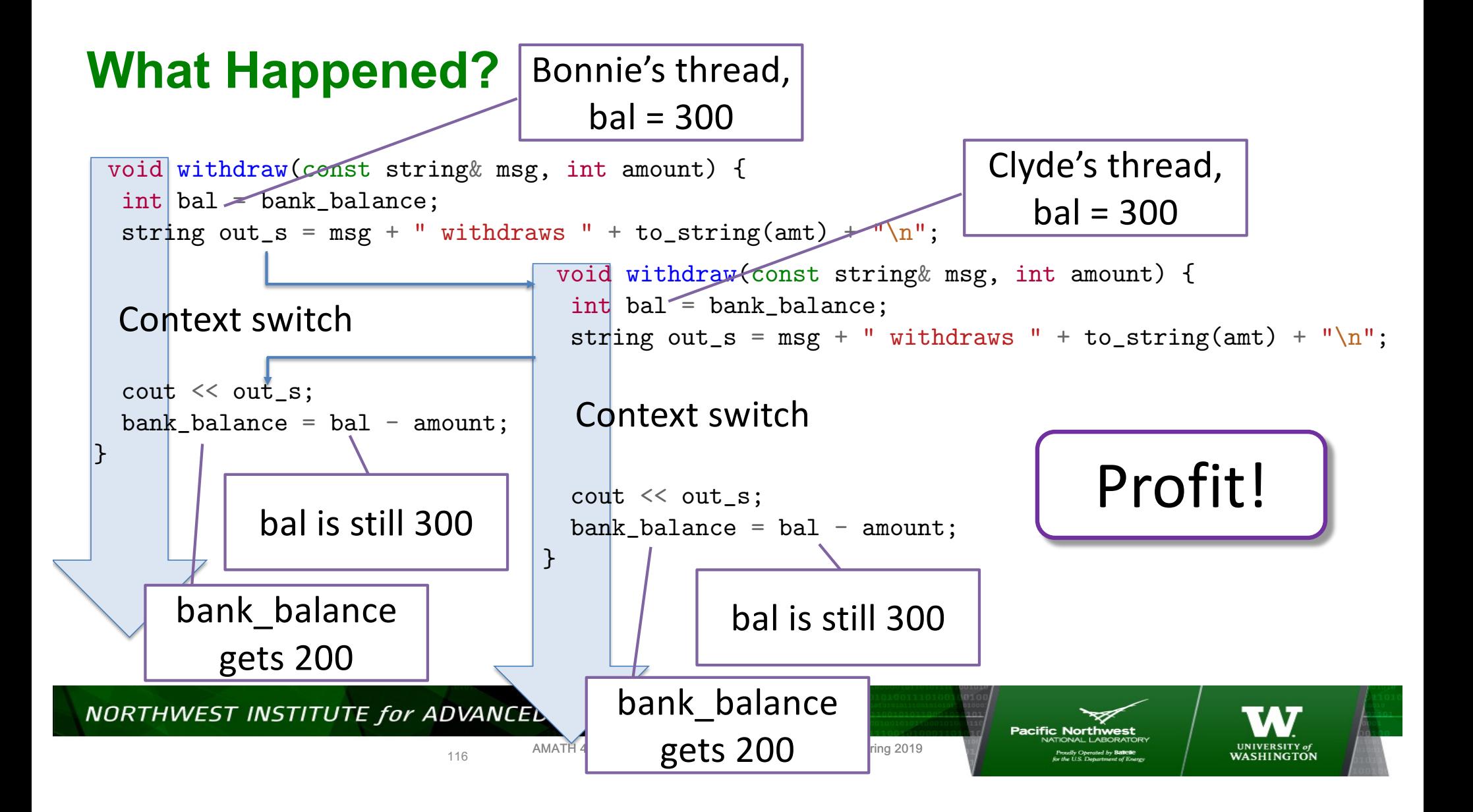

# **What Happened: Race Condition**

- Final answer depends on instructions from different threads are interleaved with each other
- Often occurs with shared writing of shared data
- Often due to read then update shared data
- What was true at the read is not true at the update

NORTHWEST INSTITUTE for ADVANCED COMPUTING

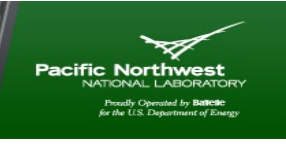

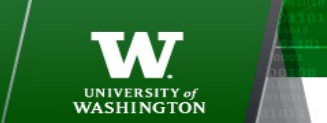

117

# **Critical Section Problem**

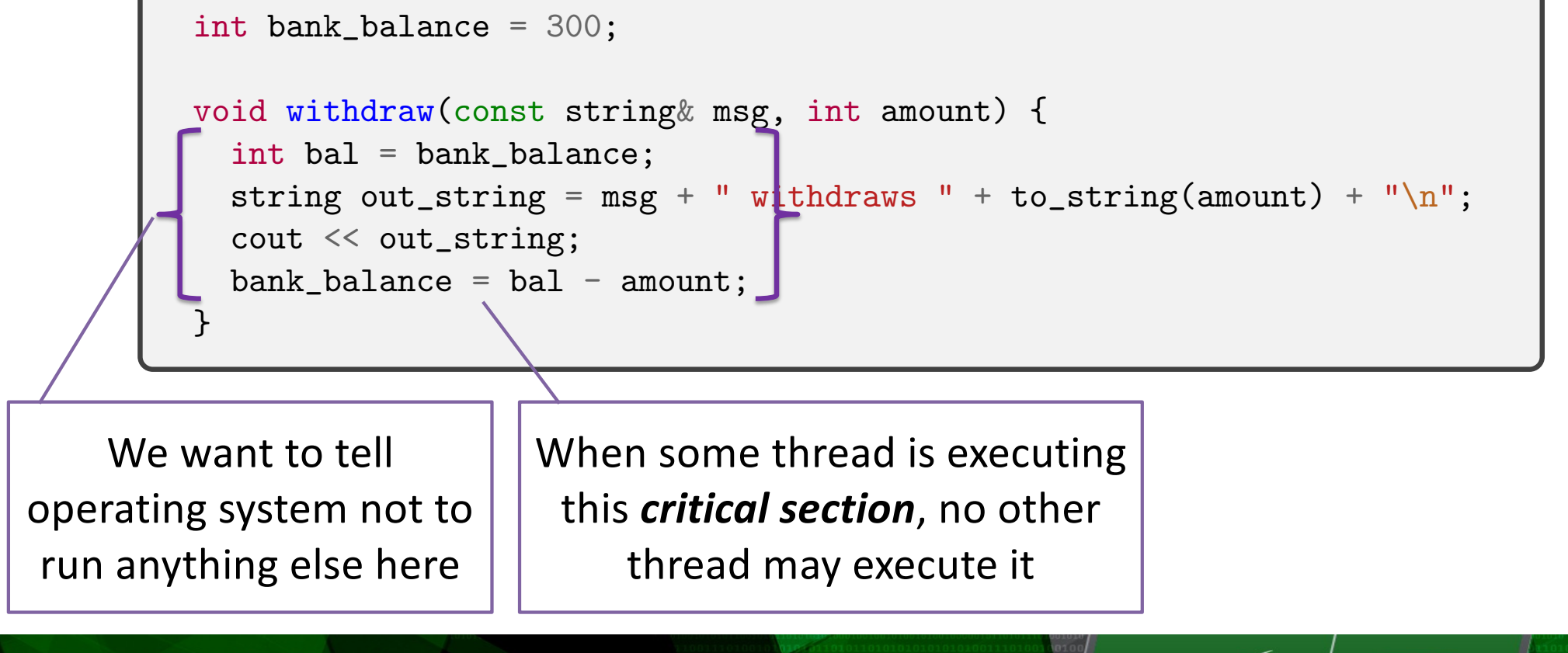

NORTHWEST INSTITUTE for ADVANCED COMPUTING

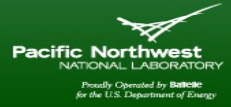

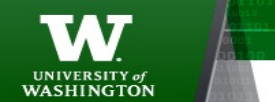

118

# **The Critical-Section Problem**

- n processes all competing to use some shared data
- Each process has a code segment, called critical section, in which the shared data is accessed.
- Problem ensure that when one process is executing in its critical section, no other process is allowed to execute in its critical section.
- What do we mean by "execute in its critical section"?

NORTHWEST INSTITUTE for ADVANCED COMPUTING

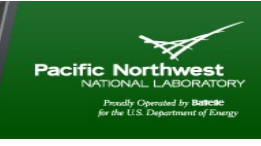

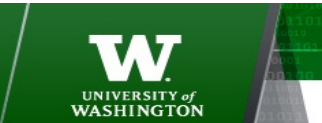

119

# **Solution to Critical-Section Problem**

- *Mutual Exclusion*  If process Pi is executing in its critical section, then no other processes can be executing in their critical sections
- *Progress* If no process is executing in its critical section and there exist some processes that wish to enter their critical section, then the selection of the processes that will enter the critical section next cannot be postponed indefinitely
- *Bounded Waiting*  A bound must exist on the number of times that other processes are allowed to enter their critical sections after a process has made a request to enter its critical section and before that request is granted
	- Assume that each process executes at a nonzero speed
	- No assumption concerning relative speed of the N processes

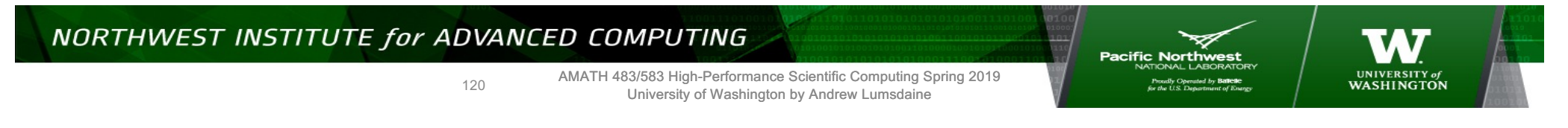

## **Critical Section Problem**

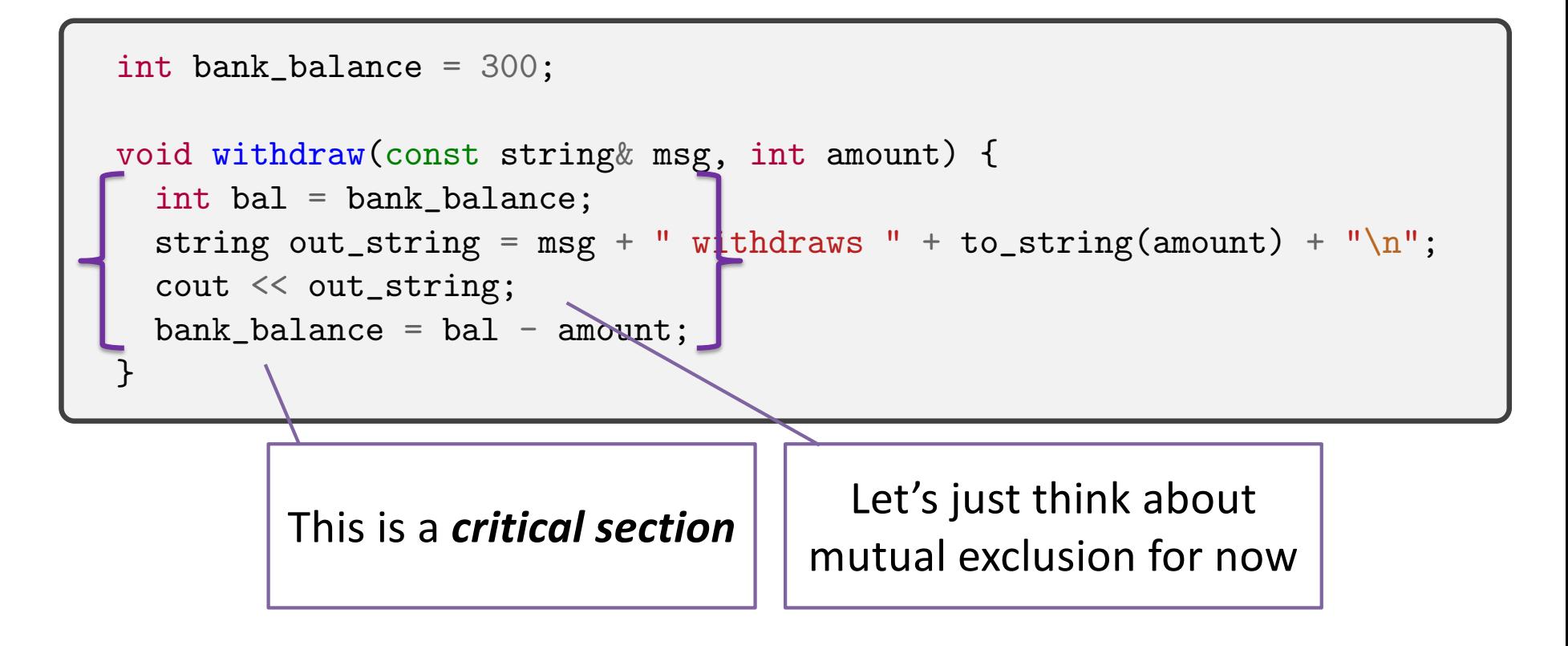

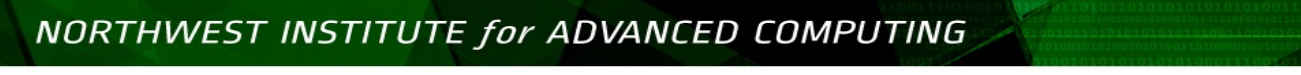

Pacific Northy

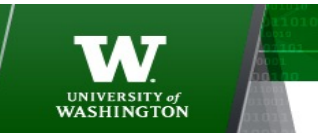

121

# **Critical Section Problem**

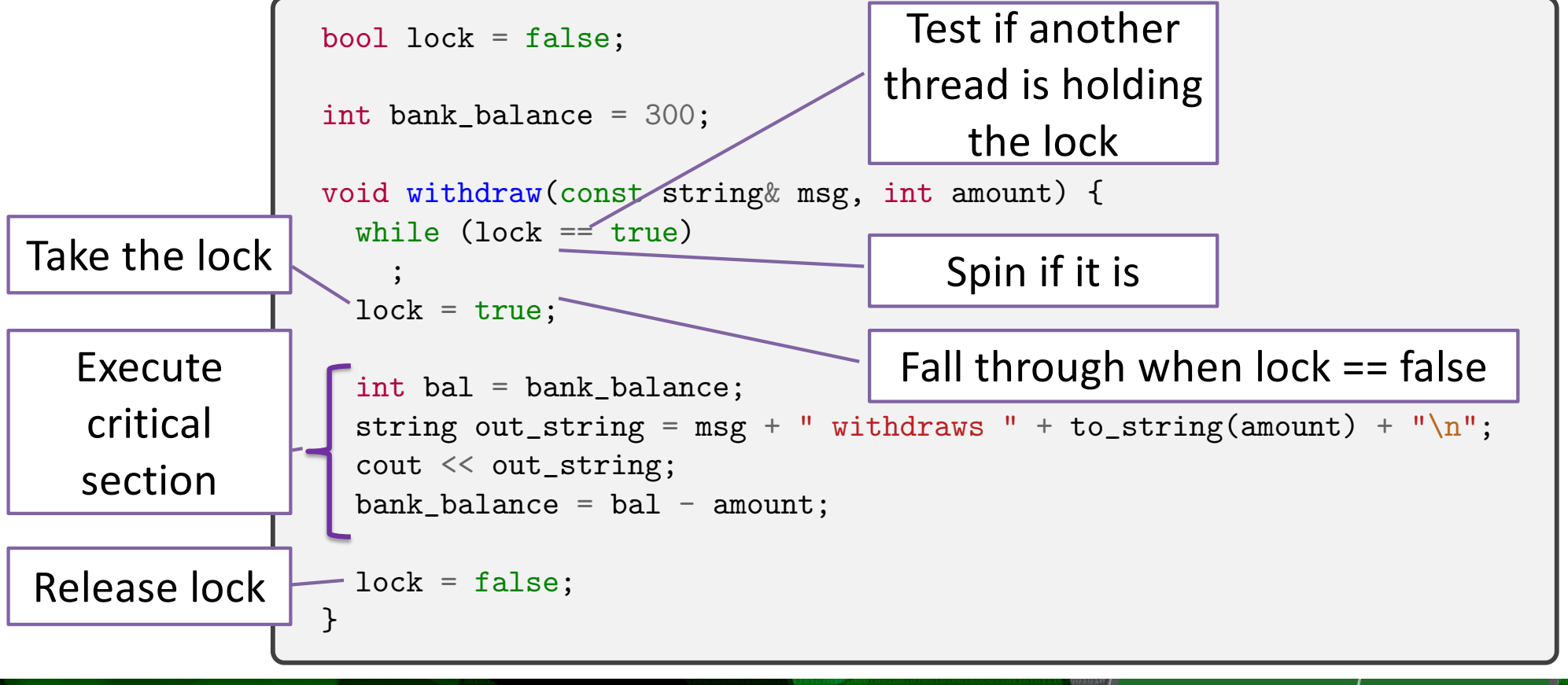

NORTHWEST INSTITUTE for ADVANCED COMPUTING

**Pacific North** 

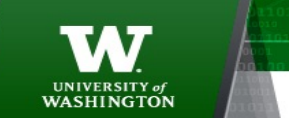

122

#### **Aside**

```
bool lock = false;int bank_balance = 300;
void withdraw(const string& msg, int amount) {
  string out_string = msg + " withdraws " + to_string(amount) + "\n\cdot";
  cout << out_string;
  bank_balance = amount;}
             Still a race
```
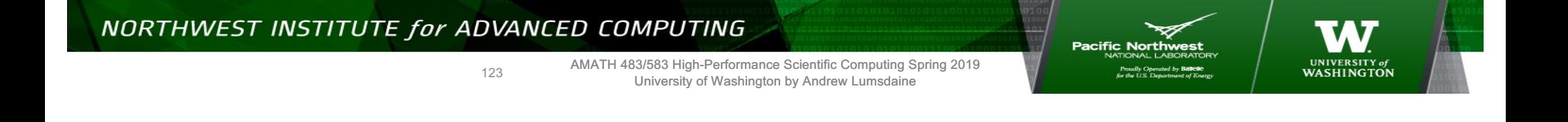

## **Aside**

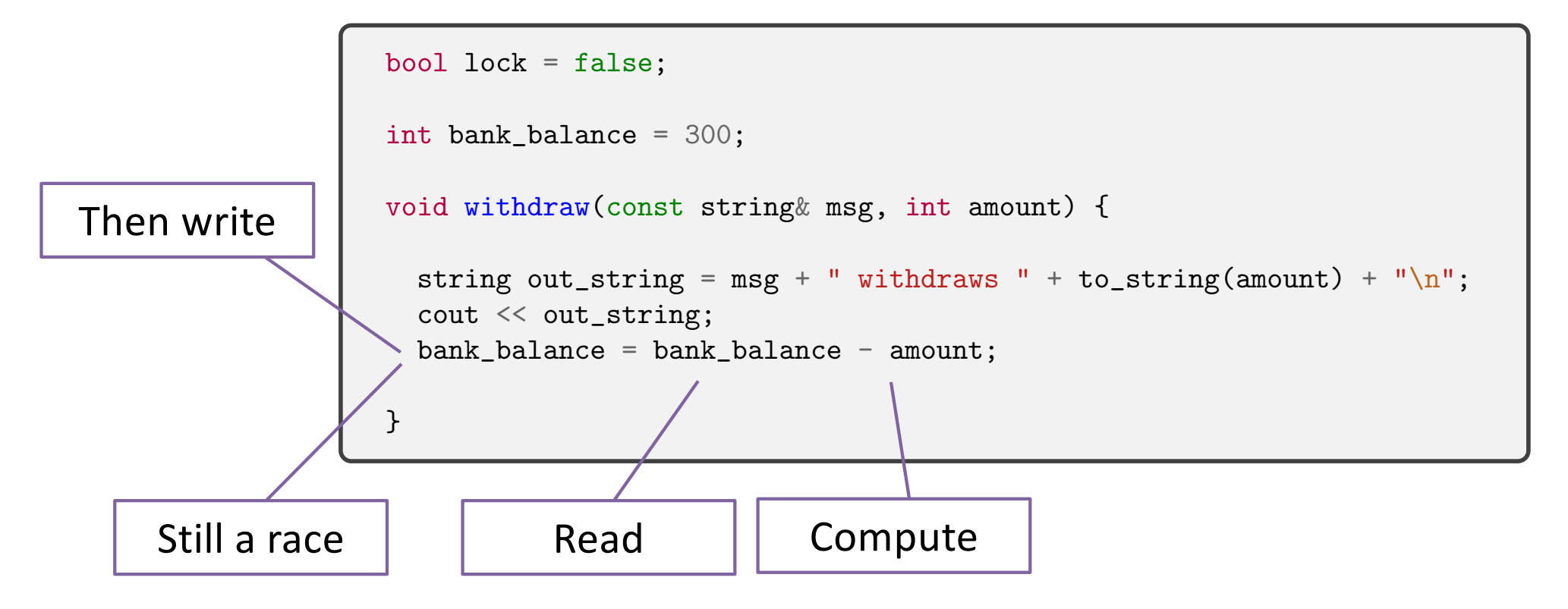

#### NORTHWEST INSTITUTE for ADVANCED COMPUTING

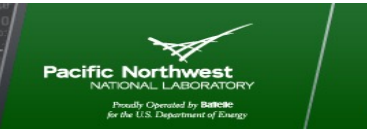

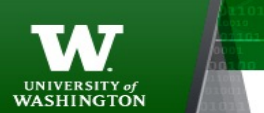

124

## **Critical Section Problem**

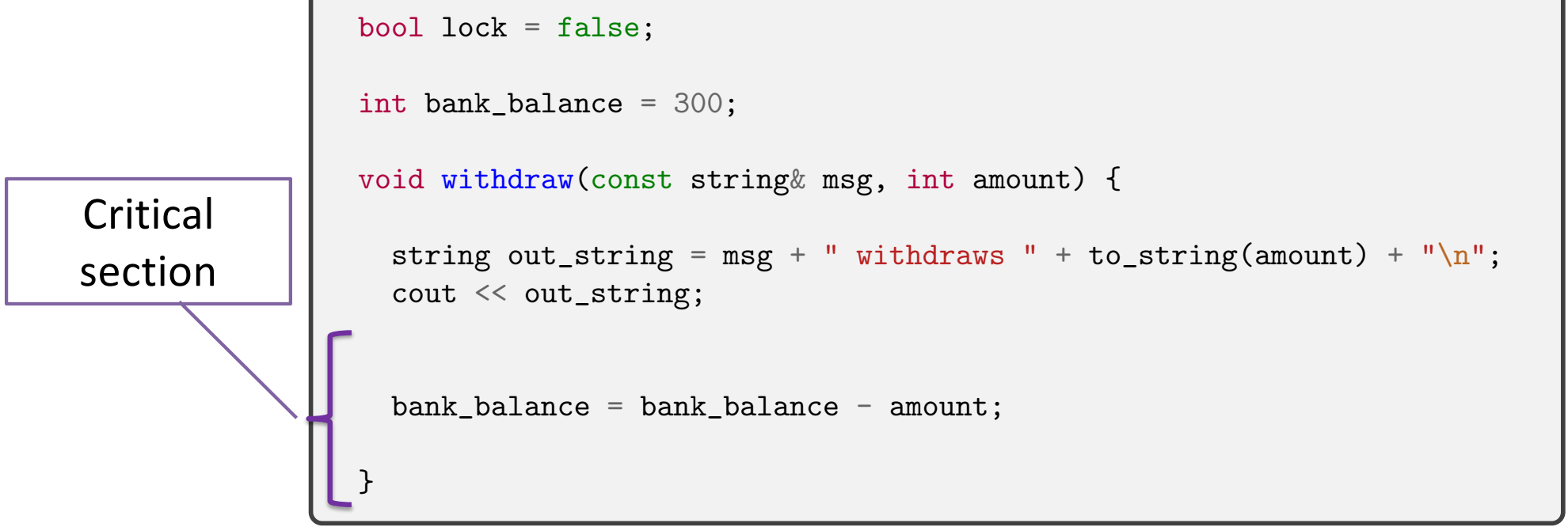

#### NORTHWEST INSTITUTE for ADVANCED COMPUTING

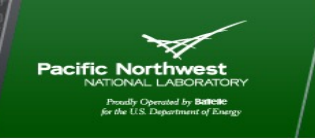

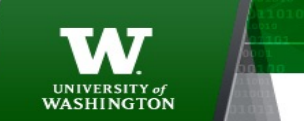

125

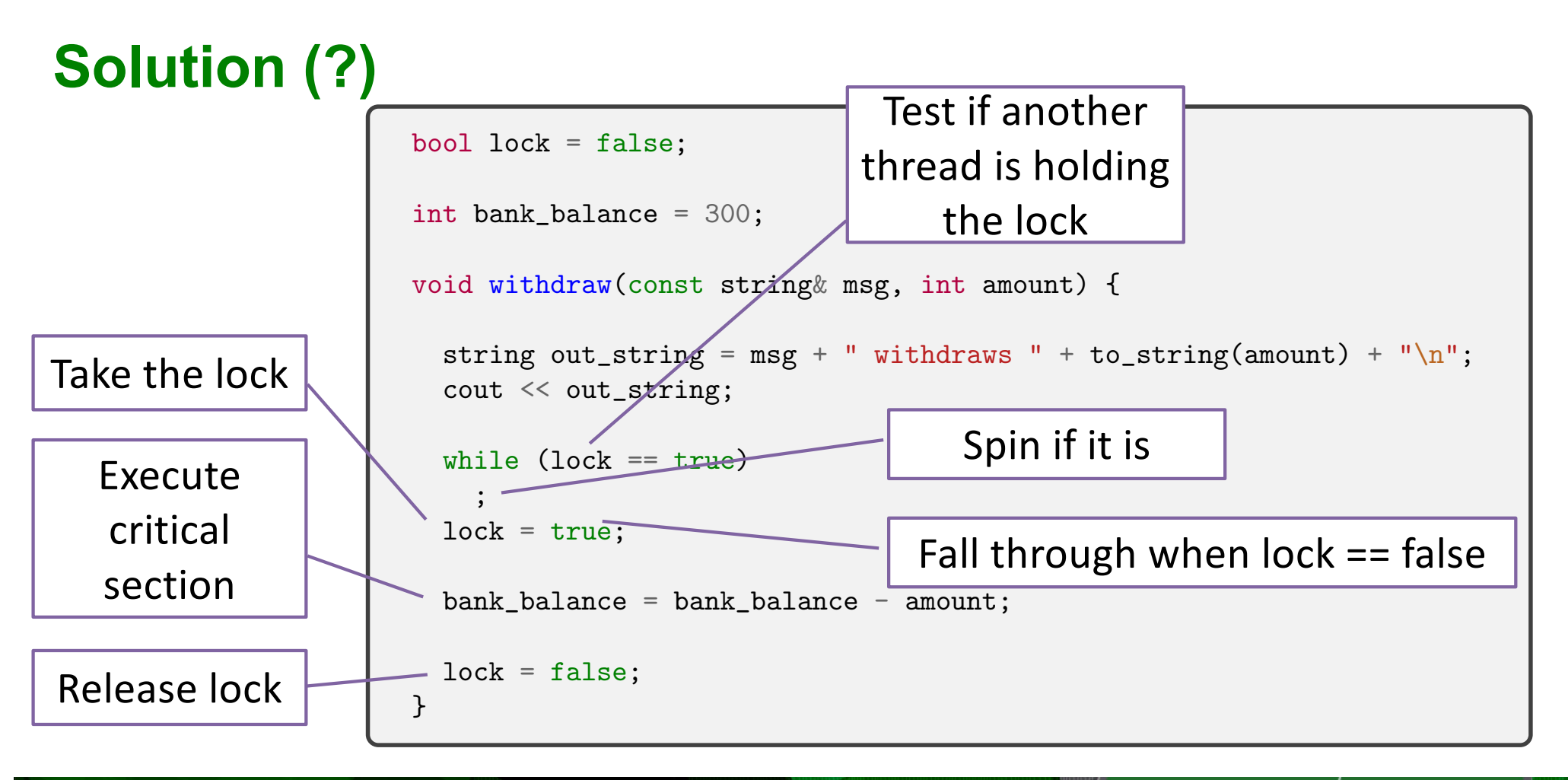

NORTHWEST INSTITUTE for ADVANCED COMPUTING

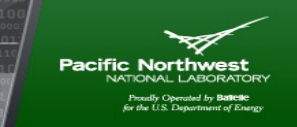

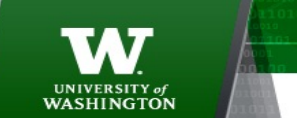

126

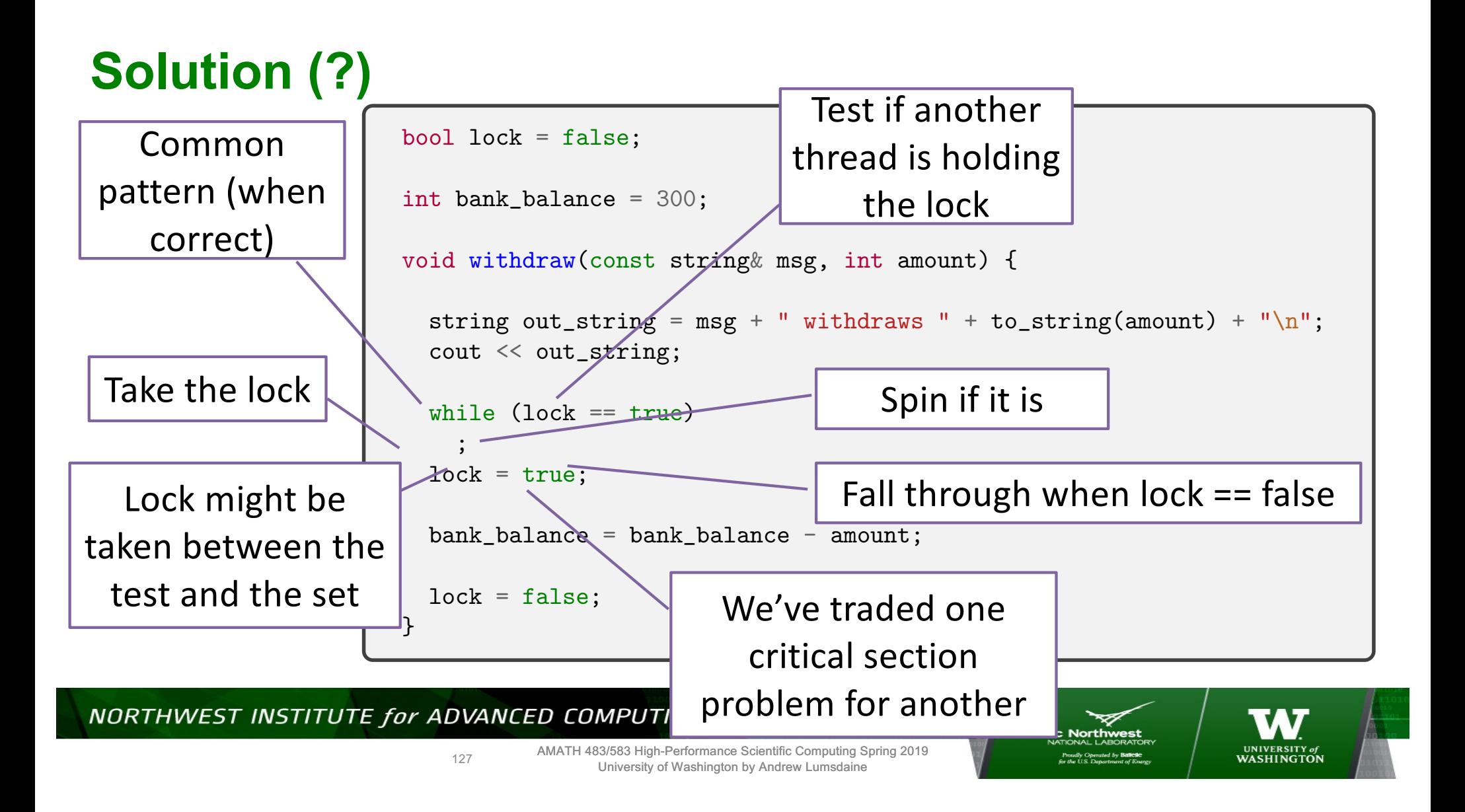

# **Synchronization Hardware**

- Many systems provide hardware support for critical section code
- Uniprocessors could disable interrupts
	- Currently running code would execute without preemption
	- Generally too inefficient on multiprocessor systems
		- Operating systems using this not broadly scalable
- Modern machines provide special *atomic* hardware instructions
	- Atomic = non-interruptable
	- Either test memory word and set value
	- Or swap contents of two memory words

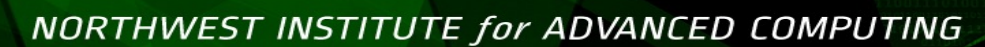

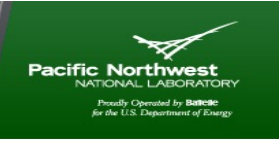

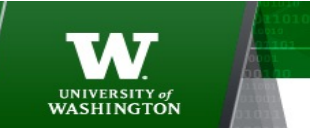

128

### **Test and Set**

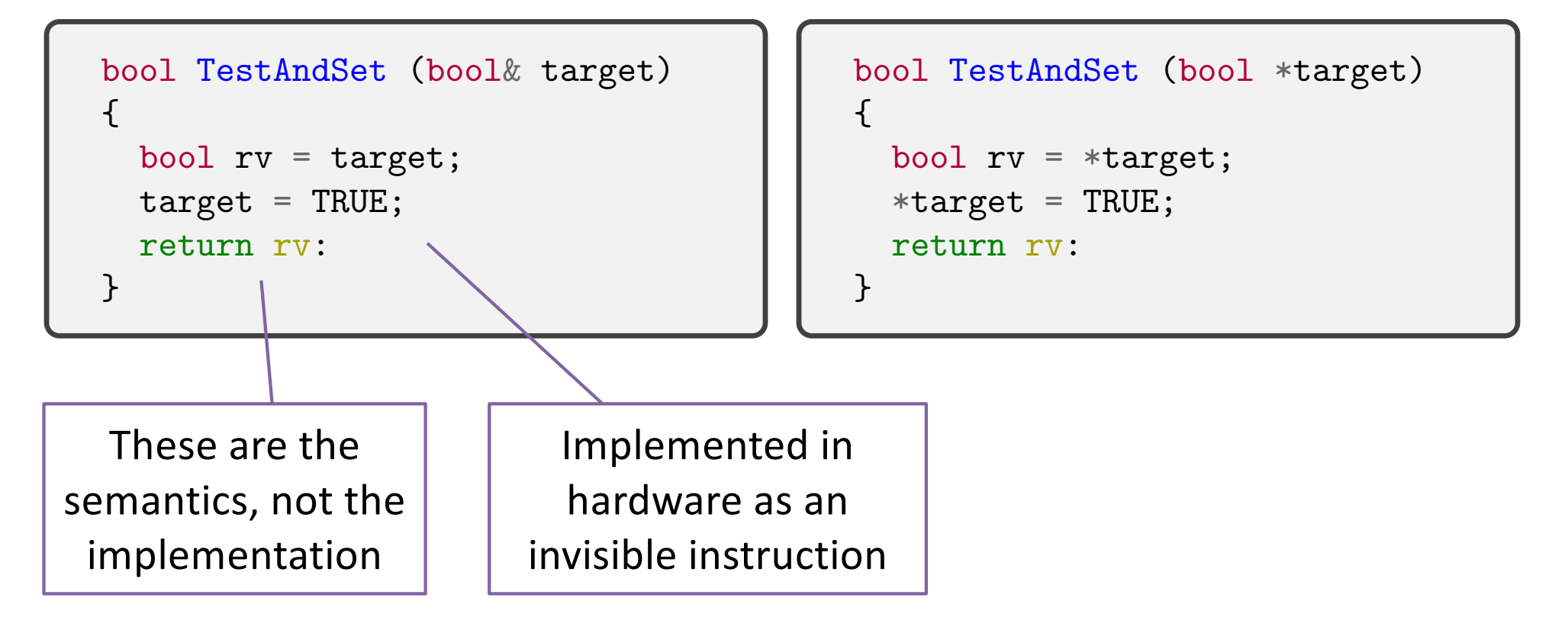

NORTHWEST INSTITUTE for ADVANCED COMPUTING

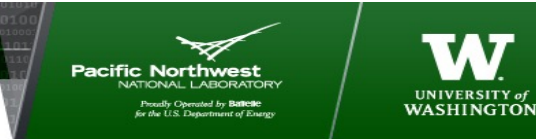

129

## **Compare And Swap**

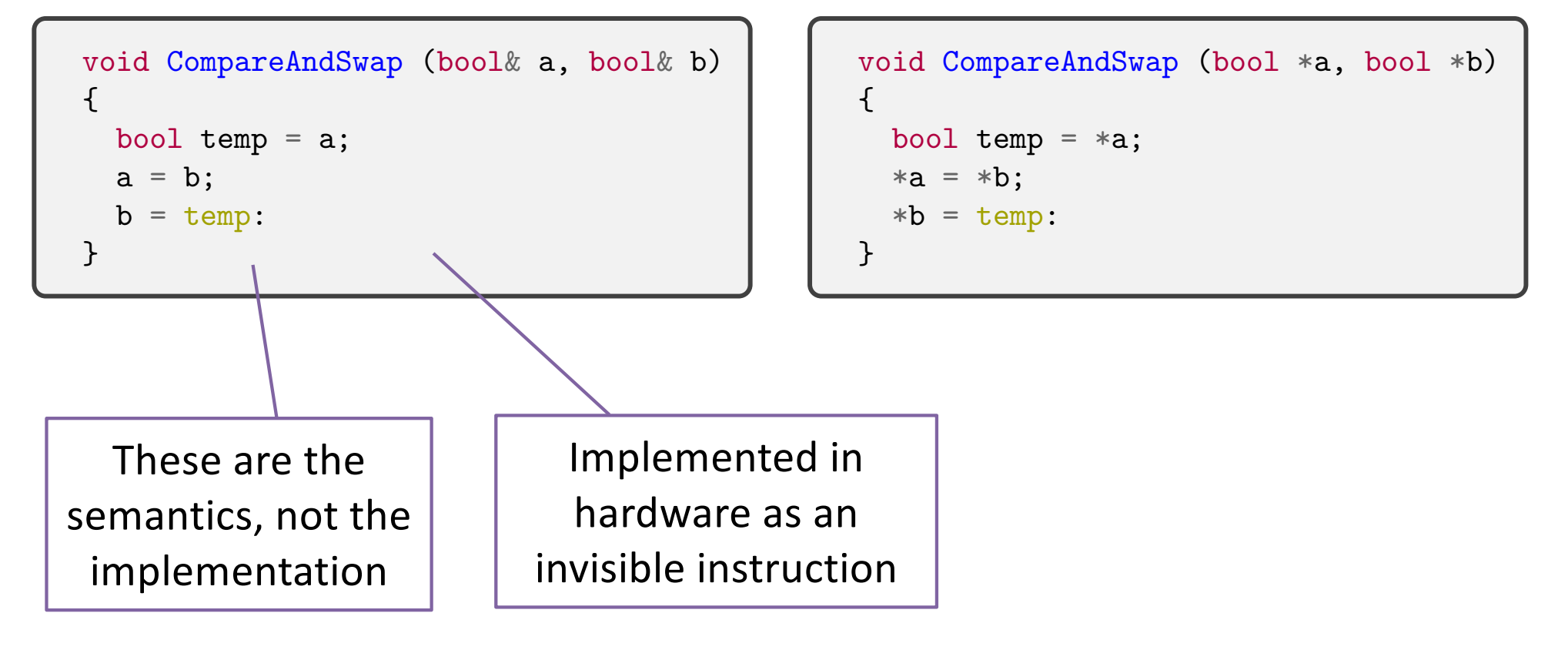

NORTHWEST INSTITUTE for ADVANCED COMPUTING

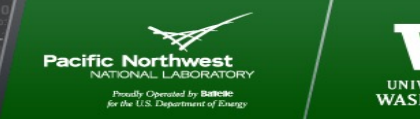

AMATH 483/583 High-Performance Scientific Computing Spring 2019 University of Washington by Andrew Lumsdaine

130

UNIVERSITY of<br>WASHINGTON

# **Correct Withdraw**

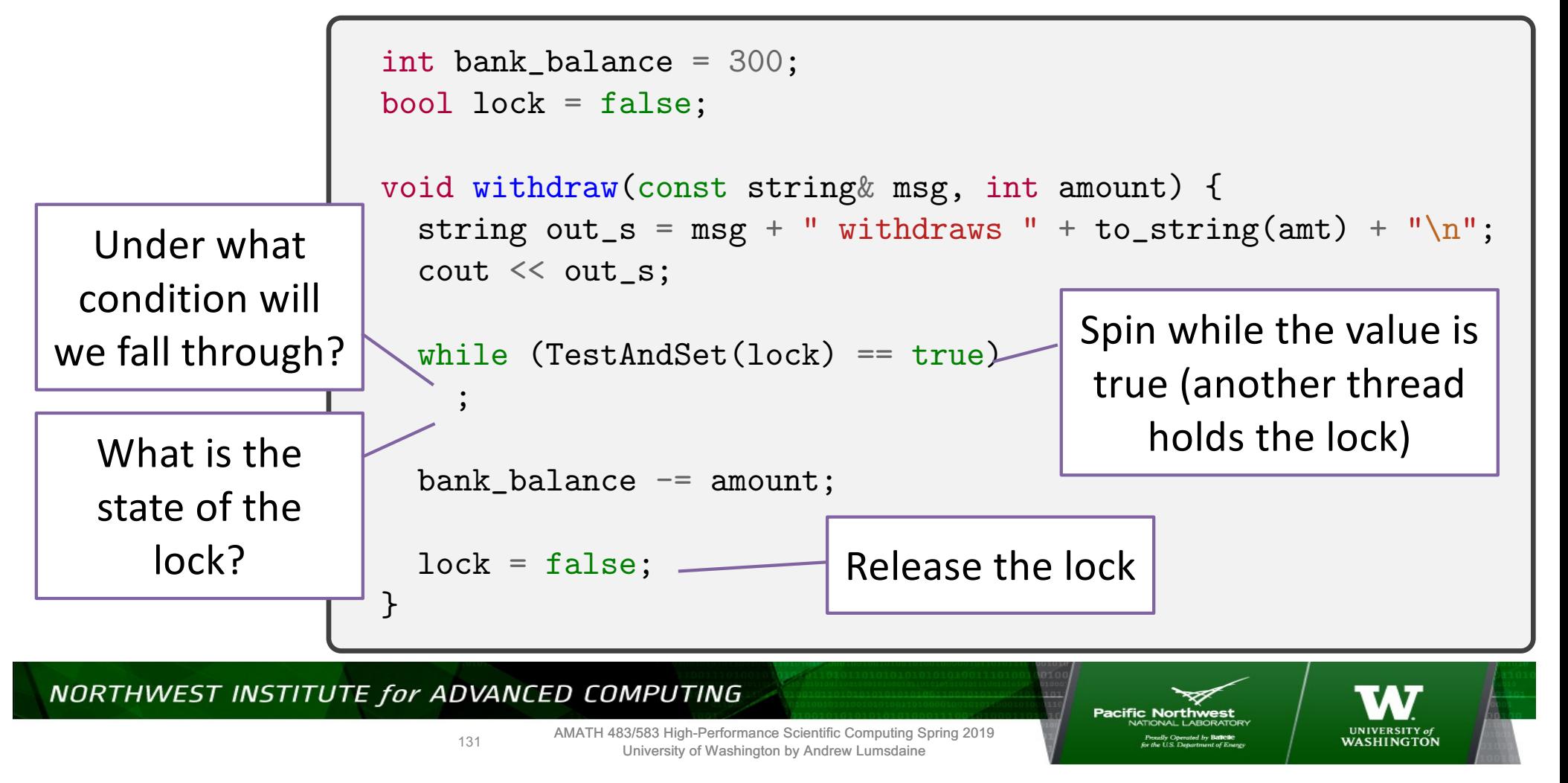

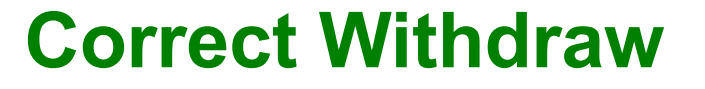

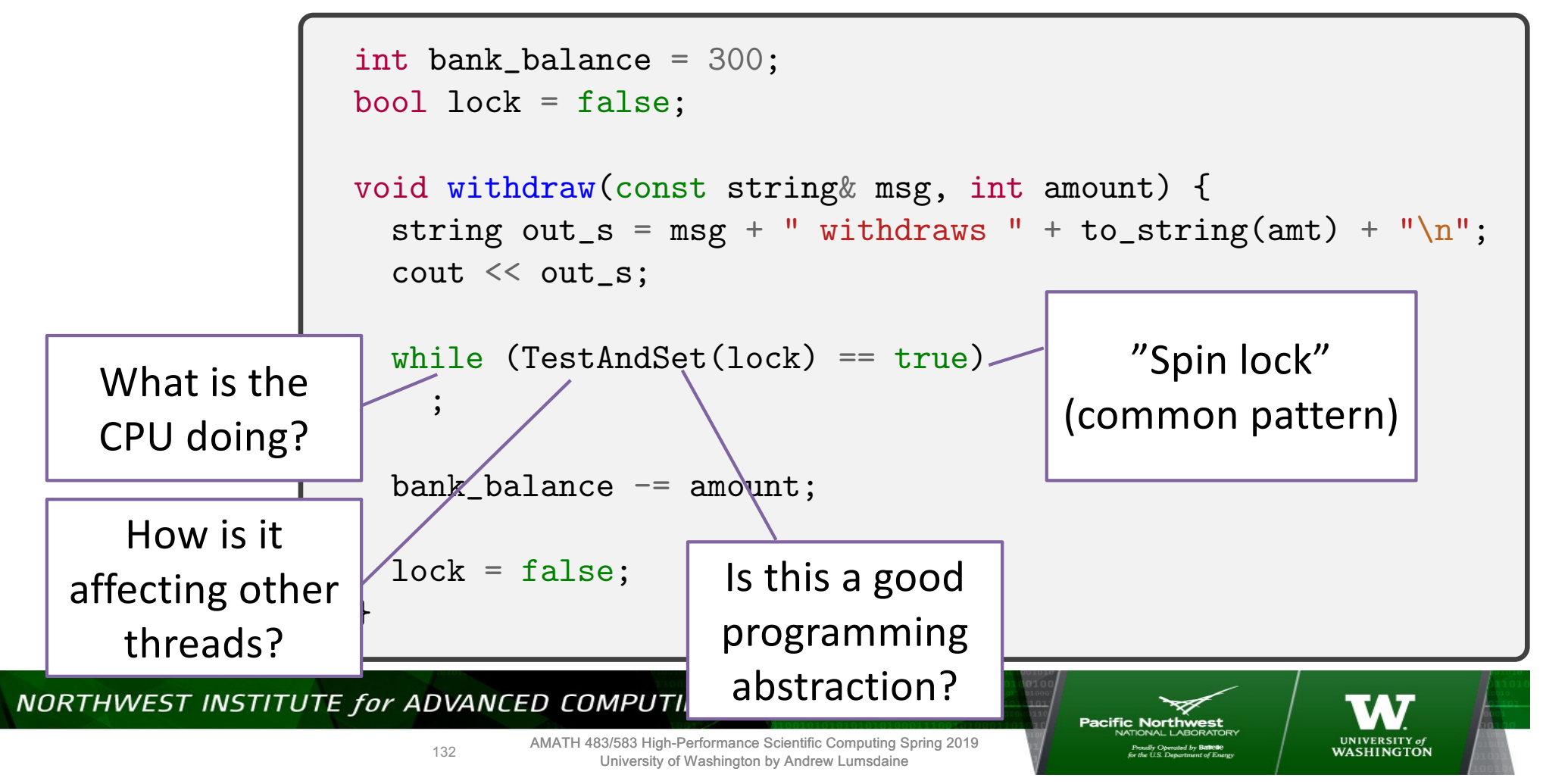

# **Parallel Speedup, Parallel Efficiency**

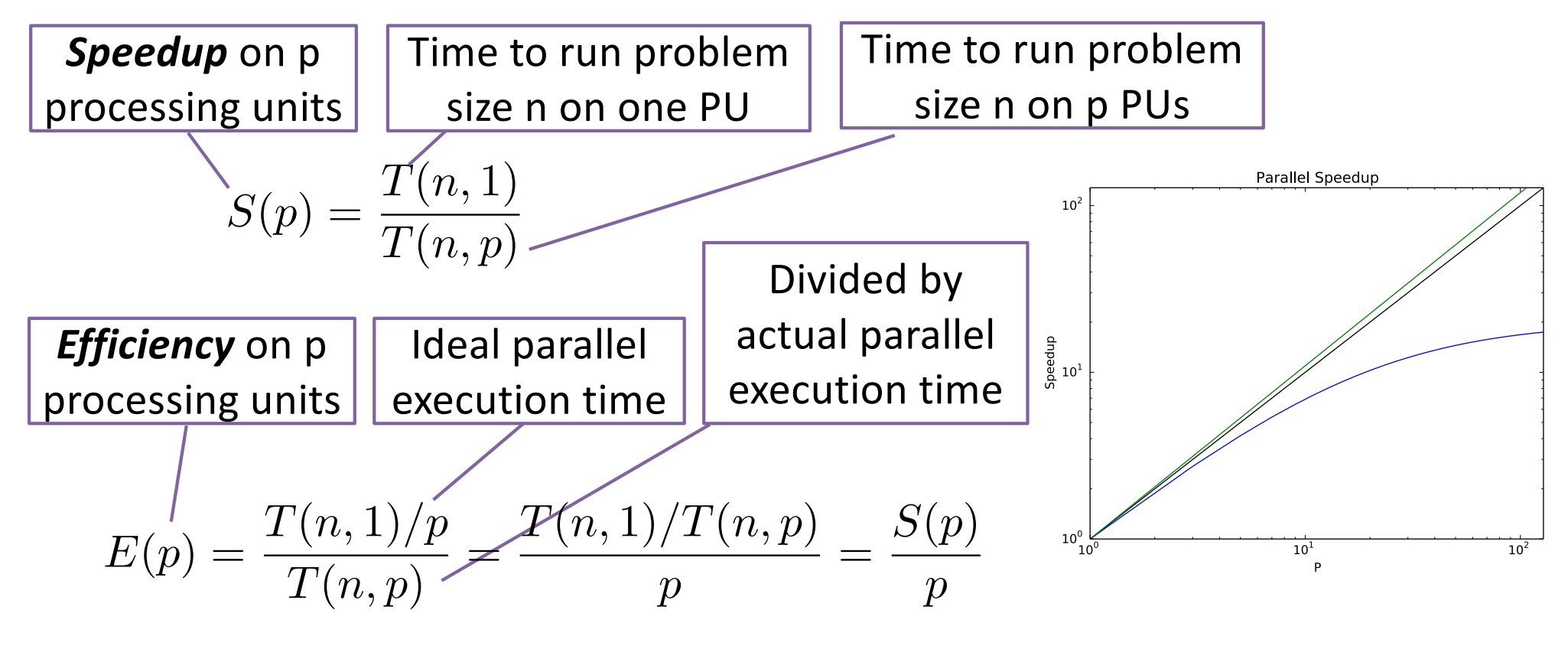

NORTHWEST INSTITUTE for ADVANCED COMPUTING

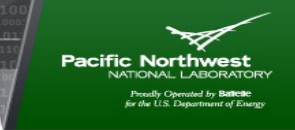

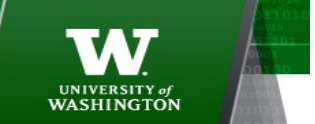

133

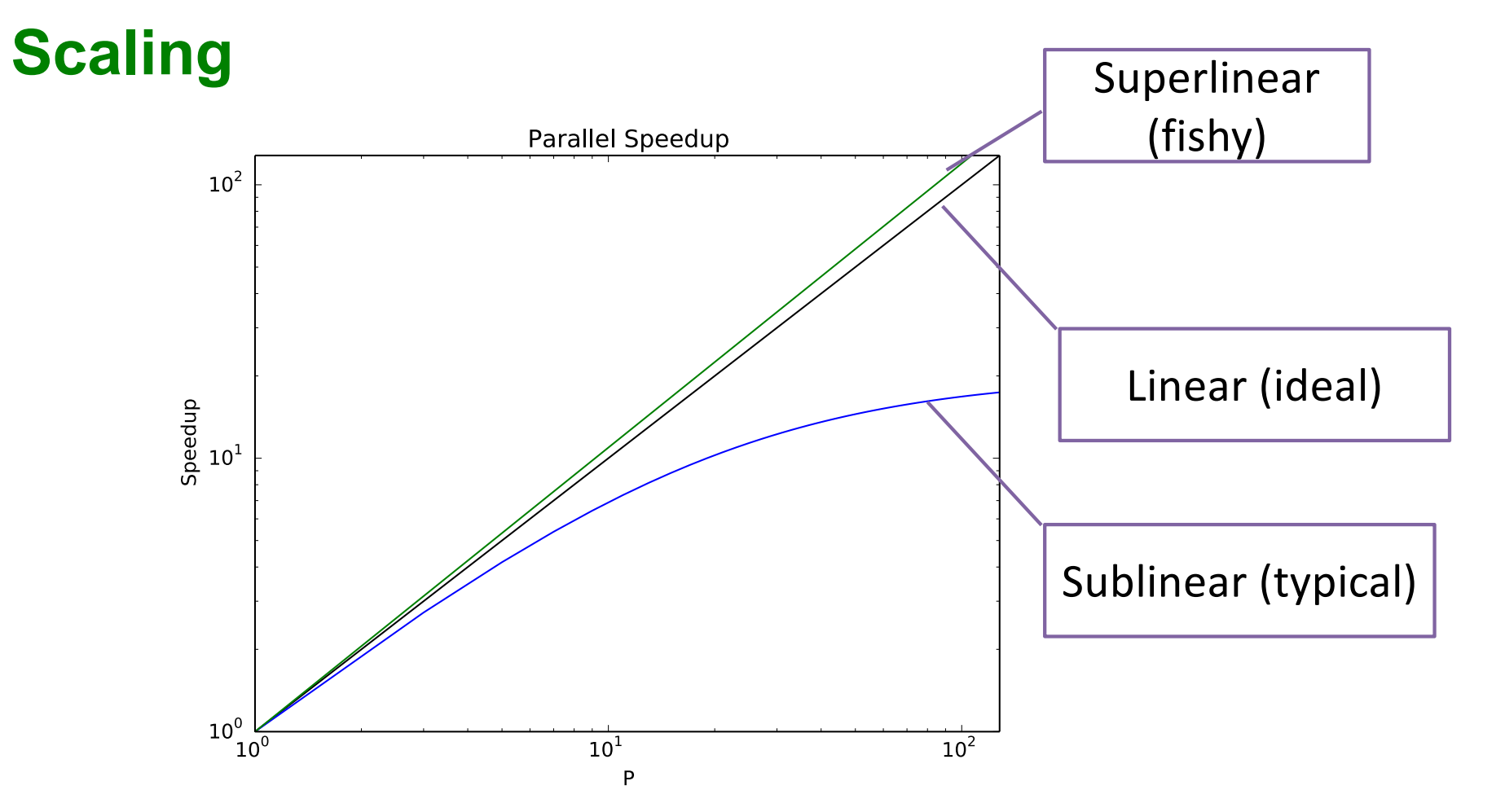

NORTHWEST INSTITUTE for ADVANCED COMPUTING

AMATH 483/583 High-Performance Scientific Computing Spring 2019 University of Washington by Andrew Lumsdaine

**Pacific Northwest** Proudly Operated by **Ballette**<br>for the U.S. Department of Ene

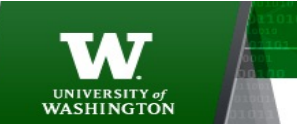

134

### **Name This Famous Person**

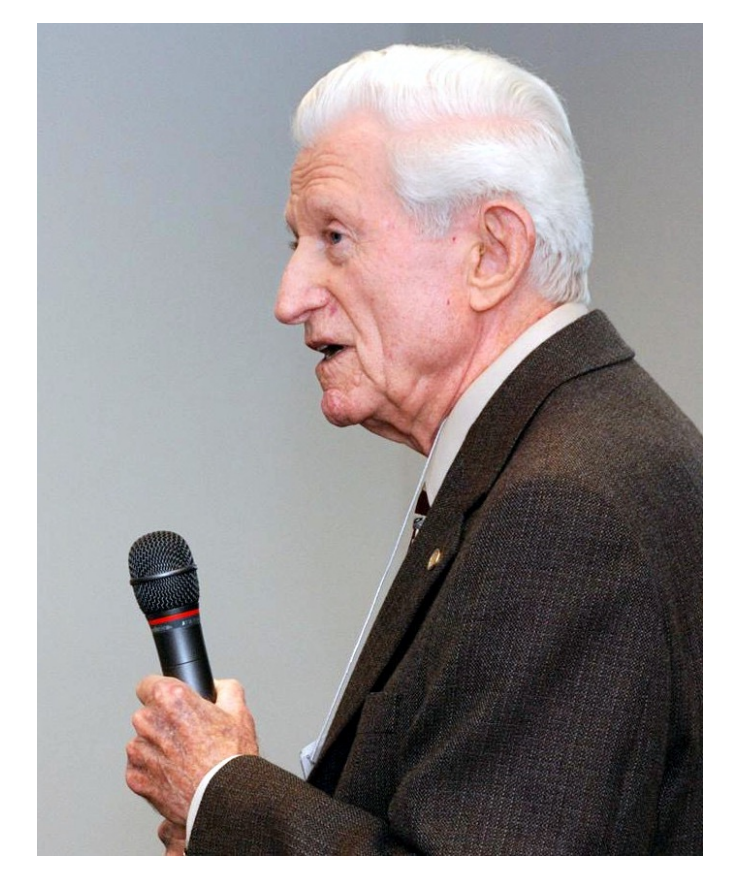

"Validity of the single processor approach to achieving large-scale computing capabilities," AFIPS Conference Proceedings (30): 483–485, 1967.

Gene Amdahl (1922-2015)

Amdahl's Law

#### NORTHWEST INSTITUTE for ADVANCED COMPUTING

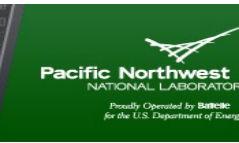

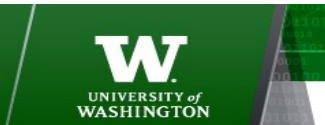

135

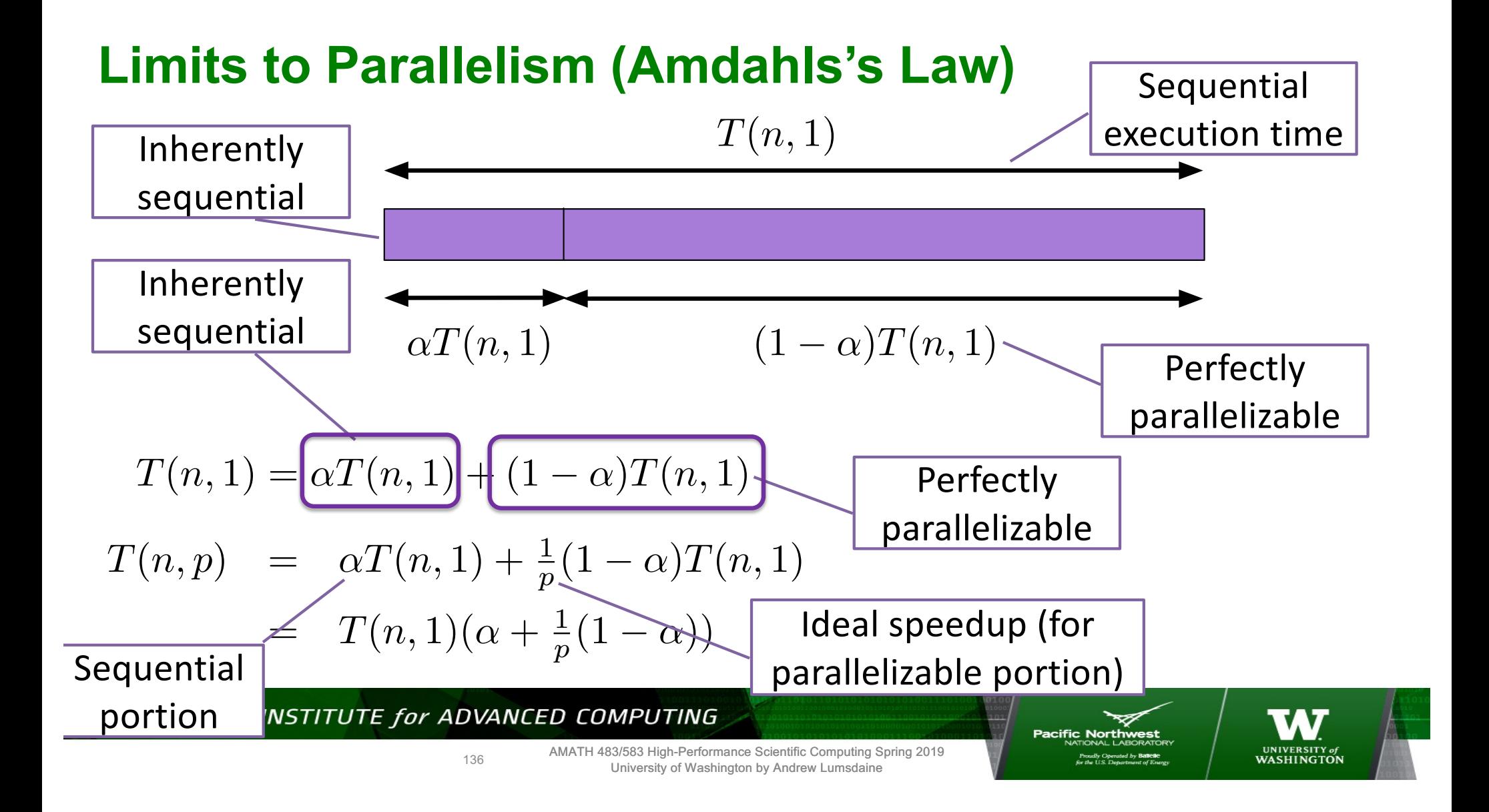

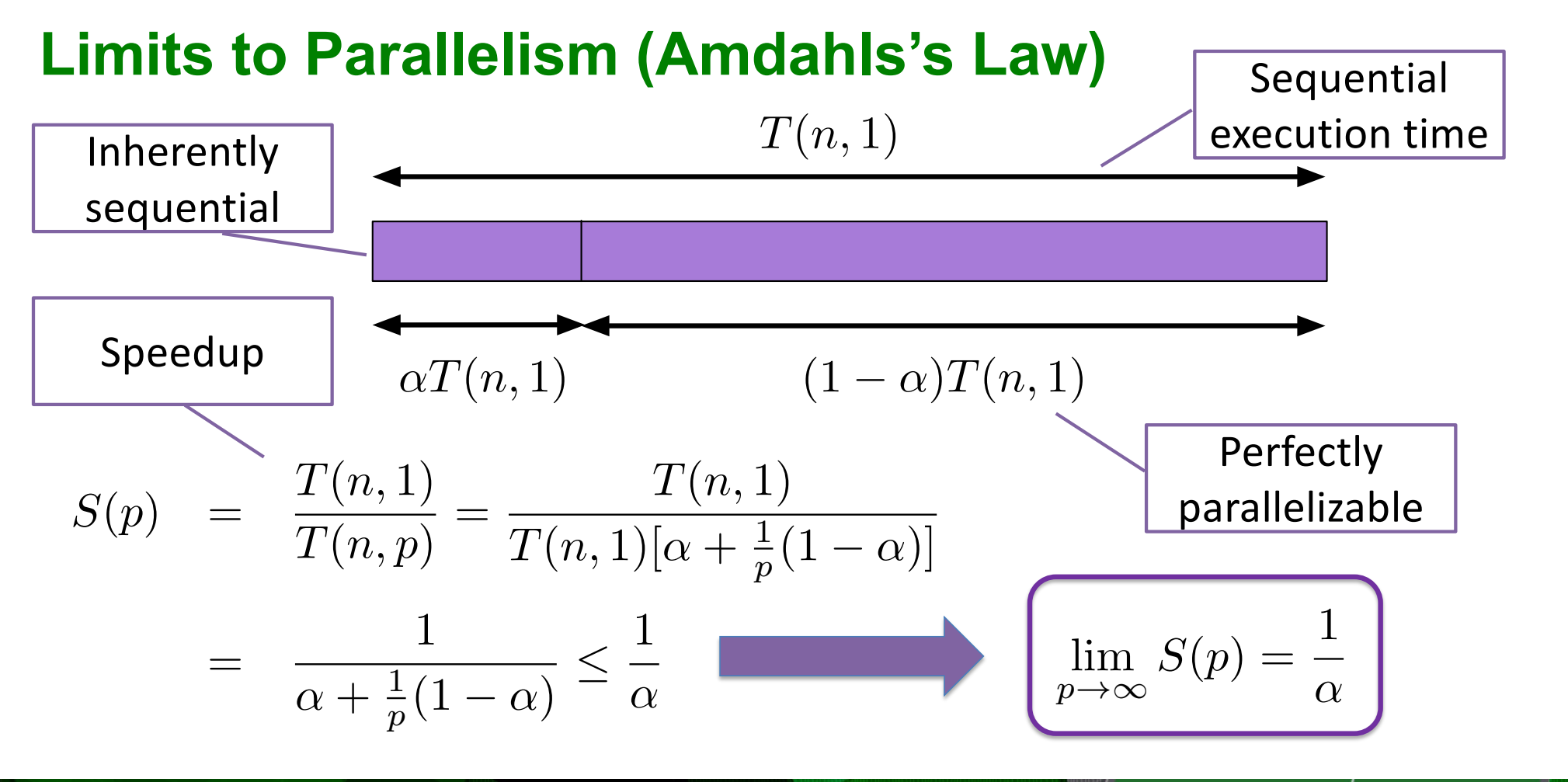

NORTHWEST INSTITUTE for ADVANCED COMPUTING

**Pacific Northwest** 

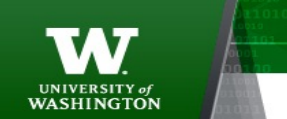

AMATH 483/583 High-Performance Scientific Computing Spring 2019 University of Washington by Andrew Lumsdaine

137

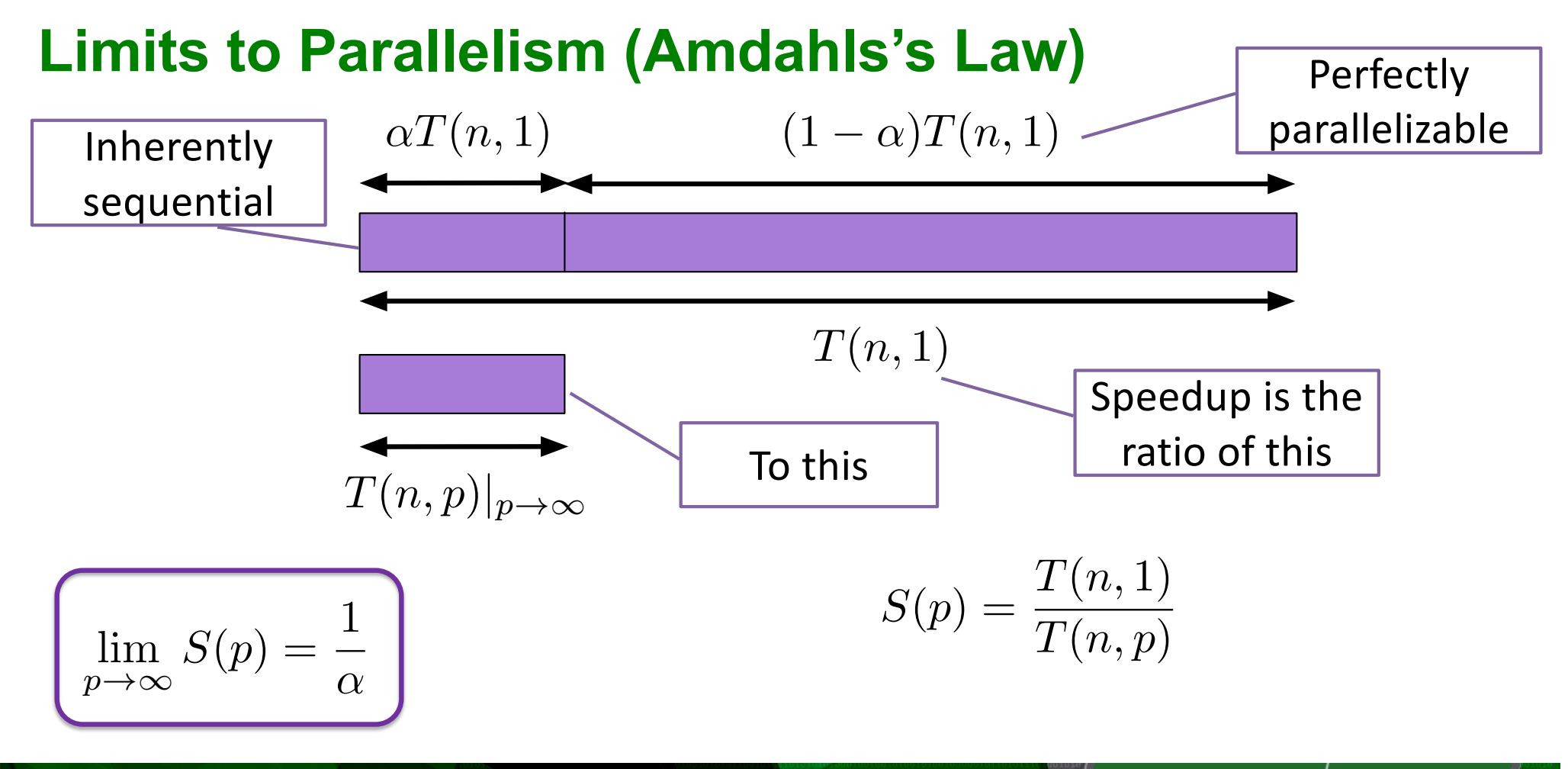

NORTHWEST INSTITUTE for ADVANCED COMPUTING

138

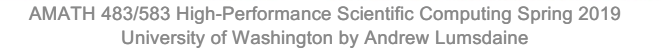

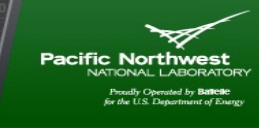

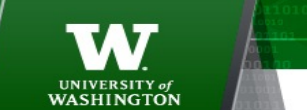

### **Limits to Parallelism (Amdahl's Law)**

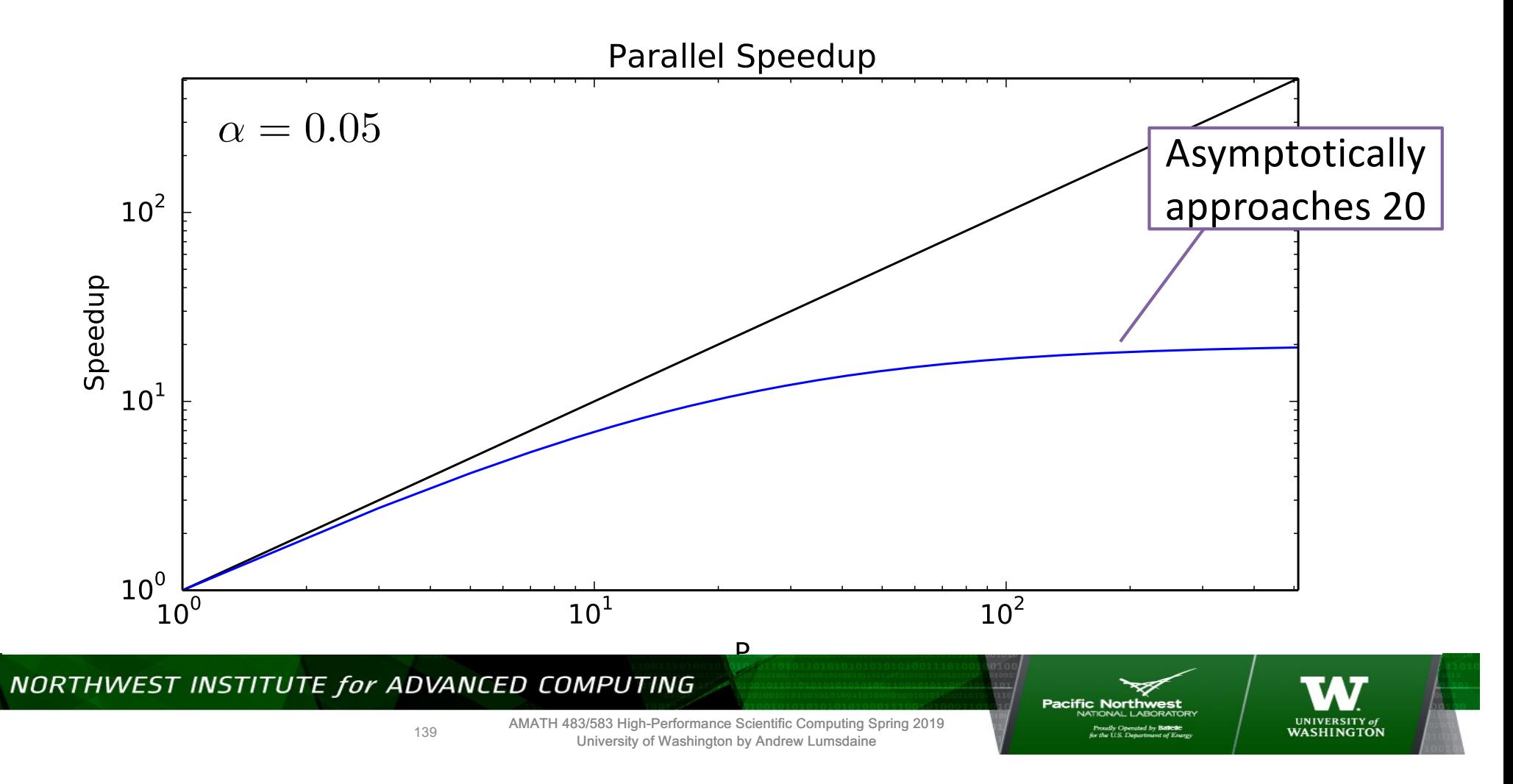

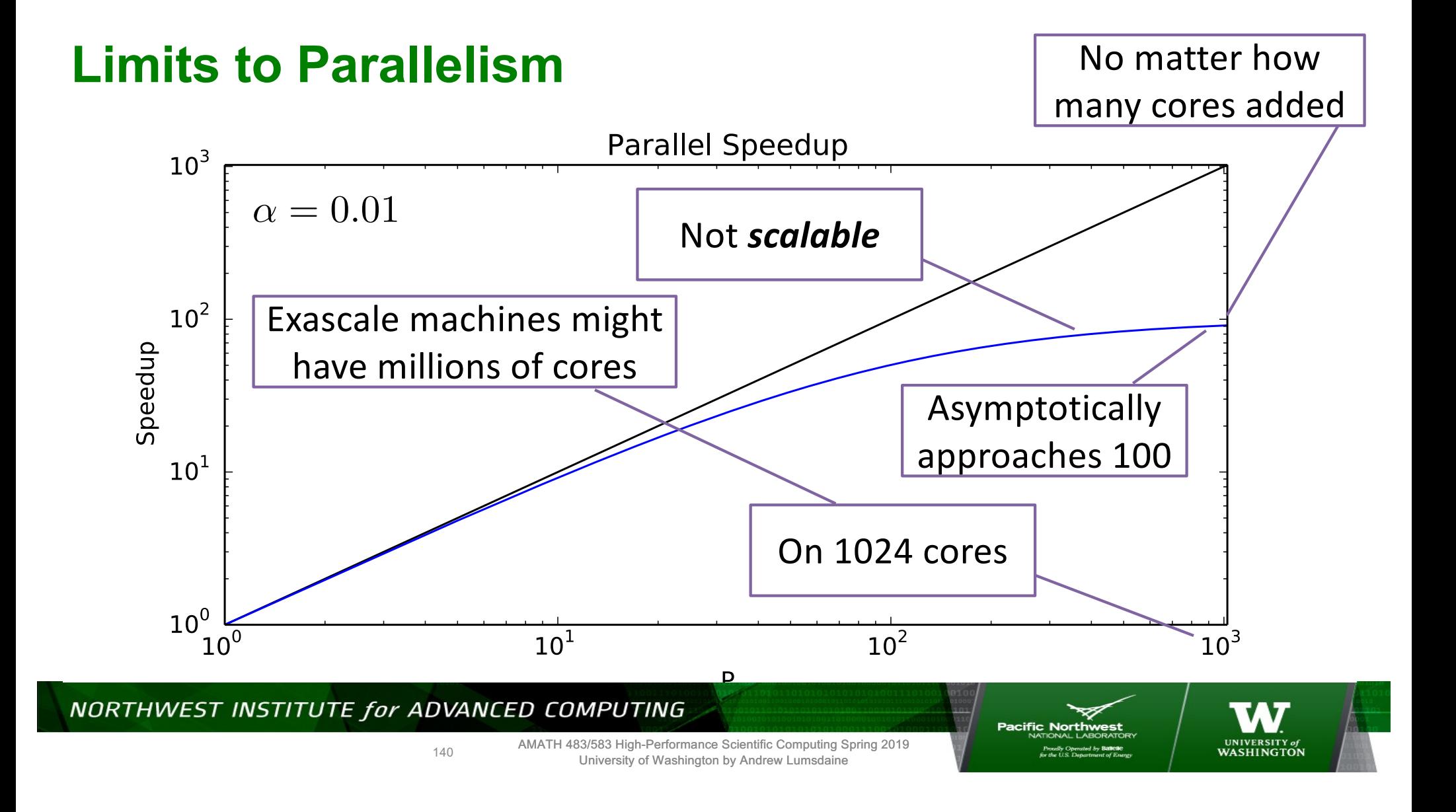

# **There are no Limits (Gustafson's Law)**

- Doing the same problem faster and faster is not how we use parallel computers
- Rather, we solve bigger and more difficult problems
- I.e., the amount of parallelizable work grows

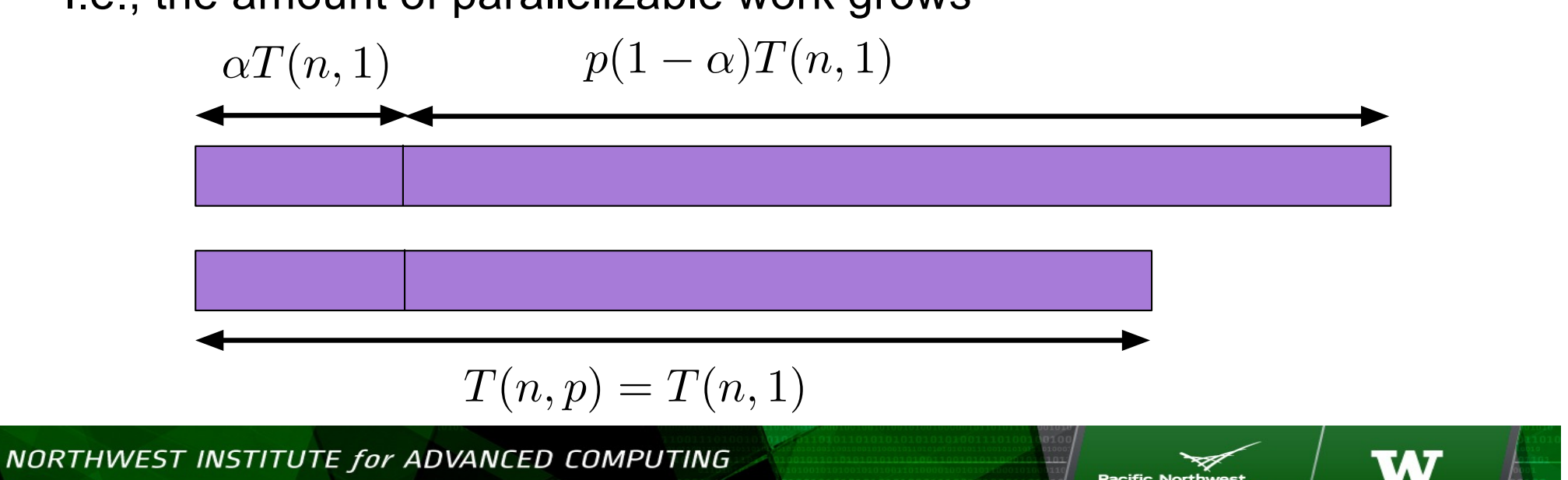

WASHINGTON

AMATH 483/583 High-Performance Scientific Computing Spring 2019 CC BY-SA 3.0, https://en.wikipedia.org/w/index.php?ccurid=1745454772.cmpung s

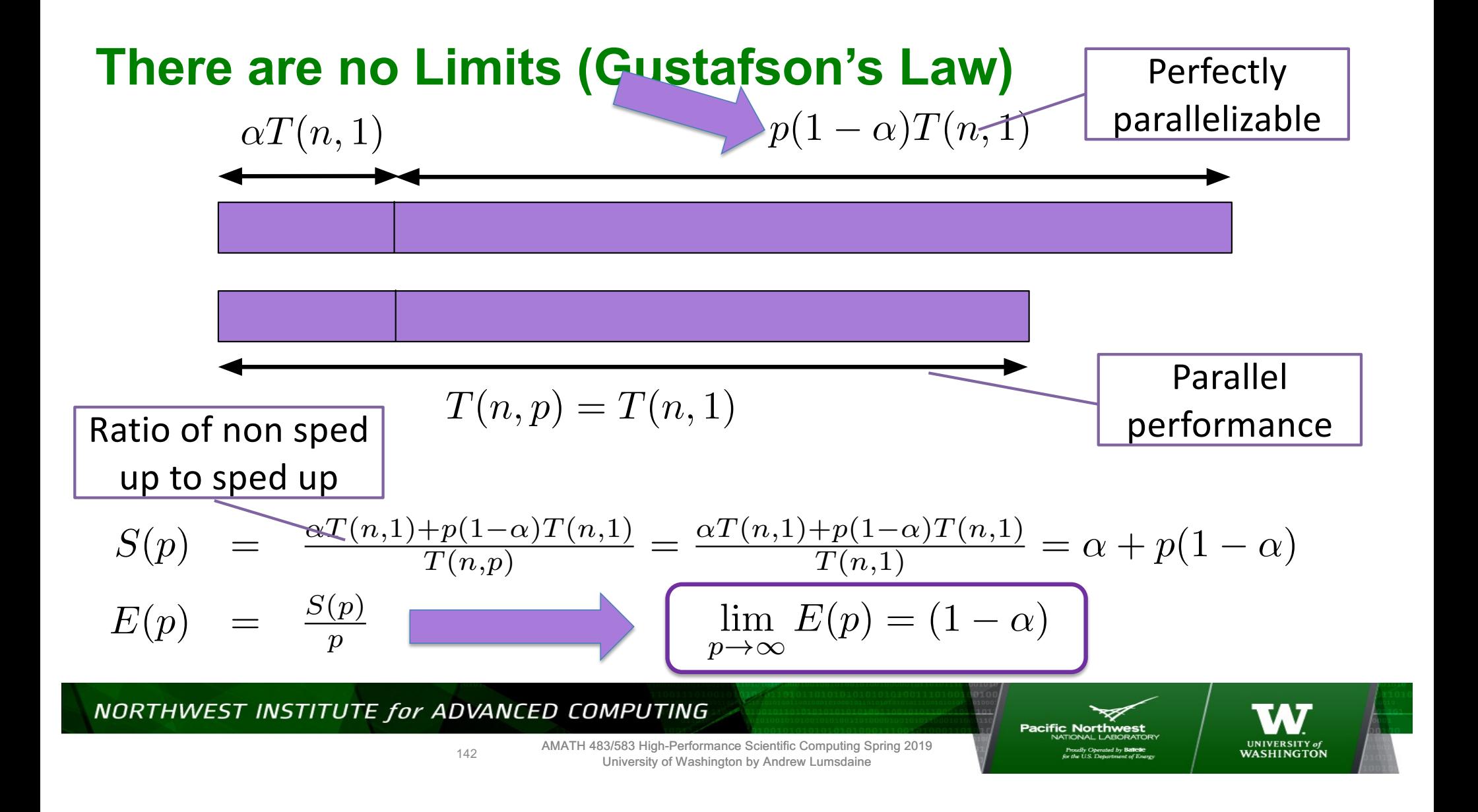

## **Two Types of Scaling**

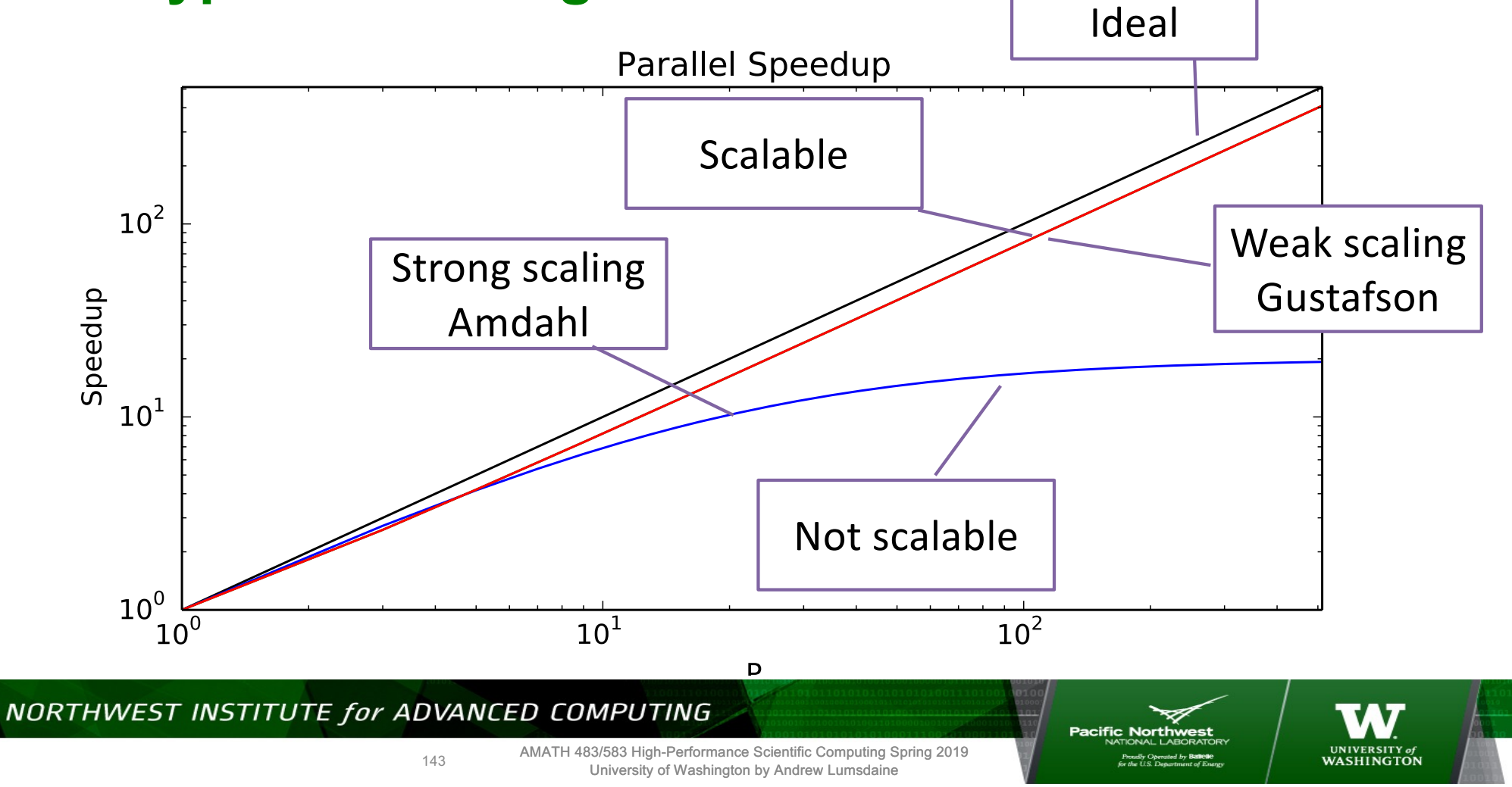

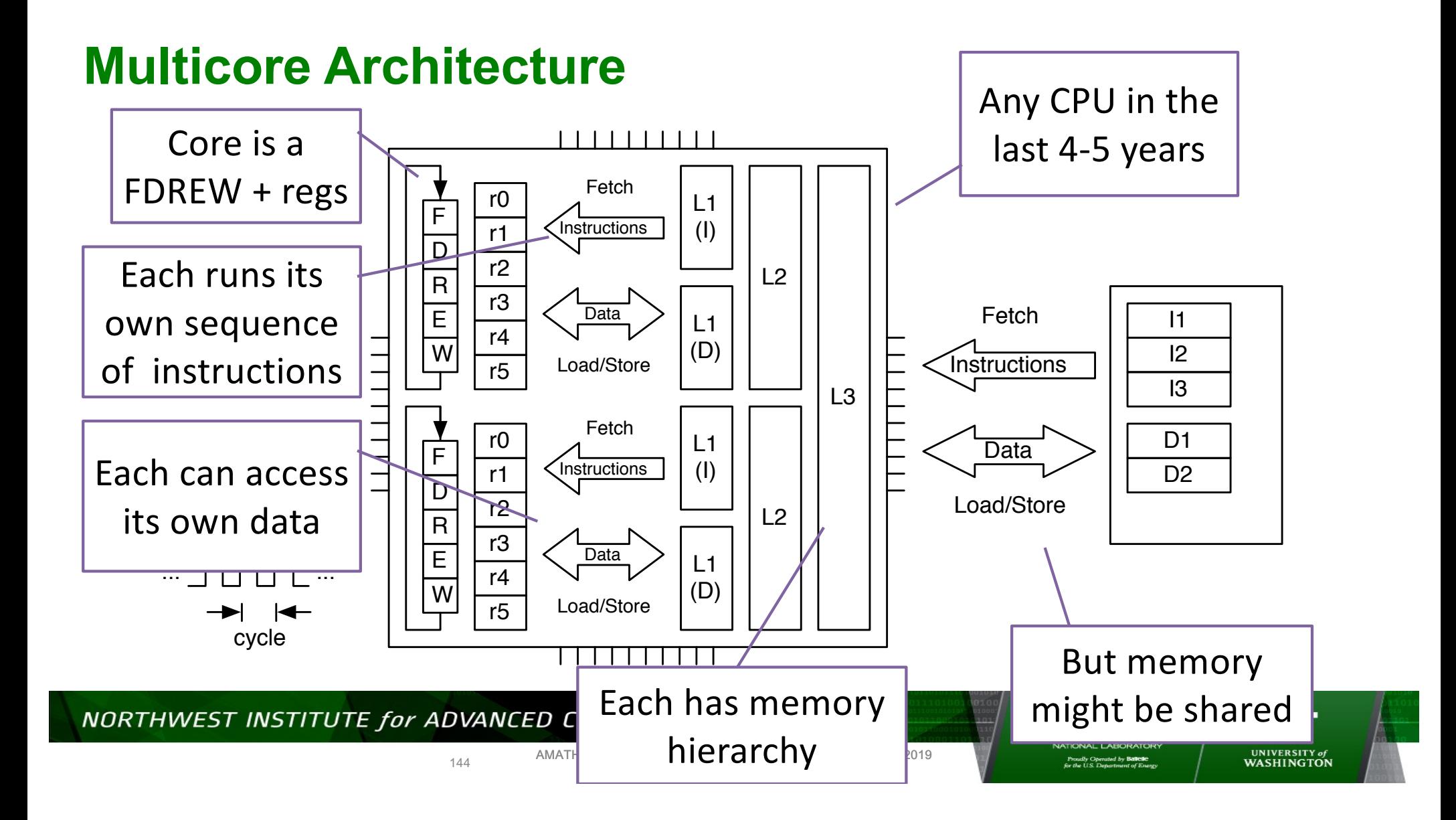
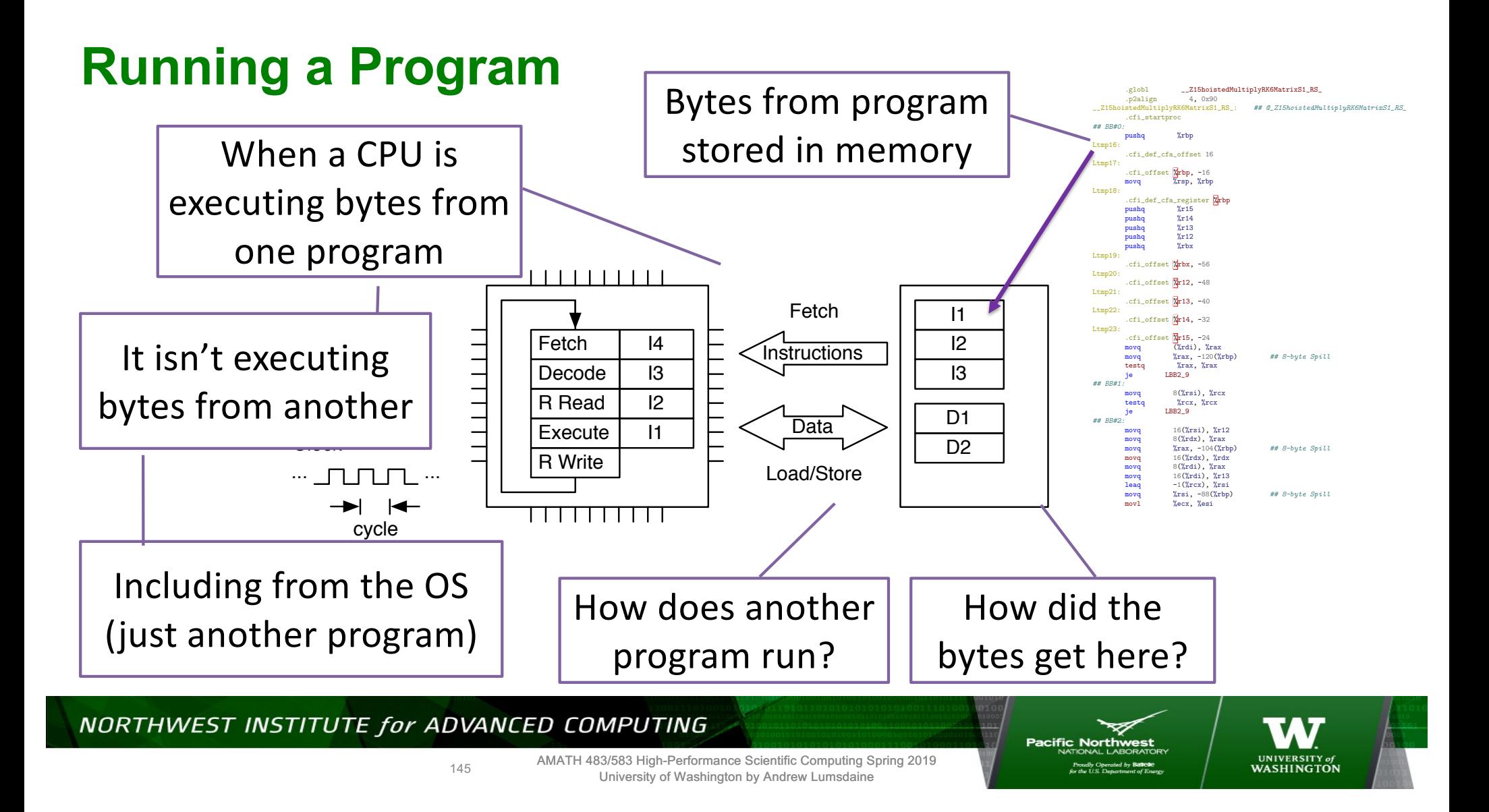

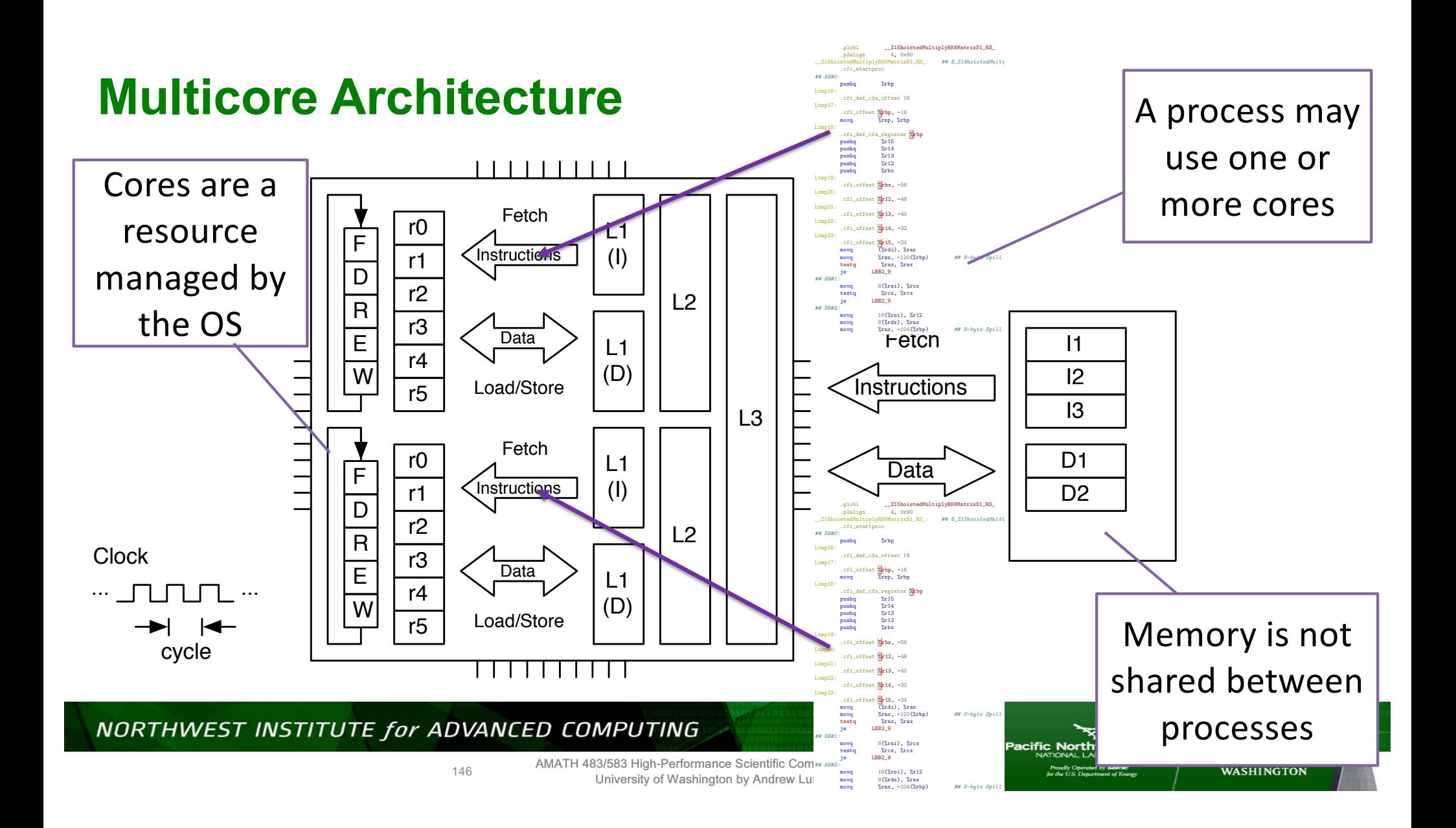